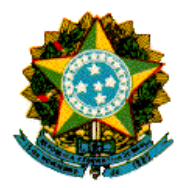

# **Ministério dos Transportes**

# **VALEC**

Engenharia, Construções e Ferrovias S.A.

# **FERROVIA NORTE SUL - TRAMO SUL**

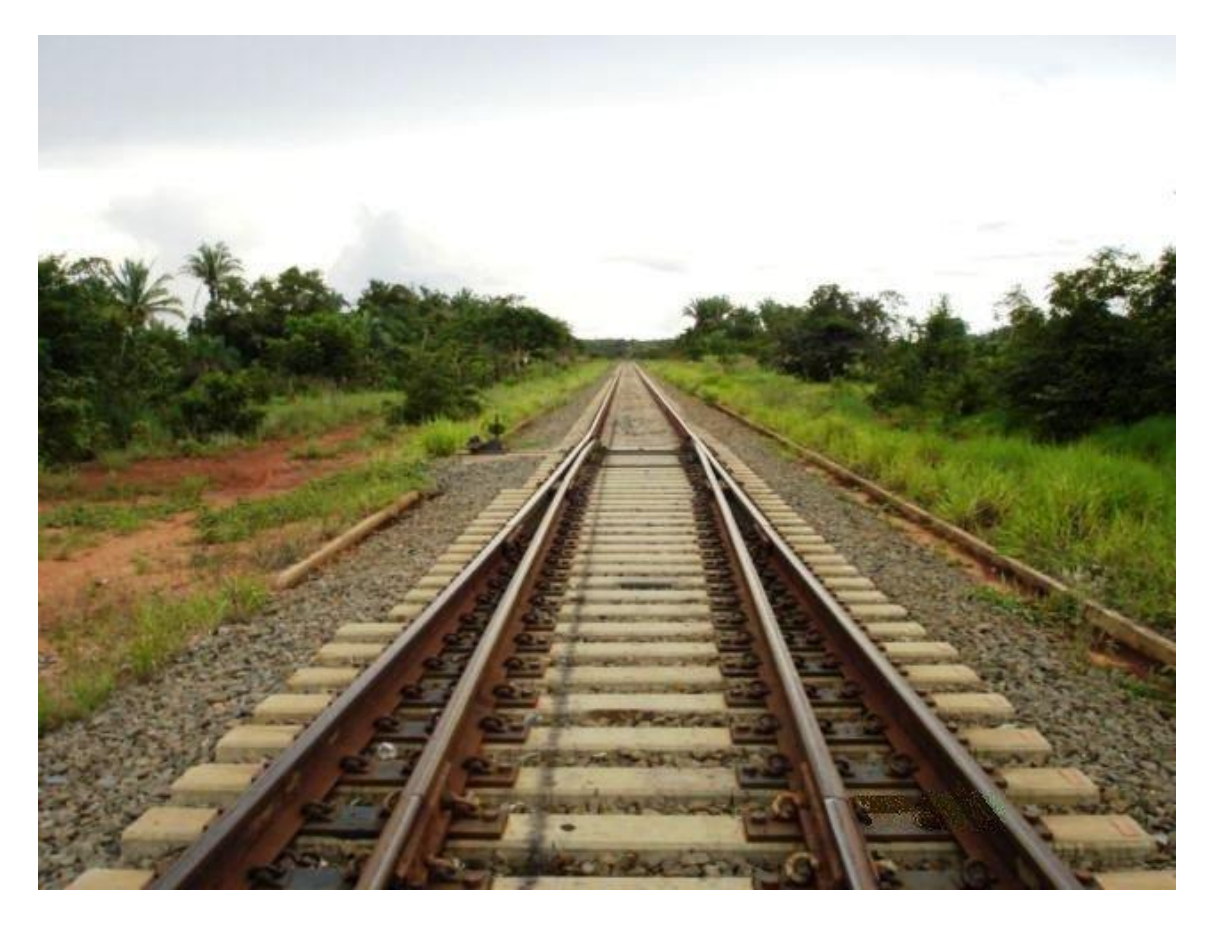

# **ESTUDOS OPERACIONAIS**

Revisão Dezembro 2008

**Volume 3 – Anexos 2.4 a 2.7**

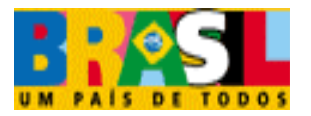

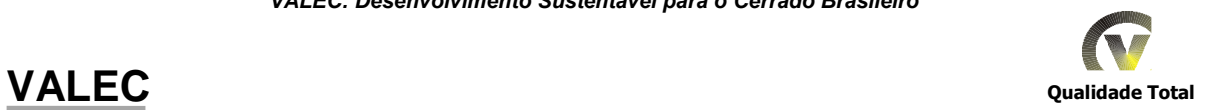

### Í N D I C E

- Anexo 2.4 Dados Básicos e Especificações da Via Permanente
- Anexo 2.5 Simulação da Circulação de Trens
- Anexo 2.6 Projeto Conceitual dos Sistemas de Licenciamento de Trens
- Anexo 2.7 Adequação da Capacidade de Via da ALL

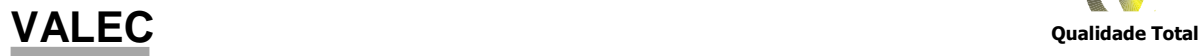

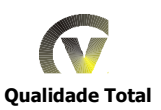

# Anexo 2.4 - Dados Básicos e  $\overline{a}$ Especificações da Via Permanente

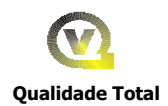

### **CARACTERÍSTICAS GERAIS E ESPECIFICAÇÕES DA VIA PERMANENTE**

### Í N D I C E

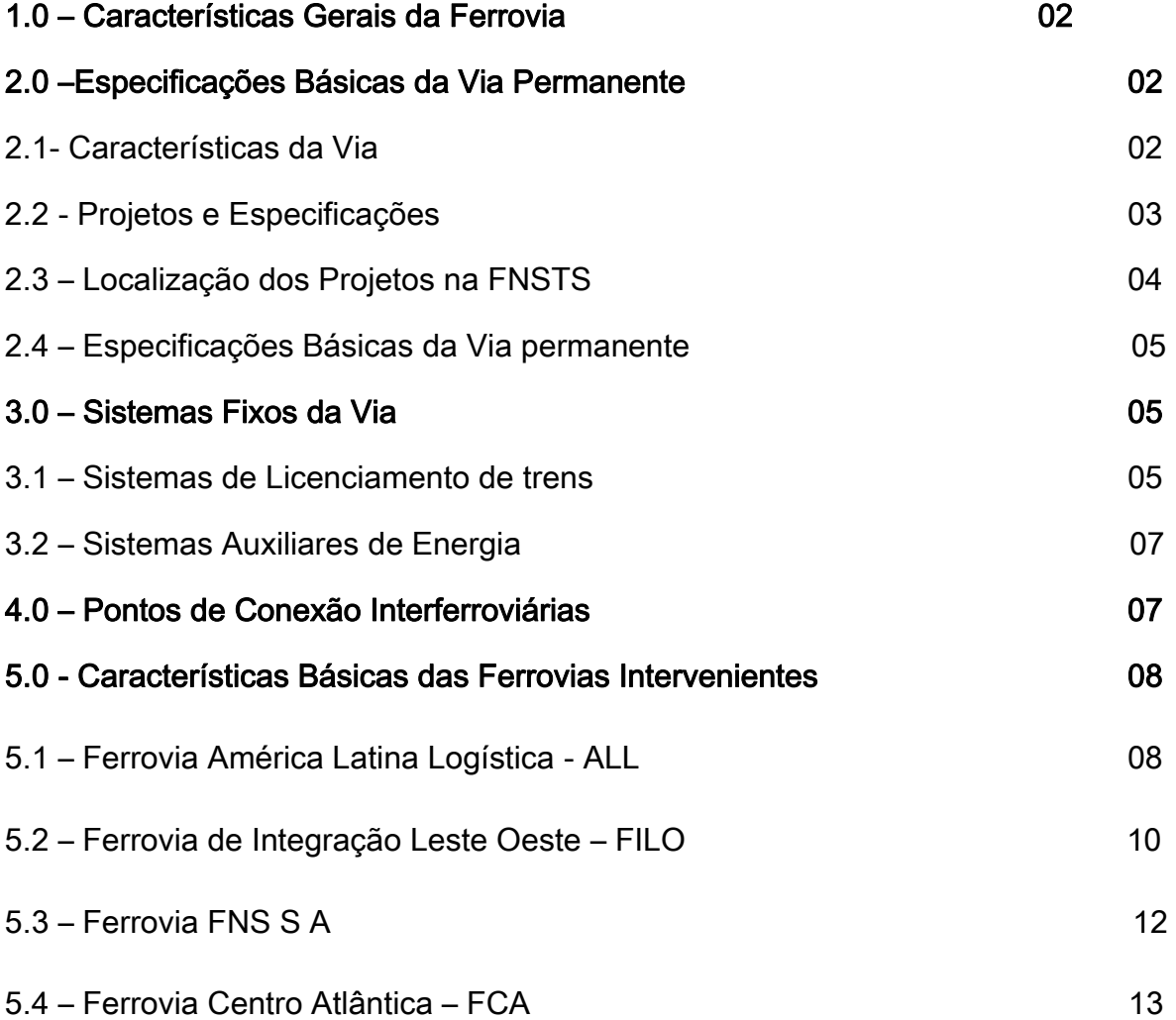

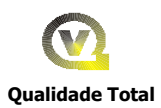

### 1.0 – CARACTERÍSTICAS GERAIS DA FERROVIA

O Tramo Sul da Ferrovia Norte-Sul – FNSTS, objeto da SUBCONCESSÃO, está projetada com uma extensão total de 1.474,60 km, entre Palmas (TO) a Estrela D'Oeste (SP) e mais 48,8 km de Ouro Verde de Goiás (GO) a Anápolis (GO) totalizando 1.523,40 km, fará intercâmbio ao norte em Porto Nacional (TO) com a Ferrovia FNS SA, em Figueirópolis (TO) com a Ferrovia de Integração Leste Oeste – FILO e em Estrela D'Oeste (SP) com a América latina Logística - ALL, todos em bitola de 1,60 m, e ao sul em Anápolis (GO), com a Ferrovia Centro Atlântica – FCA, em bitola de 1,00 m.

O trecho objeto da SUBCONCESSÃO do Tramo Sul da Ferrovia Norte-Sul, de Palmas (TO) a Estrela D'Oeste (SP), tem as seguintes características básicas:

#### **Extensão de 1474,60 km, entre Palmas / Porto Nacional (TO), sendo que:**

- a) 843,3 km entre Porto Nacional (TO) a Anápolis (GO), em construção pela VALEC com recursos do Governo Federal;
- b) 48,8 km entre Ouro Verde de Goiás (GO) e Anápolis (GO), em construção pela VALEC com recursos do Governo Federal;
- c) 679,8 km entre Ouro Verde de Goiás (GO) a Estrela D'Oeste (SP) a ser construído pela VALEC, com recursos provenientes da SUBCONCESSÃO;

### **2.0 – DAS ESPECIFICAÇÕES BÁSICAS DA VIA PERMANENTE**

### **2.1- Características Gerais da Via**

Bitola de 1,60 m

Rampas máximas:

- Porto Nacional (km 0) a Km 484 - Rampa de 0,6%;

- Km 484 a Anápolis (km 843,6) – Rampa de 1,45%

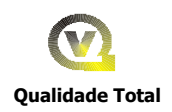

- Ouro Verde de Goiás (km 794,8) a Estrela D'Oeste (km 1474,6) Rampa de 1,0%;
- Raio mínimo de 320 m;
- Capacidade de Suporte da Via TB-32 (32 toneladas brutas por eixo);
- Trilhos TR-57;
- Dormentes Monobloco de concreto protendido para bitola de 1,60m;
- Fixação Grampo Elástico Para trilhos TR-57;
- AMVs Para trilhos TR-57, com aberturas de 1:14, para a linha principal e 1:8, para as linhas internas dos terminais;
- Faixa mínima de domínio de 40 metros de cada lado a partir do eixo da ferrovia.

### **2.2 - Especificações e Projetos**

- As especificações básicas da via permanente, para cada trecho citado no **item B** encontram-se no ANEXO II, do Contrato de Subconcessão;
- A relação dos projetos de via permanente, os estudos técnico, operacional, econômico e financeiro e os de impacto ambiental, desenvolvidos pela VALEC encontram-se nos ANEXOS II e III do Edital de Licitação;

Apresenta-se a seguir o conteúdo dos projetos desenvolvidos pela VALEC e as especificações técnicas da via permanente.

- Projeto Geométrico
- Projeto de Terraplanagem
- Projeto de Obra de Artes Correntes
- Projeto de Drenagem
- Projeto de Obra de Artes Especiais
- Projeto de Superestrutura
- Seção Transversal Tipo

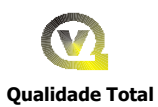

- Mapa de Localização
- Quadro de Orientação de Terraplanagem
- Planilha de Quantidades
- Projeto de Remanejamentos
- Relatório de Sondagens

### 2.3 - Localização dos Projetos no Trecho

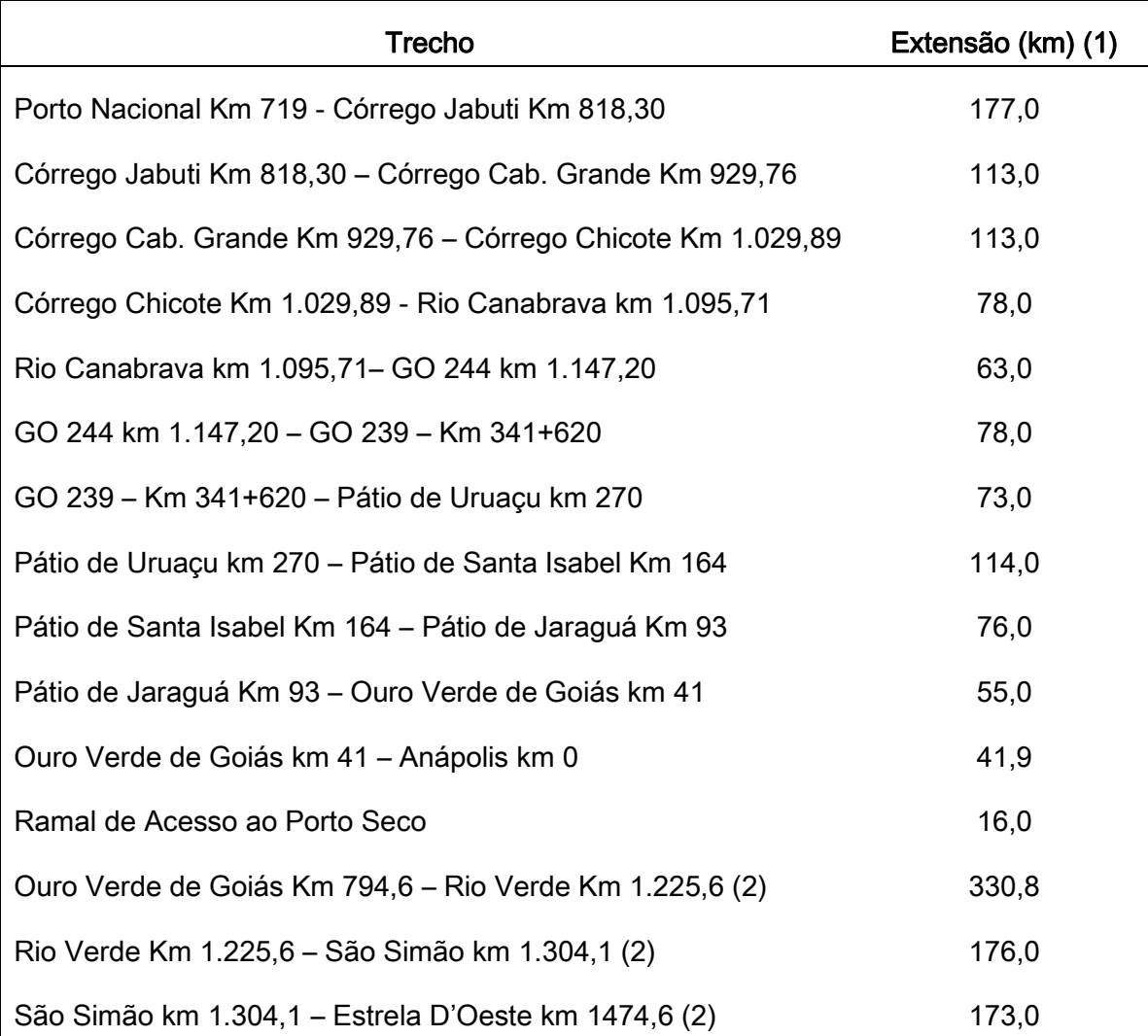

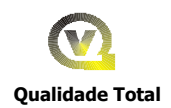

- Obs: (1) Nas extensões de Porto Nacional ao Ramal de Acesso estão incluídas a linha principal e os desvios de cruzamento.
	- (2) O trecho de Ouro Verde de Goiás a Estrela D'Oeste contempla apenas as extensões da linha principal.

### 2.4– Especificações Básicas da Via Permanente

- a) Bitola de 1,60 m
- b) Rampa máxima de 0,6 %, 1% e 1,45%;
- c) Raio mínimo 320 m;
- d) Capacidade de Suporte da Via TB-32 32 Toneladas por eixo;
- e) Faixa de domínio 40 metros de ambos os lados a partir do eixo da ferrovia;
- f) Trilhos Aplicados em barras longas de 240 m, soldadas no estaleiro e/ou no campo com solda aluminotérmica ou de fusão.
- g Dormentes Monobloco de concreto protendido para bitola de 1,60m, em todo o trecho da FNSTS
- h) Aparelho de Mudança de Via AMV Abertura de 1:14, da linha principal para os desvios de cruzamento; e 1:12 e 1:8, para as linhas internas dos pátios e terminais para TR -57;
- i) Fixação Grampo Elástico Tipo Pandrol para trilho TR-57, em todo o trecho, 4 unidades por dormente.
- j) Placa de Apoio Para trilho TR-57, tipo Pandrol, em todo o trecho, 2 unidades por dormente;

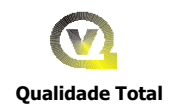

- k) Calço Isolador Para grampo Pandrol, 4 unidades por dormente nas proximidades dos desvios de acordo com as quantidade estabelecidas nos contratos.
- l) Palmilha Isolante Para grampo Pandrol em todo o trecho, 2 unidades por dormente.
- m) Tala de Junção c/ 6 furos completa Para trilho TR-57, em média 8 unidades por km de linha;
- n) Lastro Constituído de brita nº 3, granulometria de  $\frac{1}{2}$ " a 2", com 30 cm de altura do lastro e um volume aproximado de 2,2 m<sup>3</sup> por m de linha, para dormente monobloco de concreto e trilho TR-57.

### **3.0 – SISTEMAS FIXOS DE VIA**

#### **3.1 – Sistemas de Licenciamento de Trens**

Neste item será feito apenas um resumo do previsto no Projeto Conceitual dos Sistemas de Licenciamento de Trens, que foi elaborado pela Consultora METROS Serviços Técnicos de Sistemas Elétricos S A, e encontram-se no Anexo 2.6 deste relatório. Destacando-se apenas os pontos mais relevantes do projeto citado, que justificaram os investimentos previstos.

#### **3.1.1 - Premissas**

- Compatibilidade com a América Latina Logística ALL e Ferrovia de Integração Leste Oeste – FILO;
- Implantação Modular
- Caracterização especial para o Pátio de Ouro Verde de Goiás;
- Bloqueios Fixos

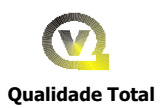

- Alta Disponibilidade, Confiabilidade e Segurança
- Licenciamento Centrado no Maquinista
- Recursos de Planejamento e Otimização de Tráfego  $\bullet$
- Ampla Utilização da Tecnologia da Informação –TI

#### **3.1.2 - Descrição Geral dos Sistemas**

a) - Sistema de Controle e Supervisão Centralizado;

#### b) - Sistema de Sinalização

A sinalização foi realizada dentro de um conceito geral para toda a ferrovia. Entretanto, devido do pátio de Ouro Verde de Goiás contemplar uma ligação em direção a Anápolis com cerca de 49 km e outra, em direção ao pátio de Conexão com a ALL em Estrela d'Oeste, com cerca de 680 km. A análise para o dimensionamento da sinalização foi feita separadamente de acordo com seguintes itens:

- Trecho de Porto Nacional a Anápolis Com cerca de 844 km com 17 desvios de cruzamento que serão implantados já no inicio da operação da ferrovia;
- Trecho de Ouro Verde de Goiás a Estrela D'Oeste Com cerca de 680 km, com 27 desvios, sendo que 17 serão implantados na face inicial da ferrovia e os demais a partir de do horizonte de 2024;
- Pátio de Ouro Verde de Goiás Por suas características particulares foi dimensionado isoladamente.
- c) Sistema de Telecomunicações
- d) Equipamentos a Bordo das Locomotivas

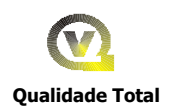

### **3.2 –** SISTEMAS AUXILIARES DE ENERGIA

A ferrovia deverá providenciar os pontos de alimentação primária em alta tensão e outros em baixa tensão, alimentados pela Concessionária(s) existentes no trecho Porto Nacional (TO) a Anápolis (GO) e Ouro Verde de Goiás (GO) a Estrela D'Oeste (SP). Não haverá sistemas próprios de transmissão e distribuição de energia.

### **4**.0 – PONTOS DE CONEXÃO INTERFERROVIÁRIAS DA FNSTS

- Ao norte em Porto Nacional (TO) com a Ferrovia FNS AS  $\bullet$
- Figueirópolis (TO) com a Ferrovia de Integração Leste Oeste FILO, em  $\bullet$ bitola de 1,60m;
- Ao centro com a Ferrovia Centro Atlântica FCA, em bitola de 1,00m, em Anápolis com implantação de um pátio de transbordo;
- Ao sul em Estrela D'Oeste com a América Latina Logística ALL, em bitola de 1,60m.

### 5.0 - CARACTERÍSTICAS BÁSICAS DAS FERROVIAS INTERVENIENTES

#### 5.1 - América Latina Logística – ALL

É uma das ferrovias interveniente no projeto, e a sua caracterização ficará limitada ao trecho da mesma que terão interferência com o projeto da FNS TS, isto é do Pátio de Conexão a Santos, que opera, entre outros trechos, de Alto Araguaia (MT) e Santos (SP) e Columbia (SP), com as seguintes características:

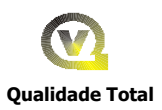

#### a) Extensão – em bitola de 1,60 m

- Alto Araguaia (MT) a Santos (SP) 1.462 km;
- Alto Araguaia (MT) a Jundiaí (SP) 1.283 km
- Columbia (SP) a Santos (SP) 709 km;

#### b) Dados Gerais

- Raio mínimo de 200m
- Rampas máximas estimadas em 0,8 %, 2,0 % e 2,5 %;
- Capacidade de suporte da via Está sendo preparada para TB 30
- Desvios com extensão útil estão demonstrados no Anexo 2.7.
- Faz entroncamento c/ a MRS em Jundiaí (SP) e Baixada Santista (SP)
- Opera trens de grãos e farelos com máximo de 75 vagões, 5.000 tu, 7.500 tb, e comprimento de 1.350 m a uma velocidade máxima de 50 km/h, operando com 2 locomotivas C 30 ou DASH de 180 toneladas de peso aderente de Estrela D'Oeste a Araraquara e de Araraquara a Santos com 4 unidade C 30, recebendo auxílio de Araraquara a Retiro de mais uma locomotiva C 30.

#### c) Operação de trens da Ferrovia Norte-Sul

A operação de trens no Sistema de Contratos Operacionais Específicos na ALL implicará na utilização de determinados apoios existentes naquela ferrovia, ou então que a mesma permita a instalação desses apoios em suas dependências, quais sejam:

#### c.1) - Dormitórios de Equipagens de Trens

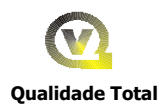

No trecho entre o Pátio de Conexão coma ALL e Santos (SP), a ALL dispõe dos seguintes dormitórios:

- Santa Fé do Sul;
- Rio Preto Paulista;
- Araraquara;
- Sumaré;
- Canguera;  $\bullet$
- Embuguaçu;
- Paratinga

#### c.2) - Posto de Abastecimento e Revisão de Locomotivas e Vagões:

- Postos de Abastecimento: Araraquara e Paratinga:
- Postos de Manutenção de Vagões: Araraquara, Paratinga e Rio Claro (Grandes Manutenções);
- Posto de Manutenção de Locomotivas: Araraquara (Grandes Manutenções) e Paratinga.

#### d) Centro de Controle da Operacional - CCO: Curitiba (PR), relacionado apenas

para conhecimento de sua localização.

### 5.2 – Ferrovia de Integração Leste Oeste – FILO

Trata-se também de uma ferrovia interveniente no projeto com 1.490 km de extensão, a sua caracterização ficará limitada ao trecho da mesma que terá a interferência com o projeto da FNSTS, isto é do Figueirópolis (TO) a Ilhéus (BA), com as seguintes características:

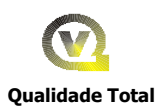

#### a) Extensão – em bitola de 1,60 m

- Ilhéus (BA) a Tanhaçu (BA) 350 km;  $\bullet$
- Tanhaçu (BA) a Caetité (BA) 200 km
- Caetité (BA) Barreiras / São Desidério (BA) 413 km;
- Barreiras / São Desidério (BA) a Luis Eduardo Magalhães 100 km
- Luis Eduardo Magalhães a Taipas do Tocantins 177 km
- Taipas do Tocantins a Figueirópolis 270 km.

### b) Dados Gerais

- Raio mínimo de 320m
- Rampa máxima de 0,6, 1,0 e 1,45 %;
- Capacidade de suporte da via TB 32
- Desvios com extensão útil de 1.865m, para a operação em tração quádrupla;
- Faz entroncamento com a FNTS em Figueirópolis (TO);
- Opera trens de grãos e farelos e minério de Ferro, com uma capacidade máxima em tração quádrupla, 4 locomotivas de 4.400 Hp de Potência e 180 toneladas de peso aderente, com 84 vagões, 7.728 tu, 10.332 tb, e comprimento de 1.1.691m e uma velocidade máxima de 60 km/h.

### c) Operação de trens da Ferrovia Norte-Sul TS na FILO

No Sistema de Contratos Operacionais Específicos na FILO implicará na utilização de determinados apoios existentes naquela ferrovia, ou então que a mesma permita a instalação desses apoios em suas dependências, quais sejam:

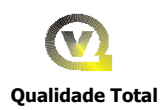

### c.1) - Dormitórios de Equipagens de Trens

No trecho entre o Pátio de Figueirópolis (TO) e Ilhéus (SP), a FILO disporá dos seguintes dormitórios:

- Ilhéus Dormitório;
- Tanhaçu Sede;
- Caetité Dormitório;
- Barreiras / Correntina Sede;
- Taipas do Tocantins Dormitório;
- Gurupi Sede da FNSTS

#### c.2) - Posto de Abastecimento e Revisão de Locomotivas e Vagões:

- Postos de Abastecimento: Ilhéus e Luis Eduardo Magalhães:
- Postos de Manutenção e reparação de Vagões: Ilhéus;
- Posto de Manutenção e reparação de Locomotivas: Ilhéus
- d) Centro de Controle da Operacional CCO: Ilhéus, relacionado apenas para

conhecimento de sua localização.

#### **5.3 - Características Básicas da Ferrovia FNS SA**

É também uma ferrovia em conexão no projeto com 720 km de extensão, de Açailândia (MA) a Palmas / Porto Nacional (TO), faz a conexão ao norte, e possui as seguintes características:

### a) Extensão – em bitola de 1,60 m

- Açailândia (MA) a Porto Franco (MA) 200 km;
- Porto Franco (MA) a Araguaina (TO) 185 km;

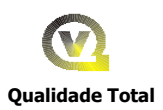

- Araguaina (TO) a Colinas do Tocantins (TO) 90 km;
- Colinas do Tocantins (TO) a Guaraí (TO)– 116 km;
- Guaraí (TO) a Porto Nacional/Palmas (TO) 159 km.

### b) Dados Gerais

- Raio mínimo de 320m  $\bullet$
- Rampa máxima de 0,6, 1,0 e 1,45 %;
- Capacidade de suporte da via TB 32
- Desvios com extensão útil de 1.865m, para a operação em tração dupla;
- Faz entroncamento com a FNTS em Figueirópolis (TO);
- Opera trens de grãos e farelos e outras mercadorias, com uma capacidade máxima em tração dupla, 2 locomotivas de 4.400 Hp de Potência e 180 toneladas de peso aderente, com 84 vagões, 7.728 tu, 10.332 tb, e comprimento de 1.1.691m e uma velocidade máxima de 60 km/h.

### c) Operação de trens da Ferrovia Norte-Sul TS na FNS AS

Não está prevista a operação de trens da FNSTS na FNS SA.

d) Centro de Controle da Operacional – CCO - Açailândia (MA), relacionado

apenas para conhecimento de sua localização.

#### **5.4 - Características Básicas da Ferrovia Centro Atlântica - FCA**

No extremo sul da Ferrovia Norte Sul está previsto o entroncamento em Anápolis onde será implantado o pátio de transbordo, com a Ferrovia Centro Atlântica –

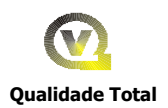

FCA, em bitola de 1,00 m, no atual Sub-ramal Leopoldo Bulhões – Granol, em Goiás.

A FCA é uma empresa que tem seu capital formado por um consorcio de empresas, tendo a CVRD como acionista majoritário. Desde 1996 explora, sob regime de concessão, o transporte ferroviário da Malha Centro-Leste oriunda da desestatização da Rede Ferroviária Federal S. A. – RFFSA.

A malha da FCA, em bitola métrica excetuando pequeno trecho em bitola mista na Região de Belo Horizonte, tem linhas nos estados de Goiás, Minas Gerais, São Paulo, Espírito Santo, Bahia e Rio de Janeiro e também no Distrito Federal. A FCA está conectada à Estrada de Ferro Vitória a Minas – EFVM, Ferrovias Bandeirantes – FERROBAN, MRS Logística e a Companhia Ferroviária do Nordeste – CFN.

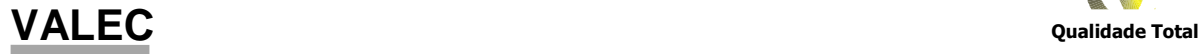

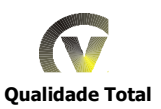

# $\overline{\phantom{a}}$ Anexo 2.5 – Simulação do  $\overline{\phantom{a}}$ Desempenho de Trens

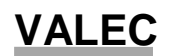

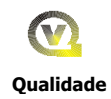

## **MINISTÉRIO DOS TRANSPORTES**

# **VALEC**

ENGENHARIA, CONSTRUÇÕES E FERROVIAS S/A.

### **FERROVIA NORTE - SUL**

### **TRECHO: BELÉM – ESTRELA DO OESTE**

### **SUBTRECHO: PORTO NACIONAL/PALMAS (TO) A ANÁPOLIS (GO)**

**SUBTRECHO: OURO VERDE DE GOIÁS (GO) A ESTRELA DO OESTE (SP)**

### **SIMULAÇÃO DE DESEMPENHO DE TRENS**

### **RELATÓRIO DO PROJETO**

**SETEMBRO DE 2008**

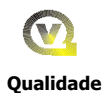

### **Trecho Porto Nacional/Palmas (TO) a Estrela D'Oeste (SP)**

O presente relatório está apresentado em duas partes nos sub-trechos Porto Nacional/ Palmas e Ouro Verde DE Goiás a Estrela do Oeste, sendo que os quadros anexos estão apresentados ao final do texto.

### **SUMÁRIO - PORTO NACIONAL/ PALMAS (TO) A ANÁPOLIS (GO)**

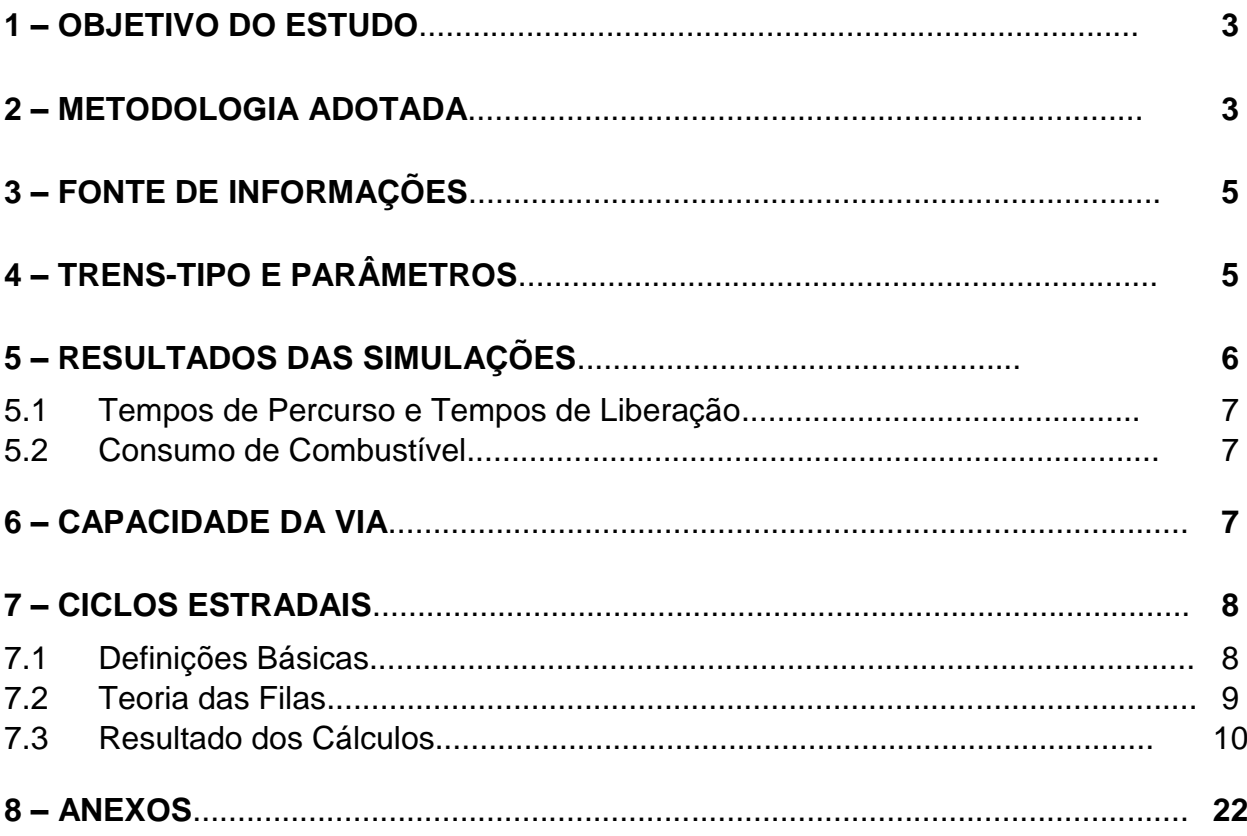

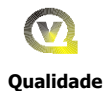

### **1.0 OBJETIVO DO ESTUDO**

O presente trabalho foi desenvolvido dentro do escopo da Carta-Convite nº 002/2008 abrangendo diversos estudos para a Ferrovia Norte-Sul, no caso especifico o item 4.1, relativo à Simulação do Desempenho de Trens no trecho de Porto Nacional/ Palmas (TO) a Anápolis (GO), com utilização de sistema informatizado para a realização dos cálculos.

Tem como objetivo apresentar os resultados dessas simulações, em ambos sentidos, verificando a adequação dos trens-tipo simulados, gerando os dados de desempenho dos trens com informações das velocidades ao longo do percurso, os tempos de percurso e o consumo de combustível, além de outras informações.

Os tempos de percurso entre estações são necessários para o cálculo da capacidade de vazão da via e para o ciclo de viagem dos trens levando em considerando os atrasos e esperas devido aos cruzamentos.

### **2.0 METODOLOGIA ADOTADA**

Os diversos elementos envolvidos no programa de simulação de trens levam em consideração as seguintes variáveis:

- a) Geometria da via em perfil com a posição quilométrica e extensão de cada rampa;
- b) Geometria da via em planta com a posição quilométrica de início e fim de cada curva e seu raio;
- c) Plano de vias com a quilometragem de cada AMV dos pátios de cruzamento, bem como os respectivos marcos;
- d) Localização e extensão de obras de arte especiais (pontes, viadutos e Túneis) que impõe restrições de velocidade aos trens;
- e) Posições quilométricas das passagens de nível (PN), também com restrições de velocidade;
- f) Característica da locomotiva:
	- Peso aderente, quantidade de eixos e aderência;
	- Dimensões: área frontal, comprimento;
	- Curva de esforço trator x velocidade, velocidade mínima em regime contínuo, velocidade máxima e potência;
	- Curva de consumo de combustível (óleo diesel).
- g) Característica de cada tipo de vagão:
	- Tara e lotação efetiva para cada tipo de mercadoria;

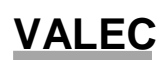

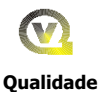

- Dimensões: área frontal, comprimento;
- Número de eixos (4);
- h) Trens-tipo para cada tipo de trem com definição de:
	- Sentido do trem (exportação ou importação)
	- Quantidade de locomotivas (total e em tração);
	- Quantidade de vagões por trem e suas características (tipo, tara, lotação e comprimento)
	- Origem e destino do trem;
- i) Velocidade máxima autorizada (VMA) por trecho;
- j) Pontos de parada dos trens
- k) Taxa de frenagem dos trens (m/s<sup>2</sup>) adotado como -0,100 m/s<sup>2;</sup>
- l) Fator de inércia rotacional.(fir) adotado como 1,02

Os cálculos que o simulador executa levam em consideração a conjugação dos seguintes esforços atuando sobre o trem:

a) Esforço trator das locomotivas, sendo no máximo o disponível para aquela velocidade ou igual à resistência do trem no caso do trem estar na velocidade máxima autorizada, podendo ainda ser negativo em caso de descidas (frenagem):

 $Et = nI \times Etd$ 

(valor máximo de Et sendo n $l = n^{\circ}$  de locos e Etd= esforço trator disponível)

b) Resistência de rampa, em função da declividade média do trem, contra o movimento nas subidas e a favor nas descidas, sendo seu valor:

 $Rr = Pt \times (10 \times i)$ , onde:

Rr : Resistência de Rampa (kgf)

Pt: Peso do Trem (t)

i: rampa em % (na simulação o trem é considerado com parcelas em cada trecho de rampa)

c) Resistência de curva em função dos trechos do trem em curvas, com o uso da expressão:

 $rc = 0.6 \times G<sup>o</sup>$  onde

 $G<sup>o</sup>$  : grau de curva = 1146 / R, onde R = raio da curva.

d) Resistência normal com as fórmulas a seguir

Locomotivas:  $r_{nl} = 0.65+13,16.PE+0.0094.V+0.0046.A.V 2/PR$ Vagões:  $r_{\text{nv}} = 0.75+8.23.\text{PE}+0.0047.\text{V}+0.00115.\text{A.V } 2/\text{PR}$ onde:

 $r_n$  =resistência normal específica (kgf/t)

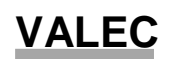

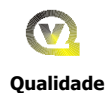

PE= peso por eixo (t) PR=peso real (t) (locos com meio tanque e rodas na meia vida) A=área frontal  $(m^2)$ V=velocidade (km/h) Sendo a resistência normal total obtida com a expressão:  $\textsf{Rn} = \textsf{NI} \times \textsf{Prl} \times \textsf{r}_{\textsf{nl}} + \Sigma$  (nv x Prv x  $\textsf{r}_{\textsf{nv}}$  ) Onde: Rn: resistência normal (kgf) Nl: número de locomotivas; Prl : peso real da locomotiva e Prv: peso real do vagão  $r_{nl}$  e  $r_{nv}$ : resistência normal específica das locomotivas e dos vagões (kgf/t).

e) Portanto, a resultante será obtida da seguinte maneira:

 $|R = Et - Rr - Rc - Rn|$  (kgf) e a aceleração resultante:  $a = (R \times 9.81) / (Mt \times fir)$  onde: a: aceleração (m/s<sup>2</sup>) Mt: massa do trem em kg (locos + vagões), numericamente igual a (1000 x peso do trem em t);

fir: fator de inércia rotacional

O consumo de combustível foi obtido através da integração dos consumos em cada intervalo de cálculo, no caso de 200 m entre saídas, em função da potência desenvolvida.

### **3.0 FONTE DE INFORMAÇÕES**

As informações foram obtidas das seguintes fontes:

- Dados da geometria da via: VALEC
- Plano de vias: VALEC
- Posição de Obras de Arte e Passagens de Nível: VALEC
- Características da locomotiva DASH 9: General Electric
- Características dos vagões: Estrada de Ferro Carajás EFC/ CVRD
- Velocidades Operacionais: EFC
- Trens-Tipo: estudos da VALEC

### **4.0 TRENS-TIPO E PARÂMETROS**

Os trens-tipo simulados foram obtidos de estudos realizados na VALEC para trens de soja a granel e carga geral tracionados por 2 locomotivas (tração dupla).no trecho

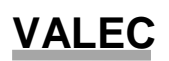

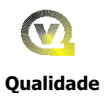

Porto Nacional – Pátio do Km 1207 e 4 locomotivas (tração quádrupla) no trecho Pátio do Km 1207 a Anápolis.

O Quadro 4.a, apresentado no capítulo 8, Anexos, relaciona os trens-tipo que foram simulados no presente trabalho.

A seguir são apresentados os parâmetros adotados nas simulações:

- Velocidades máximas autorizadas:
	- Sem restrição: 60 km/h no sentido exportação, para o sul (trem carregado), e 65 km/h no sentido importação, para o norte (trem vazio);
	- nos AMVs 1:14 dos pátios: 45 km/h (até a passagem do último vagão);
	- nas pontes, viadutos: 30 km/h (até a passagem do último vagão);
	- nas passagens de nível: 30 km/h (passagem da frente do trem)
- Pontos de parada:
	- Em todos os marcos de saída nas simulações com paradas;
	- Apenas no marco de saída do último pátio nas simulações sem paradas.
- Aderência:

Adotou-se a aderência inicial de 30% na fórmula utilizada, resultando em aderência disponível de 25% na velocidade de regime contínuo (19,5 km/h).  $|\mu = \mu_0 x [1/(1+0.01 \times V)]$  onde:

μ = aderência

 $\mu_0$  = aderência inicial

 $V =$  velocidade (km/h)

Atrasos Devido às Passagens de Nível

Os efeitos de atrasos devido às passagens de nível, existentes no trecho entre Porto Nacional e Anápolis, foram considerados em função da redução de velocidade para 30 km/h quando a frente do trem se aproxima da PN (50 m antes) retomando a VMA do trecho logo em seguida (50 m após).

Para o trecho considerado, as quantidades de passagens de nível foram obtidas a partir do projeto em planta VALEC, calculando-se a sua densidade (km média entre PN's), já considerando-se os cruzamentos em desnível ( viadutos e PI's) expurgando-se aquelas que se encontravam a menos de 2 km da anterior e que contrariam as normas ferroviárias.

Chegou-se desta forma a uma distância média de 8 km entre PN's.

### **5.0 RESULTADOS DAS SIMULAÇÕES**

### **5.1 Tempos de Percurso e Tempos de Liberação**

Os tempos de percurso das simulações com paradas nos pátios estão apresentados nos Quadros 5.1.a (Exportação com Vagões Carregados), 5.1.b (Importação com Vagões Carregados + Vazios); 5.1c (Importação Vazios) e no Quadro 5.1.d são

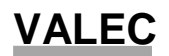

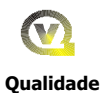

apresentados os Tempos Médios fazendo-se a média ponderada no sentido de importação considerando-se 50% para cada tipo de trem.

Esses Quadros apresentam também os tempos de liberação que são obtidos entre os instantes em que o trem parte do marco de um pátio até o momento em que a cauda do trem passa pelo marco de entrada do pátio seguinte.

### **5.2 Consumo de Combustível**

O Quadro 5.2.a apresenta o consumo total de óleo diesel por tipo de trem, bem como o consumo específico em litros por mil TKB (toneladas.km brutas), l /1000TKB e o consumo em litros por quilômetro, l /km para as simulações de trens com e sem paradas.

Observe-se que o consumo efetivo na prática deve ser maior que o obtido das simulações uma vez que não são contabilizados os consumos das locomotivas em vazio (cerca de 20 l/hora por loco) nas esperas para licenciamento e atrasos aguardando cruzamentos, cujos tempos são crescentes com a quantidade de trens em circulação.

### **6.0 CAPACIDADE DA VIA**

A capacidade da via foi calculada para cada trecho entre desvios de cruzamento sucessivos, para trens com tração dupla entre Porto Nacional e o Pátio do Km 1207 e tração quádrupla entre o Pátio do Km 1207 e Anápolis.

Para a obtenção do tempo médio de percurso em cada seção entre pátios, os tempos de percurso dos trens no sentido de importação, trens com vagões carregados e vazios e tens com vagões vazios foram ponderados na proporção de 50% para cada tipo, conforme pode ser verificado no Quadro 5.1.d.

Para o cálculo da capacidade da via foram estabelecidas as seguintes premissas:

- $\bullet$ tempo diário para manutenção da via (Tm): 120 minutos;
- tempo de licenciamento (θ): 12 minutos;  $\bullet$
- eficiência da ferrovia (Ef): 85%

A capacidade de cada seção entre pátios de cruzamento foi obtida com a aplicação da fórmula de calculo apresentada a seguir:

$$
CAP = \frac{(1440 - Tm)}{(ti + te + 2\theta)} \cdot Ef \quad \text{onde:}
$$

CAP = capacidade da via em pares de trens por dia;

ti = tempo médio de percurso no sentido de importação (min.);

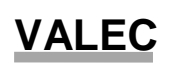

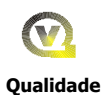

te = tempo médio de percurso no sentido de exportação (min)

A partir dessas premissas foi elaborado o Quadros 6.a contendo a capacidade da via, em pares de trens por dia, para tração dupla e quádrupla,

Verifica-se que os gargalos de capacidade, entre pátios de carga/descarga, bem como a folga para a quantidade de trens prevista para 2045, são os apresentados no quadro a seguir:

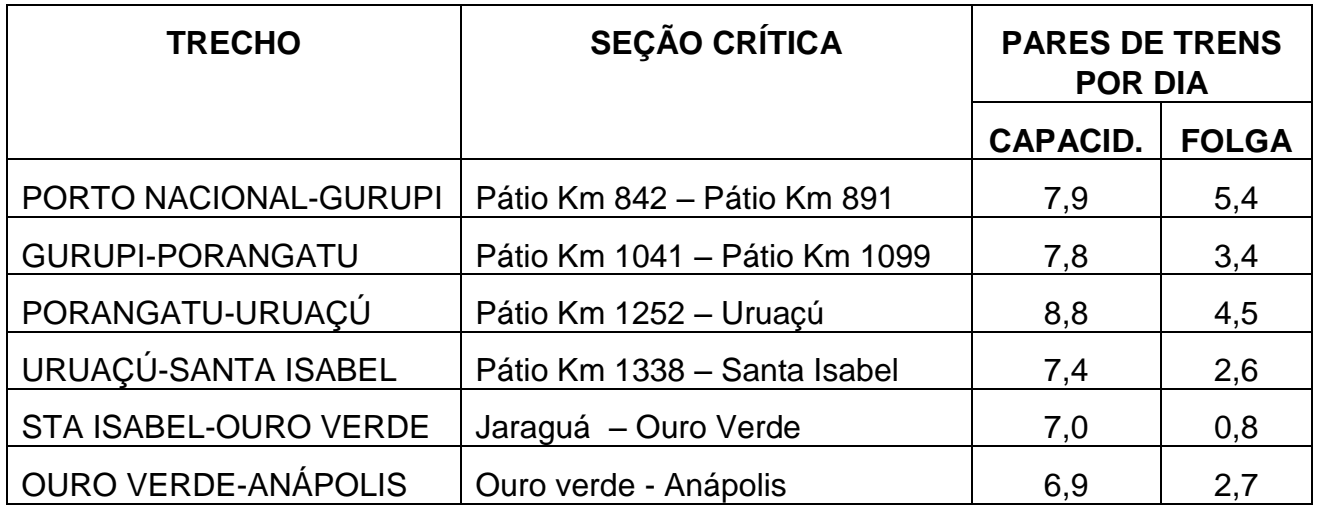

Verifica-se que a seção entre Jaraguá e Ouro Verde de Goiás é a que apresenta menor folga. significando que sua situação é a mais crítica.

### **7.0 CICLOS ESTRADAIS**

#### **7.1 Definições Básicas**

O ciclo estradal corresponde ao tempo de uma viagem de ida e volta dos trens de determinado programa de transportes considerando os atrasos e esperas para cruzamento.

Para a operação em linha singela são levados em conta os tempos relacionados a seguir:

- tempos de percurso entre pátios no sentido ida  $(t_i)$  e no sentido volta  $(t_v)$ ;
- esperas de cruzamento, aguardando que o outro trem libere a seção (E);
- atrasos de cruzamento devido aos tempos de licenciamento  $(A<sub>c</sub>)$ ;
- $tempo$  necessário para manutenção da via  $(t_M)$
- outros tempos operacionais do trem (abastecimento de locos, revista de vagões, tempos para deixar e pegar vagões ao longo da viagem);

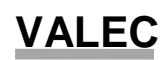

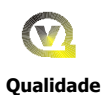

Outro fator essencial para se avaliar os tempos de espera é a quantidade de trens que opera na linha porque essa espera aumenta exponencialmente com o número de trens até atingir um limite de capacidade.

### **7.2 Teoria das Filas**

Cada seção entre pátios de cruzamento é entendida como um guichê de atendimento, os clientes são os trens os quais demandam o serviço que é a utilização da linha, tendo um tempo médio de atendimento  $(t_A)$ , com chegada dos trens numa distribuição de chegada dentro de um modelo Erlanguiano, produzindo uma fila e conseqüente espera para ser atendido.

As esperas em cada seção entre pátios de cruzamento podem ser obtidas pela fórmula a seguir:

$$
E = \frac{T a^2}{\frac{1440 - Tm}{nt} - Ta} . c
$$

Onde:

E: espera (minutos);

Ta: tempo médio de atendimento na seção (minutos);

1440: número de minutos por dia;

Tm: tempo para manutenção da via permanente (minutos);

nt: número de trens/dia na seção

c: constante (0,2 a 0,3)

Para a determinação do ciclo estradal:

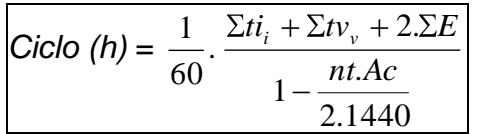

Onde:

Ciclo : ciclo estradal (em horas);

Σ ti: soma dos temos de percurso de ida (minutos);

Σ tv: soma dos temos de percurso de volta (minutos);

Σ E: soma das esperas em cada pátio (minutos);

nt: número de trens por dia na linha;

Ac: atraso em cada cruzamento

O número de cruzamentos é definido por:

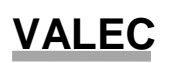

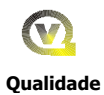

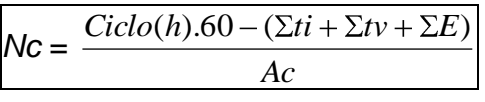

Sendo:

Nc: número total de cruzamento na viagem de ida e volta

O ciclo estradal é a base para o cálculo da frota de locomotivas e vagões bem como a questão de congestionamentos definidos por excessivo tempo de espera indicando a necessidade de implantação de novos pátios ou duplicação da via.

### **7.3 Resultado dos Cálculos**

O Quadro 7.a (em anexo no final do texto) apresenta o cálculo do ciclo de viagem para cada trecho uniforme em termos de quantidade de trens para os horizontes de 2012, 2018, 2025, 2035 e 2045.

### **8.0 ANEXOS**

Neste capítulo são apresentados os quadros mencionados nos itens anteriores, conforme relação abaixo a partir da página 23.

As simulações que deram origem aos dados estão apresentadas em meio magnético devido à enorme quantidade de folhas que seriam necessárias para sua impressão.

Em caso de necessidade esses relatórios poderão ser editados à partir do relatório em meio magnético.

### **RELAÇÃO DE QUADROS QUE COMPÕE O ANEXO**

- QUADRO 4.a TRENS-TIPOS POR TRECHO
- QUADRO 5.1.a TEMPOS DE PERCURSO ENTRE PÁTIOS E DE LIBERAÇÃO (Exportação/Carregado/Com Paradas))
- QUADRO 5.1.b TEMPOS DE PERCURSO ENTRE PÁTIOS E DE LIBERAÇÃO (Importação/Carregado+Vazios/Com Paradas))
- QUADRO 5.1.c TEMPOS DE PERCURSO ENTRE PÁTIOS E DE LIBERAÇÃO (Importação/Vazios/Com Paradas))

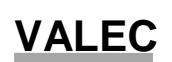

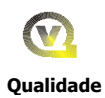

- QUADRO 5.1.a CÁLCULO DE TEMPOS MÉDIOS
- QUADRO 5.2.a –CONSUMO DE COMBUSTÍVEL
- QUADRO 6.a CÁLCULO DA CAPACIDADE DE VAZÃO
- QUADRO 7.a CÁLCULO DO TEMPO DE VIAGEM

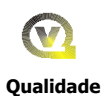

### SUMÁRIO - OURO VERDE DE GOIÁS (GO) A ESTRELA DO OESTE (SP)

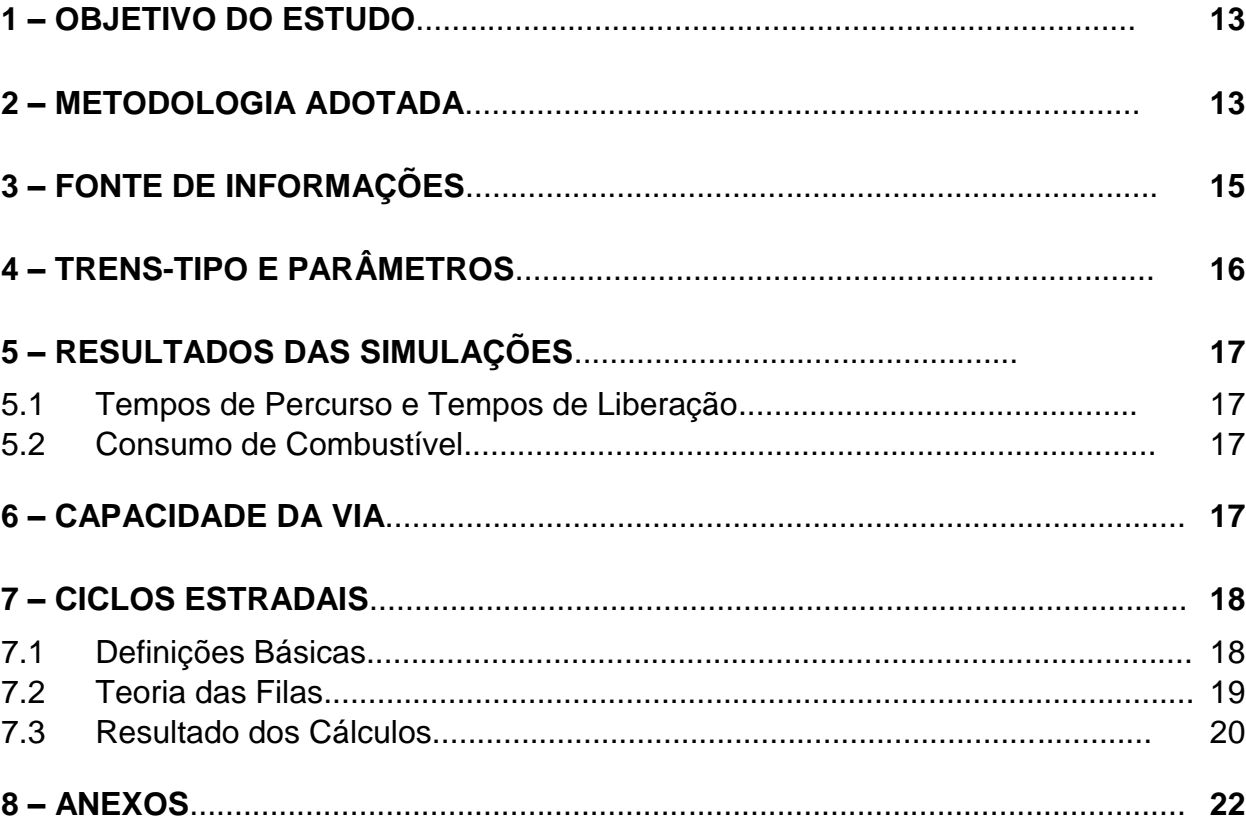

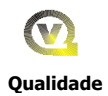

### **1.0 OBJETIVO DO ESTUDO**

O presente trabalho foi desenvolvido dentro do escopo da Carta-Convite nº 002/2008 abrangendo diversos estudos para a Ferrovia Norte-Sul, no caso especifico o item 4.2, relativo à Simulação do Desempenho de Trens no trecho de Ouro Verde de Goiás (GO) a Estrela do Oeste (SP) sendo que originalmente o contrato previa o estudo do trecho Ouro verde de Goiás a Aparecida do Taboado (MS).

As simulações de desempenho de trens foram realizadas com a utilização de sistema informatizado para a realização dos cálculos.

Tem como objetivo apresentar os resultados dessas simulações, em ambos sentidos, verificando a adequação dos trens-tipo simulados, gerando os dados de desempenho dos trens com informações das velocidades ao longo do percurso, os tempos de percurso e o consumo de combustível, além de outras informações.

Os tempos de percurso entre estações são necessários para o cálculo da capacidade de vazão da via e para o ciclo de viagem dos trens levando em considerando os atrasos e esperas devido aos cruzamentos.

#### **2.0 METODOLOGIA ADOTADA**

Os diversos elementos envolvidos no programa de simulação de trens levam em consideração as seguintes variáveis:

- m) Geometria da via em perfil com a posição quilométrica e extensão de cada rampa;
- n) Geometria da via em planta com a posição quilométrica de início e fim de cada curva e seu raio;
- o) Plano de vias com a quilometragem de cada AMV dos pátios de cruzamento, bem como os respectivos marcos;
- p) Localização e extensão de obras de arte especiais (pontes, viadutos e Túneis) que impõe restrições de velocidade aos trens;
- q) Posições quilométricas das passagens de nível (PN), também com restrições de velocidade;
- r) Característica da locomotiva:
	- Peso aderente, quantidade de eixos e aderência;
	- Dimensões: área frontal, comprimento;
	- Curva de esforço trator x velocidade, velocidade mínima em regime contínuo, velocidade máxima e potência;
	- Curva de consumo de combustível (óleo diesel).

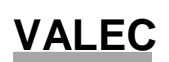

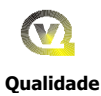

- s) Característica de cada tipo de vagão:
	- Tara e lotação efetiva para cada tipo de mercadoria;
	- Dimensões: área frontal, comprimento;
	- Número de eixos (4);
- t) Trens-tipo para cada tipo de trem com definição de:
	- Sentido do trem (exportação ou importação)
	- Quantidade de locomotivas (total e em tração);
	- Quantidade de vagões por trem e suas características (tipo, tara, lotação e comprimento)
	- Origem e destino do trem;
- u) Velocidade máxima autorizada (VMA) por trecho;
- v) Pontos de parada dos trens
- w) Taxa de frenagem dos trens (m/s $^2$ ) adotado como -0,100 m/s $^2$
- x) Fator de inércia rotacional.(fir) adotado como 1,02

Os cálculos que o simulador executa levam em consideração a conjugação dos seguintes esforços atuando sobre o trem:

f) Esforço trator das locomotivas, sendo no máximo o disponível para aquela velocidade ou igual à resistência do trem no caso do trem estar na velocidade máxima autorizada, podendo ainda ser negativo em caso de descidas (frenagem):

### $Et = nI \times Etd$

(valor máximo de Et sendo n $l = n^{\circ}$  de locos e Etd= esforço trator disponível)

g) Resistência de rampa, em função da declividade média do trem, contra o movimento nas subidas e a favor nas descidas, sendo seu valor:  $\Pr = \Pr x (10 \times i)$ , onde:

Rr : Resistência de Rampa (kgf)

Pt: Peso do Trem (t)

i: rampa em % (na simulação o trem é considerado com parcelas em cada trecho de rampa)

h) Resistência de curva em função dos trechos do trem em curvas, com o uso da expressão:

```
rc = 0.6 \times G<sup>o</sup> onde
```
 $G<sup>o</sup>$  : grau de curva = 1146 / R, onde R = raio da curva.

i) Resistência normal com as fórmulas a seguir Locomotivas:  $r_{nl} = 0.65 + 13,16.PE+0.0094.V+0.0046.A.V 2/PR$ 

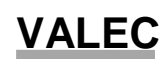

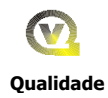

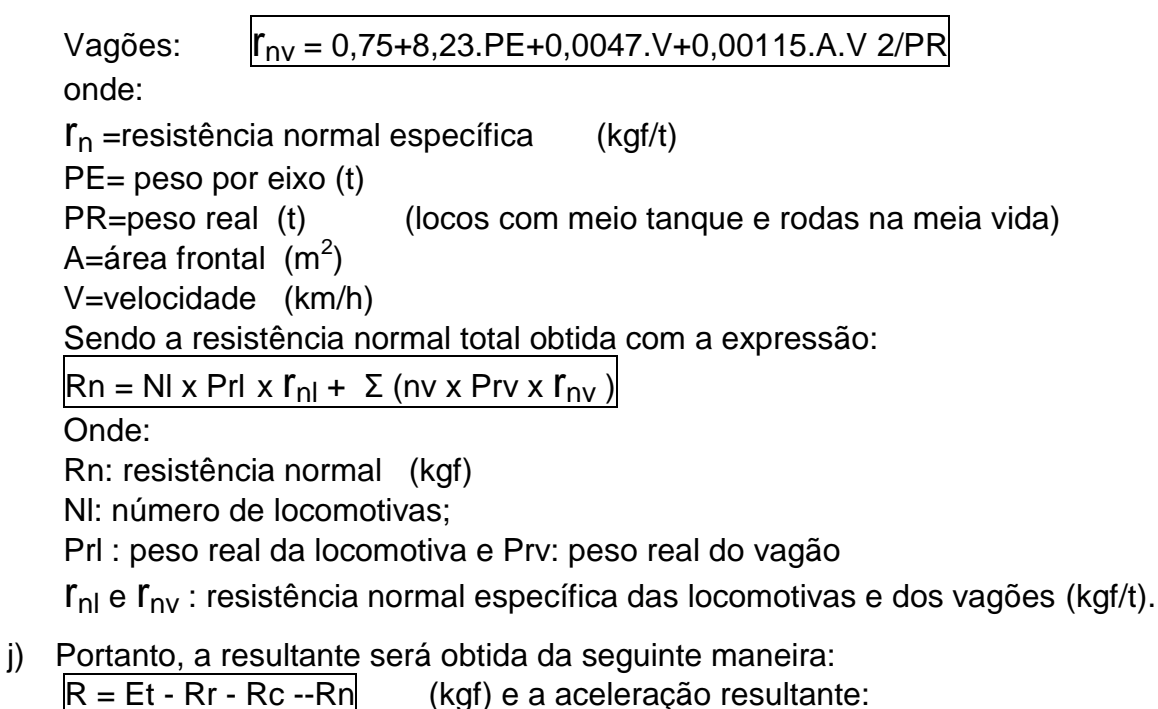

- - $a = (R \times 9.81) / (Mt \times fir)$  onde: a: aceleração (m/s<sup>2</sup>) Mt: massa do trem em kg (locos + vagões), numericamente igual a (1000 x peso do trem em t);
	- fir: fator de inércia rotacional

O consumo de combustível foi obtido através da integração dos consumos em cada intervalo de cálculo, no caso de 200 m entre saídas, em função da potência desenvolvida.

### **3.0 FONTE DE INFORMAÇÕES**

As informações foram obtidas das seguintes fontes:

- Dados da geometria da via: VALEC
- Plano de vias: VALEC
- Posição de Obras de Arte e Passagens de Nível: VALEC
- Características da locomotiva DASH 9: General Electric
- Características dos vagões: Estrada de Ferro Carajás EFC/ CVRD
- Velocidades Operacionais: EFC
- Trens-Tipo: estudos da VALEC

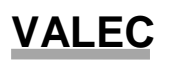

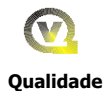

### **4.0 TRENS-TIPO E PARÂMETROS**

Os trens-tipo simulados foram obtidos de estudos realizados na VALEC para trens de soja a granel e carga geral com 84 vagões tracionados por 3 locomotivas (tração tripla).no trecho de Ouro Verde de Goiás a Estrela do Oeste. No retorno foram simulados dois tipos de trens compostos de 84 vagões, totalmente vazios ou com 9 deles carregados.

O Quadro 4.a, apresentado no capítulo 8, Anexos, relaciona os trens-tipo que foram simulados no presente trabalho.

A seguir são apresentados os parâmetros adotados nas simulações:

- Velocidades máximas autorizadas:
	- Sem restrição: 60 km/h no sentido exportação, para o sul (trem carregado), e 65 km/h no sentido importação, para o norte (trem vazio);
	- nos AMVs 1:14 dos pátios: 45 km/h (até a passagem do último vagão);
	- nas pontes, viadutos: 30 km/h (até a passagem do último vagão);
	- nas passagens de nível: 30 km/h (passagem da frente do trem)
- Pontos de parada:
	- Em todos os marcos de saída nas simulações com paradas;
	- Apenas no marco de saída do último pátio nas simulações sem paradas.
- Aderência:

Adotou-se a aderência inicial de 30% na fórmula utilizada, resultando em aderência disponível de 25% na velocidade de regime contínuo (19,5 km/h).  $|\mu = \mu_0 x [1/(1+0.01 \times V)]$  onde:

- μ = aderência
- $\mu_0$  = aderência inicial
- $V =$  velocidade (km/h)
- Atrasos Devido às Passagens de Nível

Os efeitos de atrasos devido às passagens de nível, existentes no trecho entre Porto Nacional e Anápolis, foram considerados em função da redução de velocidade para 30 km/h quando a frente do trem se aproxima da PN (50 m antes) retomando a VMA do trecho logo em seguida (50 m após).

Para o trecho considerado, as quantidades de passagens de nível foram obtidas a partir do projeto em planta VALEC, calculando-se a sua densidade (km média entre PN's), já considerando-se os cruzamentos em desnível ( viadutos e PI's) expurgando-se aquelas que se encontravam a menos de 2 km da anterior e que contrariam as normas ferroviárias.

Chegou-se desta forma a uma distância média de 8 km entre PN's.

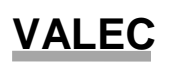

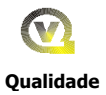

### **5.0 RESULTADOS DAS SIMULAÇÕES**

### **5.1 Tempos de Percurso e Tempos de Liberação**

Os tempos de percurso das simulações com paradas nos pátios estão apresentados nos Quadros 5.1.a (Exportação com Vagões Carregados), 5.1.b (Importação com Vagões Carregados + Vazios); 5.1c (Importação Vazios) e no Quadro 5.1.d são apresentados os Tempos Médios fazendo-se a média ponderada no sentido de importação considerando-se 50% para cada tipo de trem.

Esses Quadros apresentam também os tempos de liberação que são obtidos entre os instantes em que o trem parte do marco de um pátio até o momento em que a cauda do trem passa pelo marco de entrada do pátio seguinte.

### **5.2 Consumo de Combustível**

O Quadro 5.2.a apresenta o consumo total de óleo diesel por tipo de trem, bem como o consumo específico em litros por mil TKB (toneladas.km brutas), l /1000TKB e o consumo em litros por quilômetro, l /km para as simulações de trens com e sem paradas.

Observe-se que o consumo efetivo na prática deve ser maior que o obtido das simulações uma vez que não são contabilizados os consumos das locomotivas em vazio (cerca de 20 l/hora por loco) nas esperas para licenciamento e atrasos aguardando cruzamentos, cujos tempos são crescentes com a quantidade de trens em circulação.

#### **8.0 CAPACIDADE DA VIA**

A capacidade da via foi calculada para cada trecho entre desvios de cruzamento sucessivos, para trens com tração tripla entre Ouro Verde de Goiás e Estrela do Oeste.

Para a obtenção do tempo médio de percurso em cada seção entre pátios, os tempos de percurso dos trens no sentido de importação, trens com vagões carregados e vazios e tens com vagões vazios foram ponderados na proporção de 50% para cada tipo, conforme pode ser verificado no Quadro 5.1.d.

Para o cálculo da capacidade da via foram estabelecidas as seguintes premissas:

- tempo diário para manutenção da via (Tm): 120 minutos;  $\bullet$
- tempo de licenciamento (θ): 5 minutos;  $\bullet$
- eficiência da ferrovia (Ef): 85%

A capacidade de cada seção entre pátios de cruzamento foi obtida com a aplicação da fórmula de calculo apresentada a seguir:

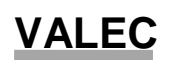

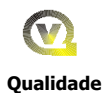

$$
CAP = \frac{(1440 - Tm)}{(ti + te + 2\theta)} \cdot Ef \quad \text{onde:}
$$

CAP = capacidade da via em pares de trens por dia;

ti = tempo médio de percurso no sentido de importação (min.);

te = tempo médio de percurso no sentido de exportação (min)

A partir dessas premissas foi elaborado o Quadros 6.a contendo a capacidade da via, em pares de trens por dia, para tração dupla e quádrupla,

Verifica-se que os gargalos de capacidade, entre pátios de carga/descarga, bem como a folga para a quantidade de trens prevista para 2045, são os apresentados no quadro a seguir:

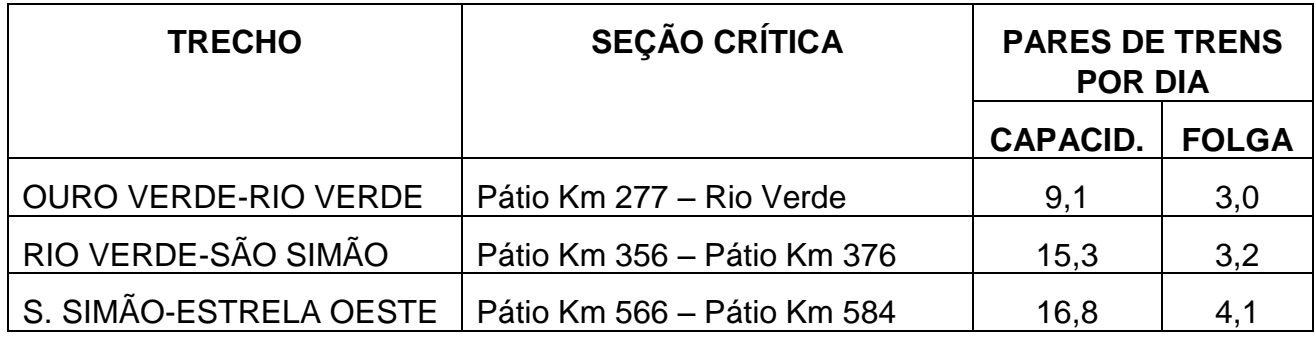

Verifica-se que a seção crítica entre Ouro Verde de Goiás e Rio Verde é aquela que apresenta menor folga de capacidade..

### **9.0 CICLOS ESTRADAIS**

#### **9.1 Definições Básicas**

O ciclo estradal corresponde ao tempo de uma viagem de ida e volta dos trens de determinado programa de transportes considerando os atrasos e esperas para cruzamento.

Para a operação em linha singela são levados em conta os tempos relacionados a seguir:

- tempos de percurso entre pátios no sentido ida  $(t_i)$  e no sentido volta  $(t_v)$ ;
- esperas de cruzamento, aguardando que o outro trem libere a seção (E);
- atrasos de cruzamento devido aos tempos de licenciamento  $(A_c)$ ;
- tempo necessário para manutenção da via  $(t_M)$
- outros tempos operacionais do trem (abastecimento de locos, revista de vagões, tempos para deixar e pegar vagões ao longo da viagem);
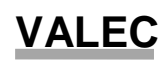

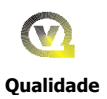

Outro fator essencial para se avaliar os tempos de espera é a quantidade de trens que opera na linha porque essa espera aumenta exponencialmente com o número de trens até atingir um limite de capacidade.

# **9.2 Teoria das Filas**

Cada seção entre pátios de cruzamento é entendida como um guichê de atendimento, os clientes são os trens os quais demandam o serviço que é a utilização da linha, tendo um tempo médio de atendimento  $(t_A)$ , com chegada dos trens numa distribuição de chegada dentro de um modelo Erlanguiano, produzindo uma fila e conseqüente espera para ser atendido.

As esperas em cada seção entre pátios de cruzamento podem ser obtidas pela fórmula a seguir:

$$
E = \frac{T a^2}{\frac{1440 - Tm}{nt} - Ta} . c
$$

Onde:

E: espera (minutos);

Ta: tempo médio de atendimento na seção (minutos);

1440: número de minutos por dia;

Tm: tempo para manutenção da via permanente (minutos);

nt: número de trens/dia na seção

c: constante (0,2 a 0,3)

Para a determinação do ciclo estradal:

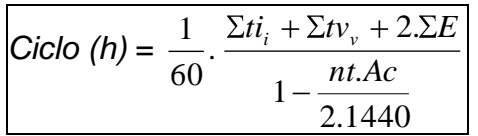

Onde:

Ciclo : ciclo estradal (em horas);

Σ ti: soma dos temos de percurso de ida (minutos);

Σ tv: soma dos temos de percurso de volta (minutos);

Σ E: soma das esperas em cada pátio (minutos);

nt: número de trens por dia na linha;

Ac: atraso em cada cruzamento

O número de cruzamentos é definido por:

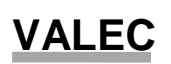

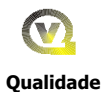

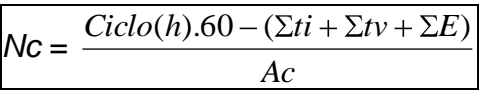

Sendo:

Nc: número total de cruzamento na viagem de ida e volta

O ciclo estradal é a base para o cálculo da frota de locomotivas e vagões bem como a questão de congestionamentos definidos por excessivo tempo de espera indicando a necessidade de implantação de novos pátios ou duplicação da via.

# **7.3 Resultado dos Cálculos**

O Quadro 7.a apresenta o cálculo do ciclo de viagem para cada trecho uniforme em termos de quantidade de trens para os horizontes de 2012, 2018, 2025, 2035 e 2045, calculado para o Plano de Vias totalmente implantado.

### **8.0 ANEXOS**

Neste capítulo são apresentados os quadros mencionados nos itens anteriores, conforme relação abaixo a partir da página 23.

As simulações que deram origem aos dados estão apresentadas em meio magnético devido à enorme quantidade de folhas que seriam necessárias para sua impressão.

Em caso de necessidade esses relatórios poderão ser editados à partir do relatório em meio magnético.

# **RELAÇÃO DE QUADROS QUE COMPÕE O ANEXO (a aprtir da página 23)**

- QUADRO 4.a TRENS-TIPOS POR TRECHO
- QUADRO 5.1.a TEMPOS DE PERCURSO ENTRE PÁTIOS E DE LIBERAÇÃO (Exportação/Carregado/Com Paradas))
- QUADRO 5.1.b TEMPOS DE PERCURSO ENTRE PÁTIOS E DE LIBERAÇÃO (Importação/Carregado+Vazios/Com Paradas))

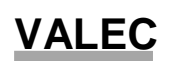

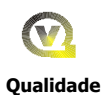

- QUADRO 5.1.c TEMPOS DE PERCURSO ENTRE PÁTIOS E DE LIBERAÇÃO (Importação/Vazios/Com Paradas))
- QUADRO 5.1.a CÁLCULO DE TEMPOS MÉDIOS
- QUADRO 5.2.a –CONSUMO DE COMBUSTÍVEL
- QUADRO 6.a CÁLCULO DA CAPACIDADE DE VAZÃO
- QUADRO 7.a CÁLCULO DO TEMPO DE VIAGEM

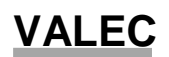

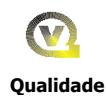

# **Quadros do Trecho de Palmas / Porto Nacional – Anápolis**

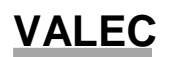

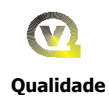

# **Quadros do Trecho de Ouro Verde de Goiás a Estrela D'Oeste**

#### **VALEC - FERROVIA NORTE SUL** LIGAÇÃO FERROVIÁRIA AÇAILÂNDIA - ANÁPOLIS **QUADRO 4.a - TREM-TIPO POR TRECHO** TRECHO: PORTO NACIONAL - ANÁPOLIS

#### **SENTIDO SUL**

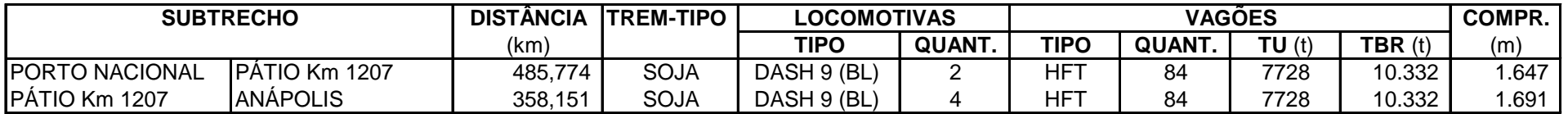

#### **SENTIDO NORTE**

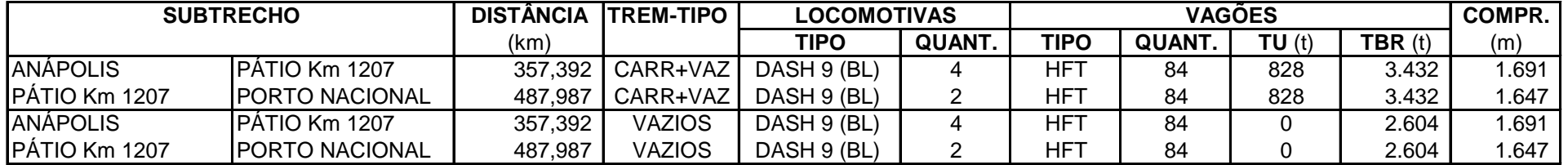

LIGAÇÃO FERROVIÁRIA AÇAILÂNDIA - ANÁPOLIS

# **QUADRO 5.1.a - TEMPOS DE PERCURSO ENTRE PÁTIOS E DE LIBERAÇÃO**

TRECHO: PORTO NACIONAL - ANÁPOLIS SENTIDO: PORTO NACIONAL - ANÁPOLIS

TREM: **EXPORTAÇÃO CARREGADO C/ PARADAS**

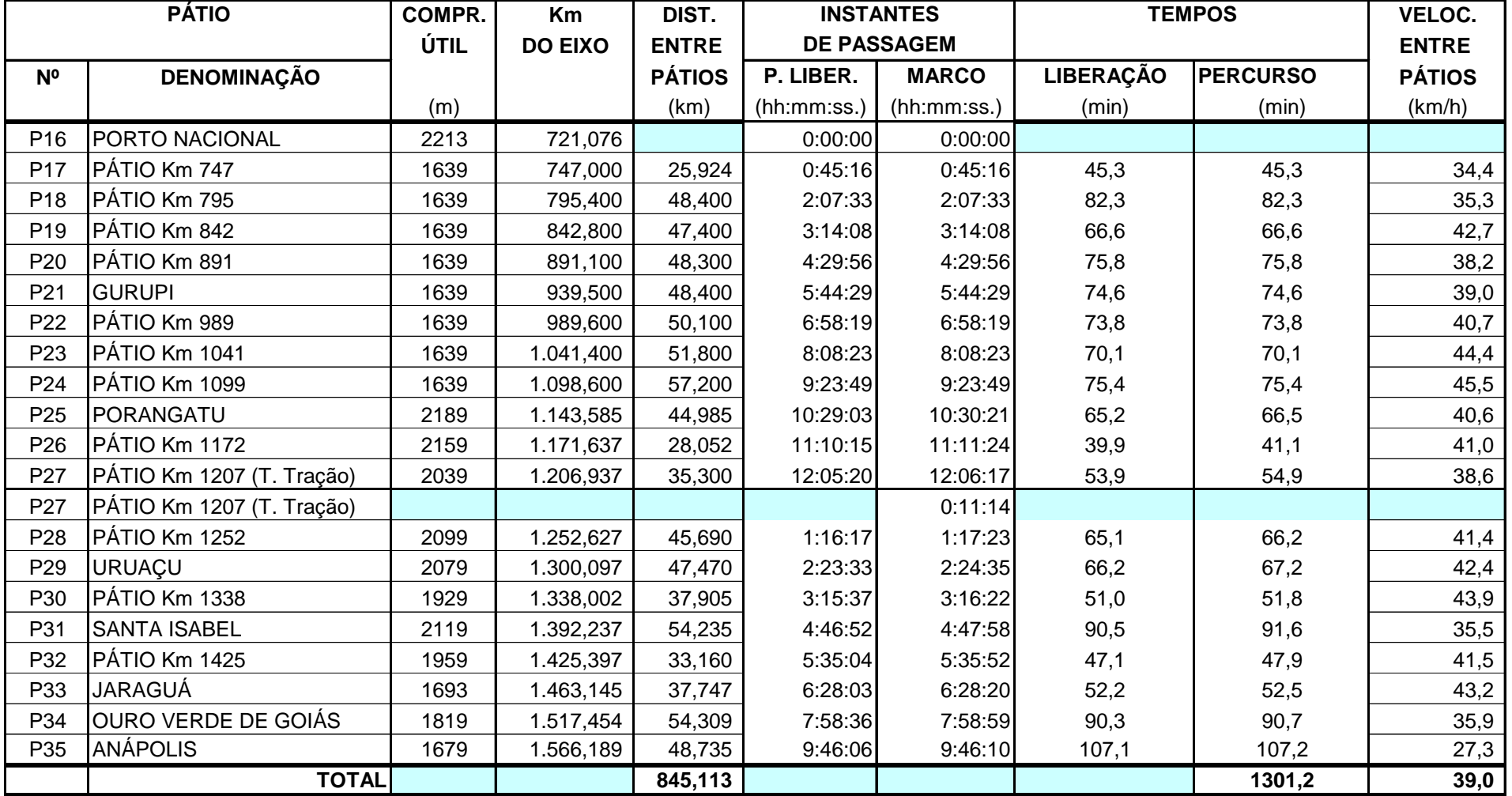

LIGAÇÃO FERROVIÁRIA AÇAILÂNDIA - ANÁPOLIS

# **QUADRO 5.1.b - TEMPOS DE PERCURSO ENTRE PÁTIOS E DE LIBERAÇÃO**

TRECHO: PORTO NACIONAL - ANÁPOLIS SENTIDO: ANÁPOLIS - PORTO NACIONAL

TREM: **IMPORTAÇÃO CAR+VAZ C/ PARADAS**

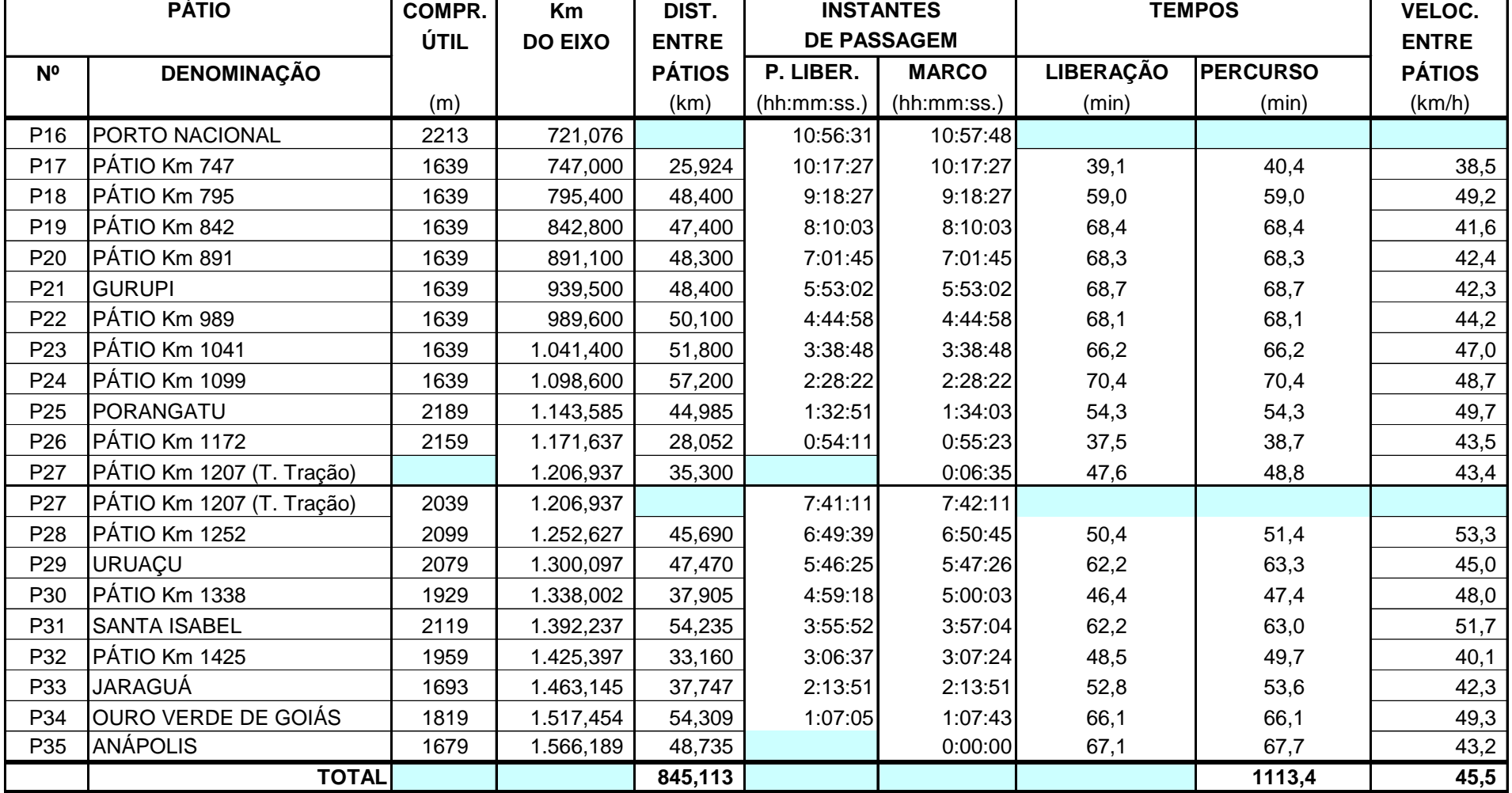

LIGAÇÃO FERROVIÁRIA AÇAILÂNDIA - ANÁPOLIS

# **QUADRO 5.1.c - TEMPOS DE PERCURSO ENTRE PÁTIOS E DE LIBERAÇÃO**

TRECHO: PORTO NACIONAL - ANÁPOLIS SENTIDO: ANÁPOLIS - PORTO NACIONAL

TREM: **IMPORTAÇÃO VAZIOS C/ PARADAS**

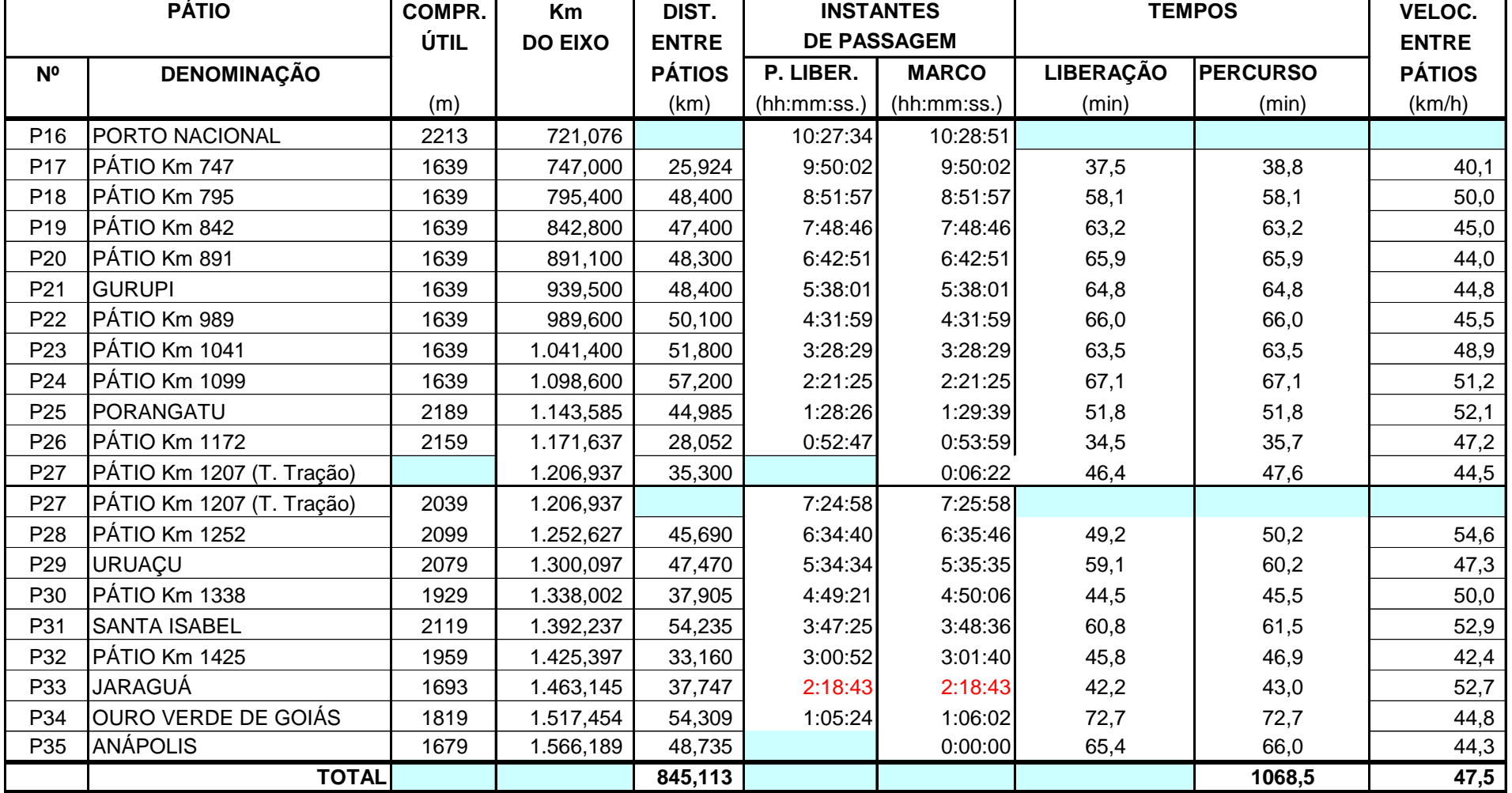

#### LIGAÇÃO FERROVIÁRIA AÇAILÂNDIA - ANÁPOLIS

#### **QUADRO 5.1.d - CÁLCULO DE TEMPOS MÉDIOS**

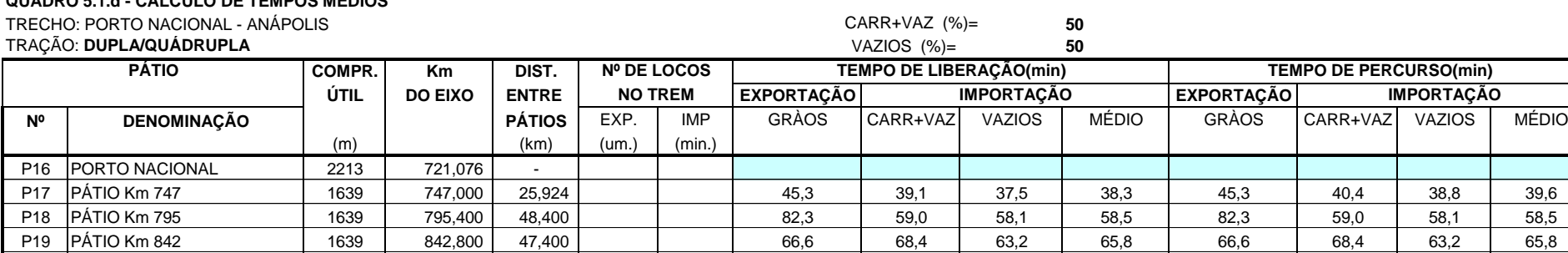

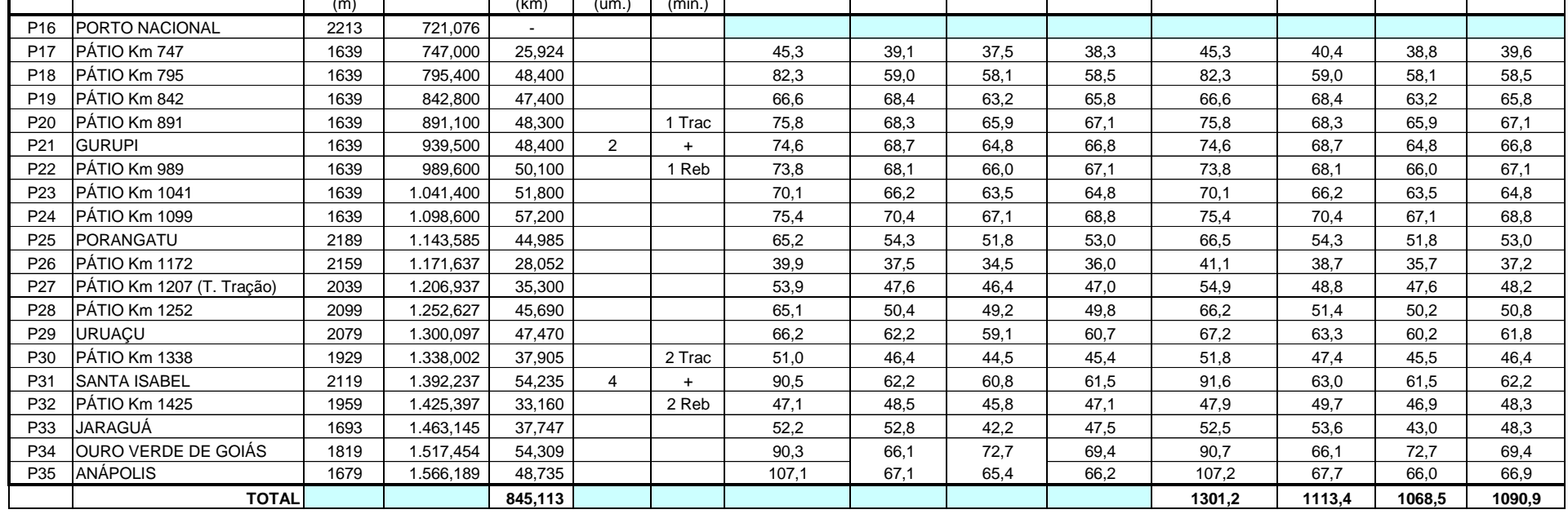

#### **VALEC - FERROVIA NORTE SUL** LIGAÇÃO FERROVIARIA AÇAILANDIA - ANAPOLIS **QUADRO 5.2.a - CONSUMO DE COMBUSTÍVEL** TRECHO: PORTO NACIONAL - ANÁPOLIS

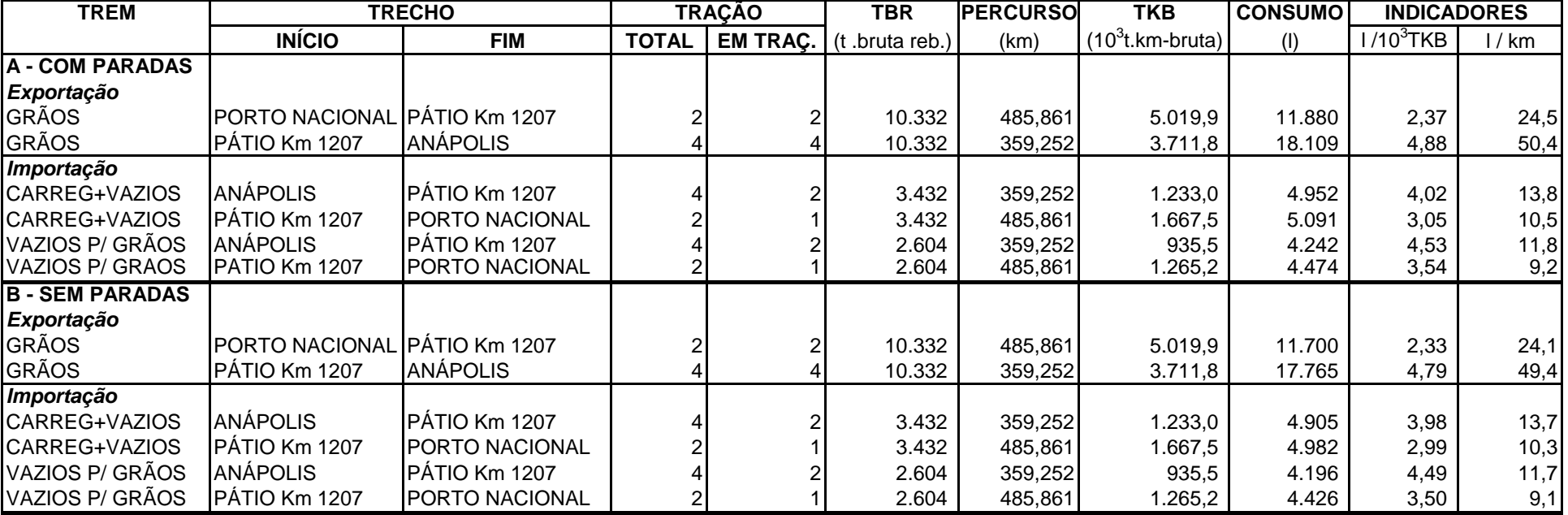

### LIGAÇÃO FERROVIÁRIA AÇAILÂNDIA - ANÁPOLIS TRECHO: PORTO NACIONAL - ANÁPOLIS tMAN(min) = **120** θ(min)= **12**

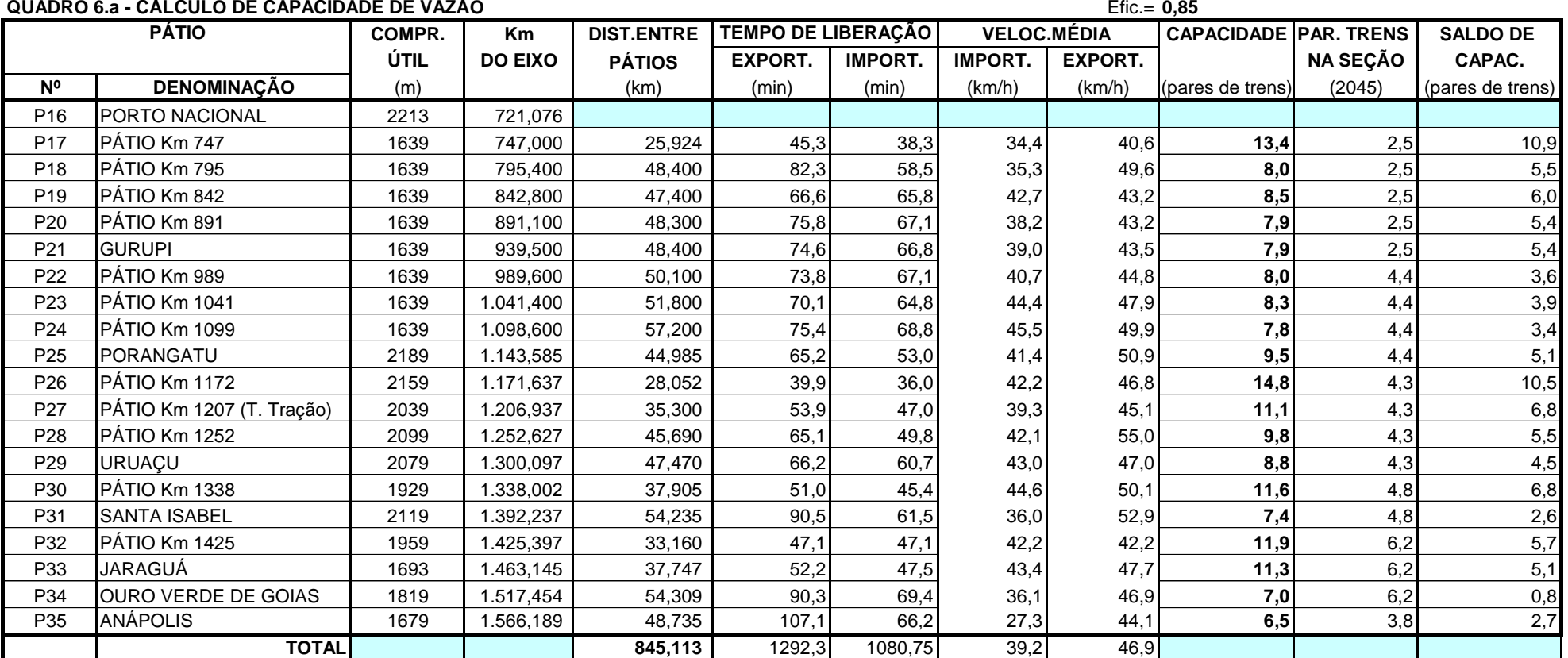

### **VEL MÉD(**km/h)**= 42,7**

### NOTA: A QUANTIDADE DE TRENS POR SE'ÇÃO CORRESPONDE ÀS DEMANDAS PREVISTAS PARA O ANO 2.045

LIGAÇÃO FERROVIARIA AÇAILANDIA - ANAPOLIS

TRECHO: PORTO NACIONAL - ANÁPOLIS AC(min)= **12,0**

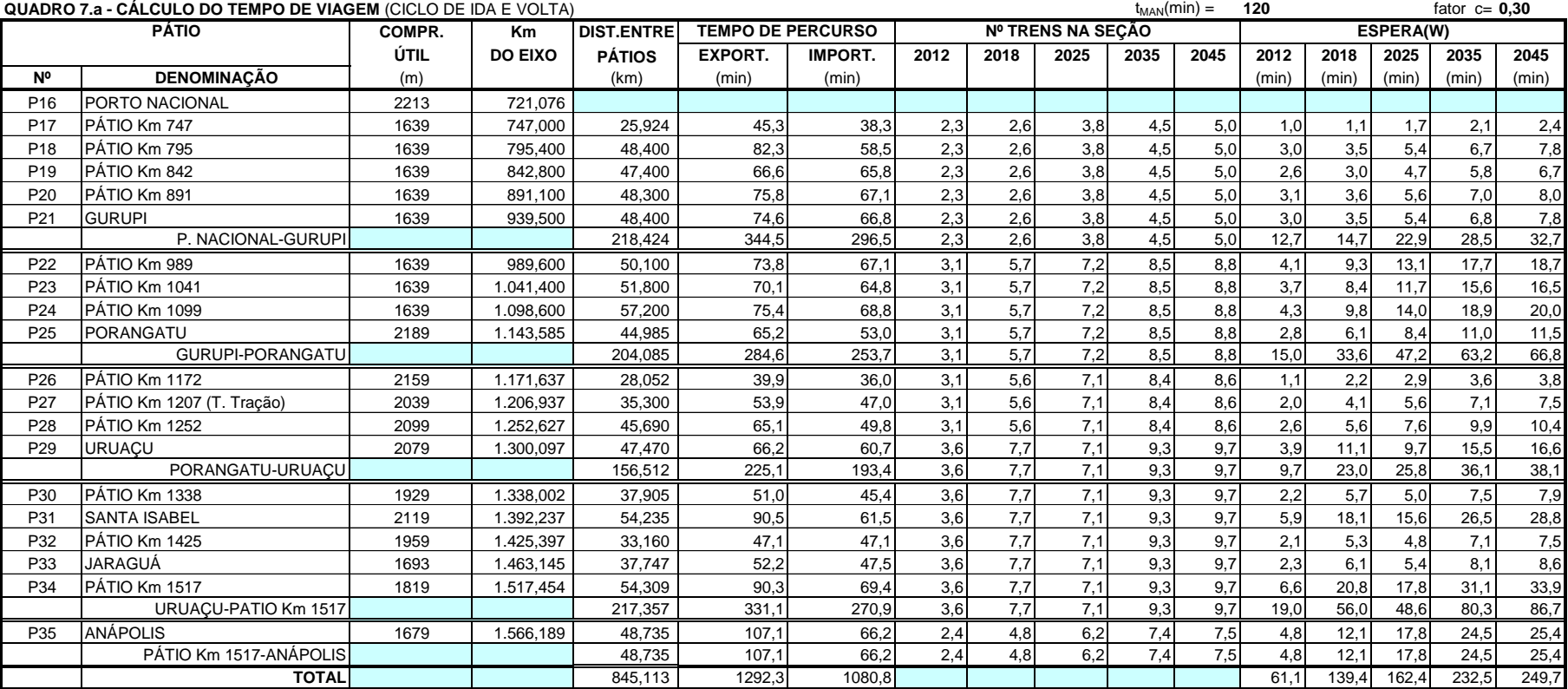

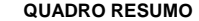

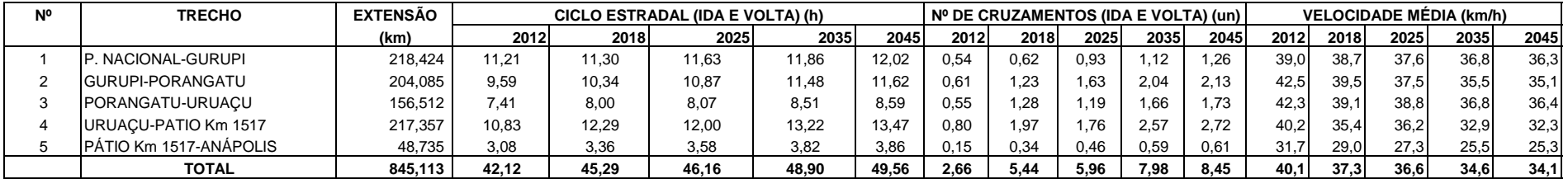

NOTAS: Numero de Trens na Seção: total nos dois sentidos **to accesso en accesso de manutenção da via permanente (em minutos)** AC: atraso em cada cruzamento (em minutos) fator c: fator de ajuste das esperas em cada seção (modelo de Elbrond)

#### **VALEC - FERROVIA NORTE SUL** LIGAÇÃO FERROVIÁRIA BELÉM - ESTRELA DO OESTE **QUADRO 4.a - TREM-TIPO POR TRECHO** TRECHO: OURO VERDE DE GOIÁS - ESTRELA DO OESTE

#### **SENTIDO SUL**

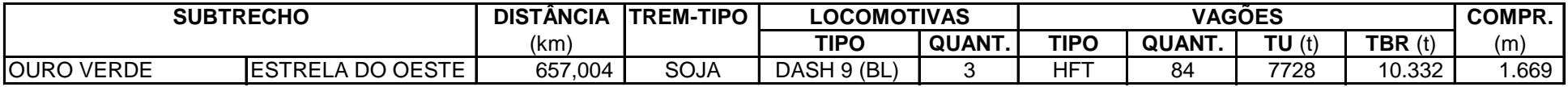

### **SENTIDO NORTE**

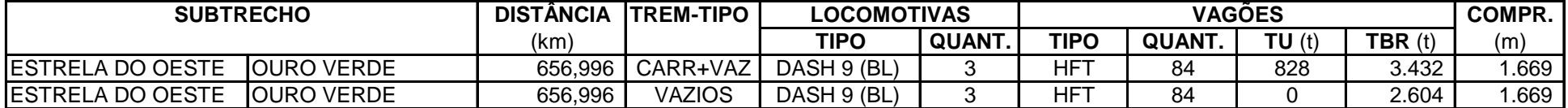

LIGAÇÃO FERROVIÁRIA BELÉM - ESTRELA DO OESTE

**QUADRO 5.1.a - TEMPOS DE PERCURSO ENTRE PÁTIOS E DE LIBERAÇÃO**

TRECHO: OURO VERDE DE GOIAS-ESTRELA DO OESTE

### TREM: **EXPORTAÇÃO CARREGADO C/PARADAS**

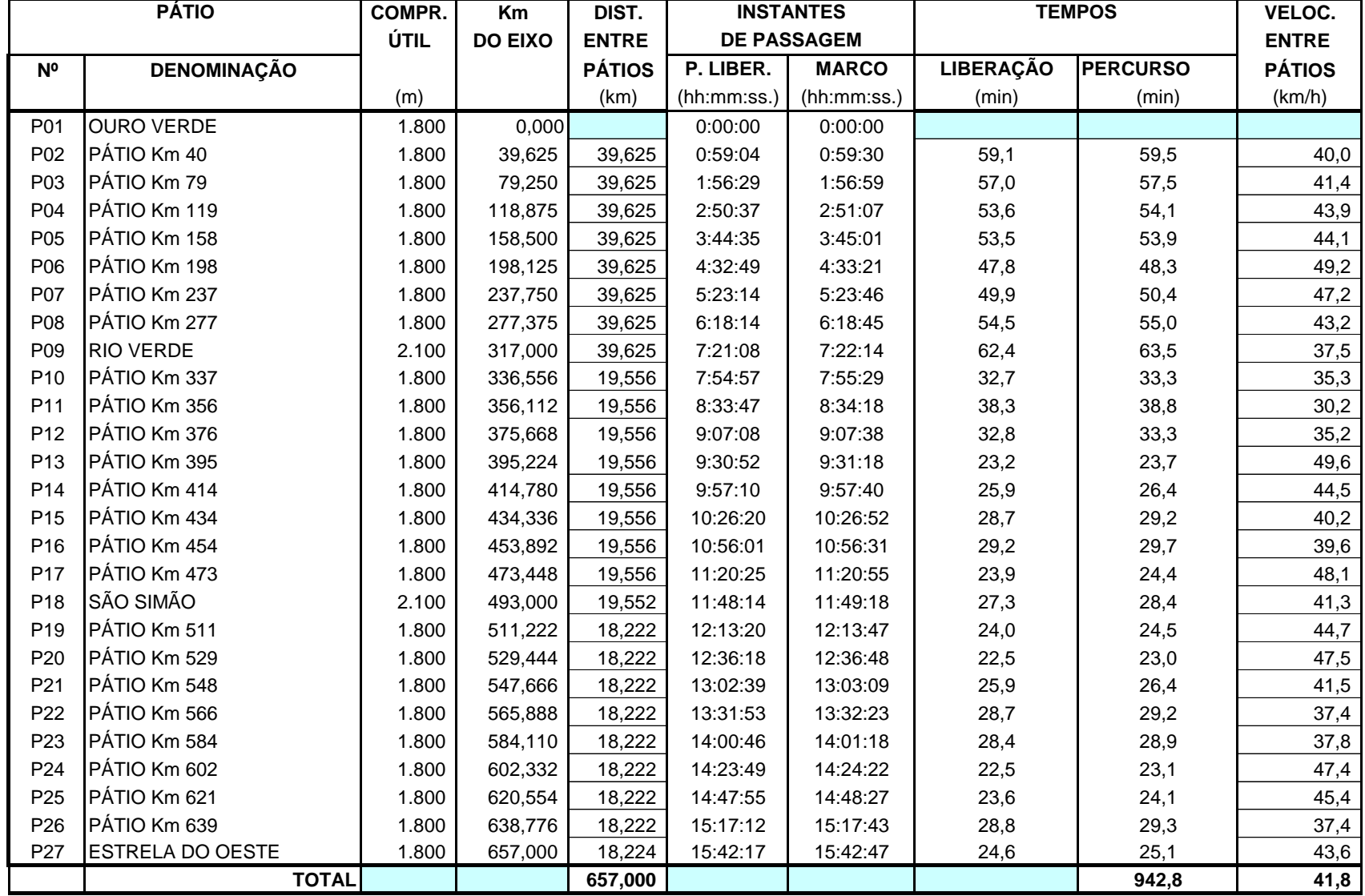

LIGAÇÃO FERROVIÁRIA AÇAILÂNDIA - ESTRELA DO OESTE **QUADRO 5.1.b - TEMPOS DE PERCURSO ENTRE PÁTIOS E DE LIBERAÇÃO** TRECHO: OURO VERDE DE GOIAS-ESTRELA DO OESTE TREM: **IMP CAR+VAZ C/PARADAS**

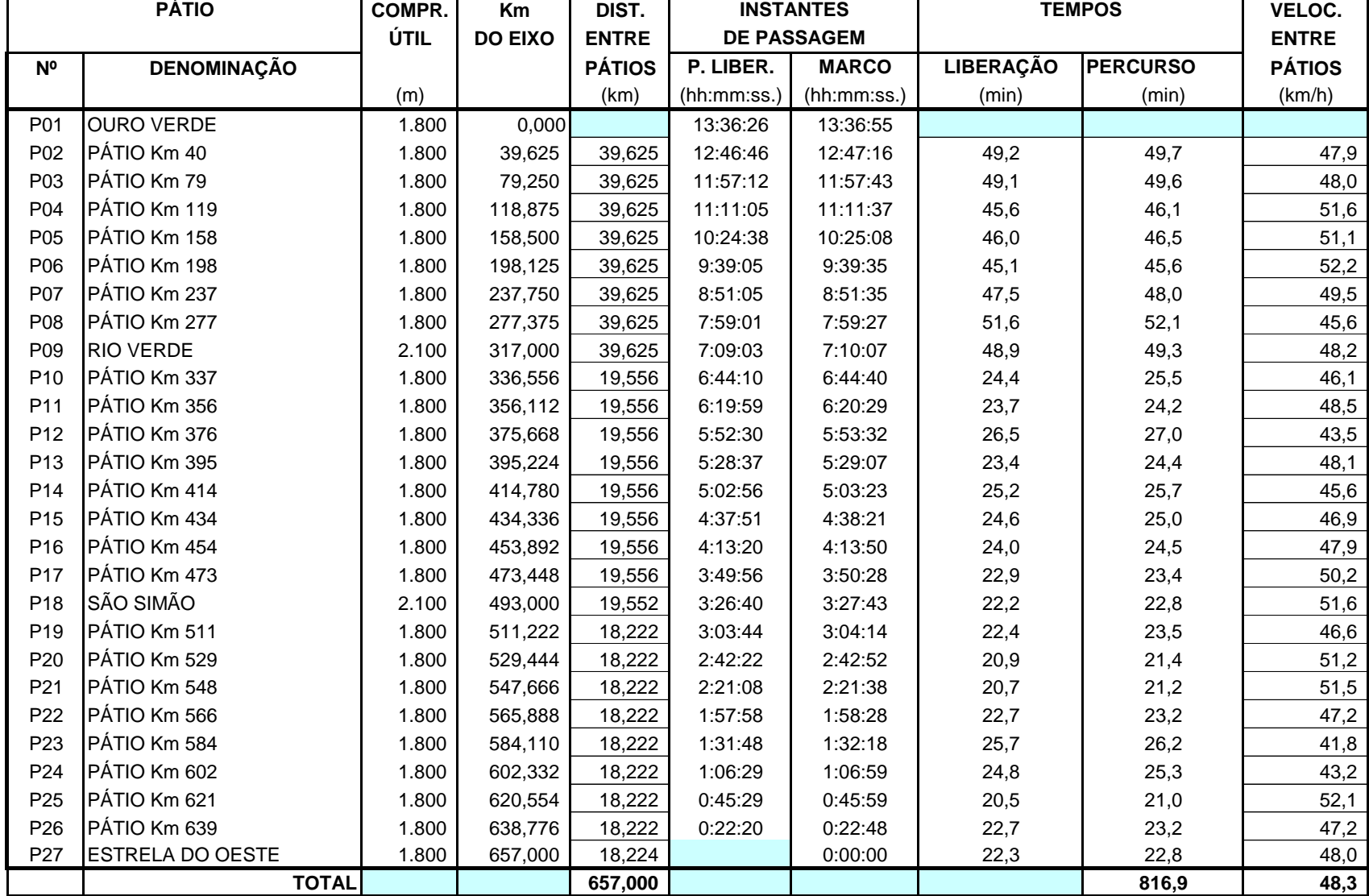

LIGAÇÃO FERROVIÁRIA AÇAILÂNDIA - ESTRELA DO OESTE **QUADRO 5.1.c - TEMPOS DE PERCURSO ENTRE PÁTIOS E DE LIBERAÇÃO** TRECHO: OURO VERDE DE GOIAS-ESTRELA DO OESTE TREM: **IMP VAZIOS C/PARADAS**

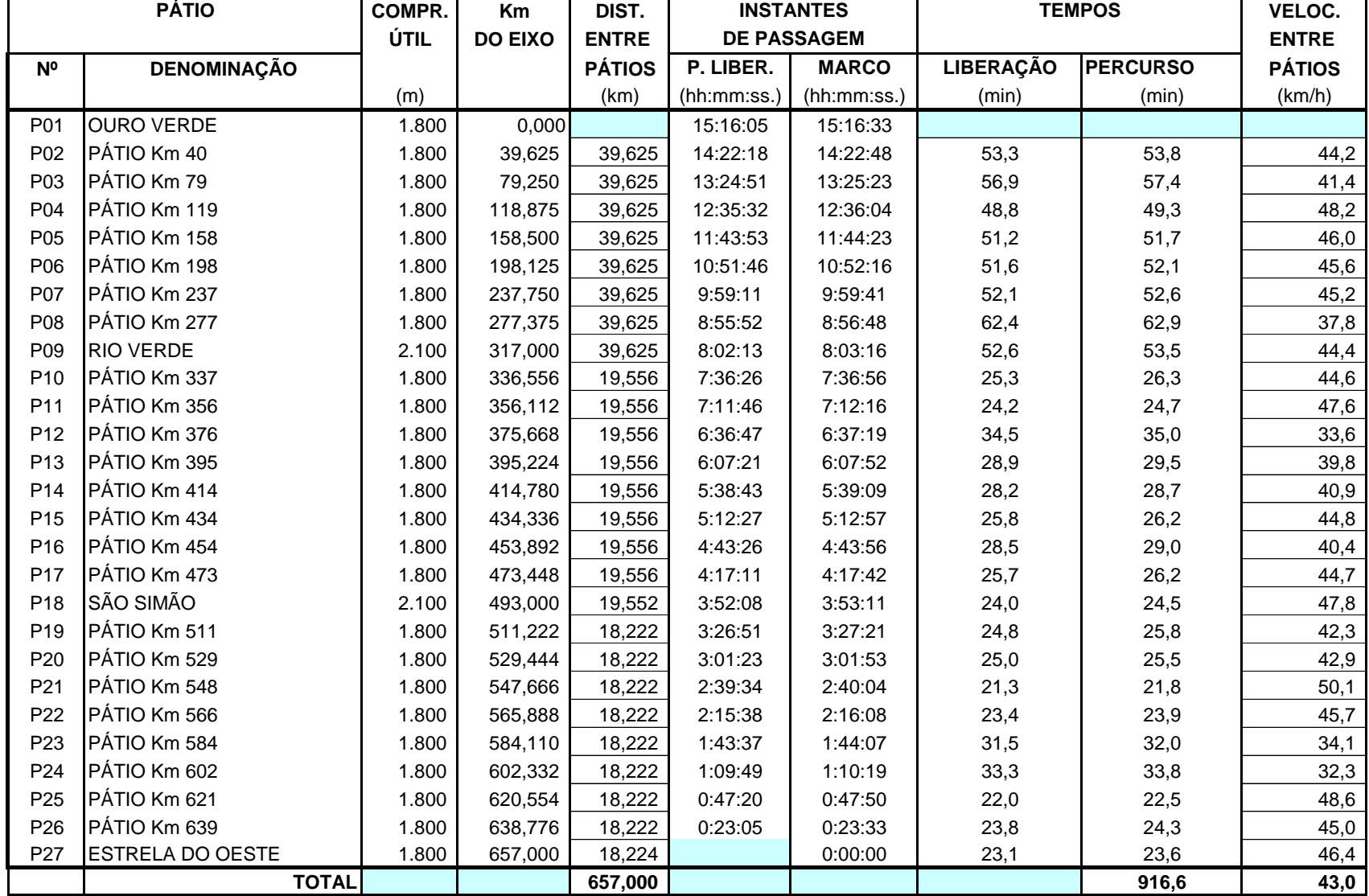

LIGAÇÃO FERROVIÁRIA AÇAILÂNDIA - ESTRELA DO OESTE

#### **QUADRO 5.1.d - CÁLCULO DE TEMPOS MÉDIOS**

TRECHO: OURO VERDE DE GOIAS-ESTRELA DO OESTE<br>TRACÃO: **TRIPI A CARR+VAZ (%)=** 50<br>TRACÃO: **TRIPI A CARR+VAZ (%)=** 50

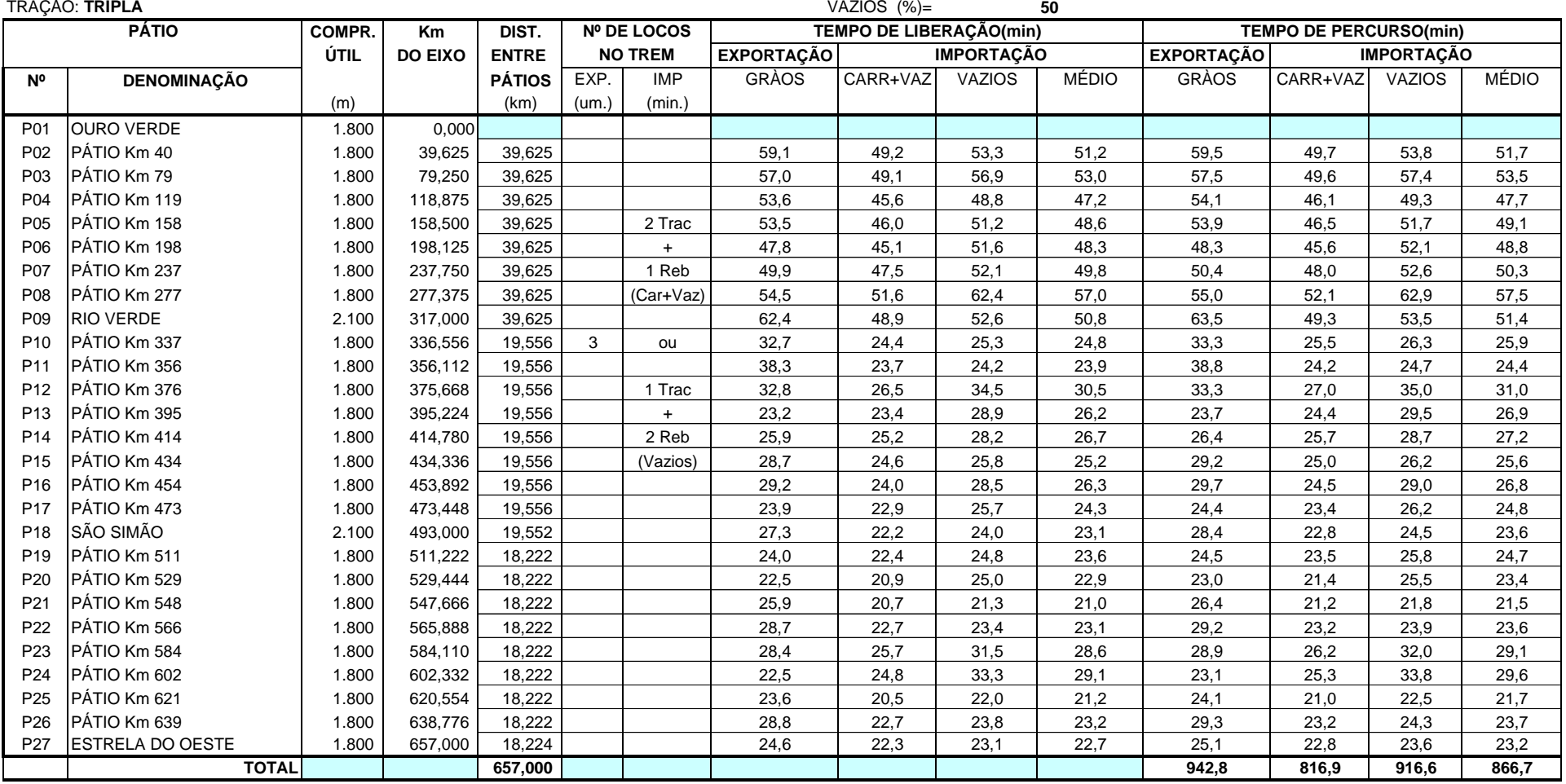

### **VALEC - FERROVIA NORTE SUL** LIGAÇÃO FERROVIÁRIA AÇAILÂNDIA - ESTRELA DO OESTE **QUADRO 5.2.a - CONSUMO DE COMBUSTÍVEL**

TRECHO: OURO VERDE DE GOIAS-ESTRELA DO OESTE

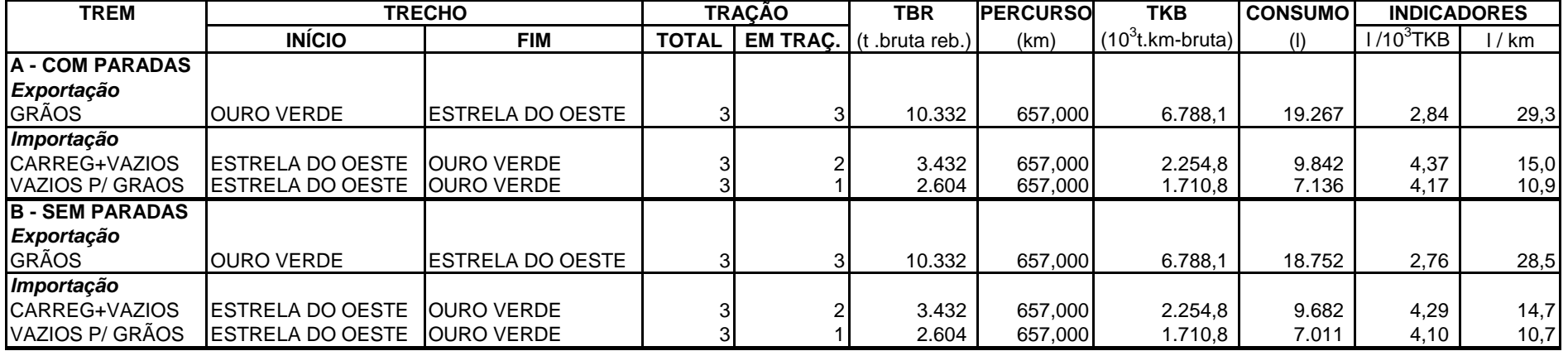

LIGAÇÃO FERROVIÁRIA AÇAILÂNDIA - ESTRELA DO OESTE  $TRECHO: OURO VERDE DE GOIAS-ESTRELA DO OESTE$ <br>  $t_{MAN}(min) = 120$   $\qquad \qquad \theta(min) = 5,0$ <br>  $QUADRO 6.a - CALCULO DE CAPACIDADE DE VAZÃO$ **QUADRO 6.a - CÁLCULO DE CAPACIDADE DE VAZÃO** 

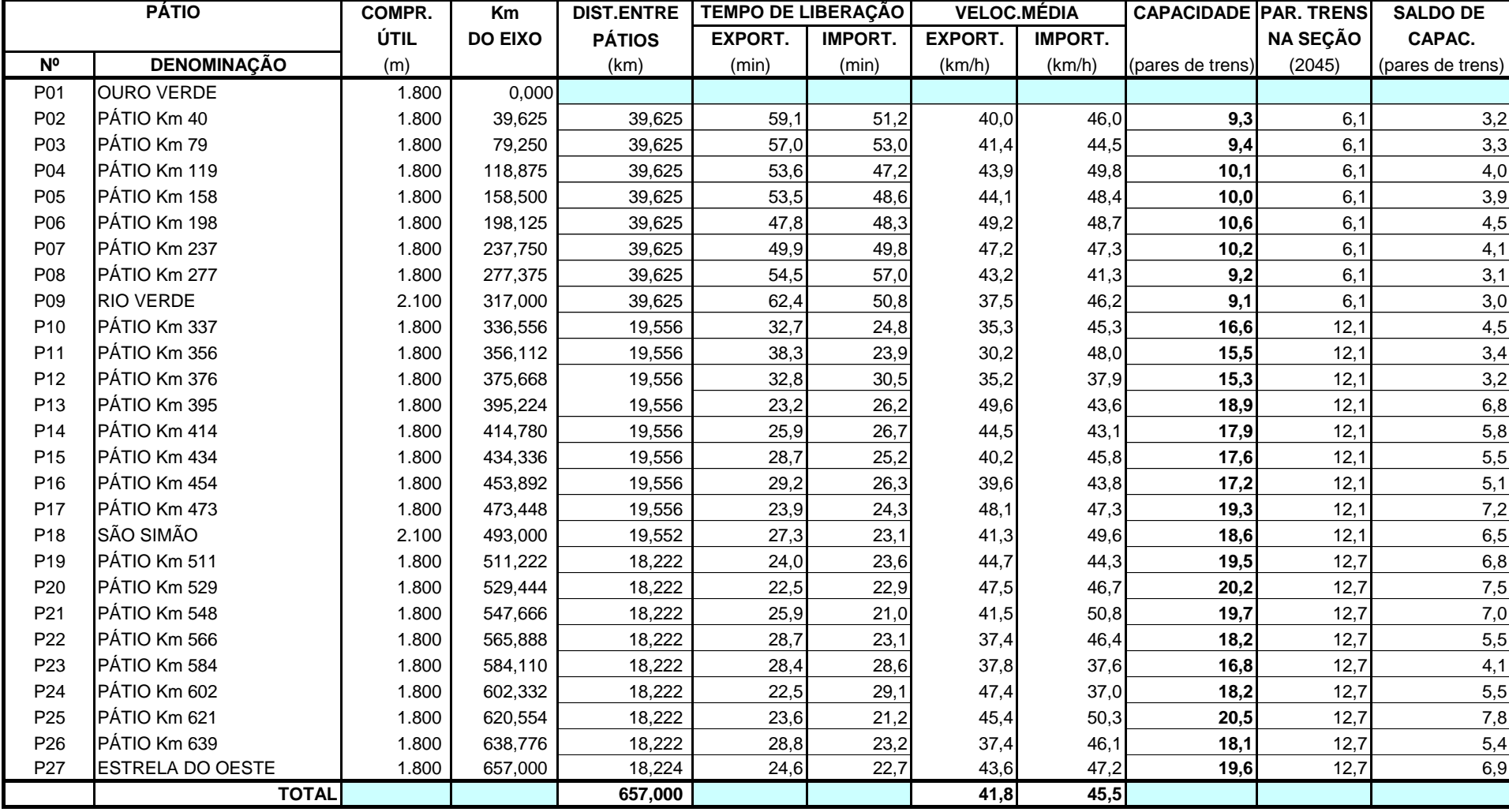

NOTA: A QUANTIDADE DE TRENS POR SE'ÇÃO CORRESPONDE ÀS DEMANDAS PREVISTAS PARA O ANO 2.045

LIGAÇÃO FERROVIÁRIA AÇAILÂNDIA - ESTRELA DO OESTE TRECHO: OURO VERDE DE GOIAS-ESTRELA DO OESTE AC(min)= **5,0**

**QUADRO 7.a - CÁLCULO DO TEMPO DE VIAGEM** (CICLO DE IDA E VOLTA) **120** f<sub>atom</sub> (nin) = 120 fator c= 0,30<br> **120 fatom de COMPR | Km | DIST ENTRE | TEMPO DE PERCURSO | Nº TRENS NA SECÃO | ESPERA(W) | ESPERA(W) COMPR. Km DIST.ENTRE ÚTIL DO EIXO PÁTIOS EXPORT. IMPORT. 2012 2018 2025 2035 2045 2012 2018 2025 2035 2045 Nº DENOMINAÇÃO** (m) (km) (min) (min) (min) (min) (min) (min) (min) P01 OURO VERDE 1.800 0.000 P02 |PATIO Km 40 1.800 | 39,625 | 39,625 | 59,5| 51,7| 2,0| 2,3| 4,9| 5,8| 6,1| 1,5| 1,8| 4,3| 5,4| 5,8 P03 |PATIO Km 79 1.800 | 79,250 | 39,625 | 57,5 | 53,5 | 2,0 | 2,3 | 4,9 | 5,8 | 6,1 | 1,5 | 1,8 | 4,3 | 5,4 | 5,7 P04 |PATIO Km 119 1.800 | 118,875 | 39,625 | 54,1 | 47,7 | 2,0 | 2,3 | 4,9 | 5,8 | 6,1 | 1,3 | 1,5 | 3,6 | 4,4 | 4,7 P05 |PATIO Km 158 1.800 | 158,500 | 39,625 | 53,9 | 49,1 | 2,0 | 2,3 | 4,9 | 5,8 | 6,1 | 1,5 | 3,7 | 4,8 | 4,8 P06 |PATIO Km 198 1.800 | 198,125 | 39,625 | 48,3 | 48,8 | 2,0 | 2,3 | 4,9 | 5,8 | 6,1 | 1,2 | 1,3 | 3,2 | 4,0 | 4,2 P07 |PATIO Km 237 1.800 | 237,750 | 39,625 | 50,4 | 50,3 | 2,0 | 2,3 | 4,9 | 5,8 | 6,1 | 1,2 | 1,5 | 3,5 | 4,6 | P08 |PATIO Km 277 1.800 | 277,375 | 39,625 | 55,0 | 57,5 | 2,0 | 2,3 | 4,9 | 5,8 | 6,1 | 1,6 | 1,8 | 4,5 | 5,9 5,9 P09 RIO VERDE 2.100 317,000 39,625 63,5 51,4 2,0 2,3 4,9 5,8 6,1 1,6 1,9 4,7 5,8 6,2 1 OURO VERDE-RIO VERDE 317,000 442,2 410,0 2,0 2,3 4,9 5,8 6,1 11,3 13,1 31,7 39,3 42,0 P10 |PATIO Km 337 1.800 | 336,556 | 19,556 | 33,3| 25,9| 3,5| 7,1| 10,1| 11,3| 12,1| 0,8| 1,7| 2,6| 3,0| 3,3 P11 |PATIO Km 356 1.800 | 356,112 | 19,556 | 38,8| 24,4| 3,5| 7,1| 10,1| 11,3| 12,1| 0,9| 1,9| 3,0| 3,5| 3,9 P12 |PATIO Km 376 1.800 | 375,668 | 19,556 | 33,3| 31,0| 3,5| 7,1| 10,1| 12,1| 0,9| 2,0| 3,1| 3,7| 4,0 P13 |PATIO Km 395 1.800 | 395,224 | 19,556 | 23,7 | 26,9 | 3,5 | 7,1 | 10,1 | 11,3 | 12,1 | 0,5 | 1,2 | 1,8 | 2,1 | 2,3 P14 |PATIO Km 414 1.800 | 414,780 | 19,556 | 26,4 | 27,2 | 3,5 | 7,1 | 10,1 | 11,3 | 12,1 | 0,6 | 1,4 | 2,1 | 2,4 | 2,6 P15 |PATIO Km 434 1.800 | 434,336 | 19,556 | 29,2 | 25,6 | 3,5 | 7,1 | 10,1 | 11,3 | 12,1 | 0,6 | 1,4 | 2,2 | 2,8 | 2,8 P16 |PATIO Km 454 1.800 | 453,892 | 19,556 | 29,7 | 26,8 | 3,5 | 7,1 | 10,1 | 11,3 | 12,1 | 0,7 | 1,5 | 2,3 | 2,7 | 3,0 P17 |PATIO Km 473 1.800 | 473,448 | 19,556 | 24,4 | 24,8 | 3,5 | 7,1 | 11,3 | 11,3 | 12,1 | 1,7 | 2,0 | 2,1 P18 SÃO SIMÃO 2.100 493,000 19,552 28,4 23,6 3,5 7,1 10,1 11,3 12,1 0,6 1,3 1,9 2,2 2,4 2 | RIO VERDE-SÃO SIMÃO | | | 176,000 | 267,1 | 236,2 | 3,5 | 7,1 | 10,1 | 11,3 | 12,1 | 3,0 | 13,5 | 20,8 | 24,1 | P19 |PATIO Km 511 1.800 | 511,222 | 18,222 | 24,5| 24,7| 3,6| 7,2| 10,8| 11,8| 12,7| 0,5| 1,1| 1,9| 2,1| 2,3 P20 PÁTIO Km 529 1.800 529,444 18,222 23,0 23,4 3,6 7,2 10,8 11,8 12,7 0,5 1,0 1,6 1,8 2,0 P21 PÁTIO Km 548 1.800 547,666 18,222 26,4 21,5 3,6 7,2 10,8 11,8 12,7 0,5 1,1 1,7 2,0 2,1 P22 |PÁTIO Km 566 1.800 | 565,888 | 18,222 | 29,2 | 23,6 | 7,2 | 10,8 | 11,8 | 12,7 | 0,6 | 1,3 | 2,2 | 2,4 | 2,7 P23 PÁTIO Km 584 1.800 584,110 18,222 28,9 29,1 3,6 7,2 10,8 11,8 12,7 0,7 1,6 2,7 3,0 3,4 P24 |PATIO Km 602 1.800 | 602,332 | 18,222 | 23,1 | 29,6 | 7,2 | 10,8 | 11,8 | 12,7 | 0,6 | 1,3 | 2,2 | 2,4 | 2,7 P25 |PATIO Km 621 1.800 | 620,554 | 18,222 | 24,1 | 21,7 | 3,6 | 7,2 | 10,8 | 11,8 | 1,8 | 1,9 | 1,8 | 1,9 | P26 PÁTIO Km 639 1.800 638,776 18,222 29,3 23,7 3,6 7,2 10,8 11,8 12,7 0,6 1,3 2,2 2,5 2,7 P27 |ESTRELA DO OESTE 1.801 | 657,000 | 18,224 | 25,1| 23,2| 3,6| 7,2| 10,8| 11,8| 12,7| 0,5| 1,1| 1,8| 2,0| 2,2 3 SÃO SIMÃO-ESTRELA DO OESTE 164,000 233,5 220,5 3,6 7,2 10,8 11,8 12,7 13,7 10,9 17,9 20,0 22,0 **TOTAL 657,000 942,8 866,7 28,0 37,6 70,4 83,4 90,4 ESPERA(W)**  $t_{MAN}(min) =$ **PÁTIO TEMPO DE PERCURSO NA SEÇÃO E PERCURSO** 

#### **QUADRO RESUMO**

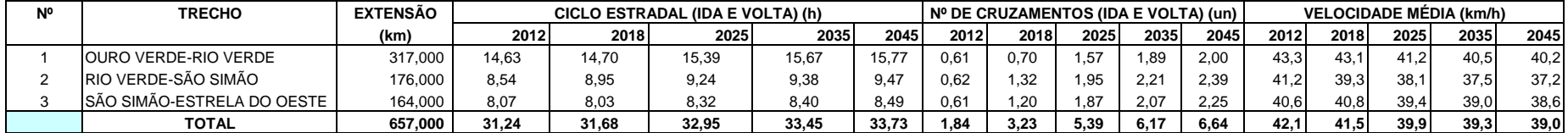

NOTAS: Numero de Trens na Seção: total nos dois sentidos taba estado e tMAN: tempo diário médio de manutenção da via permanente (em minutos) AC: atraso em cada cruzamento (em minutos) entras em cada seção (modelo de Elbrond)

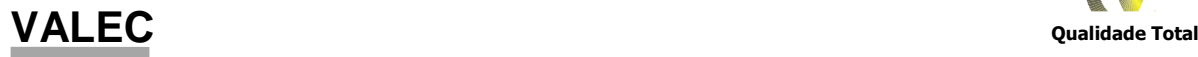

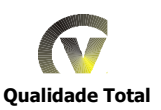

# Anexo 2.6 - Projeto Conceitual dos  $\overline{\phantom{0}}$ Sistemas de Licenciamento de Trens

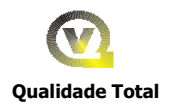

# **SUMÁRIO**

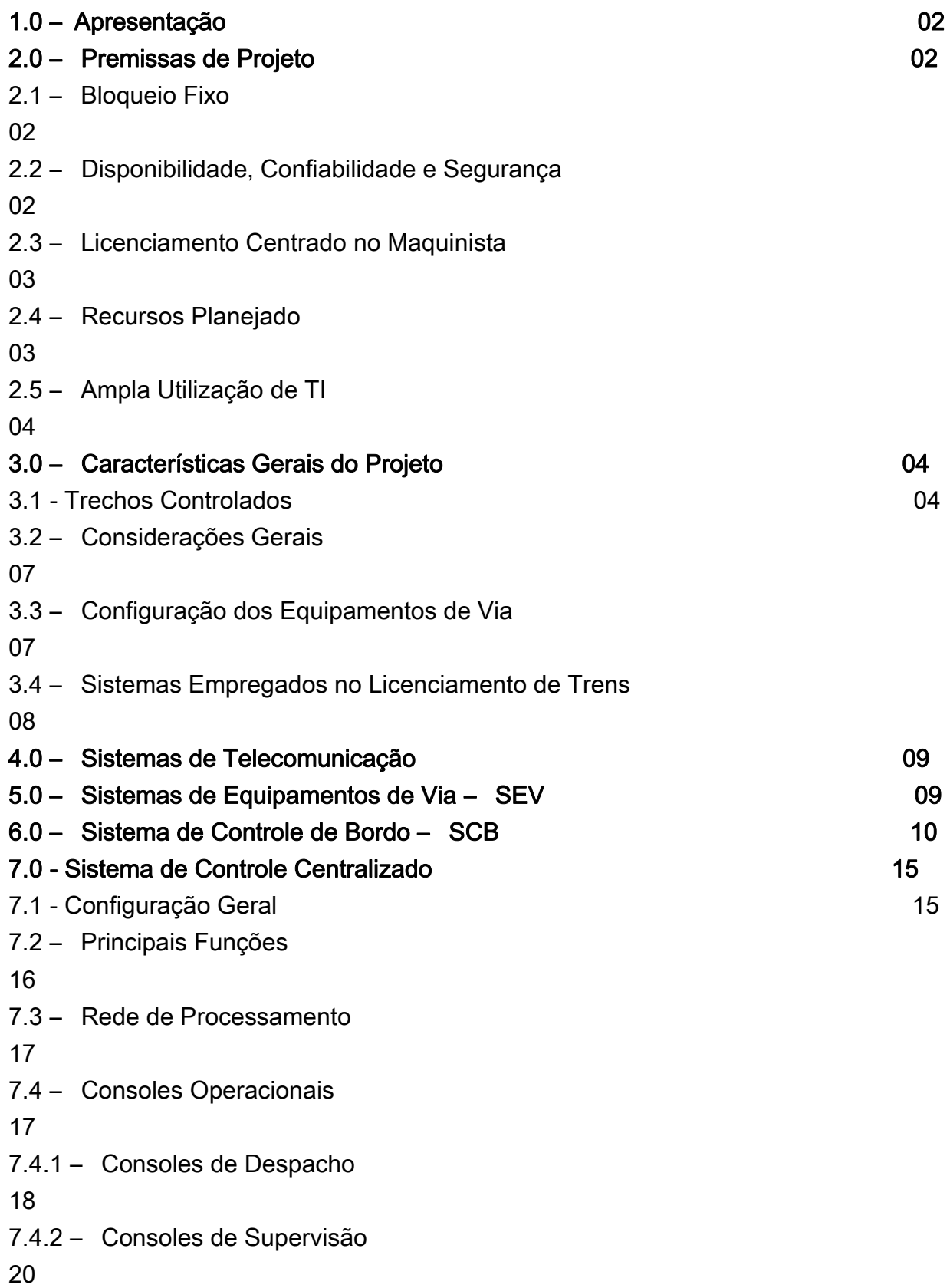

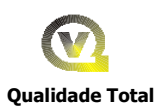

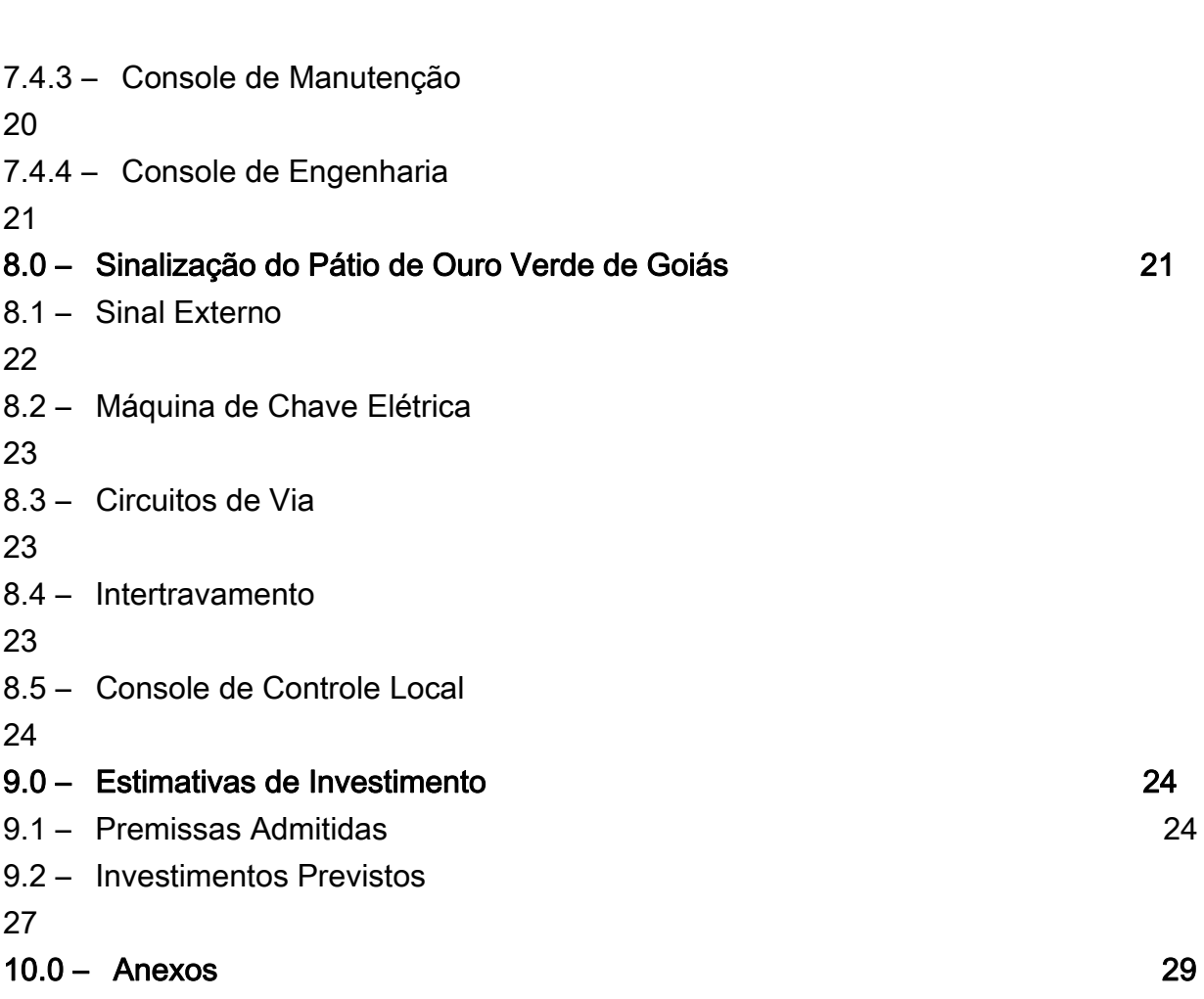

# 1.0- APRESENTAÇÃO

Este relatório tem por objetivo apresentar o Projeto Conceitual dos Sistemas de Licenciamento de Trens para os trechos Porto Nacional/Palmas (TO) a Anápolis (GO) e de Ouro Verde de Goiás (GO) a Estrela do Oeste (SP) da Ferrovia Norte Sul – FNS.

Nos itens seguintes são apresentadas as premissas de projeto, características gerais do projeto, uma descrição geral de cada sistema em particular e do sistema de sinalização para o pátio de Ouro Verde de Goiás.

# 2.0 - PREMISSAS DE PROJETO

A conceituação dos sistemas de licenciamento de trens da FNS levou em consideração as premissas de projeto descritas a seguir:

# 2.1 - Bloqueio Fixo

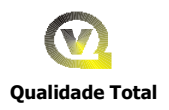

Para efeito de Licenciamento de trens, considerou-se a adoção do conceito de bloqueio fixo, de forma a simplificar os requisitos dos sistemas operacionais em termos de desempenho e conseqüentemente se obter uma melhor relação custo benefício, principalmente no tocante ao sistema de comunicação. Embora considerando esta premissa, os sistemas deverão permitir sua evolução futura para bloqueio móvel, assim que se configure um futuro volume de tráfego que venha justificar. No momento, ainda não temos delineado um horizonte operacional que o justifique

# 2.2 - Disponibilidade, Confiabilidade e Segurança

Os sistemas como um todo, foram concebidos de forma a proporcionar uma operação de trens segura, confiável e com uma alta disponibilidade, permitindo operar 24 horas/dia e 365 dias no ano. Foram previstas também situações onde se poderá requerer uma operação degradada com segurança, em caso de falha de equipamentos dos sistemas, sem que se necessite paralisar a operação de trens.

Os sistemas que afetam diretamente o licenciamento de trens deverão possuir características de segurança do tipo " fail-safe" ou atender aos requisitos SIL-3 (Safety Integrity Level 3) previsto na norma IEC 61508 de modo que uma falha de equipamento não resulte numa condição operacional menos segura que a permitida pelo sistema, no instante anterior ao da mesma.

### 2.3 - Licenciamento Centrado no Maquinista

Em condições normais de operação, o despachador do CCO, atuando sobre o Sistema de Controle Centralizado é o responsável pela emissão das licenças. Caberá aos maquinistas conduzir os trens, obedecendo as instruções contidas nas licenças apresentadas a bordo e pela sinalização externa dos aspectos dos sinais e placas de sinalização gráfica auxiliar. O maquinista também será responsável pela verificação da integridade do trem completo, através da monitoração contínua na cabine, dos equipamentos (EOT) dedicados a essa finalidade . Desta forma as principais operações e funções dos sistemas ficam concentradas no CCO e a bordo das locomotivas, minimizando a necessidade de equipamentos instalados no campo. As principais funções de segurança no

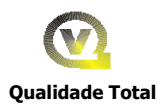

licenciamento são de responsabilidade do sistema de Comando Centralizado, que possui entre suas funções, a capacidade de realizar o intertravamento vital das operações de despacho, de modo a se evitar situações inseguras. A outra ponta da segurança é feita pelo computador de bordo OBC, que decodifica, interpreta, apresenta ao maquinista essa informação e ainda supervisiona a condução do mesmo de forma segura.

Os sistemas que afetam diretamente o licenciamento de trens deverão possuir características de segurança do tipo " fail-safe" ou atender aos requisitos SIL-3 (Safety Integrity Level 3) previsto na norma IEC 61508 de modo que uma falha de equipamento não resulte numa condição operacional menos segura que a permitida pelo sistema, no instante anterior ao da mesma.

# 2.4 - Recursos de Planejamento

Devido ao largo emprego de TI na implantação deste projeto, considerou-se que essa tecnologia poderá fornecer recursos adicionais ao CCO, disponibilizando ferramentas para planejamento de trens, algoritmos para otimização de cruzamentos, supervisão em tempo real do desempenho dos trens, elaboração automática de gráficos e relatórios sobre o tráfego, manutenção da via , das locomotivas, dos vagões e dos próprios sistemas operacionais.

### 2.5 - Ampla Utilização de TI

Serão largamente empregados os recursos de Tecnologia da Informação no que tange a equipamentos processadores, redes de computadores e softwares, de modo a constituírem sistemas abertos, proporcionando migrações de hardware e interligações compatíveis com outros sistemas institucionais que venham a se mostrar conveniente no futuro.

# 3.0 - CARACTERÍSTICAS GERAIS DO PROJETO

### 3.1- Trechos Controlados

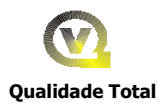

Os trechos objetos deste estudo correspondem a 1.502Km de vias singelas com um total de 46 pátios. A seguir são apresentados os pátios correspondentes de cada trecho:

### Trecho Porto Nacional a Anápolis

- **•** Porto Nacional
- **Pátio Km 24**
- Pátio Km 73
- Pátio Km 120
- **Pátio Km 168**
- **Gurupi**
- **Figueirópolis**
- **Pátio Km 319**
- **Pátio Km 376**
- **Porangatu**
- **Pátio Km 484**
- **Pátio Km 530**
- Uruaçu
- Pátio Km 616
- Santa Isabel
- Pátio Km 703
- Jaraguá
- Ouro Verde de Goiás
- **Anápolis**

### Trecho Ouro Verde de Goiás a Estrela do Oeste

- Ouro Verde de Goiás
- Pátio Km 842

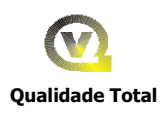

- Pátio Km 889
- Pátio Km 936
- **Pátio Km 983**
- **Pátio Km 1.030**
- Pátio Km 1.077
- Rio Verde
- Pátio Km 1.144
- Pátio Km 1.161
- Pátio Km 1.179
- Pátio Km 1.197
- $\blacksquare$  Pátio Km 1.215
- Pátio Km 1.233
- Pátio Km 1.250
- $\blacksquare$  Pátio Km 1.268
- Pátio Km 1.286
- São Simão
- Pátio Km 1.320
- Pátio Km 1.337
- Pátio Km 1.354
- Pátio Km 1.372
- Pátio Km 1.388
- Pátio Km 1.406
- Pátio Km 1.423
- Pátio Km 1.440
- Pátio de Conexão Km 1.470
- **Estrela do Oeste Km 1.474**

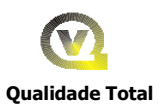

O desenho da figura nº 1 mostra a representação esquemática dos pátios.

# 3.2- Considerações Gerais

Considerando a similaridade entre os dois trechos, optou-se por razões econômicas, operacionais e de padronização de equipamentos, adotar o mesmo sistema de licenciamento de trens, comandados a partir de um mesmo Centro de Controle Operacional (CCO), porém cada um com sua console de despacho independente. Optou-se também, pelas mesmas razões, por um sistema de transmissão de dados por satélite. Desta forma, utilizando-se de AMVs equipados com chaves de mola e controladores de circuitos, balizas passivas (transponders - tags) e sinais anões para proteção das chaves se obtém um sistema de licenciamento econômico, eficaz e seguro para o tipo de operação pretendida nos horizontes visualizados pelos estudos operacionais. Este sistema dispensa infra-estrutura de comunicações e de energia elétrica nos pátios, podendo os sinais anões ser alimentados por baterias, ligadas a painéis fotovoltaicos.

O Pátio de Ouro Verde de Goiás, que pertence aos dois trechos, possuirá um sistema de sinalização local de modo a permitir manobras de trens sob controle da estação.

# 3.3 - Configuração dos Equipamentos de Via

O desenho esquemático da figura 2 apresenta a configuração de equipamentos de campo para os dois trechos. Foi adotada a configuração de duas Seções de Bloqueio (SB) entre pátios de cruzamento. Os pátios, com exceção de Ouro Verde de Goiás, não possuirão intertravamentos locais, de modo que a velocidade dos trens em sua aproximação deverá ser reduzida até o limite permitido para a parada antes do sinal de proteção da chave (Velocidade Limitada - VL).

O computador de bordo não intervirá sobre o trem, caso o mesmo se encontre com a velocidade igual ou inferior a velocidade limitada para a parada antes do sinal, na distancia de visibilidade do maquinista. Neste caso a segurança da

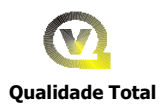

condução do trem sobre a chave é de inteira responsabilidade do maquinista. Portanto, a informação sobre o aspecto do sinal de proteção da chave não é levada em conta pelo sistema de bordo. O maquinista é o responsável direto por essa operação. O computador só intervêm com aplicação dos freios de serviço, no caso do maquinista imprimir ao trem uma velocidade superior à velocidade limitada, a qual é supervisionada pelo computador de bordo (OBC) na aproximação da chave. O desenho esquemático da Figura 3 mostra o perfil de velocidades nas situações de parada e de passagem direta de um trem em um pátio de cruzamento

### 3.4 - Sistemas Empregados no Licenciamento de Trens

As operações de licenciamento de trens previstas para os dois trechos da FNS abrangerão o funcionamento de diversos sistemas e subsistemas, com atribuições especificas, porém interconectados, trabalhando cooperativamente de forma a implementar com confiabilidade e segurança todas as ações inerentes à movimentação dos trens. Essas ações são originadas pelo despachador do CCO e finalizadas pelos maquinistas, que se constituem nos elos terminais dessa cadeia operacional.

Esses sistemas são os seguintes:

- (a) Sistema de Telecomunicações ST
- (b) Sistema de Equipamentos de Via -SEV
- (c) Sistema de Controle de Bordo SCB
- (d) Sistema de Controle Centralizado SCC

### 4.0 - SISTEMA DE TELECOMUNICAÇÕES

O Sistema de Telecomunicações fornecerá os meios para transmissão de dados entre os sistemas de Controle Centralizado no CCO e os Computadores de Bordo dos Trens, de forma a proporcionar o licenciamento dos trens através de telegramas codificados e também permitir a troca de mensagens livres entre despachador e maquinista. Essas mensagens podem ser digitadas pelo maquinista no teclado do

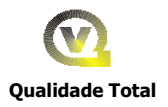

computador de bordo. Esse sistema serve também para a transmissão de dados entre o CCO e o Controle Local da sinalização do pátio de Ouro Verde de Goiás.

Devido a seu baixo retardo (latência) na transmissão das mensagens, foi escolhido o sistema IRIDIUM que fornece uma cobertura global de pólo a pólo, 24 horas por dia, através de uma diversidade de satélites de baixa altitude em uma constelação de 66 satélites operacionais e 9 reservas, já em órbita. Esse sistema permite uma latência de 40 segundos para 99% das mensagens. Para efeito de dimensionamento considerou-se uma transmissão de 30bytes por mensagens codificadas de ocupação e liberação de SB e 100 Bytes por mensagem de licenciamento.

# 5.0 - SISTEMA DE EQUIPAMENTOS DE VIA – SEV

Esse sistema permite a monitoração dos trens nas Seções de Bloqueio e a proteção dos AMVs, descreve as configuração dos equipamentos para os trechos de vias singelas, respectivamente.

Os pátios de cruzamentos equipados com chaves de mola não possuem nenhum intertravamento de campo. As chaves de mola serão protegidas por sinais anões com dois focos (amarelo e vermelho) em cujo circuito de acionamento encontram-se os contatos do controlador de circuitos correspondente. Caso a folga entre a lança e a ponta de agulhas seja igual ou superior a 3mm, o sinal apresentará aspecto vermelho ou apagado, indicando que a chave não pode ser ultrapassada pelo trem. Caso apresente aspecto verde o trem poderá ultrapassar a chave em direção à via principal ou em amarelo pela via desviada. A ultrapassagem de um AMV equipado com chave de mola sempre ocorrerá em Velocidade Limitada (VL).

Toda vez que um trem passar sobre uma baliza (tag), inicia-se uma comunicação com o CCO, onde os dados contidos nesta baliza são repassados ao banco de dados do CCO, atualizando o mesmo de forma segura. Essa comunicação é feita de forma " hand shaking" , onde ambas as partes ficam ciente da atualização da informação.

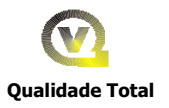

Desta forma são obtidas pelo CCO as informações de ocupação e liberação das Seções de Bloqueio ao longo da ferrovia.

# 6.0 - SISTEMA DE CONTROLE DE BORDO – SCB

O Sistema de Controle de Bordo – SCB é o responsável pela apresentação na cabine da locomotiva, das instruções referentes às licenças do trem, bem como das informações de auxílio à condução do mesmo. Esse sistema supervisionará o modo de condução do maquinista, no que diz respeito à obediência às instruções contidas em cada licença, evitando-se situações de sobrevelocidade e avanço do trem além do ponto de parada determinado. Os desenhos esquemáticos das figuras nº4 e 5 apresentam a configuração do sistema de bordo.

Os equipamentos que compõem esse sistema são os seguintes:

- Computador de Bordo OBC (on board computer)
- Console de Bordo com display
- Geradores Tacométricos
- Leitor de Tags ("Reader' do Transponder)
- Interface de Dados com o Rádio Móvel
- Interface com o Sistema de Freios da Locomotiva
- Equipamento EOT de cabine

As balizas (tags) convenientemente posicionadas ao longo da via são lidas pelo Interrogador do trem (leitor), quando do acoplamento eletromagnético, obtido com a passagem do leitor, montado na parte inferior da locomotiva, sobre a mesma. Cada baliza fornece informações sobre sua posição kilométrica, permitindo ao SCB do trem reconhecer, de forma intermitente, sua posição na via. De posse dessa informação o SCB, através da integração da velocidade instantânea, fornecida pelo gerador tacométrico, pode continuamente e com boa precisão, determinar a posição quilométrica do trem na via, a cada instante. A informação recebida pelo leitor é processada pelo OBC e imediatamente repassada aos processadores do SCC pelo sistema de transmissão de dados. Dessa forma, são atualizadas no SCC a posição dos trens na malha. Os dados trocados entre o SCC e o SCB deverão ser tratados em segurança, de modo que o dado recebido por um sistema seja efetivamente o

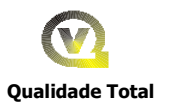

mesmo que foi transmitido pelo outro, evitando-se qualquer possibilidade de se processar uma mensagem corrompida por ruídos durante a sua transmissão.

A cada início de viagem, o computador de bordo do SCB deve ser carregado com os dados sobre a geometria da via (curvas, rampas e posições dos AMVs ) do trecho em que irá circular bem como dos dados sobre o trem ( Esforço trator, peso rebocado e condições dos freios). Esses dados serão tratados pelo software embarcado de simulação, permitindo ao SCB fornecer ao maquinista a cada instante o perfil de condução adequado a cada trecho e situação. Esses dados devem ser carregados através de " pen-drive" , sendo um correspondente aos dados do trecho e outro ao do trem.

A licença transmitida pelo CCO para o trem contém as seguintes informações:

- Número da SB de origem da licença
- Número da SB de destino
- Hora estimada para atingir o destino
- Restrição de velocidade no percurso com indicação kilométrica do início e fim (Caso exista alguma restrição prevista no trecho)

Uma vez recebida a licença, o SCB irá identificar o melhor perfil de velocidades ao longo do trecho autorizado e o apresentará ao maquinista de forma gráfica e dinâmica no display do painel de operações.

O OBC supervisionará a velocidade máxima permitida para o trecho bem como a frenagem do trem no final de validade da licença, ou em situações de risco.

A supervisão de velocidades e de frenagem de um trem baseia-se no conceito do " Alvo-limite" , que vem a ser a velocidade limite que eventualmente pode ser excedida, mas que deve ser satisfeita quando o trem alcança algum ponto especifico na via à frente. No nosso caso específico os " Alvos limites" são as posições das SBs e dos AMV na via. Também, seções de via com restrições de velocidades são considerados " Alvo-limite" .

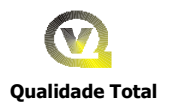

A supervisão de velocidade de um trem envolve a comparação entre a posição da coordenada velocidade x distância do trem e a posição de várias curvas velocidade x distância que representam diferentes trajetórias de frenagem para o mais restritivo " alvo – limite" .

O desenho da Figura 6, mostra a situação de um trem à frente de um sinal de bloqueio e outro trem atingindo o sinal de aproximação com aspecto amarelo. São apresentadas três curvas de frenagem, sendo uma correspondente à parada normal do maquinista, a outra se refere à supervisão do sistema de bordo ATP e a última à frenagem compulsória, realizada pelo SCB, no caso da inobservância do maquinista ao limite de velocidade autorizada.

Por questão de simplificação, considera-se uma frenagem com a aplicação de uma força constante no trem , de forma a provoca uma desaceleração uniforme . A curva básica é a seguinte:

PDF = 
$$
(V^{**}2 - Vt^{**}2)/2(Af + I) - (Esq. 6.1)
$$

Onde

- PDF é a distancia de frenagem requerida para trazer a velocidade atual V do trem para o valor " alvo-limite" Vt
- Af- é a taxa de desaceleração do trem em nível, para frenagem plena de serviço
- I é a contribuição da inclinação da via para a desaceleração do trem, que por simplificação considera-se constante durante o processo de frenagem. I pode ser positivo ou negativo, dependendo se for descendente ou ascendente.

A equação 6.1 é utilizada como base para se determinar quando o sistema ATP deve intervir. Entretanto deve-se considerar outros fatores. Um dos fatores é relativo ao crescimento gradual da força de frenagem quando são inicialmente aplicados. Este fator é levado em conta no Perfil de Intervenção, que é uma versão deslocada da

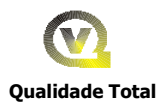

curva básica. Este deslocamento representa a distancia trafegada pelo trem à velocidade constante durante o tempo em que a força de frenagem está crescendo. A distancia de frenagem requerida para a intervenção é Div, definida por;

 $Div = Df + V. Td$  (Eq.6.2)

Onde:

Df é definido na equação 6.1, e Td é o atraso no crescimento da força de freio desde o seu início até a taxa plena de serviço.

Desta forma, a posição da curva de intervenção varia, movendo-se próxima ao " alvo-limite" com retardo devido ao crescimento da frenagem. Isto possui o efeito desejado da redução do risco de uma intervenção quando o maquinista já tomou a ação necessária.

Outra curva similar, denominado " Perfil de Alerta" é definida para Dal, ou seja, a distância do " alvo-limite" para o qual um alarme é gerado. Considera-se que ao maquinista é permitido um tempo de alerta constante Tal, no qual o mesmo pode fazer uma aplicação plena de frenagem de serviço, evitando-se assim uma intervenção do sistema ATP. Assim como os freios levam um tempo Td para tornarem-se totalmente eficazes, existe um deslocamento em tempo entre as curvas do " perfil de intervenção' e do " perfil de alerta" correspondente a Td + Tal. Desta forma a curva de alerta é definida por:

# Dal =Df +  $V(2Td + Tal)$  (Eq. 6.3)

Uma curva adicional, denominada de " Perfil de Indicação" , definida por Did, ou seja, a distancia a partir do " alvo-limite na qual o valor da velocidade " alvo" é indicada na lâmpada verde " Velocidade Permitida" , na console do maquinista. Considera-se que ao maquinista é concedido um tempo de indicação constante Tid, findo o qual , se não tiver feito nenhuma aplicação de freio, será gerado um alerta do sistema ATP. A curva de indicação é definida por:

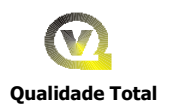

# $Did = Df + (2Td + Tal + Tid)$  (Eq. 6.4)

A curva de indicação possui um limite inferior, determinado pelo valor da velocidade quando atingir o " alvo - limite" . As curvas de alerta e intervenção possuem também limites inferiores similares ao do " alvo – limite" . Esses patamares inferiores asseguram consistência entre o alerta e o critério de intervenção utilizado na supervisão de frenagem do trem e aquele utilizado na supervisão de velocidade do trem. A forma das curvas dos perfis de indicação, alerta e intervenção é mostrada no desenho da figura nº 6

# 7.0 SISTEMA DE CONTROLE CENTRALIZADO – SCC

### 7.1 Configuração Geral

O SCC possuirá recursos e funcionalidades para o controle da circulação dos trens, atuando de forma segura (" fail-safe" ) e em conjunto com os demais sistemas operacionais ,de forma a controlar e supervisionar todo o processo de licenciamento de trens. Permitirá também otimizar em tempo real o tráfego, gerar automaticamente registros gráficos e relatórios sobre desempenho dos trens e apoio à gestão de manutenção da via , das locomotivas, vagões. O Intertravamento Central será do tipo vital e fornecendo a garantia de um sistema " fail-safe" conforme normalização ferroviária ou o atendimento ao nível de segurança SIL-3 da norma IEC 61508 (" Functional Safety of E/E/PE Safety-ralated systems").

A atuação sobre o SCC se fará através das consoles operacionais, disponibilizadas para as atividades específicas do CCO, a saber:

- Consoles de Despacho de Trens uma para cada trecho, operadas pelos respectivos despachadores, nos licenciamento de trens
- Console de Supervisão operada pelo supervisor de tráfego do CCO
- Console de Engenharia operada pelo responsável pela configuração e integridade do sistema
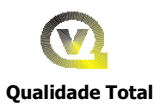

Console de Manutenção – operada pelo controlador de intervenção da manutenção

O diagrama em blocos da Figura 7 apresentado no Anexo, mostra a configuração proposta para a rede de processadores prevista para o SCC. Além das consoles operacionais são mostrados os servidores de Banco de Dados, de Lógica, servidor de Segurança de Tráfego e Interface de Transmissão de Dados.

### 7.2 Principais Funções

As principais funções previstas para o SCC são as seguintes:

- (a) Atualização em Tempo Real das indicações dos estados dos posicionamentos dos trens nos bloqueios fixos
- (b) Permitir a denominação e identificação dos trens pelo seu prefixo operacional
- (c) Rastrear os trens nos bloqueios fixos da malha;
- (d) Permitir aos operadores das consoles, através de uma Interface Gráfica de Usuário IGU, visualizar e interagir com o sistema de maneira amigável;
- (e) Traçar o Gráfico Automático de trens;
- (f) Processar as requisições de licenças, verificando sua integridade com respeito à segurança e enviando para os maquinistas;
- (g) Baseado na ferramenta de Gráfico Horário de Trens, estabelecer e ajustar plano de circulação dos trens ;
- (h) Monitorar os desvios relativos à circulação real dos trens com o programado
- (i) Permitir a qualquer tempo, otimizar a movimentação dos trens, a partir de uma nova situação operacional apresentada, através de um algorítmo apropriado,
- (j) Permitir apoio às intervenções de manutenção de via, trens e sistemas operacionais de forma integrada, utilizando-se dos recursos de processamento de alarmes on-line e da interação entre sistemas;

#### 7.3 - Rede de Processadores

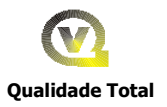

Foi previsto uma rede local (LAN) Ethernet 10/100Mbits com utilização de protocolo TCP/IP para interconexão entre os processadores do SCC.

Essa rede possuirá redundância de modo a apresentar elevado nível de confiabilidade e disponibilidade,, adequado para este tipo aplicação. Assim como a rede, os servidores e demais processadores possuirão redundância em " hardware' .

O servidor de Base de Dados será responsável pela gerência e integridade do banco de dados do SCC.

O Interface de Transmissão de Dados será responsável pelo gerenciamento da distribuição das mensagens trocadas entre o SCC e os trens

O servidor de Lógica efetuará o processamento das funções do SCC consideradas Não Vitais.

O servidor de Segurança será o responsável pelas verificações de consistência e segurança no processamento de funções vitais do sistema.

### 7.4 - Consoles Operacionais

As consoles operacionais permitirão aos seus operadores atuar sobre o SCC, conforme as funções designadas para cada tipo de console.

Essas consoles serão dotadas de processadores, terminais de vídeo , mouse ou " track-ball" , teclado alfanumérico e recursos de telefonia para comunicação com, estações e as outras consoles. A seguir são descritas as características dos diferentes tipos de consoles .

As consoles possuirão controle de acesso por senhas ,através de recursos de " log-in" e " log-out" , de modo a permitir sua operação, somente por pessoal autorizado.

Deverá se efetuado um estudo ergonômico que contemple o mobiliário das consoles, o ambiente de trabalho no CCO, bem como as telas gráficas, apresentadas pelos monitores de vídeos.

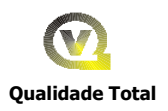

## 7.4.1 Consoles de Despacho

Serão inicialmente em número de duas e disponibilizarão recursos e funcionalidades aos despachadores de tráfego para efetuarem as operações de licenciamento de trens nos dois trechos

As consoles de despacho poderão abranger individualmente, cada uma, toda a ferrovia ou um trecho específico da mesma. Desta forma, seja por falha em uma das consoles ou em horários com baixo volume de tráfego, uma só console poderá controlar toda a ferrovia, sem nenhuma perda de função operacional.

As funções disponibilizadas pelas consoles de despacho são as seguintes:

- Inserir trens no sistema
- Prefixar ou alterar prefixo de trens
- $\bullet$ Bloquear/Desbloquear trechos de via
- Solicitar emissão de licenças para trens  $\bullet$
- Inserir no sistema informações sobre ocorrências na via e de trens  $\bullet$

As interfaces gráficas dessas consoles serão implementadas em cada uma, por dois terminais de vídeo LCD com tela de 50" . Um terminal de vídeo será destinado às funções relativas ao Gráfico Horário de Trens – GHT e o outro à visualização dos equipamentos e trens na via, através do Diagrama Mímico da Via - DMV . As telas relativas ao GHT e ao DDV poderão ser apresentadas em qualquer um dos monitores de vídeo, dependendo apenas da seleção efetuada pelo operador, que pode ser feita em qualquer momento operacional de sua conveniência.

Cada console apresentará continuamente ao despachador, o GHT do seu território controlado. Permitirá apresentar, quando solicitado pelo despachador o Gráfico de trens previsto, de modo que possa comparar a movimentação real com a planejada, em passado recente, e também possa visualizar o gráfico de trens planejado no futuro.

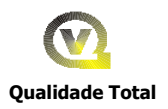

O despachador poderá atuar sobre o GHT real, identificando pontos específicos no mesmo, de modo a fazer uma associação com uma mensagem digitada na console. Desta forma, o GHT conterá também referências indexadas à informações adicionais sobre a operação de trens, tais como paralisações na via, acidentes, restrições de velocidades e outros eventos relativos a trens ou à via, que venham a se mostrar relevantes à operação e tenham os seus registros documentados e memorizados de forma organizadas no sistema.

O outro terminal de vídeo apresentará ao despachador uma tela com a configuração mímica da via, dispostas em unidades de seções de bloqueio fixas e as chaves. Os trens serão representados pelos seus prefixos, indicados acima da representação gráfica da seção de bloqueio em que está ocupando naquele momento.

Os estados das seções de bloqueio também serão mostradas por codificações de cores na tela permitindo as seguintes indicações:

- Bloqueio Livre
- Bloqueio ocupado por trem (vermelho)
- Bloqueio Interditado para Manutenção
- Bloqueio em seção de rota solicitada
- Bloqueio em seção de rota concedida, porém não ocupada por trem

O despachador atuará sobre o sistema através de botões apropriados , dispostos convenientemente na tela , e auxiliado por caixas de mensagem , quando necessitar, ou cometer algum engano durante sua operação. Todas as operações deverão ser confirmadas antes de sua execução.

### 7.4.2 Console de Supervisão

Será similar à console de despacho porém com apenas um monitor de cristal líquido LCD de 50" , sendo o outro monitor de cristal líquido colorido de 19" . Esta console permitirá ao seu operador efetuar toda as funções inerentes à supervisão do tráfego, bem como monitorar as operações efetuadas pelas consoles de despacho. O supervisor poderá acessar, porém sem comandar,

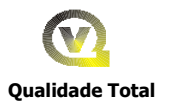

todas as telas das consoles de despacho. As funções disponibilizadas para essa console são as seguintes:

- Inserir o Plano de Trens no Sistema
- Inserir restrições de velocidades em trechos da via
- Simular com recursos de um otimizador, novos planos de trens ao longo da jornada
- Alterar o plano de trens em vigor, em função de desvios no mesmo provocados pelo desempenho dos trens ou outros motivos;
- Autorizar e supervisionar operações em regime degradado, quando da ocorrência de falhas em equipamentos dos sistemas operacionais

### 7.4.3 Console de Manutenção

Esta console terá como atribuição o tratamento dos alarmes dos sistemas operacionais, bem como a gestão das intervenções para manutenção da via e do material rodante.

Esta console será dotada de apenas um monitor de vídeo de cristal líquido colorido de 19" , onde são disponibilizados na tela os alarmes " on line" dos diversos sistemas operacionais.

O operador desta console será o responsável pela coordenação no CCO das diversas equipes de manutenção, atuando no campo, de modo a se minimizar os tempos de paralisações garantindo a segurança dessas equipes durante os períodos alocados aos trabalhos das mesmas. O operador poderá solicitar ao supervisor de tráfego o bloqueio de trecho para manutenção. Será responsável por informar ao supervisor situações de falhas, restrições de velocidade em trechos da via, paralisações de trens em pátios e demais desvios operacionais que tenham como causa defeitos ou falhas nos sistemas , na via ou no material rodante. Caberá ao operador de manutenção a liberação de trechos de via , bem como de material rodante e equipamentos dos sistemas operacionais que sofreram intervenção da manutenção.

## 7.4.4 Console de Engenharia

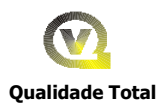

O responsável pela operação dessa console responderá pela integridade da configuração operacional do sistema SCC e possuirá recursos e funcionalidades para realizar auditorias no sistema. Esta é a única console que permitirá realizar alterações no software do SCC, desde que restritas à mudanças de configuração operacional. O operador dessa console possuirá recursos para acessar os aplicativos de modo a realizar essas mudanças. Será permitido a esse operador realizar alterações que afetem apenas parâmetros previamente disponibilizados, sem, contudo permitir modificações nas lógicas implementadas pelos aplicativos do sistema, sobretudo nas lógicas relativas á segurança.

O operador também será responsável pelo controle de versões dos softwares correspondentes às alterações introduzidas no sistema.

## 8.0 - SINALIZAÇÃO PÁTIO DE OURO VERDE DE GOIÁS

O Pátio de Ouro Verde pertence simultaneamente aos dois trechos da FNS, Palmas a Anápolis e Ouro Verde a Estrela do Oeste, respectivamente. Esse pátio necessita realizar operações de manobras de trens de modo a enviá-los aos três principais destinos (Anápolis, Palmas e Estrela do Oeste) e eventualmente a outro destino que não sejam os outros três terminais.

Para viabilizar essas operações de manobras é necessário que as mesmas sejam controladas pela estação de Ouro Verde, de modo que o recebimento de trens no pátio seja feito com autorização do agente da estação e a saída de trens autorizados pelos despachadores do CCO através da licença apropriada, conforme descrito nos capítulos anteriores.

Para viabilizar com segurança as manobras no pátio, é necessário dotá-lo de um sistema de sinalização com controle local, que deverá ser equipado com sinais anões externos, circuitos de via, máquinas de chave elétricas, intertravamento elétrico/eletrônico e console de operação local com um display em cristal líquido LCD de 50" . Esse sistema deverá ser " fail-safe" ou ter segurança compatível com o nível SIL-3 (Safety Integrity Level 3) previsto na norma IEC 61508.

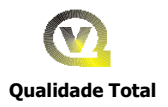

O sistema de sinalização deve proporcionar e garantir a segurança para operações de movimentação de máquinas de chave, abertura de sinais, alinhamento de rotas e supervisão dos estados dos equipamentos e posição dos trens nos circuitos de via.

## 8.1 - Sinais Externos

Os sinais luminosos externos do pátio serão do tipo anão, " color light" (um foco por cor). O significado dos aspectos dos sinais são os seguintes:

Aspecto Verde (G) – permite prosseguir com velocidade limitada sobre chaves ou grupo de chave e após retomar a velocidade máxima autorizada (VMA) , resguardada as instruções contidas na licença

Aspecto Amarelo (y) – permite prosseguir com Velocidade Limitada (VL) sobre chaves ou grupo de chave preparado para parar junto ao próximo sinal, resguardada as instruções contidas na licença

Aspecto Manobra (vermelho sobre amarelo R/Y)- Permite prosseguir com velocidade de manobra e preparado para parar junto ao próximo sinal ou placa limite de manobra PLM

Aspecto Chamada ( vermelho piscante- RF) – permite prosseguir sobre linha ocupada preparado para parar junto a uma obstrução ou qualquer impedimento de linha

## Aspecto Pare (Vermelho- R) - Pare

## 8.2 - Máquina de Chave Elétrica

O pátio será dotado de máquinas de chave elétricas do tipo talonável. Essas máquinas fornecerão eletricamente a posição de suas indicações (Normal ou Reversa) para os circuitos de controle e indicação do intertravamento. Será também caracterizada pelos circuitos de controle e intertravamento a situação de não correspondência das agulhas. Os circuitos de acionamento das chaves serão implementados de forma " fail-safe".

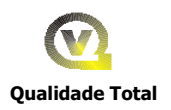

## 8.3 - Circuitos de Via

Serão empregados circuitos de via de corrente contínua para detecção de trens no pátio. A linha principal, as seções detectora das chaves, as aproximações de entrada do pátio e as linhas desviadas localizadas no interior do pátio e utilizadas nas manobras serão equipadas com circuitos de via. Esses circuitos de via serão normalmente fechados (NF) do tipo" fail safe" .

## 8.4 - Intertravamento

O pátio possuirá intertravamento ' fail safe" que possibilitará as operações de movimentação das chaves, abertura de sinais e alinhamento de rotas. As seguintes operações de travamento serão implementadas:

- Travamento da Seção detectora da chave
- Travamento de rotas conflitantes e convergentes
- Travamento de Aproximação
- Travamento de Tempo

O intertravamento receberá informações das posições das agulhas e dos circuitos de via, de forma a só liberar as operações que reconhecidamente sejam seguras.

O intertravamento deverá ser do tipo vital, (" fail-safe" ) e poderá ser implementado com tecnologia de processadores com segurança nível SIL-3, ou por relés vitais de sinalização.

## 8.5 - Console de Controle Local

A console de controle permitirá ao agente da estação efetuar os comandos sobre o sistema de sinalização. A console ficará abrigada na estação em mobiliário adequado e possuirá teclado com botões para efetuar os controles e terminal de vídeo LCD de 50" para a visualização dos estados dos circuitos de via, sinais, chaves e alarmes do sistema..

## 9.0 – ESTIMATIVAS DE INVESTIMENTO

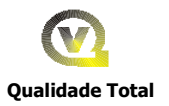

Neste item será realizado uma estimativa de investimento em sistemas para o trecho de Porto Nacional a Estrela D' Oeste.

### 9.1 - Premissas Admitidas

### 9.1.1 Controle e Supervisão Centralizado

- Considerou-se um sistema de Licenciamento de trens com funções de segurança, gerenciamento com possibilidade de otimização de tráfego de trens em tempo real.
- O fornecimento do Centro de Controle Operacional CCO inclui o " hardware" das redes de computadores incluindo processadores, monitores de vídeo, roteadores, cabos e demais equipamentos bem como as consoles de despacho (2), console de supervisão (1) e console de engenharia (1).
- Projeto com especificações técnicas e detalhamento das instalações.
- Softwares Aplicativos incluindo licenças de software comerciais e desenvolvimento de aplicativos específicos.
- Serviços de instalação, montagem, testes e colocação em serviço.
- Construção civil, incluindo alimentação de energia.

### 9.1.2 - Sistema de Sinalização

Com exceção do pátio de Ouro Verde de Goiás, os demais pátios possuirão uma configuração de vias internas direcionais com acesso por AMVs equipados com Chave de molas e controlador de circuitos, para deteção da posição e vedação das agulhas e com sinais anões de dois focos para autorizar a passagem com segurança dos trens sobre o AMV. Não haverá deteção de trens por circuito de via e/ou sensores de eixos. A deteção de trens será realizada por balizas passivas (" transponders" ) instaladas nas vias, delimitando as Seções de Bloqueio " SB" . Cada SB possuirá duas balizas, uma para detectar a entrada do trem no interior da SB e outra para liberar a SB após a saída do trem. As informações de ocupação e liberação de SBs serão transmitidas para o Centro de Controle pelo rádio móvel da locomotiva do trem. Junto a cada baliza de entrada de SB existirá uma placa com a identificação de cada SB. Considerou-se que esses pátios não serão atendidos por energia elétrica e que os mesmos serão equipados com baterias

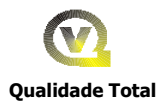

alimentadas por painéis solares fotovoltaicos a finalidade de alimentar os sinais externos dos AMVs. Circuitos de via do tipo NA (Normalmente Aberto) poderão ser utilizados para acender a lâmpada de cada sinal no momento da sua ocupação por trem, na aproximação de um sinal, possibilitando economia de energia elétrica das baterias solares.

- O Pátio de Ouro Verde de Goiás possuirá sinalização convencional com intertravamento, máquinas de chave elétricas e circuitos de via de corrente contínua, sinais luminosos externos do tipo alto para funções de aproximação, entrada e partida de pátios e sinais anões para manobras . Possuirá um painel de Controle Local que permitirá sua operação a partir da estação local. Através de uma unidade terminal remota " UTR" esse pátio poderá ser comandado pelo Centro de Controle Operacional – CCO. Para este pátio considerou-se que o mesmo é atendido por fornecimento de energia elétrica.
- Construção civil do abrigo de equipamentos, cabos e demais materiais de instalação para o pátio de Ouro Verde
- Serviços de projeto, montagem, instalação, testes e colocação em serviço.
- Projeto, montagem instalação, testes e colocação em serviço.

### 9.1.3 - Sistema de Telecomunicações

Considerou-se a utilização dos serviços de um sistema de comunicação por satélites de baixa altitude capaz de cobrir toda a ferrovia, possibilitando a transmissão de dados entre CCO e Locomotivas. O Sistema Iridium já com operador no Brasil, possibilita a transmissão de mensagens com retardo de apenas 40ms em 99,9% do tempo, garantindo assim os tempos mínimos necessários para a segurança e operação do sistema de licenciamento. Desta forma minimiza-se os investimentos em sistemas próprios de telecomunicações. A FNS passa a ser um assinante do sistema, pagando apenas os minutos de utilização efetivamente utilizados.

#### 9.1.4 - Equipamentos a Bordo das Locomotivas

Locos equipadas com computador de bordo " OBC" do tipo Fail-safe, configuração (1+1), com display robusto para apresentação de informações ao maquinista, Equipamentos de ATP para segurança no licenciamento, Leitor

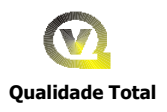

- " Reader" de transponders, indicadores de cauda de trem tipo " EOT" (
- " End of train" ) e Geradores tacométricos ou roda fônica para deteção da velocidade do trem.
- Software de bordo.
- Rádio, modem e sistemas irradiantes para transmissão de dados.
- Projeto de instalação e desenvolvimento de software aplicativos específicos.
- Montagem, instalação, testes e colocação em operação.

### 9.2 - Investimentos Previstos

### 9.2.1 Sistema de Controle Centralizado

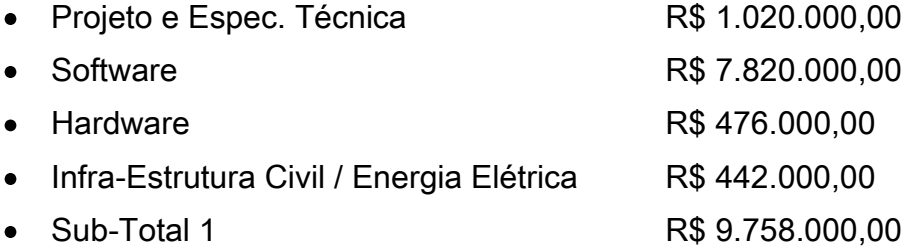

### 9.2.2 - Sistema de Sinalização

### (a) Trecho Porto Nacional – Anápolis (17)

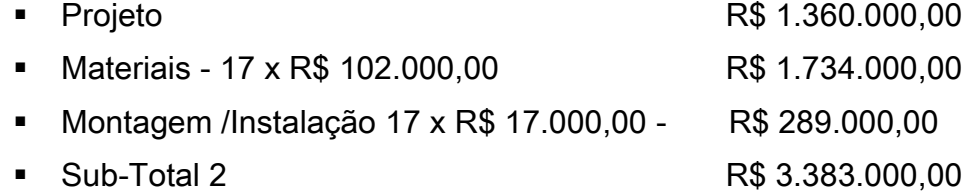

### (b) Trecho Ouro Verde de Goiás – Estrela do Oeste (27)

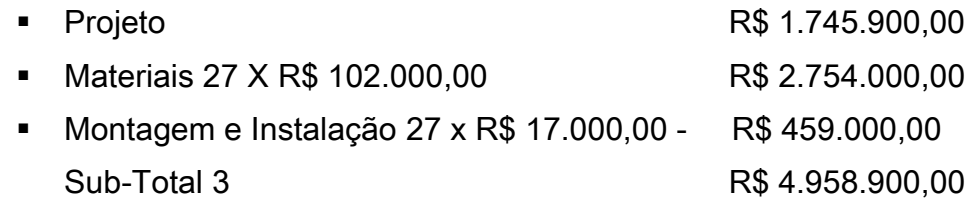

### (c) Pátio de Ouro Verde do Oeste

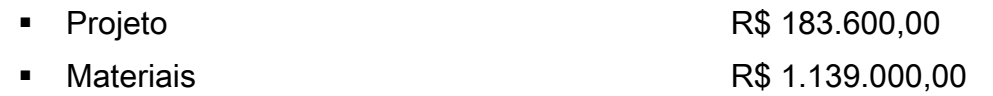

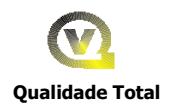

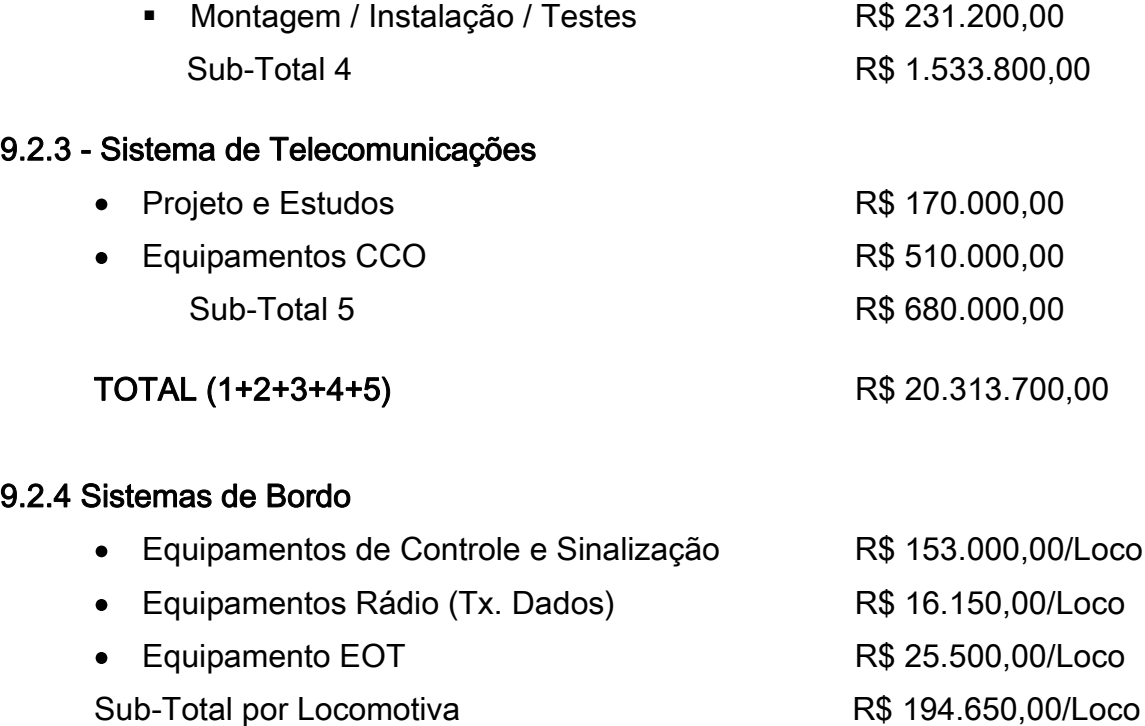

# 10.0 - ANEXOS:

- **FIGURA 1**
- **FIGURA 2**

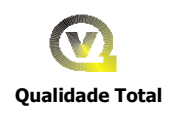

- **FIGURA 3**
- **FIGURA 4**
- **FIGURA 5**
- **FIGURA 6**
- **FIGURA 7**

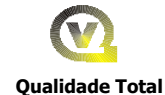

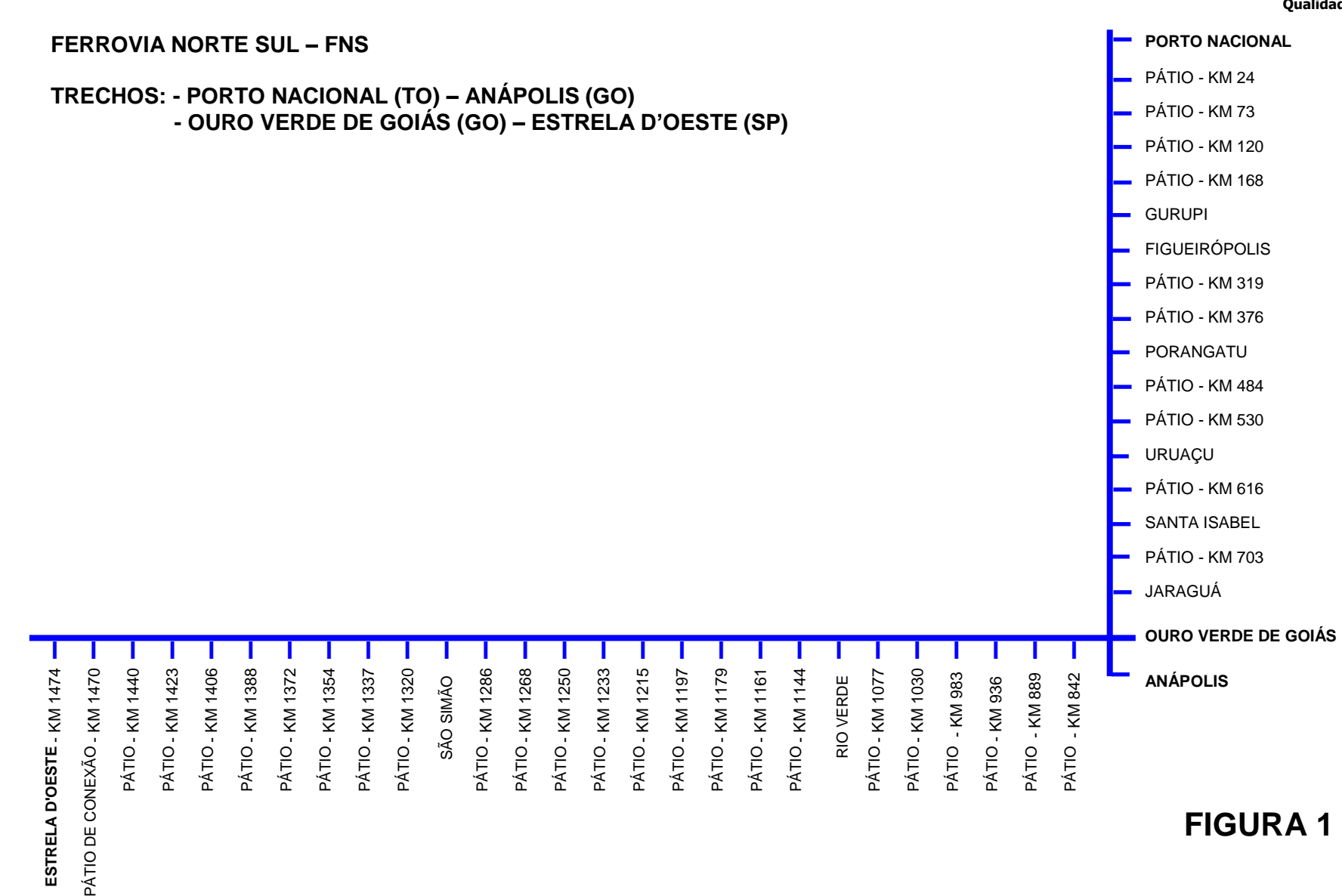

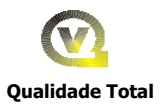

# **CONFIGURAÇÃO DE EQUIPAMENTOS DE VIA**

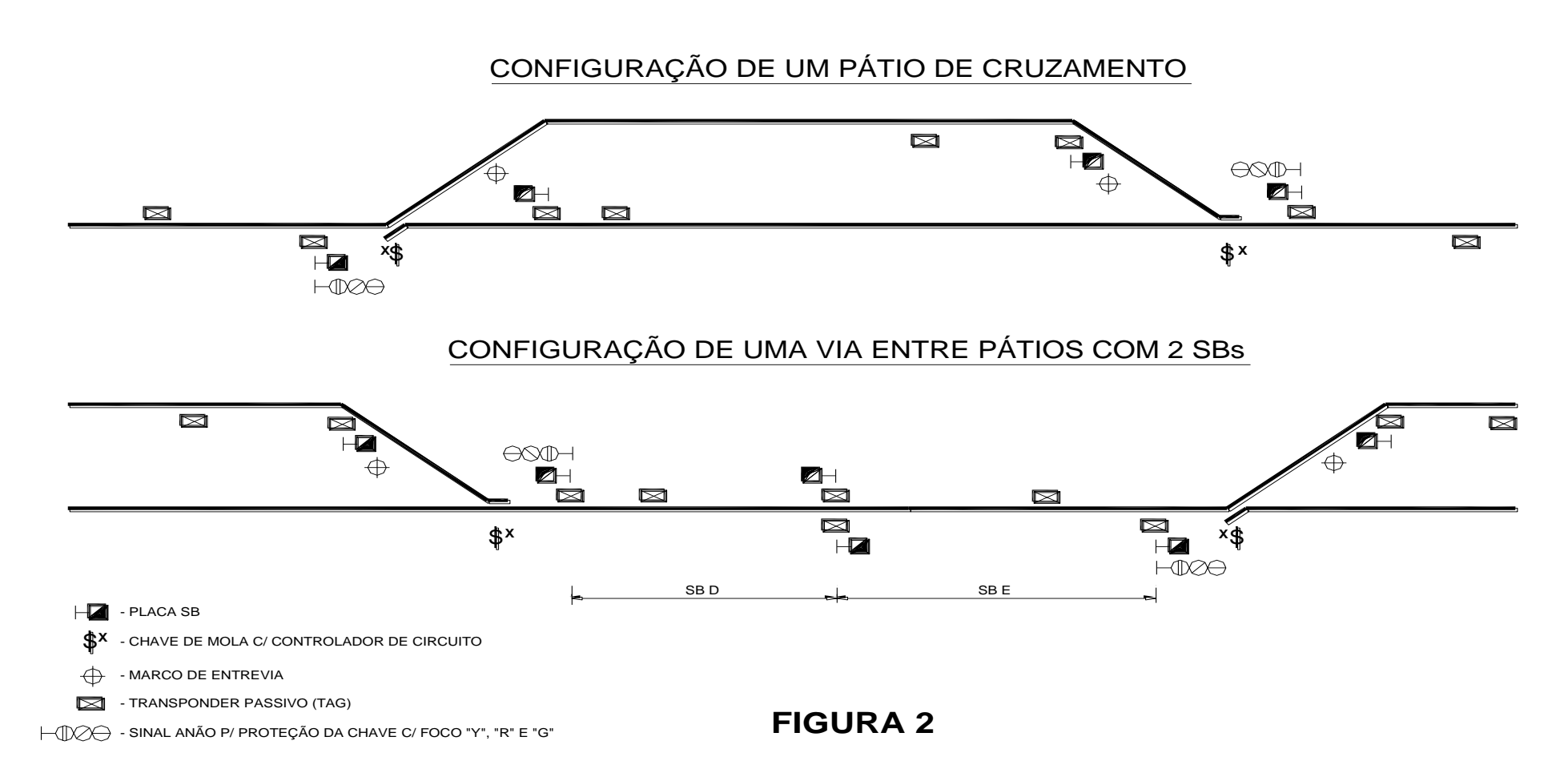

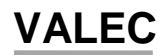

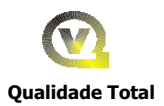

## **PERFIS DE VELOCIDADES**

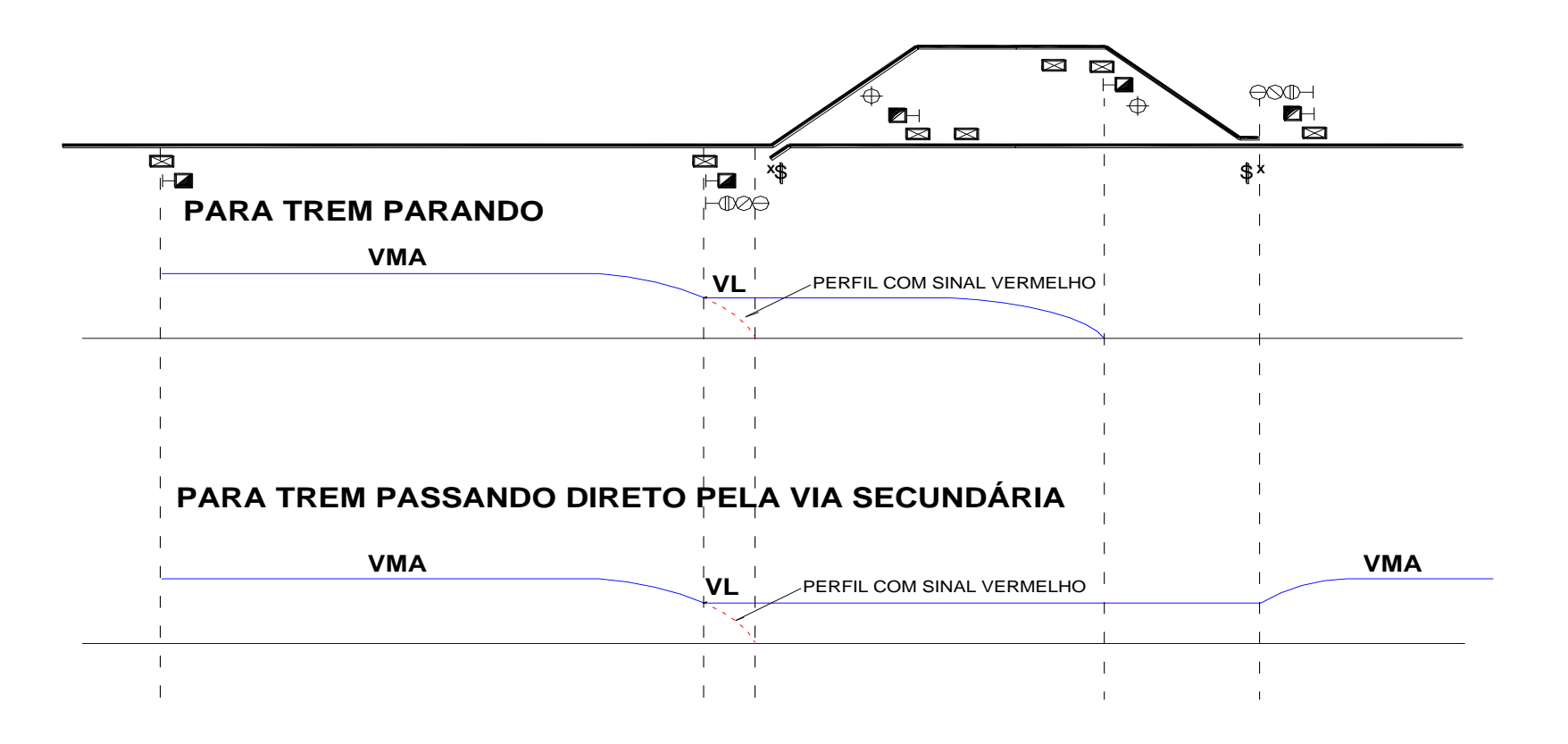

**FIGURA 3**

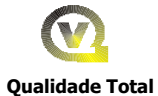

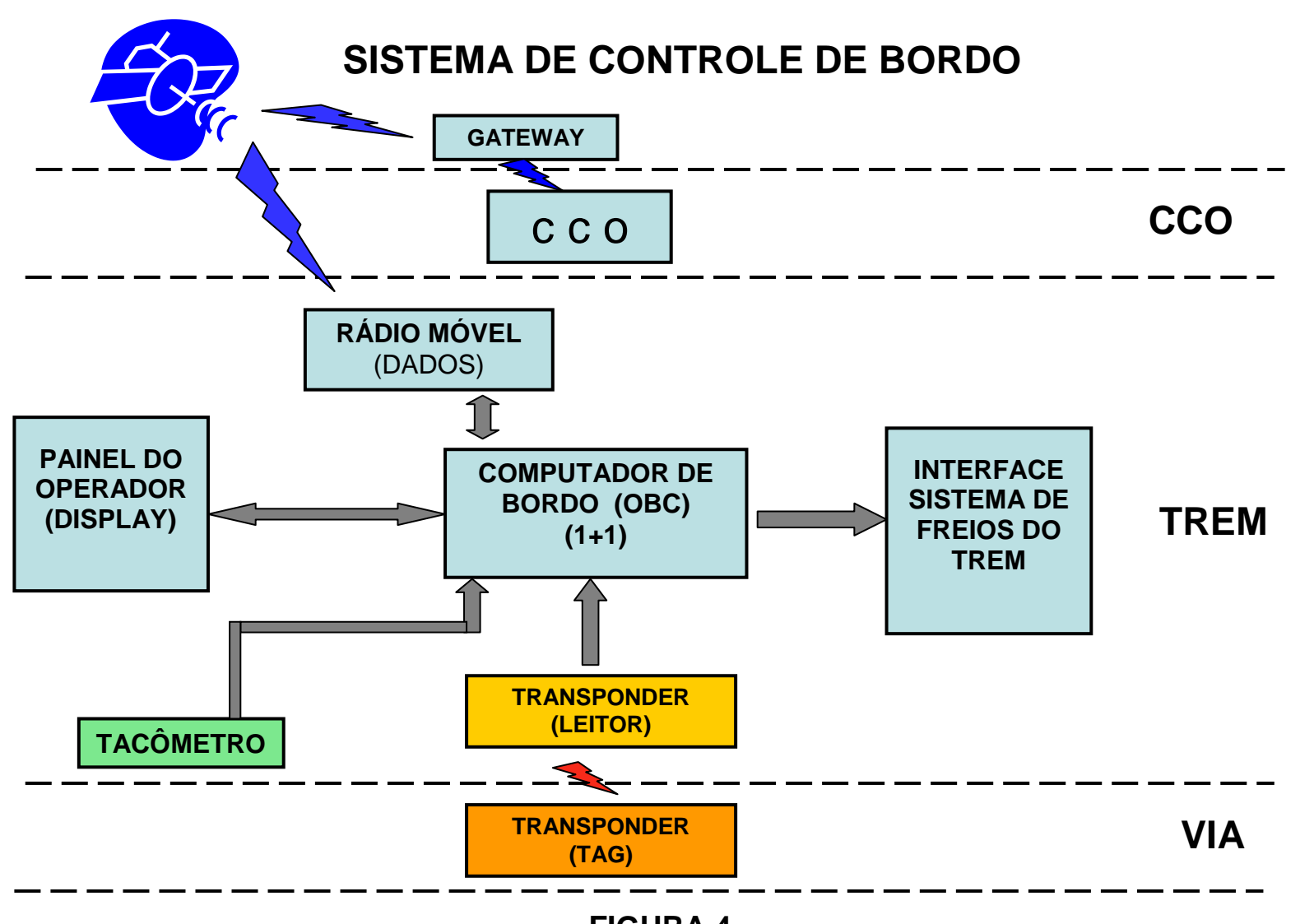

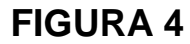

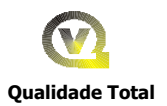

# **FNS – CONFIGURAÇÃO DE EQUIPAMENTOS DE BORDO**

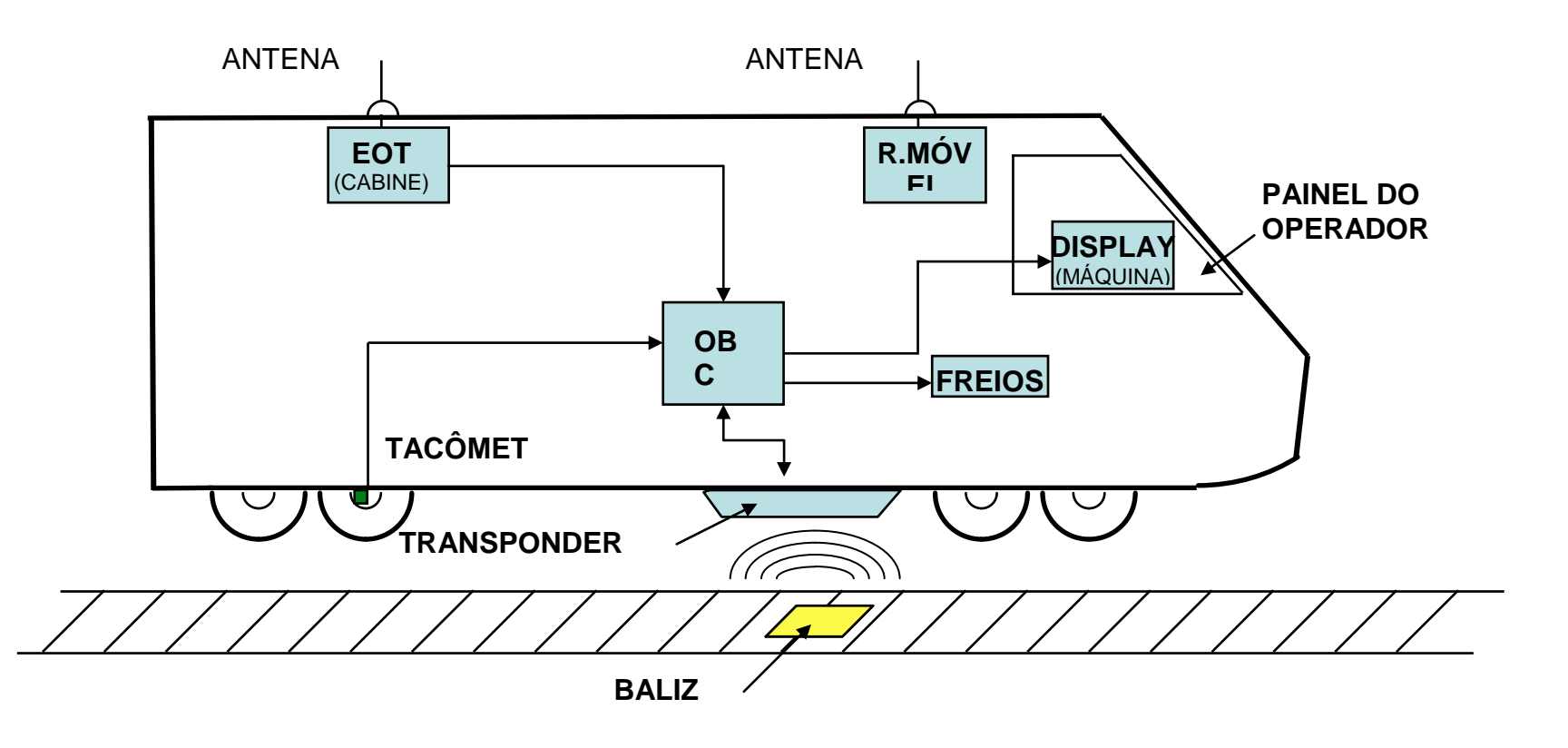

**FIGURA 5**

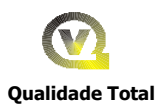

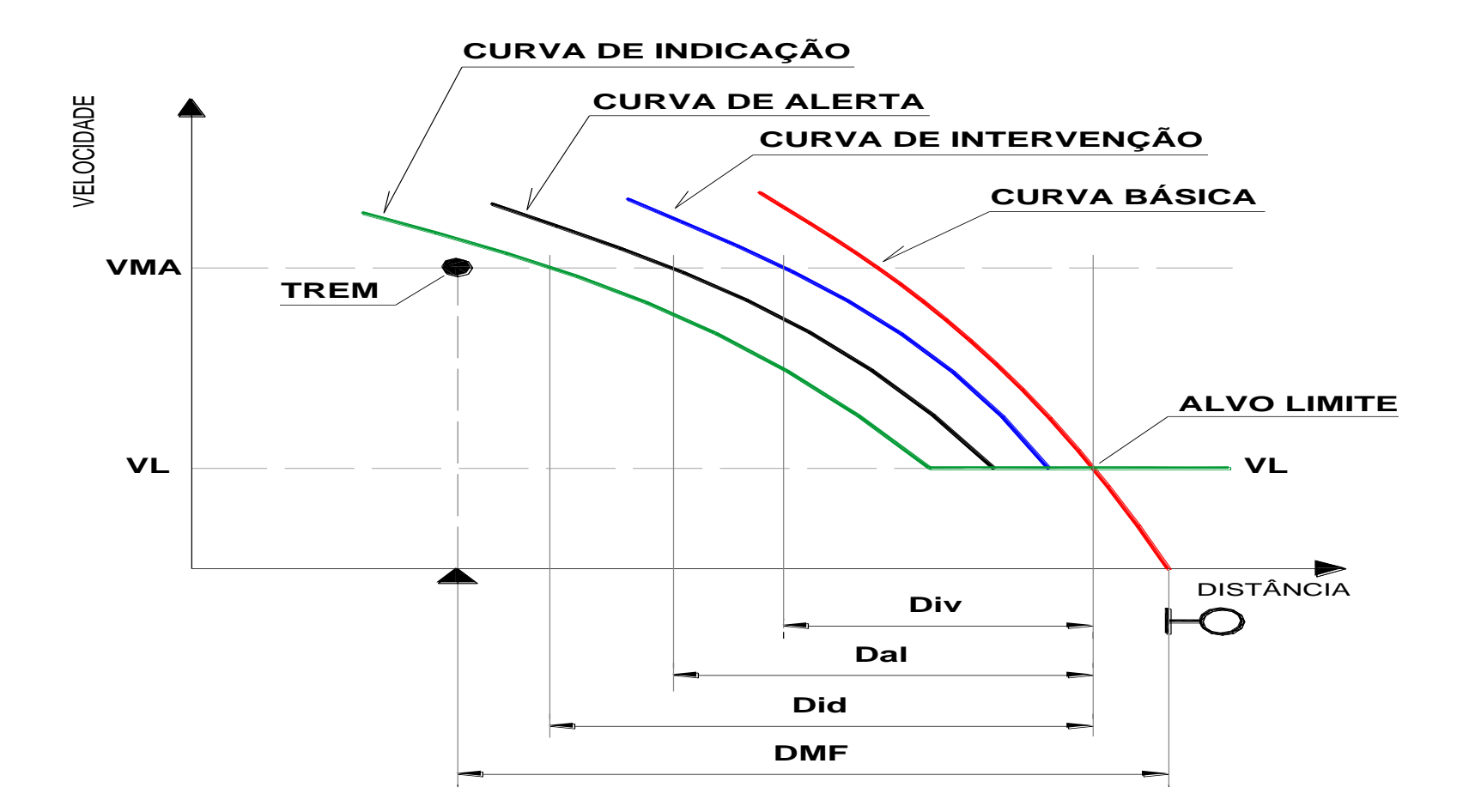

**FIGURA 6**

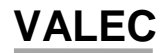

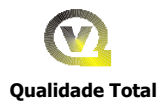

# **SISTEMA DE CONTROLE CENTRALIZADO**

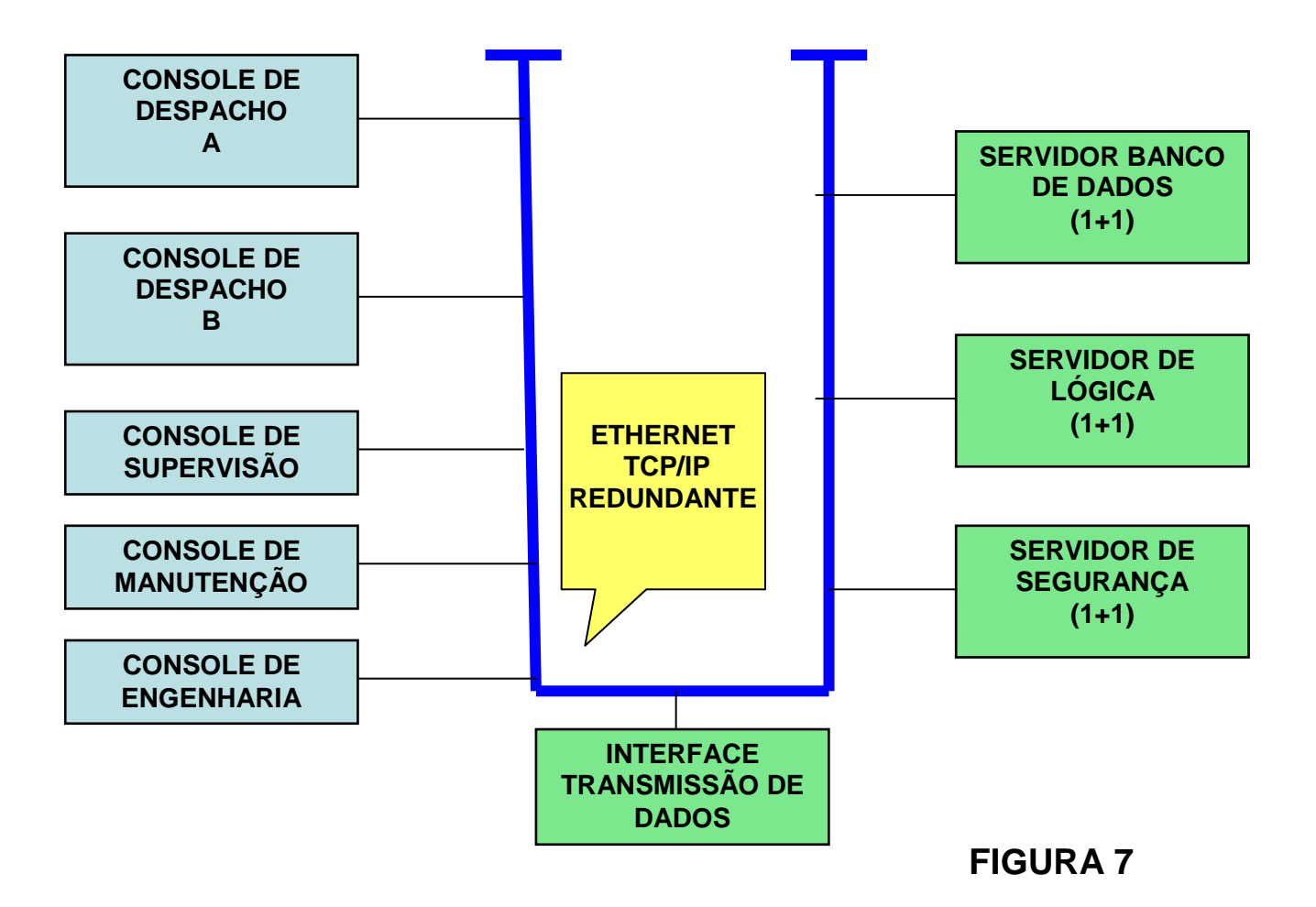

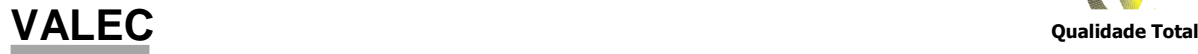

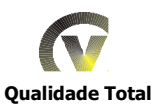

# Anexo 2.7 – Adequação da Capacidade de Via da ALL

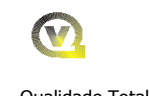

# Anexo 2.7 – Adequação da Capacidade de Via da ALL - MALHA PAULISTA -

## ESTUDO DE ADEQUAÇÃO DO TRECHO DE ESTRELA D'OESTE A SANTOS

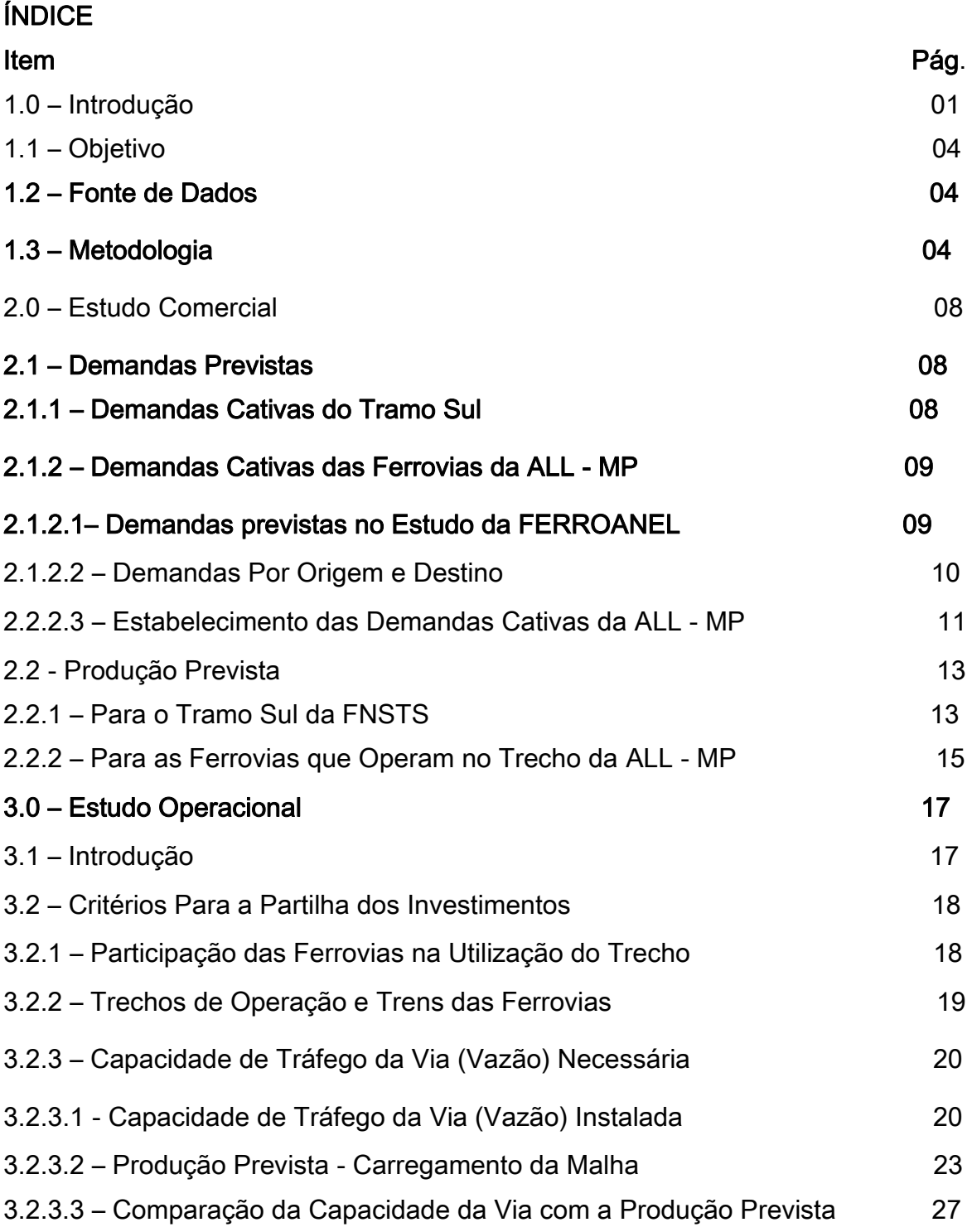

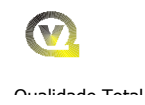

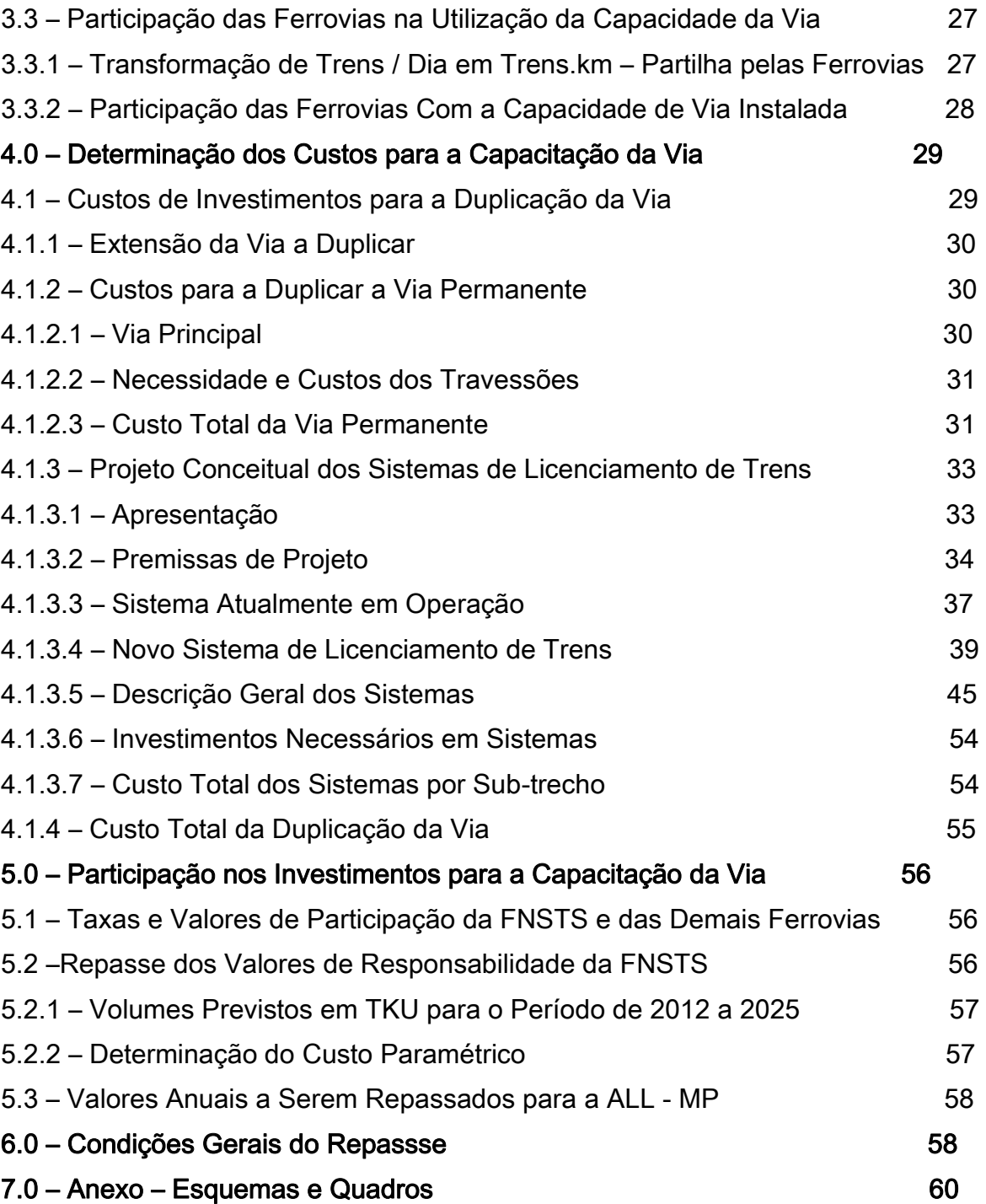

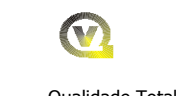

## CAPACITAÇÃO DO TRECHO ESTRELA D'OESTE A SANTOS NA ALL - MP

### 1.0 - Introdução

A Lei 11.772 / 2008, publicada no D. O. U., estabeleceu para a Ferrovia EF 151, que contempla a Ferrovia Norte-Sul, uma extensão total de 3.100 km, entre os Municípios de Belém no Estado do Maranhão e de Panorama no Estado de São Paulo. Atualmente com a construção do Tramo Norte da referida ferrovia, a EF 151 faz intercâmbio ao norte em Açailândia (MA), com a Estrada de Ferro Carajás – EFC, em bitola de 1,60 m, e fará, com construção do Tramo Sul, ao sul em Anápolis (GO), com a Ferrovia Centro Atlântica – FCA, em bitola de 1,00 m e no Pátio de Conexão em São Paulo com a Ferrovia ALL - LOGÍSTICA MALHA PAULISTA, denominada ALL - MP, em bitola de 1,60m.

O projeto de expansão, de acordo com a MP citada, prevê a construção da ligação ferroviária de Palmas / Porto Nacional (TO) passando por Ouro Verde de Goiás (GO) (48,8 km de Anápolis), a Estrela D'Oeste (SP), onde se localizará o Pátio de Conexão com a ferrovia ALL - MP.

Para o escoamento da produção a ser gerada pelo Tramo Sul da Ferrovia Norte Sul (FNS TS) haverá a necessidade da utilização das linhas da ferrovia ALL - MP para que esses produtos atinjam aos seus destinos e também para o atendimento dos fluxos de retorno.

Objetivando garantir o escoamento das cargas geradas no Tramo Sul da FNS, a VALEC irá firmar com a ferrovia ALL - MP um Contrato Operacional Específico - COE, com a adoção do Sistema em Direito de Passagem. Nesta situação além dos valores previstos, pela aplicação da fórmula estabelecida no COE, para cobrir os custos de manutenção, A VALEC pretende também repassar a ALL -

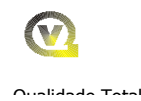

MP, os recursos correspondentes a sua utilização da infra-estrutura do trecho de Estrela D'Oeste (SP) a Areais (SP) (pátio de intercâmbio com a MRS), recursos esses necessários a capacitação da via, para o escoamento de seus produtos.

A avaliação das necessidades de investimentos se limitará à adequação da capacidade de via (vazão) no trecho da ALL - MP, considerando-se que a mesma está investindo no sentido de capacitar o suporte da via para TB 30, ou seja, 30 toneladas brutas por eixo. Para os fluxos do Tramo Sul da FNS, considerar-se-á apenas a produção em pares de trens por dia, prevista no estudo operacional, que circularão em cada segmento de via entre os desvios de cruzamento do trecho de Estrela D'Oeste até o Porto de Santos, para compará-la com a capacidade de via desses segmentos.

Assim o presente relatório tem por objetivo apresentar os estudos com dados indicativos, para as adequações necessárias na ALL - MP no trecho de Estrela D'Oeste a Areais. Os trechos que serão operados, tanto no Tramo Sul como na ALL - MP têm as seguintes extensões:

## a) - Extensão de 1.479,6 km, entre Porto Nacional (TO) ao Pátio de Conexão da ALL - MP (SP), totalizando 1.523,4 com segmento até Anápolis, sendo que:

- 794,8 km entre Porto Nacional (TO) a Ouro Verde de Goiás (GO);.
- 679,8 km entre Ouro Verde de Goiás (GO) e Pátio de Conexão  $\bullet$ (SP);
- 48,8 km, entre Ouro Verde de Goiás (GO) e Anápolis (GO), Em Anápolis será implantado o Pátio de Transbordo de carga de / para a Ferrovia Centro Atlântica - FCA.

b) - Extensão máxima de 813,7km, do Pátio de Conexão da ALL - MP (SP) até o Porto de Santos (SP), através do Sistema em Direito de Passagem, considerando também os fluxos, a partir do Pátio de Conexão, com seguintes destinos na ALL-MP:

• 357,1 km até o terminal de Araraquara (SP);

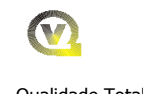

- 558,2 km até o terminal de Campinas (SP);
- 647,2 km até o terminal de Mairinque (SP);
- 661,2 km até o terminal de Alumínio (SP);
- 813,7 km até o terminal de Santos e Conceiçãozinha;

Conforme foi dito anteriormente, na modelagem que está sendo prevista para a Subconcessão do Tramo Sul da FNS considera-se, além da remuneração pela utilização da ALL - MP no Sistema em Direito de Passagem, inclusive da MRS na Baixada Santista, através da formula estabelecida nos COEs, a VALEC repassaria anualmente a ALL- MP um valor em R\$ por Tku, correspondente a sua participação na utilização da sua infra-estrutura, a ser fixado neste ANEXO 2.7, de modo a capacitar a via objetivando o atendimento aos fluxos De / Para a Ferrovia Norte-Sul - Tramo Sul - FNSTS.

O relatório será desenvolvido de acordo com o apresentado a seguir:

#### Estudo Comercial - Relativo a Demanda e Produção

Estudos relativos à demanda e a produção previstas para a Ferrovia Norte-Sul Tramo Sul - FNSTS para a circulação nas linhas da ALL - MALHA PAULISTA, como também os cativos previstos para a própria ALL - MP, ALL - MALHA NORTE, ALL - MALHA OESTE e de outras ferrovias, como MRS e FCA, considerando os patamares de 2012, 2018, 2025, 2035 e 2045;

### Estudos Operacionais – Relativos a Adequação do Trecho da ALL - MP

Estudos Operacionais objetivando verificar as necessidades físicas e financeiras de adequações do trecho de Estrela D'Oeste a Santos, basicamente relativos à capacitação da via para atendimento aos fluxos diários de trens que circularão em cada segmento do trecho da ALL - MP, com base nas previsões de produção da FNSTS e da própria ALL - MP.

#### Conceituação e Estimativa de Investimento em Sistemas

Com base na previsão da circulação diária de trens previsto no estudo operacional e nos sistemas de licenciamento de trens existente na ALL - MP,

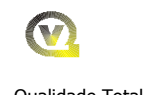

elaborar um Projeto Conceitual e estabelecer os investimentos necessários para esta adequação.

### Determinação do Custo em Reais por Tku

Com base no transporte em TKU que serão operadas em direito de passagem e nos custos de investimentos necessários para a adequação do trecho da ALL - MP, apurados nas Partes B e C será determinado o Valor em R\$ por Tku que será repassado anualmente para a ALL - MP.

### 1.1 - Objetivo

Elaborar os estudos necessários para a adequação do trecho da ALL - MP do Pátio de Conexão da FNSTS ao Porto de Santos, no Sistema de Contratos Operacionais Específicos em direito de passagem. Esses estudos, que contém dados indicativos, compreendem as seguintes atividades:

- a) Estudo Comercial
- b) Estudo Operacional e Estimativa de Investimentos
- c) Estudo Conceitual dos Sistemas e estimativa de Investimentos
- d) Determinação dos Valores a Serem Repassados a ALL MP

### 1.2 - Fonte de dados

Os dados e informações considerados nesta parte do relatório foram apurados junto a VALEC - Engenharia, Construções de Ferrovias S. A., Estatal responsável pela construção e gestão da Ferrovia Norte-Sul; FUNDAÇÃO INSTITUTO DE ADMINISTRAÇÃO - FIA, responsável pelos estudos de demanda para O FERROANEL de São Paulo, contratado pelo BNDES, e por alguns estudos realizados por consultoras contratadas pela VALEC.

Todas as informações do trecho de Pátio de Conexão (SP) a Santos (SP), relativas a ALL - MP, no que diz respeito a operação ferroviária e à via permanente (incluídos os desvios de cruzamentos, trens-tipo e velocidades médias, entre outros), foram apurados junto a Agência Nacional de Transportes Terrestres – ANTT.

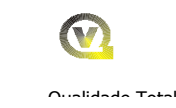

## 1.3 - Metodologia

O trabalho será desenvolvido considerando as seguintes etapas e atividades:

### 1.3.1 - Estudo Comercial

- a) Identificação das demandas por fluxo, considerando-se a Matriz de Origem / Destino do produto, volume, na ALL - MP;
- b) Identificação das demandas por fluxos, cativas das ferrovias que operam na ALL - MP nos trechos por onde circularão os fluxos de / para a FNSTS;
- c) Determinação dos patamares de demandas a serem considerados no relatório;
- d) Determinação da produção que circulará na ALL MP a ser adotado no projeto, com base na relação existente atualmente entre o transporte que está sendo realizado e a demanda prevista;
- e) Identificação das sazonalidades dos produtos e de suas densidades, determinação do número de dias por ano nas operações de carga e descarga e das toneladas por dia.

## 1.3.2 - Estudo Operacional

## Estudos de Adequação do Trecho da ALL – MALHA PAULISTA

- a) Levantamento do tipo de material rodante e dos trens-tipo que está sendo utilizado pela ALL - MP, considerando-se as suas características básicas e sua capacidade de suporte da via
- b) Elaboração do carregamento da malha em Tb e em trens/dia dos trens em tração dupla, quádrupla e quintupla;
- c) Levantamento do plano de vias do trecho da ALL MP, considerando-se os comprimentos úteis e totais dos desvios de cruzamento;
- d) Levantamento do consumo de combustível das locomotivas através de informações fornecidas pela ANTT;

- e) Cálculo da capacidade de tráfego (vazão) da via em número de trens/dia em função do trem–tipo; tempos de percursos entre os desvios de cruzamento; comprimento útil dos desvios; tempo de licenciamento dos trens; tempo de interrupção para manutenção da via, na ALL - MP entre outros fatores
- f) Comparação da capacidade de tráfego (vazão) da via com a produção prevista (inclusive considerando-se os trens de passageiros e os em serviços interno), em número de trens com o objetivo de identificar os gargalos existentes na ALL – MP
- g) Com a identificação dos gargalos, analisar a possibilidade do acréscimo da capacidade instalada seja através da ampliação dos desvios existentes, e/ou através da implantação de novos pátios entre aqueles já existentes
- h) Proposta de novos planos de vias para trens de tração dupla e tripla
- i) Identificação dos volumes totais que serão operados em cada pólo de carga
- j) Localização e extensão dos desvios de cruzamento que deverão ser ampliados e implantados, inclusive com a estimativa de investimento

### Sistemas de Licenciamento de Trens

- a) Levantamento e análise dos sistemas de licenciamento existente no trecho da ALL – MP
- b) Estabelecimento de um projeto conceitual dos sistemas de licenciamento de trens com base no plano de vias e na demanda de trens prevista para cada segmento do trecho da ALL – MP
- c) Com base no projeto conceitual elaborar uma estimativa de investimento para implementação do projeto conceitual

### Custos de Investimento para a Adequação do Trecho da ALL - MP

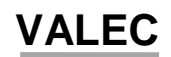

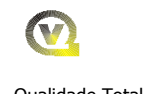

a) Consolidação dos custos de investimentos para a capacitação da via e para a implementação dos projetos dos sistemas de licenciamento de trens

b) Levantar através dos estudos operacionais do Tramo Sul da FNS, os volumes de transportes previstos que serão realizados em direito de passagem na ALL - MP.

c) Estabelecimento dos valores em R\$ por Tku que serão repassados a ALL - MP

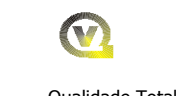

## 2.0 - ESTUDO COMERCIAL

### 2.1 - Demandas Previstas

Nesta parte serão identificadas todas as previsões de demandas que terão influência no trecho entre Estrela D'Oeste a Areais da Ferrovia ALL - MP, quais sejam:

- Fluxos gerados pelo Tramo Sul em Tu, Tku e trens por dia
- Fluxos cativos das ferrovias que operam no trecho da ALL MP em Tu e trens por dia que somados aos gerados no Tramo Sul servirão de base para a capacitação da via trecho entre Estrela D'Oeste a Areais.

### 2.1.1 - Fluxos Gerados no Tramo Sul da Ferrovia Norte-Sul

Com base no estudo de demanda da consultora FUNDAÇÃO INSTITUTO DE ADMINISTRAÇÃO - FIA, que apresentou os volumes de transportes previstos para os horizontes de 2007, 2012 e 2022, foi elaborada uma Matriz de Origem / Destino do produto e volume por horizonte, identificando-se os pontos de origem e do destino do produto na FNSTS e ALL - MP, as sazonalidades dos produtos e suas respectivas densidades, que servirão de base para o dimensionamento das toneladas úteis por vagão e por dia, considerando-se o número de dias de operação por ano.

Dentre estes fluxos foram estabelecidos àqueles que serão operados em direito de passagem na ALL - MP. Foi também estabelecido como horizonte máximo o ano de 2045, para a determinação da demanda, e considerando cinco patamares, Horizontes de 2012, 2018, 2025, 2035 e 2045 – Operando o trecho entre Porto Nacional (TO) e o Porto de Santos (SP).

Na adequação da capacidade da via serão utilizados os dados da produção em Tu, tku, trens por dia por patamar, do Tramo Sul da FNS que serão operados no sistema em direito de passagem na ALL - MP, tendo como fonte o Estudo Operacional do Tramo Sul da FNS que se encontram nas tabelas, a seguir:

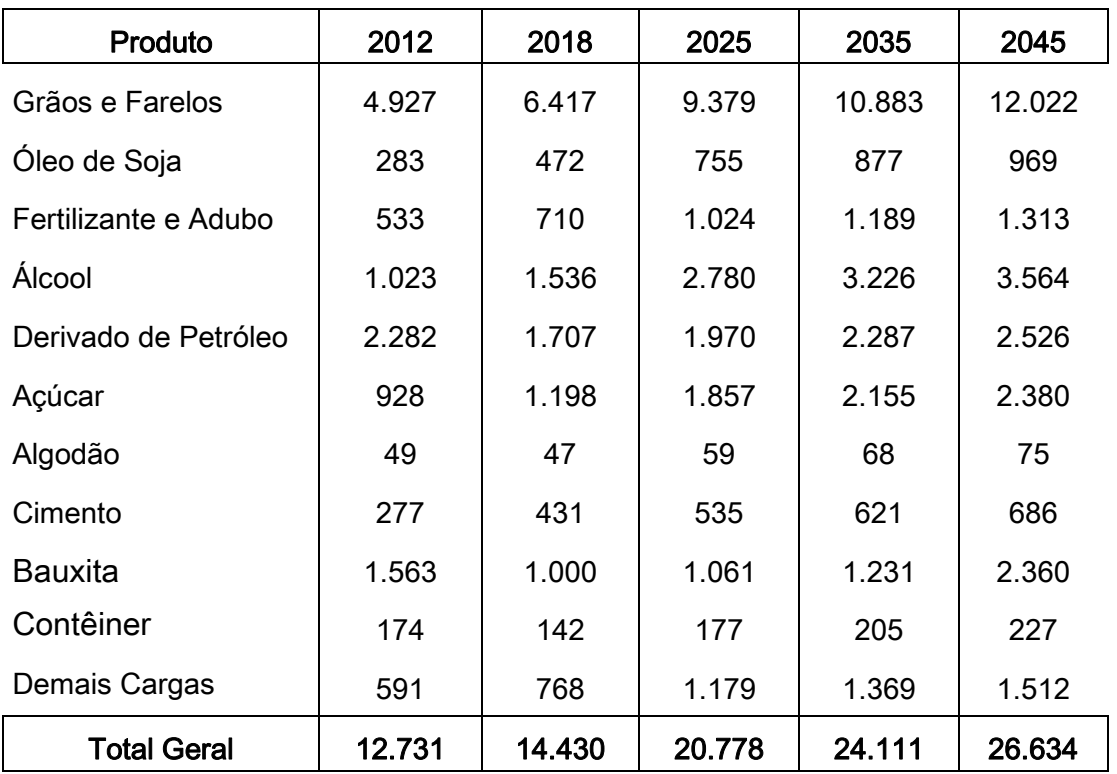

## Tabela com a Demanda da FNS em Tu 103 por Patamar

## 2.1.2 – Demandas Cativas das Ferrovias na ALL - MP

Neste item será realizada a determinação da demanda e da produção cativas das ferrovias que operam no trecho de Estrela D'Oeste a Santos, formadas pela ALL - MALHA PAULISTA, ALL MALHA NORTE, ALL - MALHA OESTE e da Ferrovia Centro Atlântica - FCA e MRS – Logística - MRS que também o utiliza.

Para o dimensionamento da capacidade de via necessária, será utilizado apenas o volume em Tu e dos trens por dia no sentido de exportação, pois os de importação, que são significativamente inferiores aos de exportação, podem ser perfeitamente atendidos pelos trens de retornos da exportação.

## 2.1.2.1 – Demandas Previstas no Estudo do FERROANEL

As demandas cativas das ferrovias que operam no trecho em referência tiveram como base as previstas no Estudo do FERROANEL, realizado pela FUNDAÇÃO

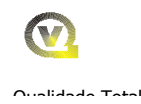

INSTITUTO DE ADMINISTRAÇÃO – FIA, contratado pelo BNDES que apresentava as demandas para os horizontes de 2007, 2015 e 2023, entretanto não definia todas as origens e/ou destinos das mercadorias que ultrapassem o pólo de Campinas.

No Quadro 2.1.a em anexo, apresenta a demanda prevista no Estudo do FERROANEL de São Paulo para os Horizontes de 2007, 2015 e 2023, considerando os trechos da ALL - MP, MRS e CPTM.

### 2.1.2.2 – Demandas por Origem e Destino

Como nas demandas do Estudo do FERROANEL de São Paulo não estavam previstas as origens e destinos dos fluxos além de Campinas e com o objetivo de distribuí-las corretamente pela origem e destinos de modo a efetuar o carregamento da linha, foram necessárias as seguintes providências:

### a) – Separação dos fluxos da Demanda por Ferrovia

Com base no Quadro 2.1.a, foi realizada a separação dos fluxos por ferrovia que opera no trecho, utilizando-se apenas os volumes destinados à exportação, conforme estabelecido no Quadro 2.1.b em anexo.

### b) - Levantamento dos Dados do Transporte Realizados em 2007

Foram analisados cerca de 26.000 fluxos do transporte realizados em 2007, no Trecho de Estrela D'Oeste a Santos, pela ALL - MALHA NORTE, ALL - MALHA OESTE, MRS, FCA e da própria ALL - MP e na ALL – Malha SUL, levantados no Sistema SAFF da ANTT, com os seguintes objetivos:

- Selecionar os fluxos que circularam no trecho de Estrela D'Oeste a Santos, identificando as mercadorias, volumes, origens e destinos. Os fluxos realizados em Direito de Passagem pela MRS foram admitidos como cativos da ALL - MP;
- Com base nesses volumes origens e destinos, distribuir proporcionalmente as demandas previstas no Estudo do FERROANEL de São Paulo, que não tinham as origens e destinos definidos.

Como resultado da análise dos 26.000 fluxos, O Quadro 2.1.c em anexo, apresenta os dados relativos ao transporte realizado por produto, volume, origem e destino de cada ferrovia citada acima, para o trecho em referência, considerando-se os sentidos de exportação e de importação.

## 2.1.2.3 - Estabelecimentos da Demanda Cativa no Trecho da ALL - MP a) – Critérios para o Estabelecimento das Demandas de 2012 a 2045

Considerou-se para efeito da determinação das demandas cativas os mesmos patamares dos estudos do Tramo Sul da FNS, isto é, 2012, 2018, 2025, 2035 e 2045. Tendo em vista que as demandas previstas no Estudo do FERROANEL de São Paulo foram estabelecidas para os horizontes de 2007, 2015 e 2023 houve necessidades de ajuste das demandas que foram realizadas da seguinte forma:

- Horizontes de 2012 Operação total na ALL MP no trecho de 813,7 km a partir do Pátio de Conexão. Com base nas demandas previstas no Estudo do FERROANEL de São Paulo, para os horizontes de 2007 e 2015, determinou-se o volume de transporte p/ o Horizonte de 2012;
- Horizonte de 2018 Operação total da ferrovia no trecho de 813,7 km a partir do Pátio de Conexão. Com base nas demandas previstas no Estudo do FERROANEL de São Paulo, p/ os horizontes de 2012 e 2023, determinou-se o volume de transporte p/ o Horizonte de 2018;
- Horizonte de 2025 Considerou-se um crescimento linear com uma taxa de 2,0 % ao ano, para todas as mercadorias, a partir das demandas apresentadas no Estudo do FERROANEL de São Paulo para o Horizonte de 2023, determinando-se as demandas de 2025, mantendo-se essa taxa de crescimento até 2030;

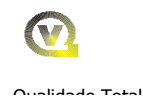

- Horizonte de 2035 Considerou-se um crescimento linear com uma taxa de 1,0 % ao ano, para todas as mercadorias, a partir do Horizonte de 2030, determinando-se as demandas de 2035;
- Horizonte de 2045 Da mesma forma que no horizonte anterior, considerou-se um crescimento linear com uma taxa de 1,0 % ao ano, para todas as mercadorias, a partir do Horizonte de 2030, determinando-se as demandas de 2045.

### b) – Distribuição das Demandas por Ferrovia, Origem e Destino

A determinação dos volumes, das origens e dos destinos das mercadorias e o estabelecimento de uma matriz de P / O / D, foi realizado da seguinte maneira:

- Com base no Quadro 2.1.c, determinou-se o percentual de cada fluxo (origem e destino) por mercadoria, em relação ao total transportado da mesma;
- Considerou-se para a demanda cativa da ALL MP, os mesmos fluxos que estão sendo praticados atualmente, aplicando-se o percentual, encontrado no item anterior, sobre o total da demanda por mercadoria prevista no Estudo de Demanda do FERROANEL de São Paulo, determinando-se assim os volumes, origens e destinos para se efetuar o carregamento da malha.

O Quadro 2.1.d em anexo, apresenta a memória de cálculo para a determinação dos volumes de transportes, por origem e destino que serão consideradas como demandas cativas para a ALL - MP nos horizontes de 2012, 2018, 2025, 2035 e 2045, cujo resumo em toneladas úteis estão apresentados na tabela a seguir, por bitola e horizonte:
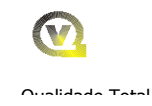

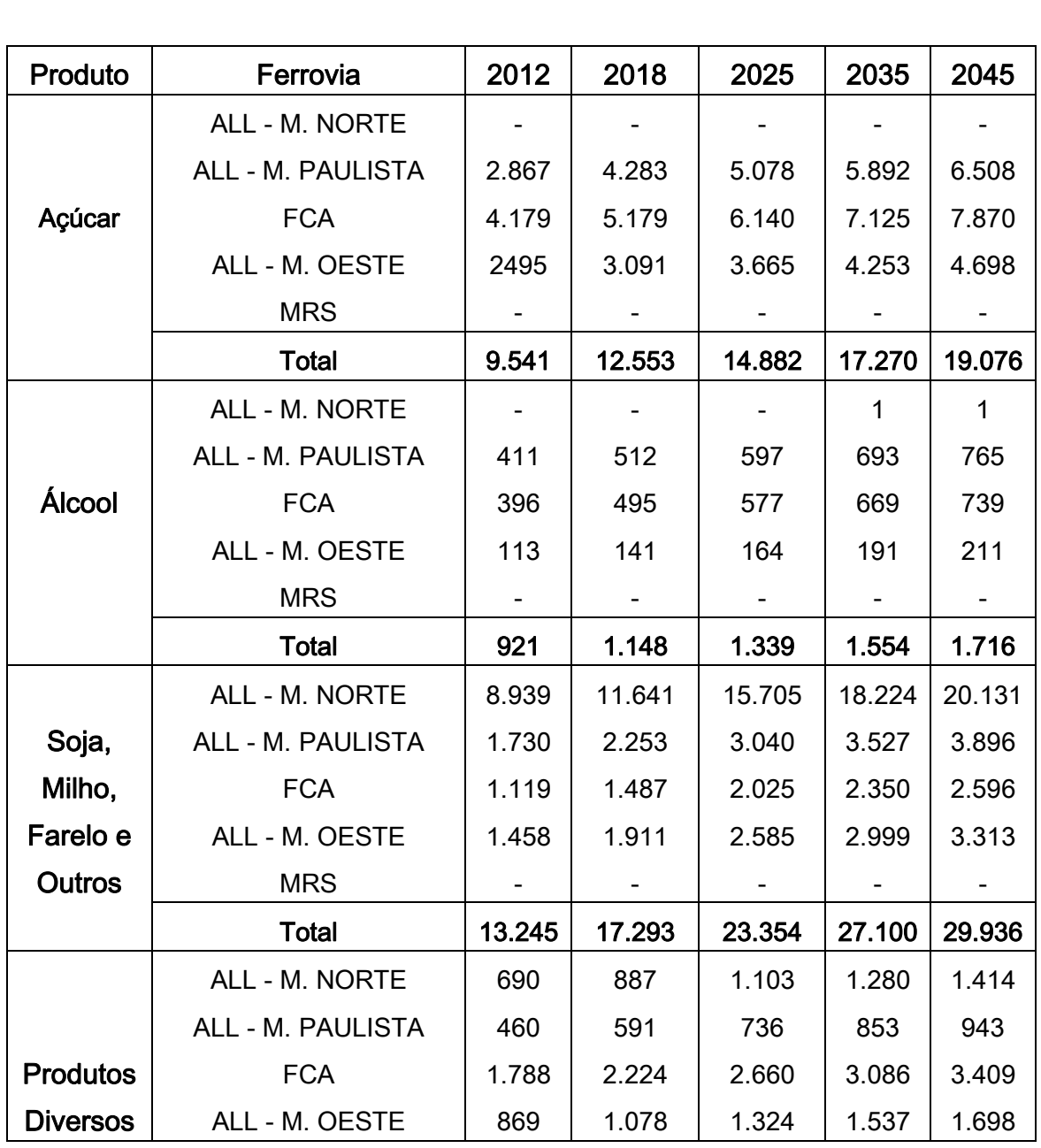

## Tabela com a Demanda Cativa por Ferrovia em Tu 103 por Patamar

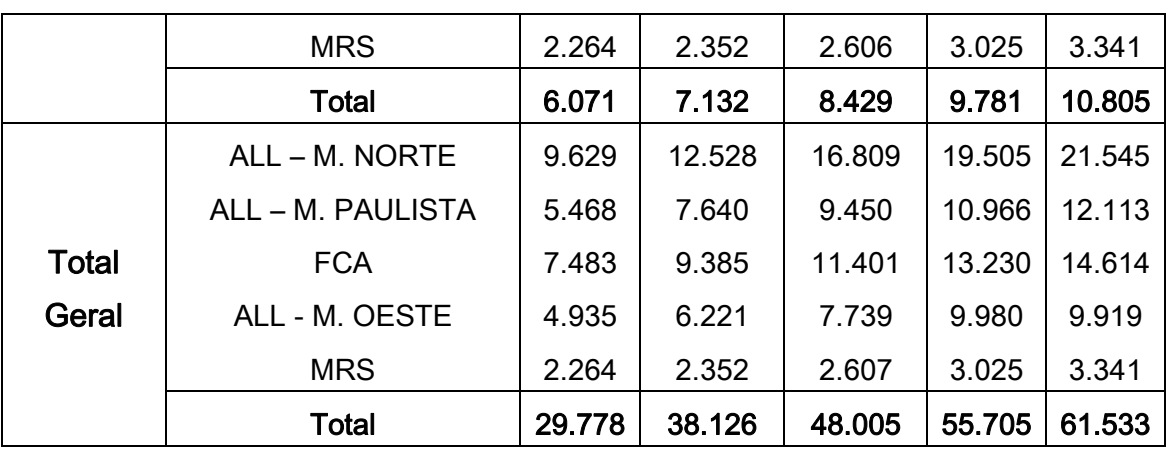

### 2.2 – Produção Prevista

## 2.2.1 – Para o Tramo Sul da FNS

A produção para o Tramo Sul da FNS, foi estabelecida considerando-se uma participação de 65 % da demanda no horizonte de 2012, com um crescimento linear até atingir 100 % da demanda em 2018, mantendo-se esse percentual até o horizonte final.

Para o início parcial da operação em 2011, como os fluxos e volumes eram relativamente reduzidos foi mantido o volume de 100 % da demanda. A Tabela a seguir apresenta a produção em tonelada útil prevista para a FNSTS.

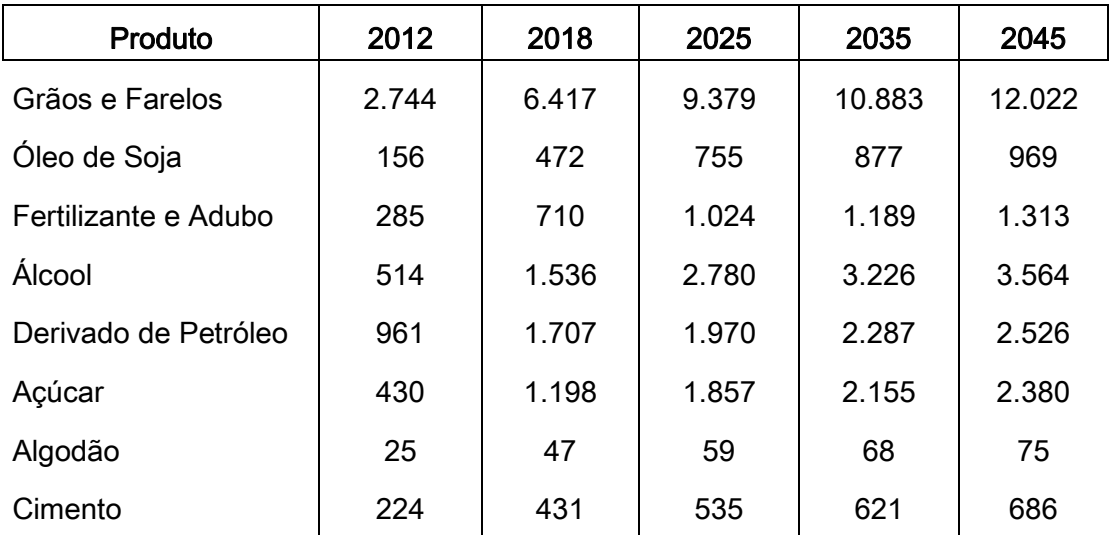

## Tabela com a Produção da FNS em Tu 103 por Patamar

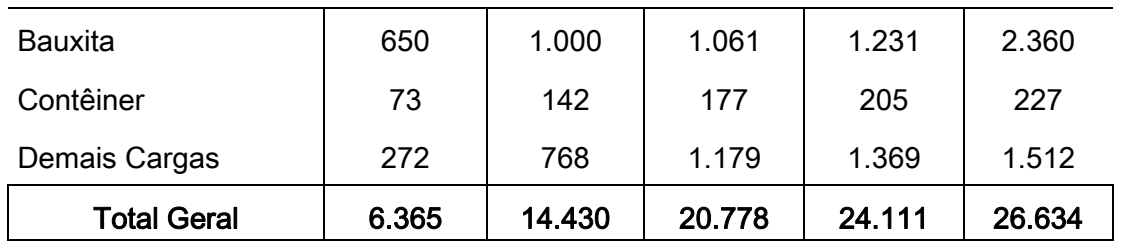

Os Quadros 2.2.a e 2.2.b em anexo apresentam, respectivamente, a produção em Tu e TKU, por mercadoria e por horizonte, considerando-se os destinados a Araraquara, Campinas, Alumínio, Mairinque e Santos na ALL - MP, tendo com fonte o Estudo Operacional do Tramo Sul da FNS, cujo resumo e o número de trens/dia encontra-se respectivamente nas Tabelas A, B e C.

Tabela A - com a Produção em Tu 103 em Direito de Passagem

| Destino / Origem      | $Ext.$ ( $km$ ) | 2012  | 2018   | 2025   | 2035   | 2045   |
|-----------------------|-----------------|-------|--------|--------|--------|--------|
| Araraguara - ALL - MP | 357,1           | 69    | 155    | 213    | 247    | 273    |
| Campinas - ALL - MP   | 558,2           | 1.288 | 2.527  | 3.373  | 3.914  | 4.324  |
| Alumínio - ALL - MP   | 661,2           | 650   | 1.000  | 1.061  | 1.231  | 1.360  |
| Mairingue - ALL - MP  | 647,2           | 337   | 663    | 914    | 1.061  | 1.172  |
| Santos - ALL - MP     | 799,6           | 3.607 | 8.140  | 12.053 | 13.986 | 15.449 |
| Total                 | -               | 5.951 | 12.485 | 17.614 | 20.440 | 22.758 |

## Tabela B - com a Produção Tku 106 em Direito de Passagem

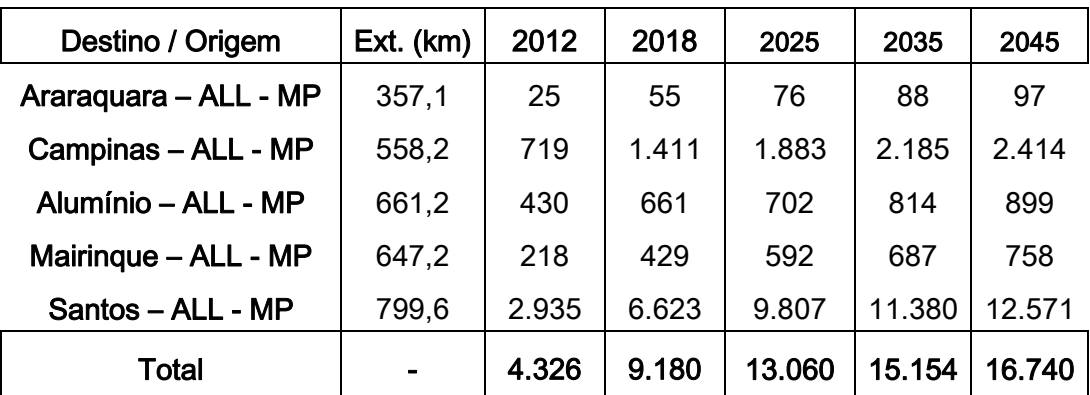

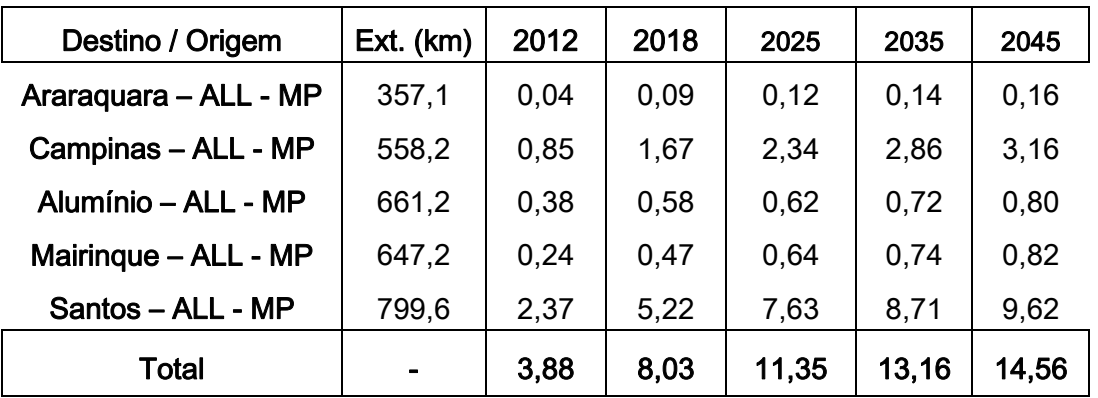

### Tabela C - com a Produção em Pares de Trens / Dia em Direito de Passagem

### 2.2.2 – Para as Ferrovias que Operam Na ALL - MALHA PAULISTA

Considerando-se que não se tem conhecimento específico dos programas de investimentos dessas ferrovias envolvidas na circulação do trecho citado, para o atendimento das demandas previstas, o estabelecimento da produção foi baseado nos seguintes critérios:

- Horizonte de 2007 O transporte realizado em relação à demanda total prevista apresentou uma participação de 58,32 %;
- Horizonte de 2012 Adotou-se acréscimos variados com maiores valores para os casos em que a produção se apresentava com valores muito inferiores aos das demandas estabelecendo-se uma participação total de 59,53 %;
- Horizonte de 2018 Aplicou-se o mesmo critério estabelecido para o horizonte de 2012, estabelecendo-se uma participação total de 59,56 %;
- Horizonte de 2025 Aplicou-se o mesmo critério estabelecido para o horizonte de 2012, estabelecendo-se uma participação total de 60,88 %;
- Horizonte de 2035 Aplicou-se o mesmo critério estabelecido para o horizonte de 2012, estabelecendo-se uma participação total de 62,45 %;
- Horizonte de 2045 Aplicou-se o mesmo critério estabelecido para o horizonte de 2012, estabelecendo-se uma participação total de 65,00 %;

NOTA: Trata-se, portanto de estimativas de crescimento razoáveis de produção, significativamente inferiores aos da FNSTS que está com uma produção

## atendendo a praticamente 100 % da demanda. Valores inferiores ao adotado prejudicarão e não serão justos com a FNSTS na partilha dos investimentos para a capacitação da via.

O Quadro 2.2.c em anexo apresenta a memória de cálculo para a determinação da produção em Tu, por mercadoria e ferrovia, cujo resumo por horizonte encontra-se na tabela a seguir:

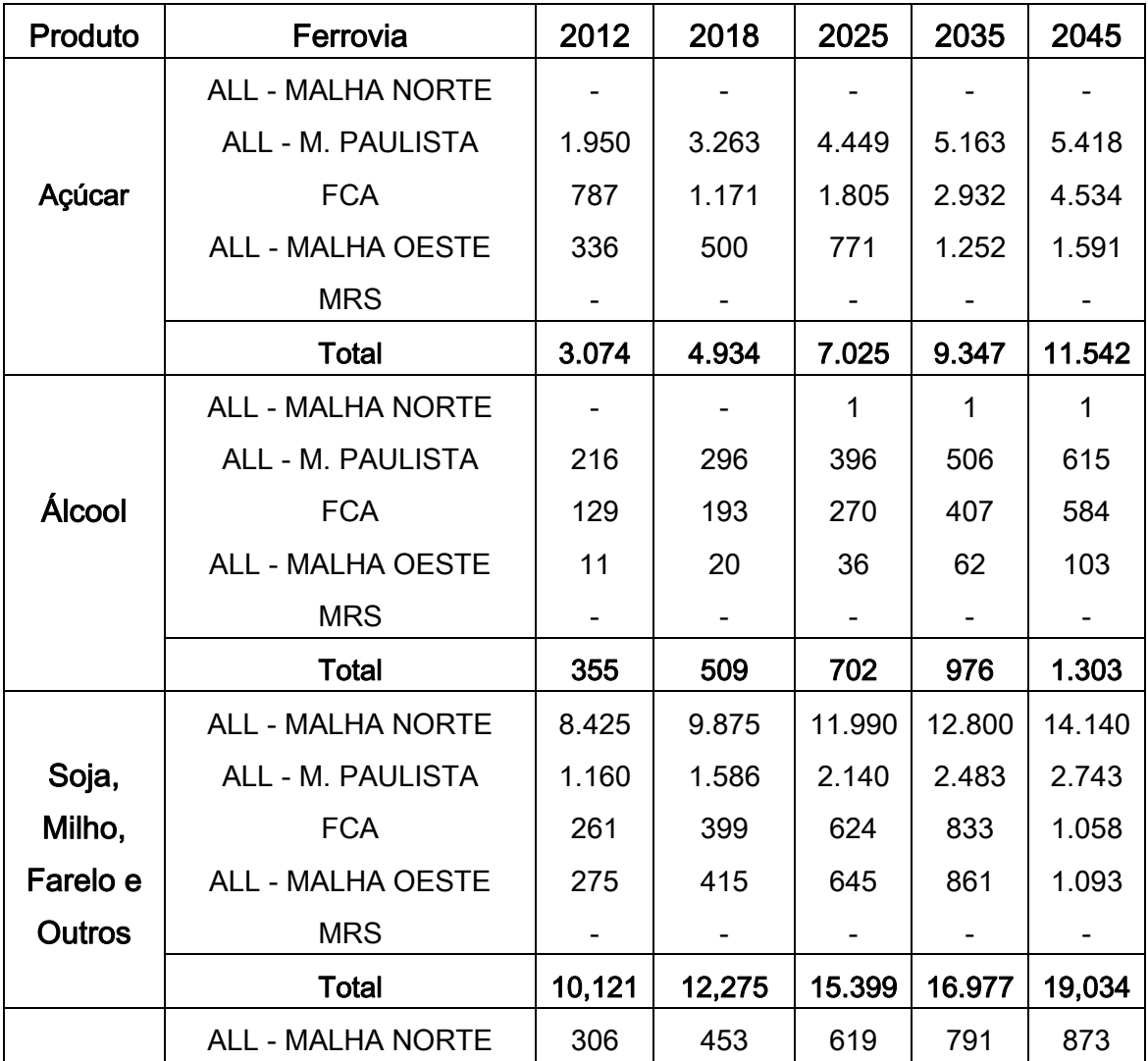

## Tabela com a Produção Cativa por Ferrovia em Tu 103 por Patamar

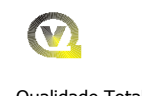

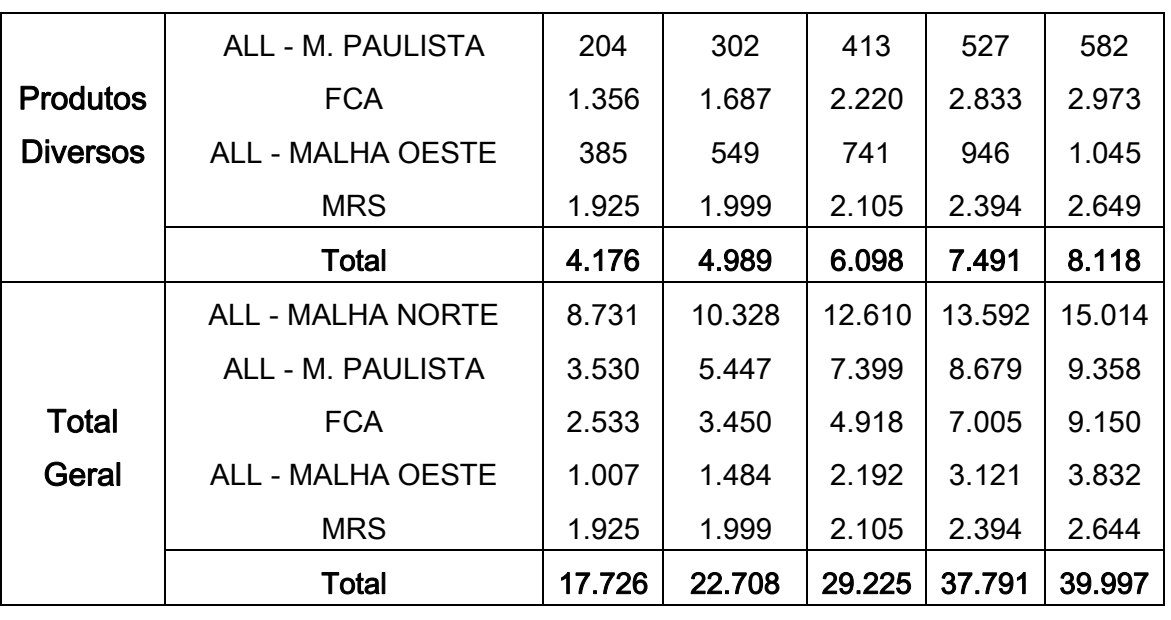

3.0 - ESTUDO OPERACIONAL

## 3.1– Introdução

Nesta parte do trabalho será feita a determinação das necessidades físicas e financeiras de adequações do trecho da Ferrovia ALL - MP, basicamente relativos à capacitação da via para atendimento aos fluxos diários de trens que circularão em cada segmento do trecho da ALL - MP, com base nas previsões de produção da FNSTS e das ferrovias que operam o trecho de Estrela D'Oeste a Santos.

Será realizada também a apuração das participações percentuais de cada ferrovia na utilização do trecho em referência, com base na Tu, Tku e trens por dia que serão operados, com o objetivo de efetuar a partilha dos investimentos necessários à sua adequação na mesma proporção da utilização.

Com a definição do tipo de adequação que será feita para a capacitação da via da ALL - MP, será realizada uma avaliação, com o objetivo de determinar física e financeiramente o que deve ser feito na parte referente a via permanente para capacitá-la assim como, estabelecer qual o valor do investimento necessário.

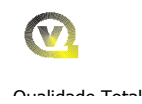

Com o plano de vias definido e com base na previsão da circulação diária de trens previstos e nos sistemas de licenciamento de trens existente na ALL - MP, será elaborado um Projeto Conceitual dos Sistemas e o estabelecimento dos investimentos necessários para esta adequação.

Com a definição do valor dos investimentos para a adequação da via e com base no percentual de participação da FNSTS no trecho da ALL - MP, em direito de passagem será, definido o Valor em Reais / Tku que será repassado anualmente a ALL - MP para a adequação do seu trecho, na parte que compete a FNSTS.

### **3**.2 – Critérios para a Partilha dos Investimentos

Considerou-se que os investimentos necessários à capacitação da via no trecho de Estrela D'Oeste a Santos seriam partilhados entre as ferrovias, proporcionalmente a utilização da infra-estrutura da via da ALL - MP. Para essa partilha será utilizada a produção em trens.km por dia, considerando as extensões e a circulação trens de cada ferrovia no trecho em referência.

Nessa partilha será levada em consideração a capacidade de via em trens.km instalada no trecho de Estrela D'Oeste a Santos, que será utilizada apenas pela ALL- MP. O saldo de capacidade será distribuído proporcionalmente à produção prevista em trens.km de cada ferrovia. Apenas no caso da produção prevista para a ALL - MP ultrapassar a capacidade instalada é que a mesma participaria do investimento para a capacitação da via.

### 3.**2.1 – Determinação das Participações das Ferrovias - Utilização do trecho**

Será utilizado apenas o volume em Tu e dos trens por dia no sentido de exportação, pois os de importação, que são significativamente inferiores aos de exportação, podem ser perfeitamente atendidos pelos trens de retornos da exportação.

A determinação da utilização da via em trem.km de cada ferrovia em cada horizonte de produção, será feito da seguinte forma:

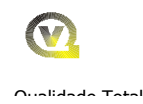

- Considerou-se a produção definida no Item 2.2.2, para Açúcar, Álcool, Grãos e Farelo e Produtos Diversos;
- Com base nos dias de operação por ano e do trem-tipo foi estabelecido o número de trens por dia para cada produto;
- Com base no número de trens por dia e na extensão em quilômetro que o mesmo percorre no trecho de Estrela D'Oeste a Santos será determinado o quantitativo de trens.km de cada produto, que somados representarão o total de trens.km daquela ferrovia;
- Com base nos trens.km de cada ferrovia será estabelecido a sua participação percentual considerando-se os trens.km total que circularão no trecho em referência. Esse percentual é que servira de base para partilha dos investimentos para a capacitação da via da ALL - MP.

O estabelecimento da participação na utilização via foi feito considerando-se as seguintes premissas:

## 3.2.2 – Trechos de Operação e os Trens-Tipo de cada Ferrovia

ALL - MALHA NORTE – Extensão máxima de 799,560 km de Estrela D'Oeste a Areais.

Trens de Grãos e Farelo, com 2 / 4 e 5 locomotivas 180 t + 75 vagões – 5.000 tu 7.680 tb – Comprimento 1350 m; Trens de Produto Diversos, com 3 Locomotivas 180t +56 vagões – 3.248 tu - 4.500tb – Comprimento 905 m, em todos os Horizontes;

ALL - MALHA PAULISTA - Extensão máxima de 799,560 km de Estrela d'Oeste a Areais.

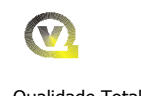

Trens de açúcar, com 3 Locomotivas 180t +56 vagões – 4.500tb – Comprimento 905 m até o horizonte de 2018 e com 2 / 4 e 5 locomotivas 180 t + 75 vagões - 5.000 tu – 7.680 tb – Comprimento 1.350 m nos demais horizontes; Trens de Álcool e Produto Diversos, com 3 Locomotivas 180t +56 vagões – 3.248 tu - 4.500tb – Comprimento 905 m para o em todos os Horizontes;

- ALL MP MALHA OESTE Extensão máxima de 136,540 km de Mairinque a Areais - Trens de Carga, com 3 locomotivas 180 t + 50 vagões – 4.500 tb – Comprimento 810 m em todos os Horizontes;
- FCA Extensão máxima de 243,154 km de Boa Vista Velha a Areais **Trens de Carga**, com 3 locomotivas 180  $t + 60$  vagões – 6.000 tb – Comprimento 960 m em todos os Horizontes;
- MRS Extensão máxima de 103,002 km de Boa Vista Velha a Alumínio **Trens de Carga, com 4 locomotivas 180 t + 75 vagões – 7.500 tb –** Comprimento 1.350 m em todos os Horizontes;
- FNSTS Extensão máxima de 797,661km de Estrela d'Oeste a Areais **Trens de Carga, com 2 / 4 e 5 locomotivas 180 t + 63 vagões – 7.680 tb –** Comprimento 1.300 m em todos os Horizontes;

## 3.2.3 – Capacidade de Tráfego da Via (Vazão) Necessária

### 3.2.3.1 – Capacidade de Tráfego da Via (Vazão) Instalada

Foi admitido, para efeito da participação nos investimentos para a capacitação de tráfego da via, que a ALL - MP já dispõe de uma capacidade de via instalada em linha singela no trecho em referência.

Dessa forma, essa capacidade via instalada será deduzida da necessidade de capacidade da ALL – MP.

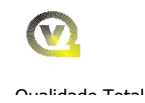

A capacidade de via instalada foi calculada de acordo com os seguintes parâmetros:

- Formula de Calculo de Capacidade de Via (Vazão);
- Plano de Vias atual do trecho;
- Tempo de Intervalo para a Manutenção da Via 240 minutos;
- Velocidade média de circulação Exportação 30 km / h; Importação 33 km / h, muito superior a atual velocidade comercial dos trens da ALL - MP em torno de 15,9 km / h;
- Tempo de Licenciamento de Trens 5 minutos em cada sentido;
- **Eficiência da Ferrovia 75 %;**

O Quadro 3.2.a em anexo, apresenta a memória de cálculo para a determinação da capacidade de via do trecho de Estrela D'Oeste a Santos para trens 2 e 4 locomotivas, com 75 vagões e 7.500 tb e 1.350 m de comprimento, cujo resumo, com o destaque em vermelho da Seção Critica, encontra-se nas tabelas seguir:

## Sub - Trecho de Estrela D'Oeste a Boa Vista Velha

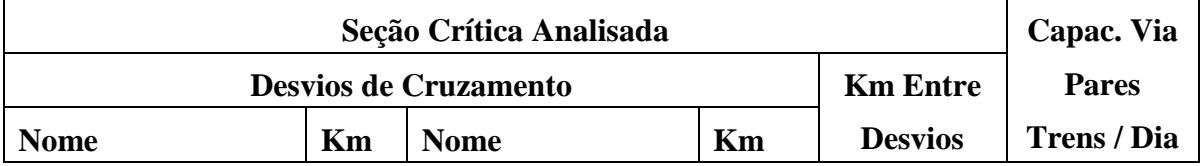

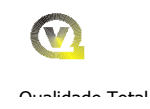

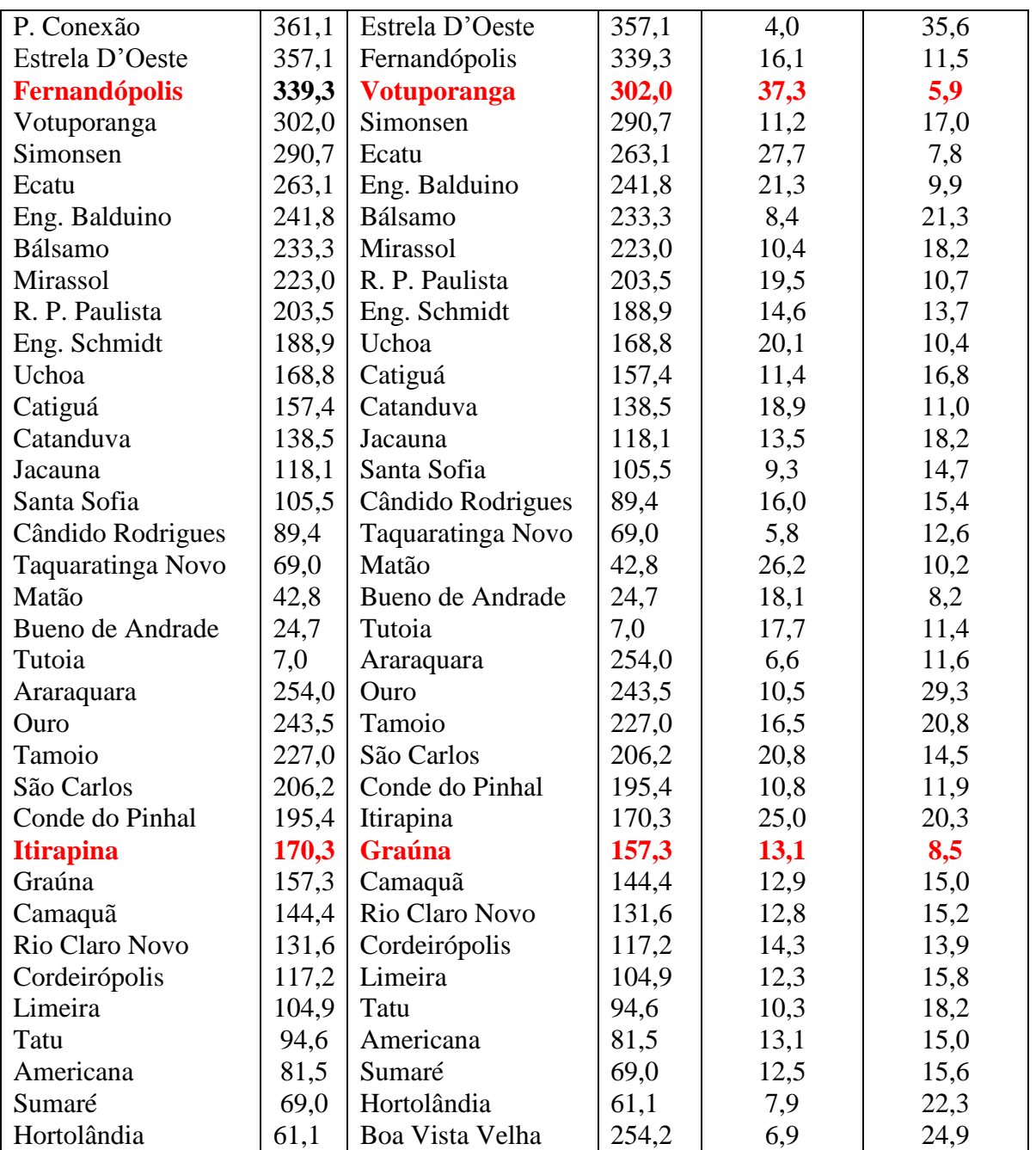

## Sub-Trecho de Boa Vista Velha a Santos

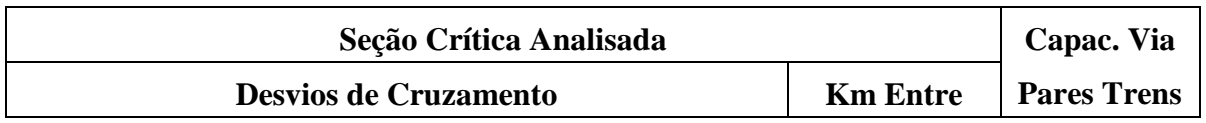

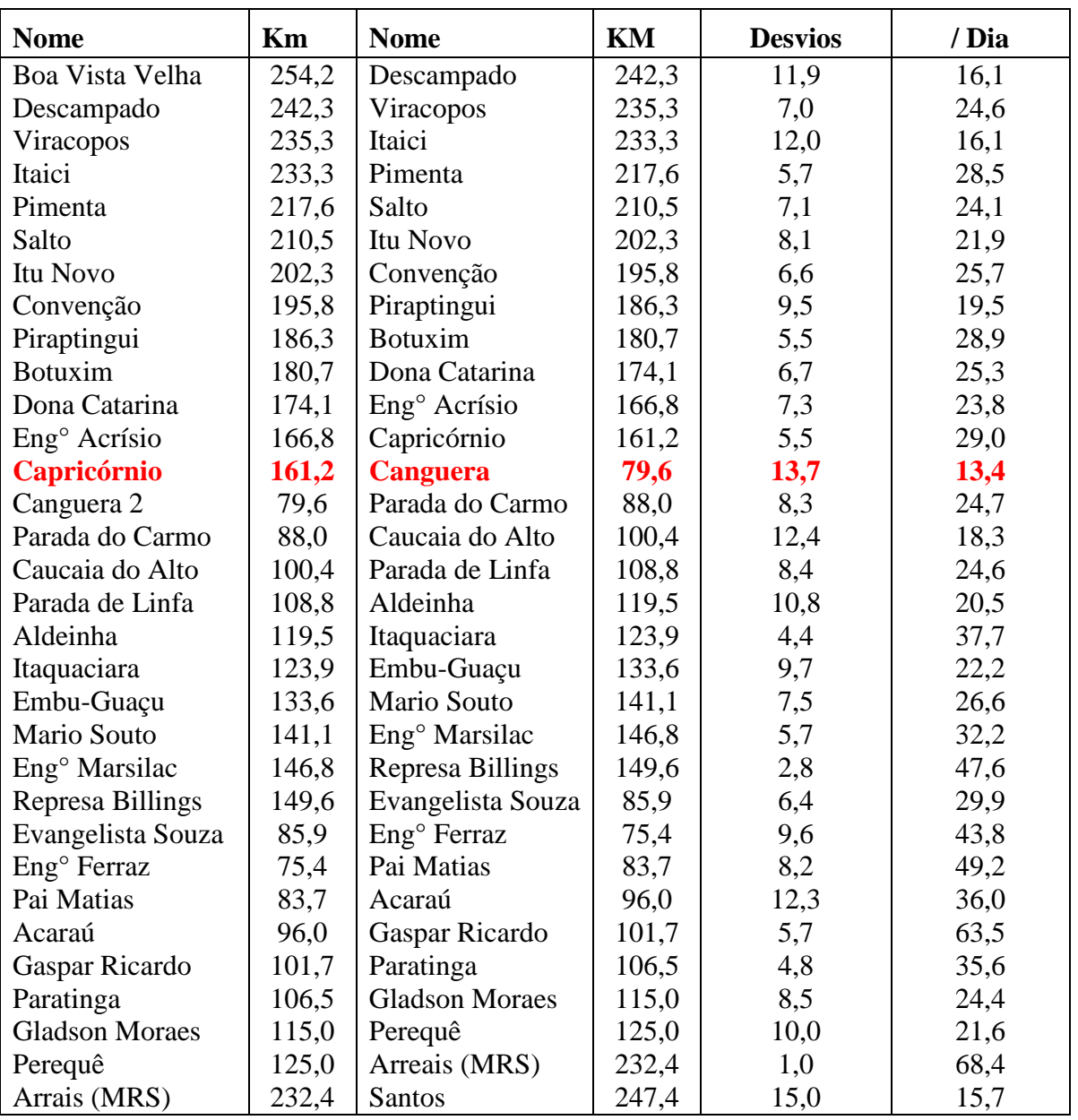

Como a utilização do trecho de Estrela D'Oeste a Areais não é realizada igualmente por todas as ferrovias, e com o objetivo de se obter uma comparação mais justa, o citado trecho foi desmembrado em três outros sub-trechos, e, com base nessa memória de cálculo, foi dimensionada a capacidade de via instalada em trens por dia e em trens.km por dia por sentido, apresentada a seguir:

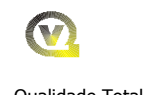

- Sub-Trecho de 357,619 km de Estrela D'Oeste a Araraguara 5,9 trens por dia por sentido (Seção crítica Fernandópolis a Votuporanga), o que corresponde a 2.104,052 trens.km por dia por sentido;
- Sub-Trecho de 199,787 km de Araraguara a Boa Vista Velha 8,5 trens por dia por sentido (Seção crítica Conde do Pinhal a Itirapina), o que corresponde a 1.698,190 trens.km por dia por sentido;
- Sub-Trecho de 243,154 km de Boa Vista Velha a Areais 13,4 trens por dia por sentido (Seção crítica Capricórnio a Canguera), o que corresponde a 3.258,257 trens.km por dia por sentido;

A capacidade de via instalada representa uma oferta total de 7.060.499 trens.km por dia e por sentido que será utilizada pelas ferrovias apenas pela ALL- MP, assim a participação nos investimentos dessa Malha na capacitação da via seria apenas no caso da produção prevista ultrapassar a capacidade da via instalada.

## 3.2.3.2 – Carregamento da Malha

Neste item será feito o carregamento do trecho por ferrovia, com base nas premissas estabelecidas nos Itens 3.2.1 e 3.2.2, com o objetivo de determinar o número de trens por dia e por horizonte.

O carregamento do trecho por horizonte foi feito com base na produção de cada ferrovia em toneladas úteis por ano, que após ser transformada em tu e em vagões por dia e por último em trens por dia, que foram somados aos trens previstos para a FNSTS.

O dimensionamento em trens por dia foi feito considerando-se os principais produtos, como os grãos e farelo, açúcar, álcool e produtos destinados a exportação e totalizados em trens por dia, da ALL- MALHA PAULISTA, ALL - MALHA NORTE, ALL - MALHA OESTE, da FCA, da MRS e da FNSTS. No caso da FNTS considerou-se a produção em trens por dia apresentada na Tabela C do Item 2.2.1.

Os Quadros 3.2.b, 3.2.c, 3.2.d, 3.2.e e 3.2.f em anexo, apresentam respectivamente, para os horizontes de 2012, 2018, 2025, 2035 e 2045 a memória de cálculo para o estabelecimento do carregamento do trecho de Estrela D'Oeste a Santos para cada ferrovia na produção em trens por dia e em trens.km por dia e por sentido .

## 3.2.3.3 - Comparação da Capacidade da Via (Vazão) com a Produção Prevista a) - Análise Realizada

A comparação da capacidade de tráfego da via (vazão), com a demanda prevista tem por objetivo a identificação dos gargalos existentes no plano de vias e foi realizada em pares de trens por dia para cada segmento entre os desvios de cruzamento, considerando-se as seguintes premissas:

- A comparação foi realizada para os trens de carga considerados no estudo, acrescido de um quantitativo variável para cada horizonte, para uma eventual circulação de trens extras e/ou de serviço interno;
- A capacidade de via instalada calculada no Item 3.2.3.1, levando-se em consideração as extensões dos desvios de cruzamentos atuais, inclusive os locais desconsiderando os que foram erradicados;
- A demanda em pares de trens de carga por dia, em cada horizonte do projeto calculada no Item 3.2.3.2.

O Quadro 3.2.g em anexo, apresenta a comparação em referência para o trecho de Estrela do D'Oeste ao Porto de Santos, onde podem ser perfeitamente identificados que os gargalos da via para cada horizonte e localizados em praticamente quase a totalidade do trecho da ALL - MP, a partir do horizonte de 2018, bem como quanto representa percentualmente o déficit em pares de trens por dia relativo à capacidade de via instalada.

Nesta parte do relatório, está apresentado apenas um resumo indicando por segmento de Estrela do D'Oeste a Areais, o déficit na capacidade de via instalada para os trens considerados no estudo, para os segmentos, por patamar, conforme relacionado respectivamente nas Tabelas A e B, a seguir.

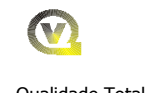

# Tabela A - Resumo da Comparação da Capacidade da Via

## Sub -Trecho de Estrela D'Oeste a Limeira

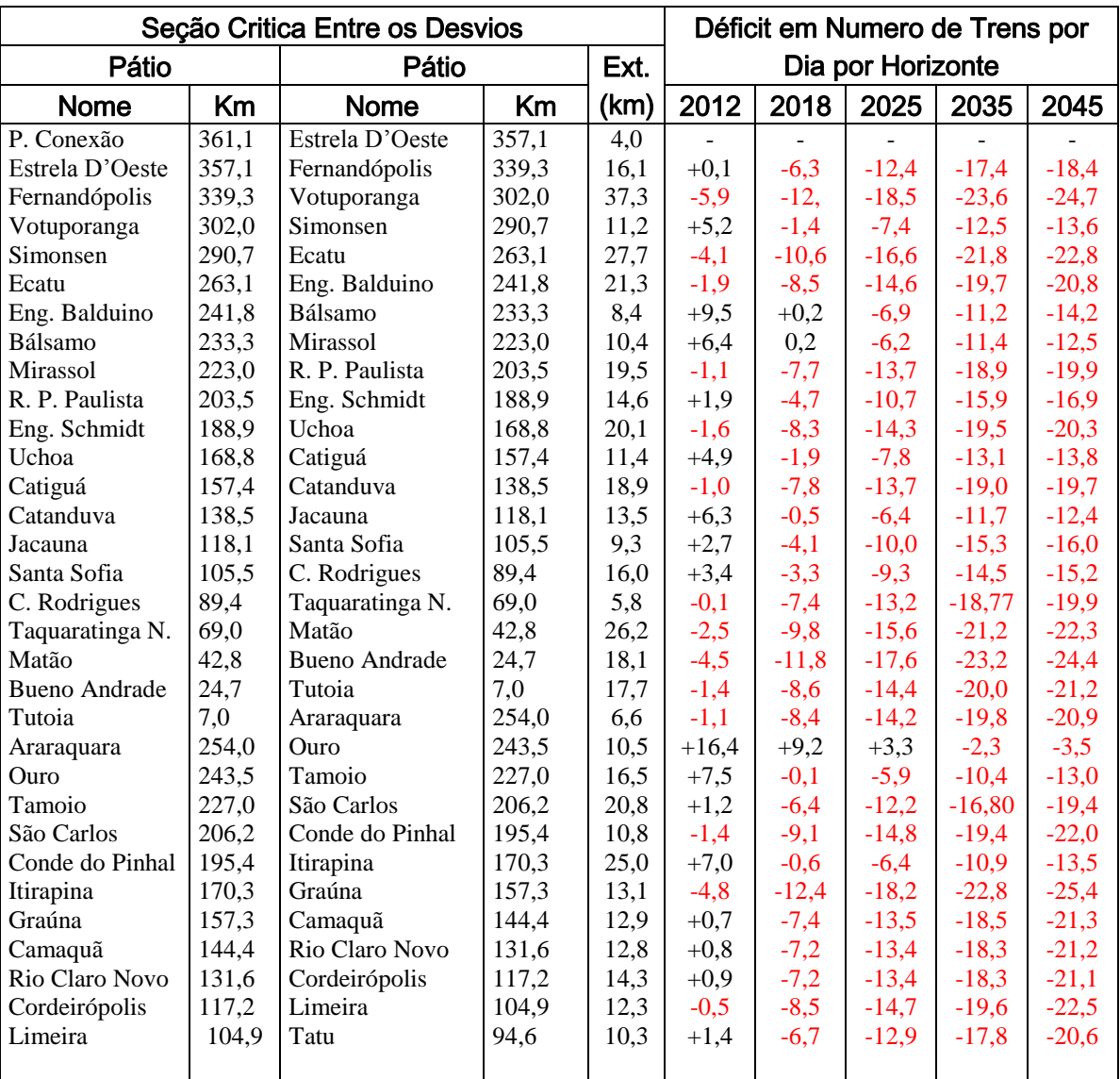

## Tabela B - Resumo da Comparação da Capacidade da Via

Sub - Trecho de Tatu a Santos

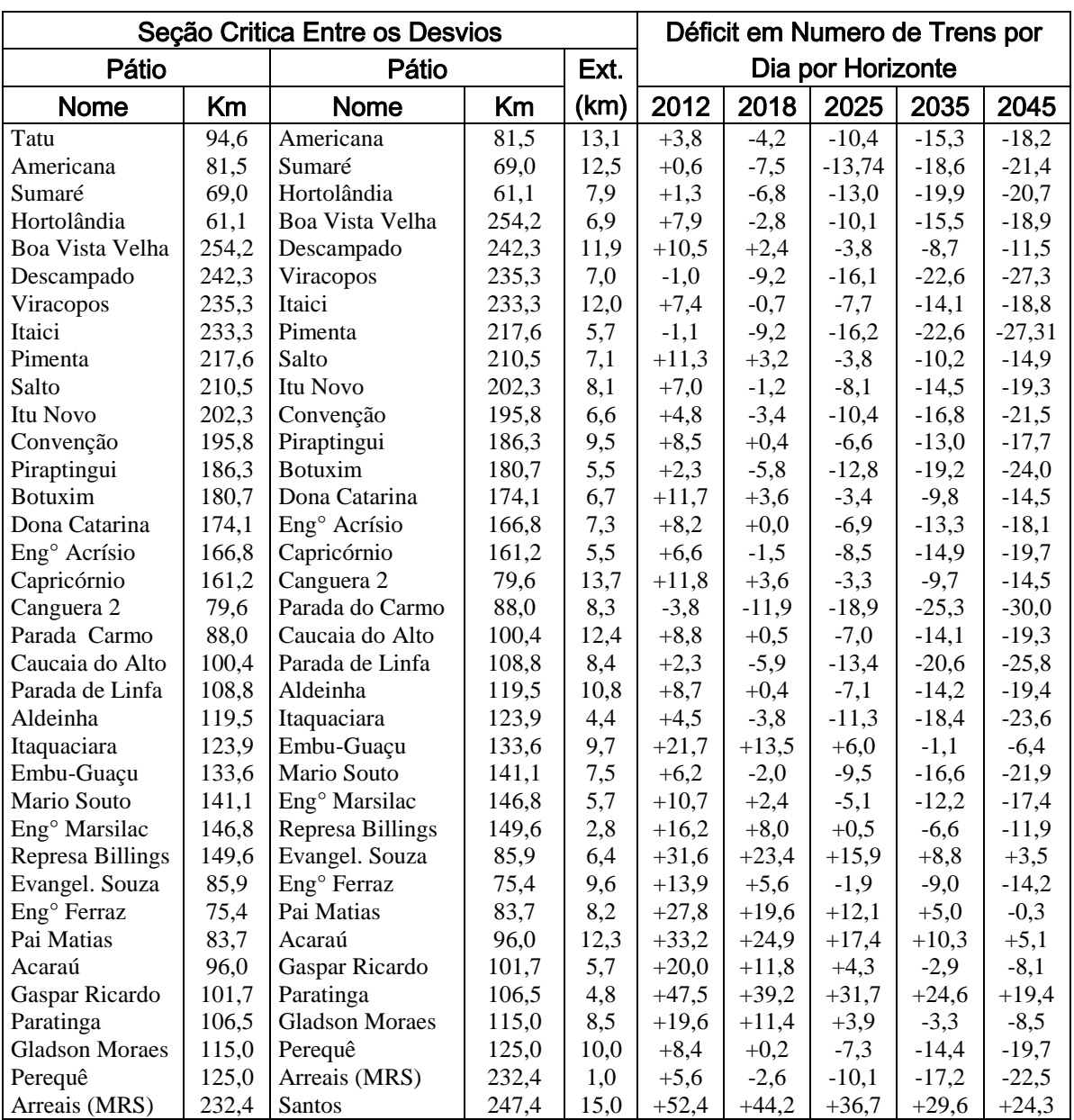

## b) - Resultado da Análise

Da análise da comparação da capacidade instalada com a demanda chegou-se as seguintes conclusões:

Os comprimentos dos desvios de cruzamentos somente permitem a operação plena do trem–tipo com no máximo 75 vagões e 7.500 tb;

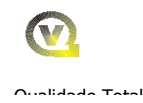

- A capacidade da via é insuficiente para atender as demandas previstas a partir do horizonte de 2018 e em alguns casos já em 2012;
- Há a necessidade do acréscimo da capacidade instalada a partir do ano de 2012 para atender as demandas previstas e os valores de demanda indicam a sua duplicação a partir do horizonte de 2025;
- Caso o acréscimo da capacidade da via através da alternativa da duplicação  $\bullet$ da via, o seu início deve ser feito a partir dos segmentos da via que apresentem os maiores gargalos, conforme está apresentado no Quadro 3.2.g, que estão resumidos nas tabelas apresentadas acima.

NOTA: Na realidade a duplicação do trecho de Estrela D'este a Boa Vista Velha, em função da demanda de trens, poderia se estender para um horizonte entre 2025 e 2035. Entretanto, como a atual capacidade da via já apresenta gargalos que em alguns segmentos teriam que ser solucionados já em 2012, considerouse, não obstante a pressão sobre o fluxo de caixa da FNSTS, a sua implantação em 2025, que dependerá evidentemente, da análise que serão realizadas pela ANTT e TCU .

Alguns estudos indicam que uma ferrovia deveria ter a sua via duplicada a partir de uma demanda superior a cerca de 25 pares de trens por dia, pois, entre outros, os custos adicionais de investimentos em frota e os operacionais justificariam plenamente os investimentos para duplicá-la. Somente da FNSTS, registra-se a circulação diária de cerca de 13 e 15 pares de trens, respectivamente nos horizontes de 2035 e 2045.

Pelo volume total de trens por dia previstos para a circulação no trecho e considerando-se os ganhos operacionais resultantes, conclui-se pala necessidade de duplicar a via no trecho em referência. Certamente a duplicação da via além de permitir o atendimento da demanda de trens, trará para todas as ferrovias que a utiliza, uma redução dos ciclos do material rodante em cerca de 25 a 30 % em relação à linha singela que certamente traduzirá, entre outros,

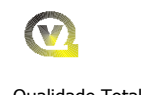

## ganhos de frota de material rodante, possibilitado pelo aumento da velocidade média de circulação dos trens.

## 3.3 – Participação Percentual das Ferrovias na Utilização da Via

## **3.3.1 -** Transformação dos Trens por Dia em Trens.km e Partilha por Ferrovia Neste item será estabelecida a participação percentual de cada ferrovia na utilização da via, considerando-se a ocupação da mesma prevista no item anterior na situação em que a mesma deveria ser duplicada para o atendimento das demandas previstas.

No caso do trecho de Estrela D'Oeste a Santos, com base na demanda determinada no item anterior a necessidade de duplicação da via ocorrerá a partir do horizonte de 2025.

Com base nos trens por dia dimensionado no Item 3.2.3.2 e nas extensões que os mesmo percorrem no trecho de Estrela D'Oeste a Santos foram estabelecidos os trens.km por dia e por horizonte, da ALL- Malha Paulista, ALL - MALHA NORTE, ALL - MALHA OESTE, da FCA, da MRS e da FNSTS.

Os Quadros 3.3.a, 3.3.b, 3.3.c, 3.3.d e 3.3.e em anexo apresentam os dados em trens.km por dia e por horizonte com participação de cada ferrovia na utilização do trecho de Estrela D'Oeste a Areais, separando-se essa utilização nos subtrechos de Estrela D'Oeste a Araraquara, de Araraquara a Boa Vista Velha e de Boa Vista Velha a Areais.

### 3.3.2 – Participação Considerando a Capacidade da Via no Trecho da ALL - MP

Considerando-se que a ferrovia ALL - Malha Paulista dispõe de uma capacidade instalada, dimensionada no Item 3.2.3.1, neste item, será verificado como seria a participação de cada ferrovia na utilização do trecho a ser duplicado de Estrela D'Oeste a Santos, em função dos volumes de trens previstos e tendo em vista a capacidade que está instalada.

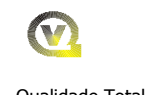

No Quadro 3.3.f em anexo, apresenta-se um resumo da capacidade instalada, utilização e saldo da ALL - MP e a participação de cada ferrovia nos sub-trechos em referência, que considerou a distribuição percentual pelas mesmas do saldo de capacidade na ALL – MP, cujo resumo encontra-se na tabela a seguir, considerando-se a média dos Horizontes de 2025 a 2045 com a participação necessária das ferrovias para a duplicação da via em cada sub-trecho:

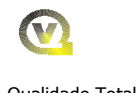

## Tabela com a Capacidade, Utilização e Saldo na ALL – MP e a Participação de Cada Ferrovia por Sub - Trecho

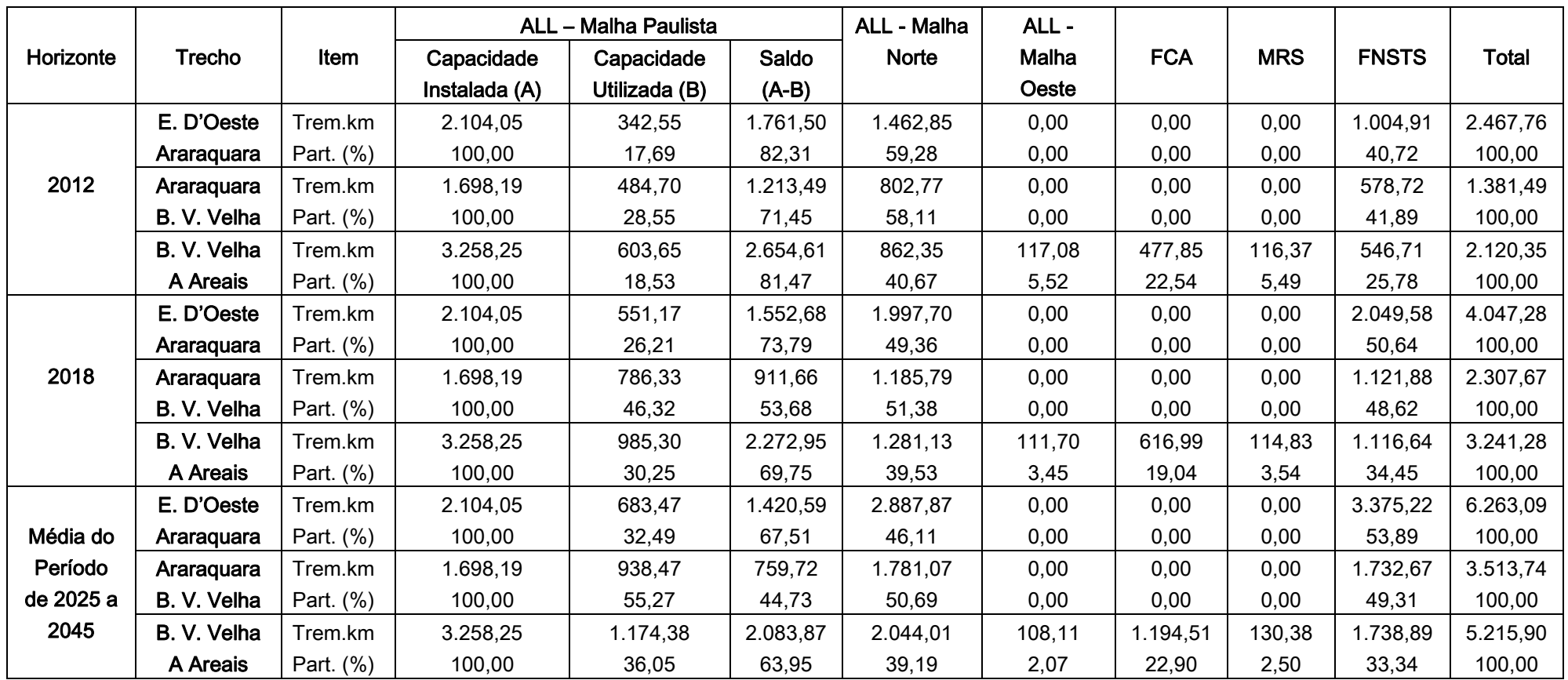

Obs: O saldo de capacidade da ALL – Malha Paulista foi partilhado proporcionalmente a produção de Trens.km previstos para cada ferrovia

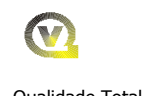

Os percentuais estabelecidos na tabela acima servirão de base para a partilha dos investimentos necessários para a capacitação do trecho de Estrela D'Oeste a Areais.

### 4.0 – Determinação dos Custos de Investimentos para a Capacitação da Via

A capacitação da via deverá ser feita a partir do recebimento dos recursos, que deverão ser aplicados com prioridade de modo a, gradativamente eliminar os gargalos existentes no trecho de Estrela D'Oeste até o pátio da Estação de Areais (SP), objetivando a sua complementação para linha dupla, considerandose que a atual via singela, com os devidos ampliações e implantação de desvios atenderia até um quantitativo máximo de 25 a 30 pares de trens por dia.

### 4.1– Custos de Investimentos para Duplicar a Via

Os custos de investimentos para duplicar a via, que deverá ser repassado em 14 (catorze) anos, foram dimensionados, considerando os sub-trechos de Estrela D'Oeste a Araraquara, de Araraquara a Boa Vista Velha e de Boa Vista Velha a Areais, da seguinte forma:

### 4.1.1 – Extensão da via a duplicar

- 4.1.1.1 Extensão do trecho dos pátios de Estrela D'Oeste a Araraquara 356,619 km;
	- a) Extensão existente atualmente 27,553 km, considerando-se o comprimento útil dos 22 desvios atuais;
	- b) Extensão a Duplicar 329,066 km.
- 4.1.1.2 Extensão do trecho dos pátios de Araraquara a Boa Vista Velha 199,787 km;
	- a) Extensão existente atualmente 29,651 km, considerando-se o comprimento útil dos 17 desvios atuais;
	- b) Extensão a Duplicar 170,136 km.

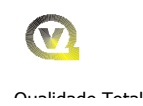

- 4.1.1.3 Extensão do trecho dos pátios de Boa Vista Velha a Areais 243,154 km;
	- a) Extensão existente atualmente 89,355 km (52,134 km considerando o comprimento útil dos 27 desvios atuais e a linha dupla de 37,221 km);
	- b) Extensão a Duplicar 153,799 km.

### 4.1.2 – Custo da Duplicação da Via Permanente

### 4.1.2.1 - Da Via Principal

Considerou-se um custo de R\$ 3.139.460,00 por km, com base nos custos atuais, com valores de março de 2008, praticados pela VALEC para construção dos Tramos Norte e Sul da Ferrovia Norte-Sul. Este custo contempla ainda a construção de desvios de cruzamento a cada 50 km, com a extensão total de 1.800m, inclusive com os AMVs, Estimando-se assim um custo total:de R\$ 2.016.321.324,46, para a implantação da linha dupla em 653,001km que está apresentado a seguir por sub-trecho:

- a) Estrela D'Oeste a Araraquara Custo de R\$ 1.033.089.544,36, com uma extensão a Duplicar de 329,066 km;
- b) Araraquara a Boa Vista Velha Custo de R\$ 534.135.166,56, com uma extensão a Duplicar de 170,136 km;

c) – Boa Vista Velha a Areais - Custo de R\$ 482.844.238,81, com uma extensão a Duplicar de 153,799 km;

## 4.1.2.2 – Necessidade e Custos dos Travessões

### a) – Dimensionamento das Necessidades

Considerou-se a conceituação da via dupla para a operação mínima de cerca de 46 trens por dia e por sentido. Nesta situação, apresentam-se a seguir as premissas para o dimensionamento da quantidade necessária de travessões para o atendimento dos trens previstos:

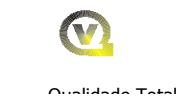

- Formula de Cálculo de Capacidade de Via (Vazão);
- Plano de Vias duplicado Extensão 799,560 km;
- Operação em Linha Dupla 20 horas diárias;
- Operação em Linha Singela 4 horas diárias;
- Tempo de Intervalo para a Manutenção da Via 240 minutos, durante a operação em linha singela;
- Velocidade média de circulação nas Linhas Dupla e Singela Exportação 37,5 km / h; Importação 40,0 km / h (25 %, acima das velocidades médias adotadas para a linha exclusivamente singela);
- Tempo de Licenciamento de Trens 3 minutos em cada sentido;
- Eficiência da Ferrovia 85 %;
- Circulação mínima de 46 trens por sentido por dia.

O Esquema 4.0.a apresentado em anexo e o resultado do cálculo no Quadro 4.0.b em anexo, considerando-se o sentido exportação determinam:

- Seções de Bloqueio, com uma extensão de 6,0 km cada;
- Intervalo entre trens com 12 km em média:
- Travessões Universais locados a cada 24 km;
- Capacidade Oferecida pela Linha Dupla, 20 horas diárias de Operação – 45,9 trens por sentido por dia;
- Capacidade Oferecida pela Linha Singela (intervalo para a manutenção), 4 horas diárias de Operação – 2,6 trens por sentido por dia;
- Capacidade Total Oferecida pela Linha Dupla 48,5 trens por sentido por dia;

Com os parâmetros citado acima se faz necessário a implantação de cerca de 34 travessões, com 4 aparelhos de mudança de via por travessão, totalizando a necessidade de 136 aparelhos em todo o trecho .

## b) – Custos dos AMVs

b.1) - Recuperação – Considerou-se o aproveitamento, através de recuperação de 128 unidades (8 serão adquiridos novos), dos cerca de 132 AMVs existentes nos 66 desvios de cruzamentos ativos da linha singela, onde seriam selecionados os que estivessem em melhores condições para as suas recuperações a um custo de estimado de R\$ 83.625,45, por unidade correspondente a 30 % do custo de aquisição de um aparelho novo, que totaliza em um investimento em recuperação de R\$ 10.704.057,60 em todo o trecho;

b.2) - Aquisição - Considerando-se a recuperação dos AMVs existentes haverá a necessidade da aquisição de 8 aparelhos novos, para rodízio na recuperação, a um custo de um aparelho novo estimado em R\$ 278.751,50, que totaliza R\$ 2.230.012,00

b.3) - Custo Total com AMVs – R\$ 12.934.069,60

## b4) – Distribuição dos Custos dos AMVs por Sub-trechos

- I) Estrela D'Oeste a Araraquara Custo de R\$ 4.683.025,20, correspondente a 4 AMVs novos e 56 recuperados;
- II) Araraquara a Boa Vista Velha Custo de R\$ 2.843.265,30 , correspondente a 2 AMVs novos e 34 recuperados;
- III) Boa Vista Velha a Areais Custo de R\$ 3.177.767,10, correspondente a 2 AMVs novos e 38 recuperados;
- 4.1.2.3 Custo Total da Via permanente, Trecho de Estrela D'Oeste a Areais RS 2.063.003.019,33, sendo os seguintes valores por sub-trecho:

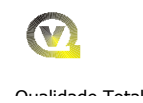

- a) Estrela D'Oeste a Araraquara Custo de R\$ 1.038.887.575,56, correspondentes a duplicação de 329,066 km;
- b) Araraquara a Boa Vista Velha Custo de R\$ 537.535.934,86 correspondentes a duplicação de 170,136 km;
- c) Boa Vista Velha a Areais Custo de R\$ 483.579.508,91 correspondentes a duplicação de 153,799 km;

O Quadro 4.0.d em anexo, apresenta a memória de cálculo justificando os dados citados acima para a determinação dos investimentos necessários para a duplicação do trecho de Estrela D'Oeste a Areais, subdividindo-o pelos subtrechos de Estrela D'Oeste a Araraquara, de Araraquara a Boa Vista Velha e de Boa Vista Velha a Areais.

## 4.1.3 – Projeto Conceitual e Custos dos Sistemas de Licenciamento de Trens

## 4.1.3.1 - Apresentação

Esta parte do relatório tem por objetivo apresentar o Projeto Conceitual dos Sistemas de Licenciamento de Trens para adequação do trecho Estrela do Oeste a Santos / Conceiçãozinha da ALL - MP, decorrente do recebimento dos trens do Tramo Sul da Ferrovia Norte Sul –FNS.

Nos itens seguintes são apresentadas as premissas de projeto, uma descrição geral dos sistemas e de cada sistema em particular.

### 4.1.3.2 - Premissas de Projeto

A conceituação dos sistemas de licenciamento de trens da FNS levou em consideração as premissas de projeto descritas a seguir:

## a) - Sistema de Licenciamento Atual-Capacidade da Via

Recebimento dos trens da FNS pelas linhas da ALL - MP a partir de Estrela do Oeste provocará um grande impacto na operação de trens no trecho da ALL - MP. Providencias como duplicação das vias e adoção de um novo sistema de licenciamento de trens se faz necessário, frente ao novo volume de tráfego demandado.

O atual sistema de licenciamento, baseado em chaves de mola e comunicação por satélite (Sistema OMNISAT da AUTOTRAC) não são suficientemente seguros e confiáveis para atender aos níveis de tráfego exigidos pela nova operação, assim como os recursos do GPS não são seguros para operação em vias duplas. Circuitos de via e máquinas de chave elétricas poderão ser reaproveitadas na nova configuração de vias.

### b) - Implantação Modular

Considerou-se que os sistemas possam ter sua implantação modular, por trechos, permitindo acréscimos a partir de uma configuração mínima de pátios, sofrendo ampliações com a inserção gradativa dos demais pátios, atendendo aos diversos horizontes operacionais, a cada tempo. Permitirá também a supressão e/ou ampliação de pátios já implantados. Desta forma os sistemas poderão atender a qualquer uma das duas configurações de via, em vias duplas ou em via singela.

### c) - Bloqueio Fixo

Para efeito de Licenciamento de trens, considerou-se a adoção do conceito de bloqueio fixo, de forma a simplificar os requisitos dos sistemas operacionais em termos de desempenho e conseqüentemente se obter uma melhor relação custo benefício, principalmente no tocante ao sistema de comunicação. Embora considerando esta premissa, os sistemas deverão permitir sua evolução futura para bloqueio móvel, assim que se configure um futuro volume de tráfego que venha justificar. No momento, ainda não temos delineado um horizonte operacional que o justifique.

#### d) - Disponibilidade e Confiabilidade

Os sistemas como um todo, foram concebidos de forma a proporcionar uma operação de trens segura, confiável e com uma alta disponibilidade, permitindo operar 24 horas/dia e 365 dias no ano. Foram previstas também situações onde

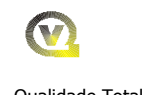

se poderá requerer uma operação degradada com segurança, em caso de falha de equipamentos dos sistemas, sem que se necessite paralisar a operação de trens.

### e) - Licenciamento Centrado no Maquinista-Segurança

Em condições normais de operação, o despachador do CCO, atuando sobre o Sistema de Controle Centralizado é o responsável pela emissão das licenças. Caberá aos maquinistas conduzir os trens, obedecendo as instruções contidas nas licenças apresentadas a bordo e pela sinalização externa dos aspectos dos sinais e placas de sinalização gráfica auxiliar. O maquinista também será responsável pela verificação da integridade do trem completo, através da monitoração contínua na cabine, dos equipamentos dedicados a essa finalidade (EOT). Desta forma as principais operações e funções dos sistemas ficam concentradas no CCO e a bordo das locomotivas, minimizando a necessidade de equipamentos instalados no campo. As principais funções de segurança no licenciamento são de responsabilidade do sistema de Comando Centralizado, que possui entre suas funções, a capacidade de realizar o intertravamento vital das operações de despacho, de modo a se evitar situações inseguras. A outra ponta da segurança é feita pelo computador de bordo OBC, que decodifica, interpreta, apresenta ao maquinista essa informação e ainda supervisiona a condução do mesmo de forma segura. O ponto vulnerável em termos de segurança relativo aos equipamentos de campo é o controle da movimentação e indicação dos AMVs e chaves de mola, que em ambos os casos são controlados/supervisionados pelo CCO. As restrições impostas pelas chaves são levadas em conta pelo OBC durante sua missão de supervisão e controle da velocidade do trem em cumprimento a uma licença concedida.

Os sistemas que afetam diretamente o licenciamento de trens deverão possuir características de segurança do tipo "fail-safe" ou atender aos requisitos SIL-3 (Safety Integrity Level 3) previsto na norma IEC 61508 de modo que uma falha de equipamento não resulte numa condição operacional menos segura que a permitida pelo sistema, no instante anterior ao da mesma.

### f) - Recursos de Planejamento e Otimização de Tráfego

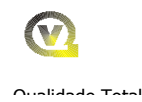

Devido ao largo emprego de TI na implantação deste projeto, considerou-se que essa tecnologia poderá fornecer recursos adicionais ao CCO, disponibilizando ferramentas para planejamento de trens, Algoritmos para otimização de cruzamentos, supervisão em tempo real do desempenho dos trens, elaboração automática de gráficos e relatórios sobre o tráfego, manutenção da via , das locomotivas, dos vagões e dos próprios sistemas operacionais.

## g) - Ampla Utilização de TI

Serão largamente empregados os recursos de Tecnologia da Informação no que tange a equipamentos processadores, redes de computadores e softwares, de modo a constituírem sistemas abertos, proporcionando migrações de hardware e interligações compatíveis com outros sistemas institucionais que venham a se mostrar conveniente no futuro.

## 4.1.3.3 - Sistema Atualmente em Operação

## a) - Descrição Sucinta

O território da ALL - MP correspondente a antiga FEPASA que será partilhada com o Tramo Sul da FNS, trecho de Aparecida do Taboado até Santos-Cachoeirinha( SP) possui um sistema de licenciamento de trens baseado em transmissão de dados por satélite (Sistema OMNISAT) da AUTOTRAC com Centro de Controle Operacional situado em Curitiba-PR.

O CCO utiliza-se do software ACT para efetuar as operações de despacho de trens o qual envia telegramas codificados para os trens. Essas mensagens são decodificadas pelo computador de bordo, denominados CBL. As funções implantadas no CBL são as seguintes:

- Velocímetro e Controle de Posicionamento através do GPS
- Cêrca Eletrônica-dispositivo de parada do trem em caso de excesso de velocidade e na invasão de trecho não autorizado

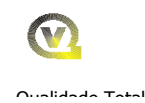

- Representação gráfica de licença e restrição de velocidades
- Registro de Eventos a cada 5 segundos (velocidades, posicionamento, pressão no EGF, ponto de aceleração, alarmes, deslizamento de rodas).
- Controle teórico de consumo de combustível do trem.

Os pátios destinados aos cruzamentos de trens possuem AMVs equipados com chaves de mola e controlador de circuito para a deteção da vedação da ponta de agulha. As chaves são protegidas por sinais luminosos externos com focos verde e amarelo de forma que o aspecto verde indica passagem pela linha principal, o amarelo para a linha desviada e a ausência de aspecto (foco apagado) chave insegura.

Os pátios situados em entroncamento ferroviário são equipados com maquinas de chave elétricas com o comando das maquinas de chave feito pelo CCO, via satélite. Os AMVs com maquinas de chave elétricas possuem intertravamento elétrico do tipo fail-safe, com circuito de via para controlar a seção detetora da chave. Esses pátios são os seguintes:

- ZIQ (Itirapina)
- ZBV (Boa Vista)
- ZQB (Pantojo Santista Alça Litoral)
- ZPP(Paratinga)

Dentro deste território existem quatro pátios assistidos em que a autoridade sobre o pátio é de responsabilidade da estação local, ou seja, são controlados pela estação. Esses pátios são os seguintes:

- TOM (Terminal Olacir de Moraes)
- ZRU (São Jose do Rio Preto)
- ZAR (Araraquara)
- ZPT(Paratinga)

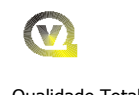

Os trens são equipados com dispositivos EOT ("End of Train"), colocados na cauda do trem de modo a transmitir para a cabine as condições de pressão do encanamento geral. Este dispositivo serve como testemunho da integridade do trem para o maquinista, durante as operações de despacho.

## b) - Observações Sobre o Sistema

O sistema de licenciamento atualmente adotado pela ALL - MP é eficaz para lidar com o trafego de trens atual, porem não possui os requisitos de segurança de um sistema completamente fail-safe, cuja segurança corresponda pelo menos ao nível SIL-3 como definido pela norma IEC 61508 ("Functional Safety of E/E/PE Safety-ralated systems").

A seguir, listamos algumas peculiaridades do atual sistema que corroboram a assertiva acima:

- Os computadores de bordo CBL, que incorporam funções de segurança como a de cerca eletrônica, também não atendem aos requisitos fail-safe dos equipamentos de sinalização ferroviária.
- O software ACT não incorpora a função de intertravamento central do tipo vital, requisito de um sistema fail-safe,
- Os intertravamentos vitais de campo se limitam apenas a extensões dos pátios com AMVs equipados com máquinas de chave elétricas e mesmo assim, não incorporam todos os travamentos previstos para uma sinalização convencional fail-safe.

Portanto, para atender a nova demanda de trafego previsto para esse território, se faz necessário um "up-grade" do sistema atual, mesmo nos trechos que operem em via singela, de modo a dotá-los de uma sinalização segura para o nível de trafego pretendido. Por outro lado, equipamentos e instalações de sinais, chaves de mola, controladores de circuitos, máquinas de chave elétricas e circuitos de via poderão ser reaproveitados no novo sistema, conceituado no próximo capítulo.

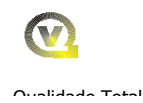

As principais alterações relativas ao novo sistema dizem respeito à adoção de um software no CCO que incorpore as funções de intertravamento centralizado, utilização de balizas nas vias para deteção de ocupação e liberação das seções de bloqueio e um sistema de transmissão via satélite com latência de mensagens compatível com o novo headway requerido.

## 4.1.3.4 - Novo Sistema de Licenciamento de Trens

## a) - Considerações Gerais

Os estudos operacionais para esse território mostram que a partir de determinados horizontes se faz necessário a duplicação das vias. Porém, essa duplicação será implantada por trechos, de forma gradativa, atendendo as demandas previstas para cada fase. Portanto, o sistema de licenciamento de trens deverá operar simultaneamente com trechos em vias duplas e com trechos em vias singelas. Para tanto será inicialmente necessário efetuar as seguintes ações:

- Implantar um novo software no CCO que incorpore as novas funções de intertravamento centralizado do tipo vital,
- Modificar os pátios de cruzamento para a nova configuração de equipamentos de campo
- Implantar nova comunicação por satélite com latência das mensagens compatível com a nova realidade operacional
- Substituir os computadores de bordo por outros com características fail-safe
- Implantar as balizas (transponders passivos tags) para definir as Seções
- de Bloqueio, no que diz respeito a sua ocupação e liberação por trem.

Implantar progressivamente as seções de vias duplas, na medida de sua necessidade, equipadas com travessões universais e máquinas de chave elétricas.

## b) - Configuração dos Trechos de Via Dupla

O desenho esquemático da Figura 1, página seguinte apresenta a configuração dos equipamentos de campo para os trechos de vias duplas. Esses trechos possuem dois travessões universais equipados com máquinas de chave elétricas a cada 24Km. Essa distância é decorrente do tempo necessário para se efetuar a manutenção da via permanente sem comprometer a capacidade de tráfego em relação à demanda máxima de trens prevista. As premissas operacionais admitidas para essa configuração foram:

- Operação em via dupla 20 horas diária
- Operação em via singela 4 horas diária
- Tempo de intervalo para manutenção de via 240 minutos
- Eficiência da ferrovia 85%
- Circulação Mínima de 46 trens por sentido por dia

Baseado nessa premissa, o distanciamento médio entre trens é da ordem de 12Km. Foi adotado como 6Km comprimento médio das seções de bloqueio. O desenho esquemático de Figura 2 apresenta os critérios e o resultado obtido para a determinação desse comprimento.

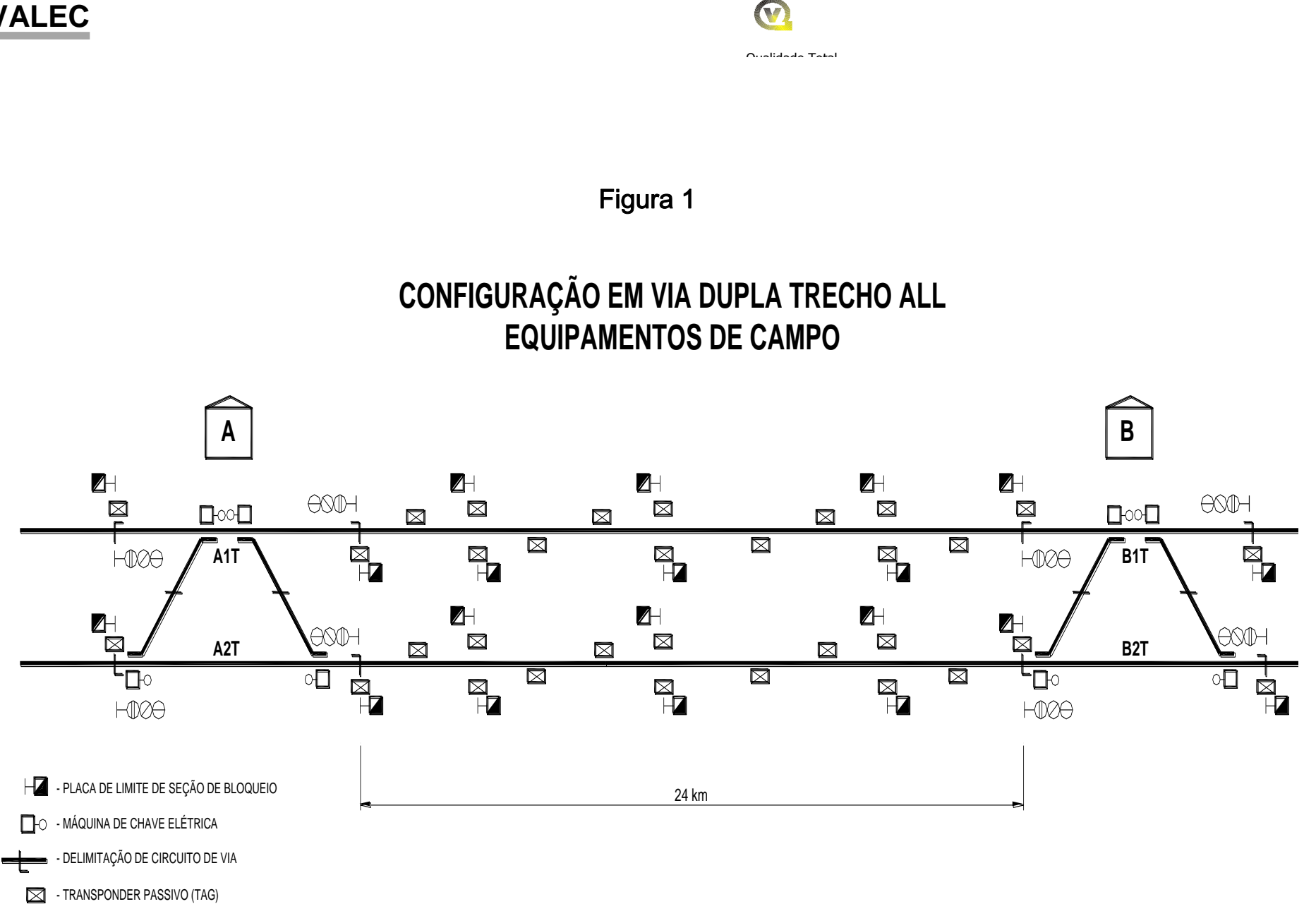

 $-MD$  - SINAL ALTO C/ FOCO VERDE, AMARELO E VERMELHO

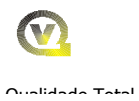

### Figura 2

## TRECHO VIAS DUPLAS - DETERMINAÇÃO DO HEADWAY

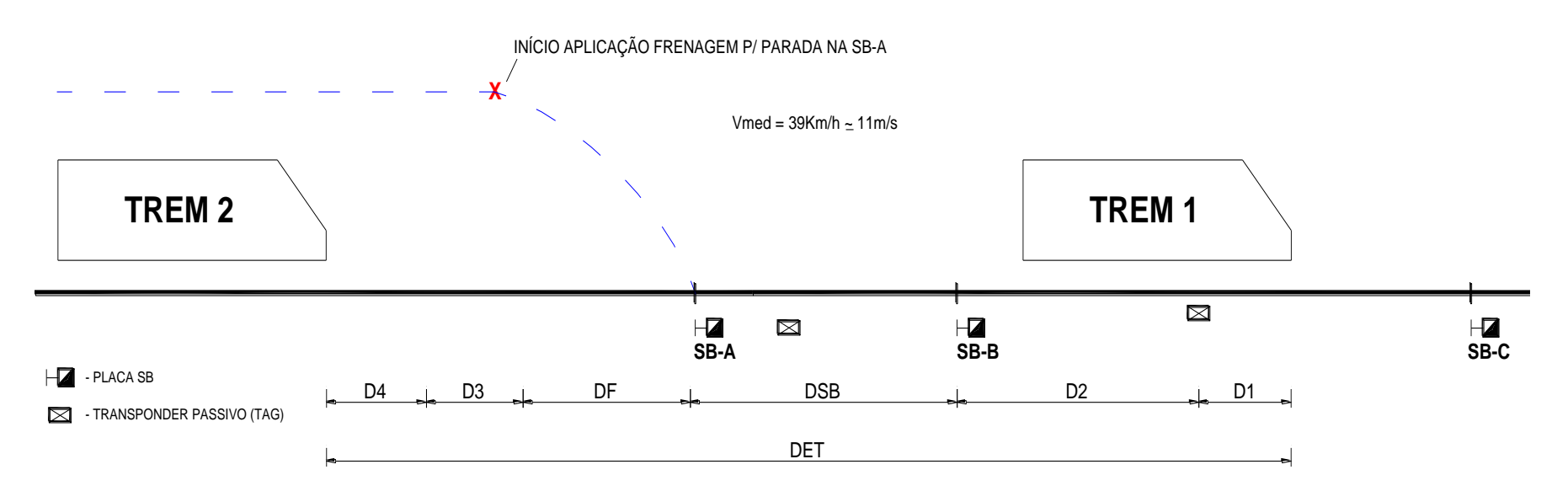

DET - DISTÂNCIA ENTRE TRENS (12Km)

DSB - COMPRIMENTO DE UMA SEÇÃO DE BLOQUEIO

D1 - DISTÂNCIA PERCORRIDA ENTRE A LIBERAÇÃO DA SB-A (TREM 1) E A EFETIVA CHEGADA DA INFORMAÇÃO AO CCO (40s) - TEMPO DO SATÉLITE

D2 - DISTÂNCIA EQUIVALENTE AO MAIOR TREM (~ 1.500m)

D3 - SIMILAR A D1, PORÉM ANTES DO INÍCIO DA APLICAÇÃO DA FRENAGEM

D4 - TEMPO DE LICENCIAMENTO (180s)

DF - DISTÂNCIA MÁXIMA DE FRENAGEM EM SERVIÇO (CONDIÇÕES NORMAIS) ~1.200m

DET = DSB + DF + D1 + D2 + D3 + D4

 $D1 = D3 = 11x40 = 440m$ DSB = 12.000 - (1.200+1.500+440+440+1.980)

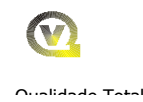

A configuração em vias duplas adota quatro SBs bidirecionais por via entre travessões. Cada SB, por sentido, possui uma placa com sua identificação e duas balizas para determinar respectivamente o momento de sua ocupação e de sua desocupação, sendo que esta última localiza-se na próxima SB, a jusante da SB liberada. A distância do fim da SB até a baliza de liberação é de pelo menos o comprimento do maior trem utilizado neste território.

As áreas de manobras equipadas com dois travessões universais são dotadas de dois circuitos de via e sinais luminosos externos com três focos (verde, amarelo e vermelho) e serão equipados com equipamentos de intertravamento elétrico/eletrônico que realizara as funções de segurança inerentes a movimentação das chaves e proteção das rotas concedidas. Esse intertravamento será interligado e irá operar em conjunto com o Intertravamento Central do CCO . A interligação entre os mesmos será por link de dados utilizando-se de protocolo vital. Esse link também poderá ser do mesmo sistema de satélite utilizado para a comunicação com os trens. As principais funções do intertravamento de campo são as seguintes

- Travamento de Rotas Conflitantes e Convergentes
- Travamento da Seção Detetora das Chaves
- Travamento de Sentido de Trafego
- Travamento de Aproximação
- Travamento por Tempo

Os circuitos de via das chaves servem também como informação de liberação das SBs a jusante da área de manobras, de forma a eliminar a baliza específica para esta finalidade, necessárias nas demais SBs.

### c) - Configuração Dos Trechos Em Via Singela

 O desenho esquemático da Figura 3, da página seguinte apresenta a configuração de equipamentos de campo para os trechos de vias singelas. Essa configuração e bem próxima da atualmente utilizada na ALL - MP com exceção das balizas. Foi adotada a mesma configuração de SBs entre pátios

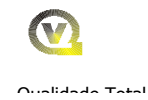

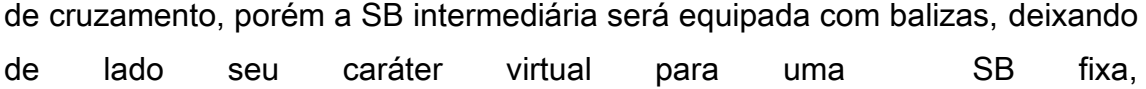
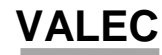

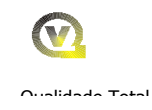

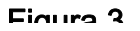

# **CONFIGURAÇÃO DE EQUIP. TRECHO DE VIAS SINGELAS**

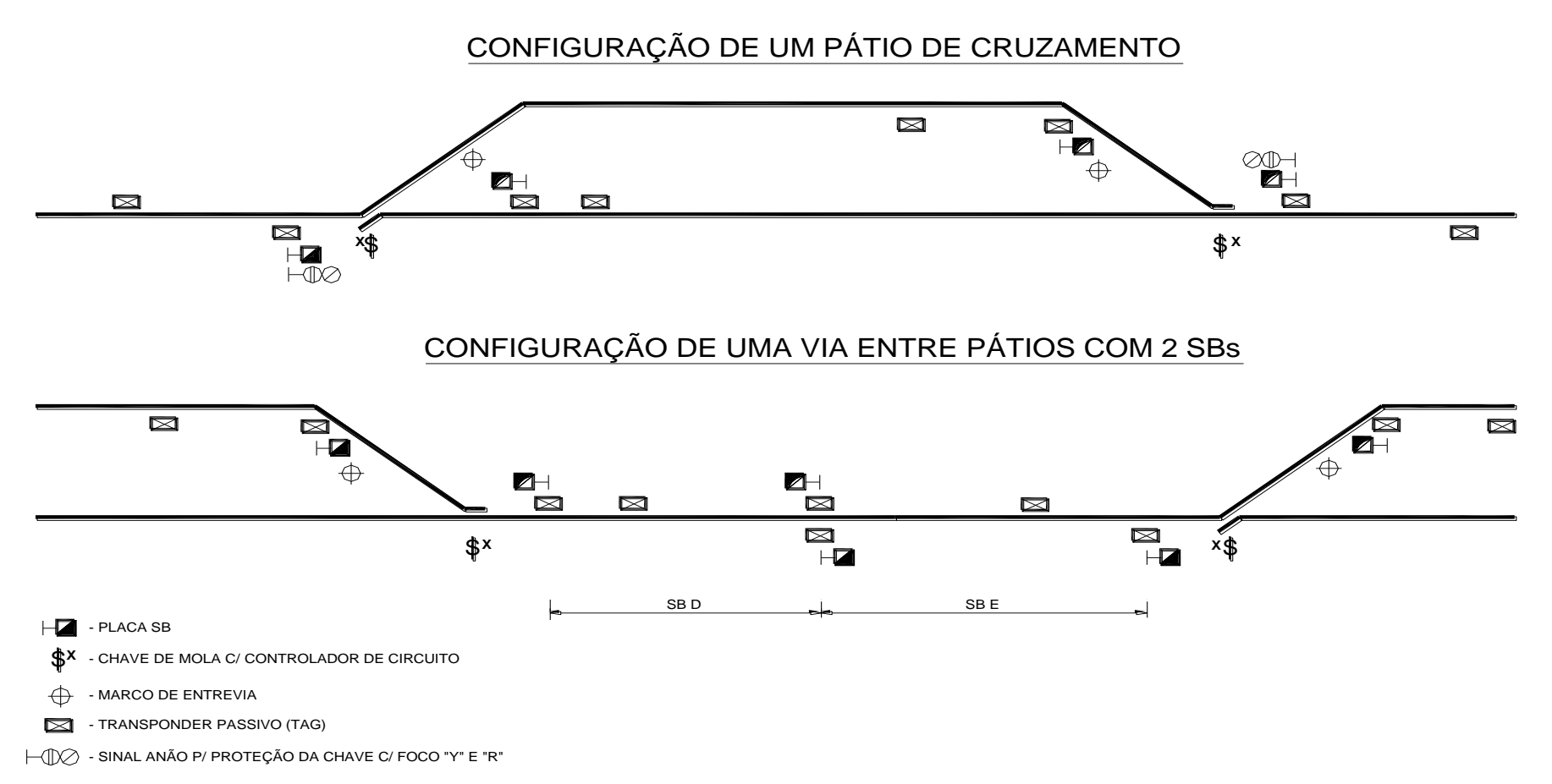

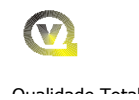

com o mesmo tratamento de segurança dado as demais SBs do trecho. Os pátios de cruzamento não possuirão intertravamentos locais de modo que a velocidade dos trens em sua aproximação será reduzida até o limite permitido para a parada antes do sinal de proteção da chave. O computador de bordo não intervirá sobre o trem, caso o mesmo se encontre com a velocidade igual ou inferior a velocidade limitada para a parada antes do sinal, na distancia de visibilidade do maquinista. Neste caso a segurança da condução do trem sobre a chave é de inteira responsabilidade do maquinista. Portanto, a informação sobre o aspecto do sinal de proteção da chave não é levada em conta pelo sistema de bordo. O maquinista é o responsável direto por essa operação. O computador só intervém com aplicação dos freios de serviço, no caso do maquinista imprimir ao trem uma velocidade superior à velocidade limitada, a qual é supervisionada pelo OBC na aproximação da chave.

### 4.1.3.5 - Descrição Geral dos Sistemas

As operações de licenciamento de trens previstas para a FNS abrangerão o funcionamento de diversos sistemas e subsistemas, com atribuições especificas, porém interconectados, trabalhando cooperativamente de forma a implementar com confiabilidade e segurança todas as ações inerentes à movimentação dos trens. Essas ações são originadas pelo despachador do CCO e finalizadas pelos maquinistas, que se constituem nos elos terminais dessa cadeia operacional.

Esses sistemas são os seguintes

- Sistema de Controle Centralizado SCC
- Sistema de Equipamentos de Via -SEV
- Sistema de Controle de Bordo SCB
- Sistema de Telecomunicações ST

### a) - Sistema de Telecomunicações

O Sistema de Telecomunicações fornecerá os meios para transmissão de dados entre os sistemas de Controle Centralizado no CCO e os Computadores de Bordo dos Trens, de forma a proporcionar o licenciamento dos trens através de telegramas codificados e também permitir a troca de mensagens livres entre despachador e maquinista. Essas mensagens podem ser digitadas pelo maquinista no teclado do computador de bordo. Esse sistema serve também para a transmissão de dados entre o CCO e os Intertravamentos Locais.

Foi prevista a substituição do atual sistema OMNISAT da AUTOTRAC pelo IRIDIUM, tendo em vista o seu menor retardo ( latência) na transmissão das mensagens. O sistema IRIDIUM fornece uma cobertura global de pólo a pólo, 24 horas por dia, através de uma diversidade de satélites de baixa altitude em uma constelação de 66 satélites, já em órbita. Esse sistema permite uma latência de 40 segundos para 99% das mensagens. Esta latência é compatível com os "headways" necessários a nova operação desse território. Para efeito de dimensionamento considerou-se uma transmissão de 30bytes por mensagens codificadas de ocupação e liberação de SB e 100 Bytes por mensagem de licenciamento.

### b) - Sistema De Equipamentos de Via - SEV

Esse sistema permite a monitoração dos trens nas Seções de Bloqueio e a proteção dos AMVs, sejam equipados por chaves de mola sejam por máquinas de chave elétricas. Os itens 4.2 e 4.3 descrevem as configurações dos equipamentos para os trechos de vias duplas e para os trechos de vias singelas, respectivamente.

Os pátios de cruzamentos equipados com chaves de mola não possuem nenhum intertravamento de campo. As chaves de mola são protegidas por sinais anões com dois focos, em cujo circuito de acionamento encontram-se os contatos do controlador de circuitos correspondente. Caso a folga entre a lança e a ponta de agulhas seja igual ou superior a 3mm, o sinal não apresentara nenhum aspecto (apagado), indicando que a chave não pode ser ultrapassada pelo trem. Caso apresente aspecto verde o trem poderá ultrapassar a chave em direção à via principal. Caso apresente aspecto amarelo o trem poderá ultrapassar a chave, porém para a via desviada.

Os trechos de vias duplas serão dotados de dois travessões universais com quatro Amvs equipados com máquinas de chave elétricas, dois circuitos de via e quatro sinais alto com 3 focos (Verde, Amarelo e Vermelho). Todos esses equipamentos são supervisionados por um intertravamento local do tipo elétrico/ eletrônico. Esse intertravamento trabalha em colaboração com o Intertravamento Central do CCO que esta em um nível hierárquico superior aos de campo. As funções desempenhadas pelo intertravamento de campo são as seguintes:

- Travamento de rotas conflitantes e convergentes
- Travamento da seção detetora das chaves
- Travamento de sentido de trafego
- Travamento de Aproximação
- Travamento por Tempo

Os travamentos de rotas conflitantes e convergentes, sentido de tráfego e de aproximação são redundantes tanto no intertravamento Central quanto nos locais. Isso significa que esses travamentos serão verificados já no CCO antes que seja emitida e enviada uma mensagem de licença para um trem.

O Sistema será o responsável pela segurança nos pátios, no que diz respeito à movimentação das chaves, abertura dos sinais controlados, bloqueio entre pátios e sentido de tráfego de circulação. Toda e qualquer solicitação para movimentar uma chave, inverter um sentido de tráfego previamente estabelecido, liberar um bloqueio entre pátios ou abrir um sinal, será precedida de uma verificação de segurança "fail-safe" pelos subsistemas de Intertravamento Central e os Locais do trecho abrangido. Apenas as solicitações consideradas seguras pelos intertravamentos poderão ser completadas.

As informações contidas em cada tag são as seguintes:

- Posição quilométrica
- Número da SB correspondente

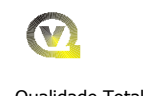

- Informação se é tag de início de SB ou de liberação de SB
- Posição quilométrica da próxima tag

Toda vez que um trem passa sobre uma tag, inicia-se uma comunicação com o CCO, onde os dados contidos na tag são repassados ao banco de dados, atualizando o mesmo de forma segura. Essa comunicação é feita de forma "hand shaking", onde ambas as partes ficam ciente da atualização da informação. Desta forma são obtidas pelo CCO as informações de ocupação e liberação das Seções de Bloqueio ao longo da ferrovia. No caso específico dos trechos de via dupla, na área de manobra dos travessões universais, a ocupação e desocupação dos circuitos de via das chaves fornecem essas informações para o CCO a partir do sistema de equipamentos de via.

### c) - Sistema de Controle de Bordo – SCB

O Sistema de Controle de Bordo – SCB é o responsável pela apresentação na cabine da locomotiva, das instruções referentes às licenças do trem, bem como das informações de auxílio à condução do mesmo. Esse sistema supervisionará o modo de condução do maquinista, no que diz respeito à obediência às instruções contidas em cada licença, evitando-se situações de sobrevelocidade e avanço do trem além do ponto de parada determinado. Os desenhos esquemáticos das Figuras 4 e 5, nas páginas seguintes apresentam as configurações dos equipamentos e do sistema de controle de bordo.

Os equipamentos que compõem esse sistema são os seguintes :

- Computador de Bordo OBC (on board computer)
- Console de Bordo com display
- Geradores Tacométricos
- Leitor de Tags ("Reader' do Transponder)
- Interface de Dados com o Rádio Móvel
- Interface com o Sistema de Freios da Locomotiva
- Equipamento EOT de cabine.

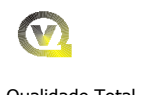

# **Fig 4 - CONFIGURAÇÃO DE EQUIPAMENTOS DE BORDO**

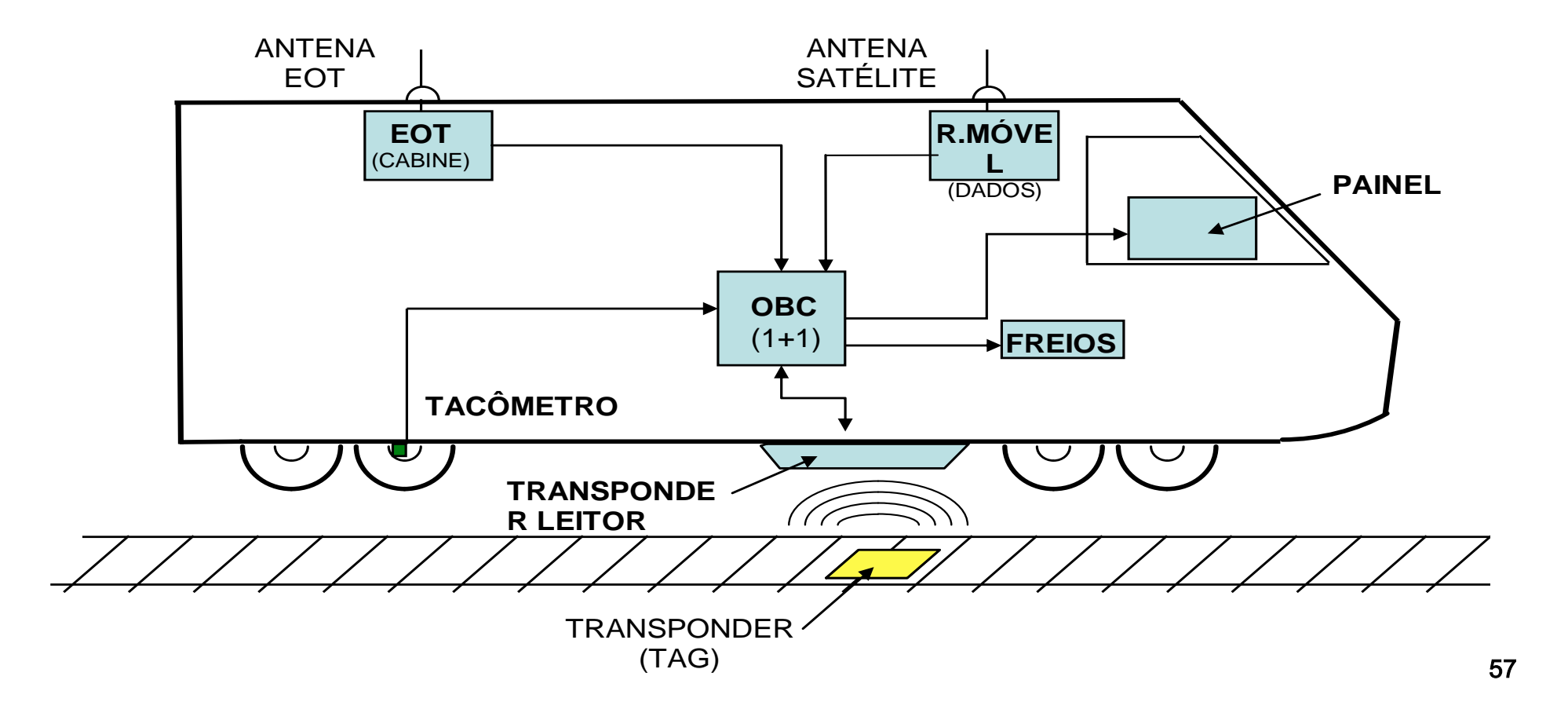

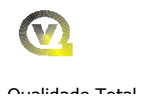

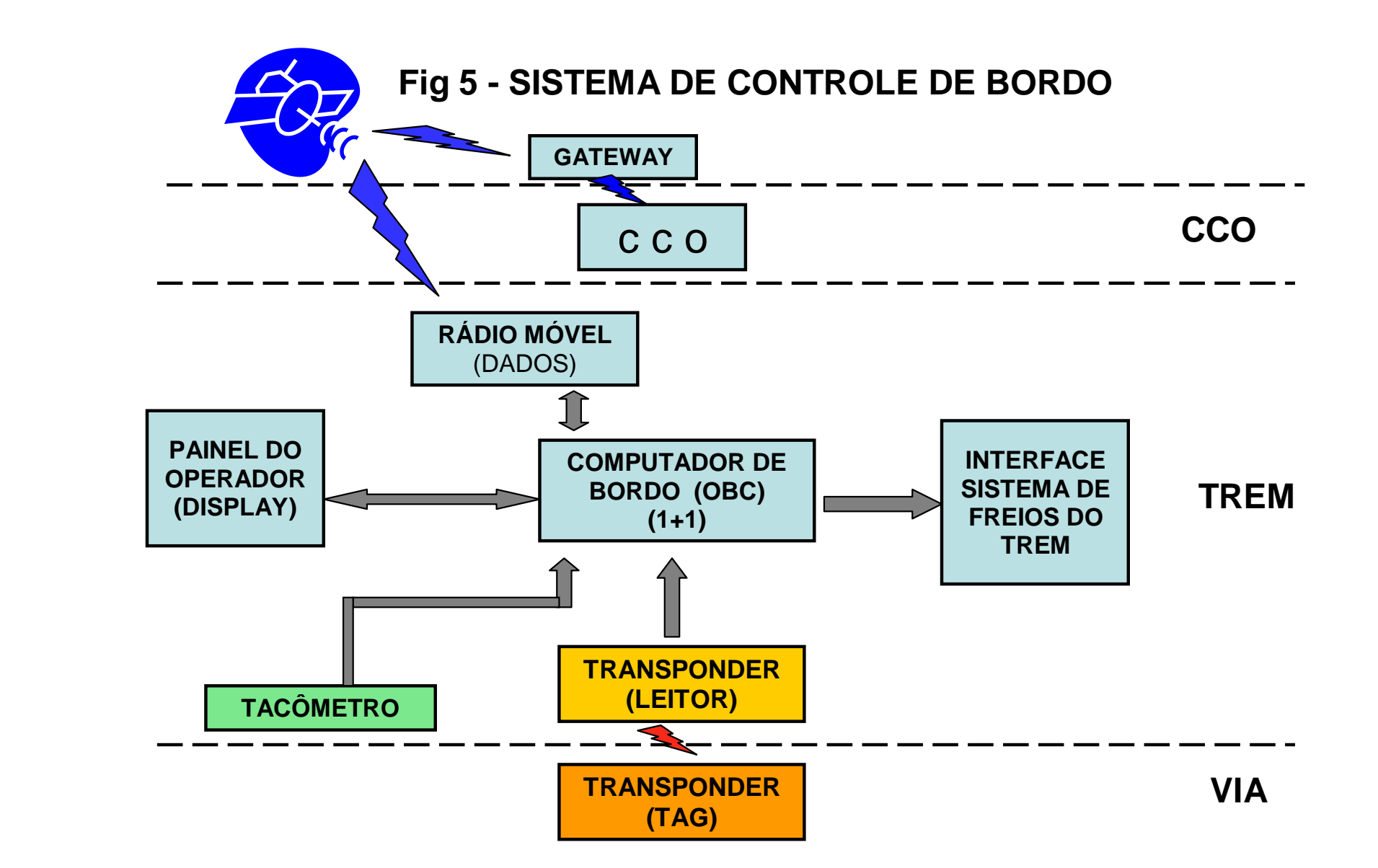

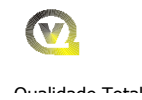

As tags convenientemente posicionadas ao longo da via são lidas pelo Leitor do trem, quando do acoplamento eletromagnético, obtido com a passagem do leitor, montado na parte inferior da locomotiva, sobre a mesma. Cada tag fornece informações sobre sua posição quilométrica, permitindo ao SCB do trem reconhecer, de forma intermitente, sua posição na via. De posse dessa informação o SCB, através da integração da velocidade instantânea, fornecida pelo gerador tacométrico, pode continuamente e com boa precisão, determinar a posição quilométrica do trem na via, a cada instante. A informação recebida pelo leitor do tag é imediatamente repassada ao SCC pelo sistema de dados. Dessa forma, são atualizadas nos processadores do SCC a posição dos trens na malha. Os dados trocados entre o SCC e o SCB deverão ser tratados em segurança, de modo que o dado recebido por um sistema seja efetivamente o mesmo que foi transmitido pelo outro, evitando-se qualquer possibilidade de se processar uma mensagem corrompida por ruídos durante a sua transmissão.

A cada início de viagem, o SCB deve ser carregado com os dados sobre a geometria da via (curvas, rampas e posições dos AMVs ) do trecho em que irá circular bem como dos dados sobre o trem ( Esforço trator, peso rebocado e condições dos freios). Esses dados serão tratados pelo software embarcado de simulação permitindo ao SCB fornecer ao maquinista a cada instante o perfil de condução adequado a cada trecho e situação. Esses dados devem ser carregados através de um "pen-drive" correspondente ao trecho e outro ao trem.

A licença transmitida pelo CCO para o trem contém as seguintes informações:

- Número da SB de origem da licença
- Número da SB de destino
- Hora estimada para atingir o destino
- Restrição de velocidade no percurso com indicação quilométrica do início e fim (Caso exista alguma restrição prevista no trecho)

Uma vez recebida a licença, o SCB irá identificar o melhor perfil de velocidades ao longo do trecho autorizado e o apresentará ao maquinista de forma dinâmica no display do painel de operações.

O OBC supervisionará a velocidade máxima permitida para o trecho bem como a frenagem do trem no final de validade da licença, ou em situações de risco.

### d) - Sistema de Controle Centralizado – SCC

O SCC tem por objetivo, proporcionar de forma centralizada a realização das ações inerentes ao licenciamento e despacho dos trens. Como o SCC realiza o despacho direto para os trens, deverá possuir um Intertravamento Central do tipo vital que forneça a garantia de um sistema fail-safe. O SCC deverá permitir realizar funções de planejamento e otimização do tráfego, a partir de qualquer situação operacional vigente, de modo a se obter a melhor condição operacional possível, após a ocorrência de desvios que tenham modificado as condições de tráfego, anteriormente planejadas.

O SCC será constituído de processadores dedicados, ligados em rede, com funções específicas, operados a partir de consoles funcionais onde serão disponibilizadas as funções de comando, e apresentadas para visualização as indicações dos estados dos equipamentos ao longo da via, bem como a posição dos trens.

O desenho esquemático da Figura 6, na página seguinte apresenta a configuração do SCC. Foi previsto para o CCO deste território duas consoles de despacho, uma console de supervisão, uma console de engenharia e uma console de manutenção.

A rede do SCC possuirá interfaces para se conectar com os sistemas de transmissão de dados.

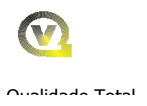

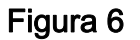

### **SISTEMA DE CONTROLE CENTRALIZADO**

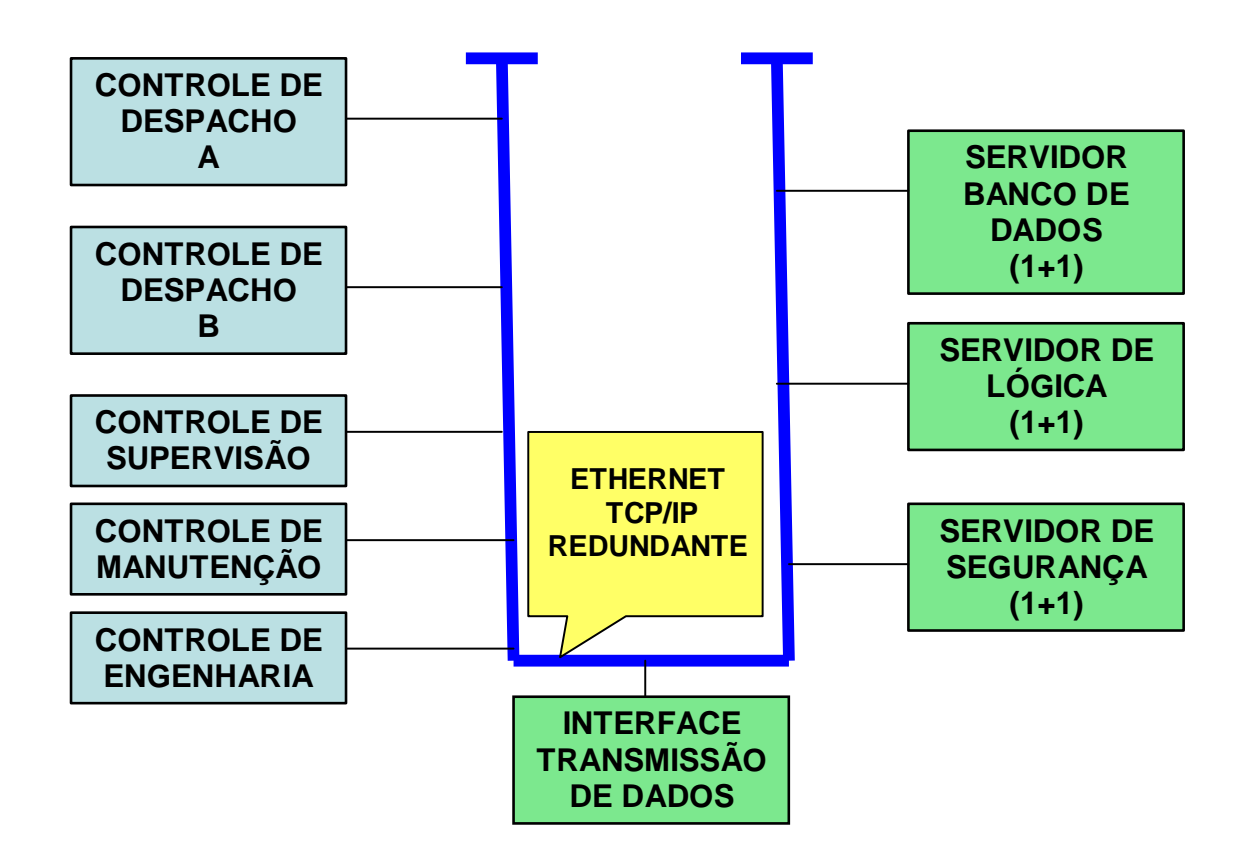

### 4.1.3.6 – Investimentos Necessários em Sistemas

O Quadro 4.0.c em anexo, apresenta o detalhamento dos investimentos em sistemas para a duplificação do trecho de estrela d'Oeste a Areais, cujo resumo encontra-se na tabela a seguir:

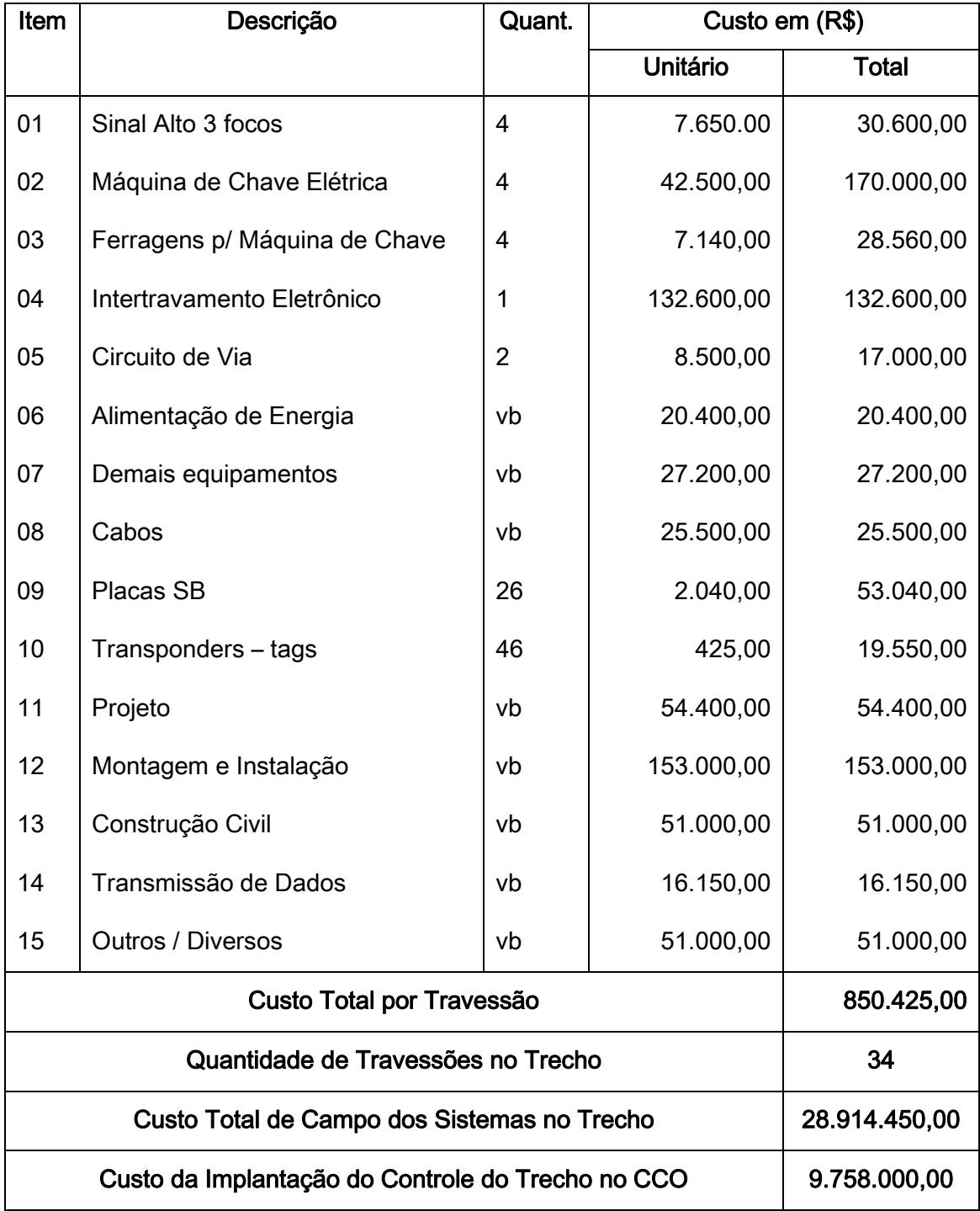

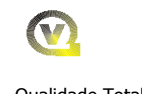

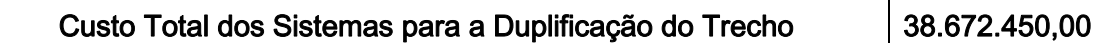

### 4.1.3.7 – Custo Total dos Sistemas por Sub-trecho

Custo total dos sistemas no trecho de Estrela D'Oeste a Areais – RS 38.672.450,00, sendo os seguintes valores por sub-trecho:

- a) Estrela D'Oeste a Araraquara Custo de R\$ 17.108.631,71, correspondentes a duplicação de 356,619 km;
- b) Araraquara a Boa Vista Velha Custo de R\$ 10.092.064,49, correspondentes a duplicação de 199,787 km;
- c) Boa Vista Velha a Areais Custo de R\$ 11.471.748,80, correspondentes a duplicação de 243,154 km;

### 4.1.4 - Custo Total da Duplicação da Via

- a) Investimentos na Via Permanente RS 2.063.003.019,33
- b) Investimentos em Sistemas R\$ 38.672.450,00
- c) Investimento Total para a Duplicação da via R\$ 2.101.675.469,33

O custo total da duplicação da via, com os investimentos em via permanente e em sistemas de licenciamento de trens, no trecho de Estrela D'Oeste a Areais fica estimada em R\$ 2.101.675.469,33, entretanto, os valores dos investimentos para a duplicação de cada sub-trecho, constantes do Quadro 4.0.d em anexo é que serão partilhados entre as ferrovias, de acordo com as suas participações, conforme apresentado a seguir:

- a) Sub-Trecho de Estrela D'Oeste a Araraquara Custo de R\$ 1.055.996.207,27, correspondentes a duplicação de 356,619 km;
- b) Sub-Trecho de Araraquara a Boa Vista Velha Custo de R\$ 547.628.004,35, correspondentes a duplicação de 199,787 km;
- c) Sub-Trecho de Boa Vista Velha a Areais Custo de R\$ 498.051.257,71, correspondentes a duplicação de 243,154 km;

NOTA: Faz-se oportuno destacar, conforme pode ser observado nos dimensionamentos apresentados acima, o único aproveitamento de materiais e equipamentos se refere as extensões úteis dos desvios e do trecho duplicado e grande parte dos AMVs existentes para as suas recuperações. Na parte relativa a sinalização existente no trecho, como chave de mola, maquina de chave, sinais etc., nada será aproveitado, possibilitando a ALL - MP os seus aproveitamentos em outros trechos.

### 5.0 – Participação nos Investimentos para a Capacidade da Via

### 5.1 – Taxas e Valores de Participação da FNSTS e das Demais Ferrovia

Este item objetiva a estabelecimento dos valores dos investimentos da FNSTS e das demais ferrovias para a capacitação da via da ALL - MP no trecho de Estrela D'Oeste a Areais.

Considerando-se a participação de cada ferrovia que utilizará o trecho de Estrela D'Oeste a Santos, estabelecido no Item 3.3.1.2, e o Quadro 3.3.f, no Quadro 5.0.a apresenta-se a memória de cálculo para a determinação da partilha pelas ferrovias dos investimentos necessários para a capacitação do trecho em referência para a linha dupla. A partilha teve como base a média da utilização dos sub-trechos por cada ferrovia, considerando-se os horizontes de 2025, 2035 e 2045, conforme resumo apresentado na Tabela a seguir:

| Ferrovia     | Item      | E. D'Oeste     | Araraguara  | B. V. Velha   | <b>Total de Estrela</b> |
|--------------|-----------|----------------|-------------|---------------|-------------------------|
|              |           | Araraquara     | B. V. Velha | <b>Areais</b> | D'Oeste a Areais        |
| ALL - Malha  | $(\%)$    | 46,11          | 50,69       | 39,19         | 45,66                   |
| <b>Norte</b> | (R\$ 103) | 486.912,40     | 277.585,95  | 195.177,05    | 959.675,41              |
| ALL - Malha  | $(\%)$    |                | ۰           | 2,07          | 1,08                    |
| Oeste        | (R\$ 103) | $\blacksquare$ | ۰           | 10,322,89     | 10.322,89               |
| <b>FCA</b>   | (%)       | $\blacksquare$ | ۰           | 22,90         | 5,43                    |

Tabela com a Participação Percentual e os Investimentos de Cada Ferrovia

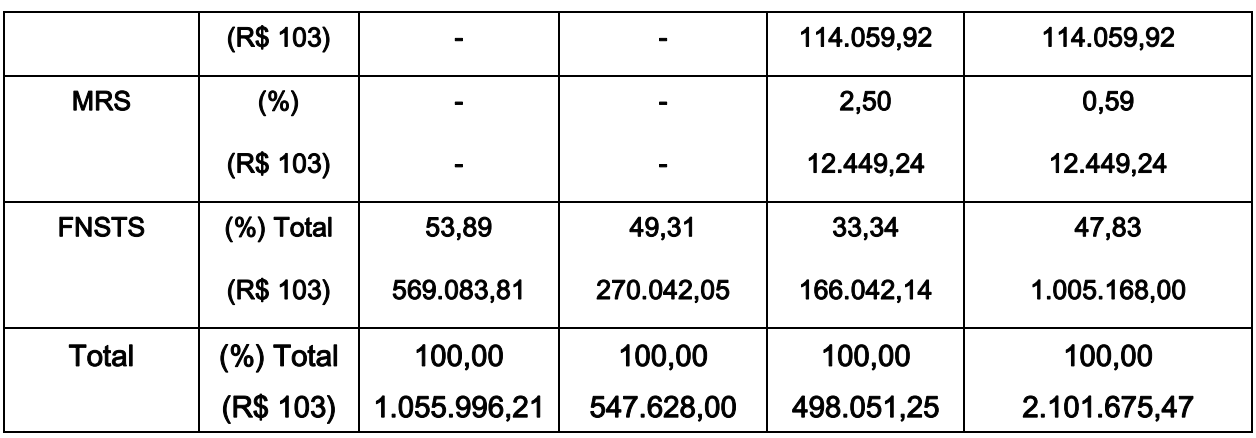

### 5.2 – Repasse dos Valores de Responsabilidade da FNSTS

O valor de R\$ 1.005.167.999,00 de responsabilidade da FNSTS será repassado, com base nos volumes de transporte previstos em Tku que serão realizados em direito de passagem na ALL - MP e no custo paramétrico em R\$ por Tku, considerando-se o período de 2012 a 2025.

### 5.2.1 - Volumes em Tku Previstos para o Período de 2012 a 2025

Estão previstos cerca de 127.934.12 tku 10<sup>6</sup> para a produção total do transporte a ser realizado pela FNSTS na ALL - MP, no sistema em Direito de Passagem, conforme apresentado no Quadro 2.2.b em anexo, cujo resumo encontra-se na tabela a seguir por cada ano do período de 2012 a 2045. Os dados relativos ao período do repasse de 2012 a 2025 encontram-se na tabela a seguir:

- Ano de  $2012 04.326.35 10^6$  tku
- Ano de 2013 04.954,61 10<sup>6</sup> tku
- Ano de 2014 05.709,94 10<sup>6</sup> tku
- Ano de  $2015 06.131.21 10^6$  tku
- Ano de  $2016 07.020.04 10^6$  tku
- Ano de  $2017 08.054.29$  10<sup>6</sup> tku
- Ano de 2018 09.179.78 10<sup>6</sup> tku
- Ano de 2019 09.855,13 10 $6$  tku
- Ano de 2020 10.577,30 10<sup>6</sup> tku
- Ano de 2021 11.404,01 10<sup>6</sup> tku

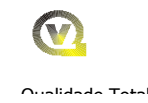

- Ano de 2022 12.306.23 10<sup>6</sup> tku
- Ano de 2023 12.552.35 10<sup>6</sup> tku
- Ano de 2024 12.803,40 10<sup>6</sup> tku
- Ano de 2025 13.059,47 10<sup>6</sup> tku

### 5.2.2 – Determinação do Custo Paramétrico

Com base nos custos de investimentos necessários para a adequação da capacidade de via no trecho em referência previsto no Item 5.1 e dos volumes de transportes em Direito de Passagem previstos em TKU do Item 5.2, seriam repassados para a capacitação em linha dupla um custo paramétrico, para o período de 2012 a 2025, de R\$ 0,00786 / tku, conforme apresentado no Quadro 5.0.b em anexo, inclusive com os valores de repasse anuais, cujo resumo encontra-se no item a seguir.

### 5.3 – Valores Anuais a serem Repassados a ALL - MP

Com base no custo paramétrico definido no Item 5.3, e nos volumes em tku previstos em direito de passagem da FNSTS na ALL - MP no Item 5.2, o recurso total de R\$ R\$ 1.005.167.999,00, com valor de março de 2008, que deverá ser atualizado a cada ano pelo índice IGP-DI da Fundação Getúlio Vargas – FGV, e repassados anualmente a ALL - MP conforme os valores apresentados a seguir:

- Ano de  $2012 R$033.991.752,20$
- Ano de  $2013 R\$ \$ 038.927.966,00
- Ano de 2014  $R$044.862.563,40$
- Ano de 2015  $R$048.172.421,40$
- Ano de 2016 R\$ 055.155.898,60
- Ano de 2017 R\$ 063.281.925,70
- Ano de 2018  $R$072.124.786,60$
- Ano de 2019  $R$077.430.990,20$
- Ano de  $2020 R$083.104.973.20$

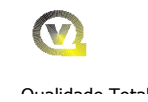

- Ano de  $2021 R$089.600.397,30$
- Ano de 2022 R\$ 096,689,040,90
- Ano de 2023 R\$ 098.622.821,70
- Ano de 2024 R\$ 100.595.278,10
- Ano de 2025 R\$ 102.607.183.70

### 6.0 – Condições Gerais para o Repasse dos Recursos

Os recursos seriam repassados a ALL - MP, mediante as seguintes condições:

6.1 - Os recursos somente poderiam ser aplicados no trecho da ALL - MP de Estrela D'Oeste a Areais;

6.2 - Os valores previstos no Item 5.3 estão baseados em uma estimativa de transporte previstos nos Estudos de Demanda e Operacional realizado para o Tramo Sul da FNS. Na eventualidade dos volumes não ocorrerem conforme previsto, os valores serão sempre repassados em função das metas de transportes que serão acordadas entre as PARTES. Nesta situação a adequação da capacidade de via será feita em função dos volumes reais que serão operados na ALL - MP;

6.3 - Com base nos valores previstos no Item 5.3, para serem repassados, a ALL - MP deverá apresentar a VALEC e a ANTT, um programa de adequação da capacidade da via do trecho em referência, de modo a atender a circulação mínima de 45 trens por dia e por sentido, sem considerar as seções de bloqueio;

6.4 – Os recursos para a capacitação de via, no trecho de Estrela D'Oeste (SP) a Estação de Areais (SP), somente poderão ser aplicados, após a aprovação da VALEC ou da ANTT;

.

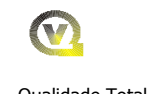

6.5 – A ANTT fiscalizará a aplicação dos investimentos, conforme os valores previstos no Item 5.1, para a capacitação da via de responsabilidade das outras ferrovias inclusive as da ALL - Malha Paulista.

# 7.0 – Anexo Quadros e Esquemas

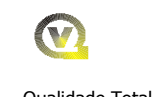

### **QUADRO 2.1.a - DEMANDA PREVISTA NO ESTUDO DO FERROANEL P/ O SISTEMA FERROVIÁRIO (CONSIDERANDO OS TRECHOS DA ALL - MP, MRS E CPTM)**

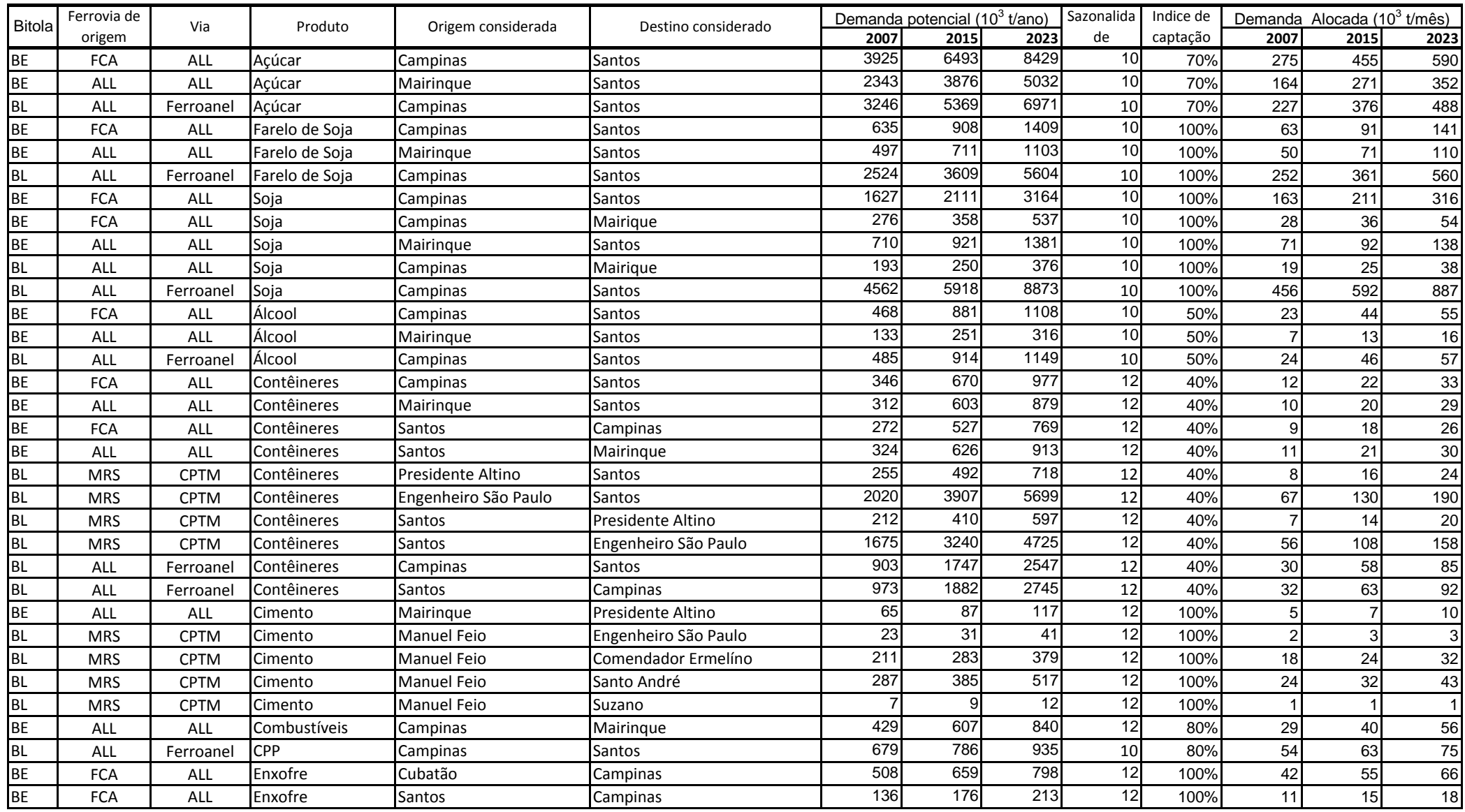

### **QUADRO 2.1.a - DEMANDA PREVISTA NO ESTUDO DO FERROANEL P/ O SISTEMA FERROVIÁRIO (CONSIDERANDO OS TRECHOS DA ALL - MP, MRS E CPTM)**

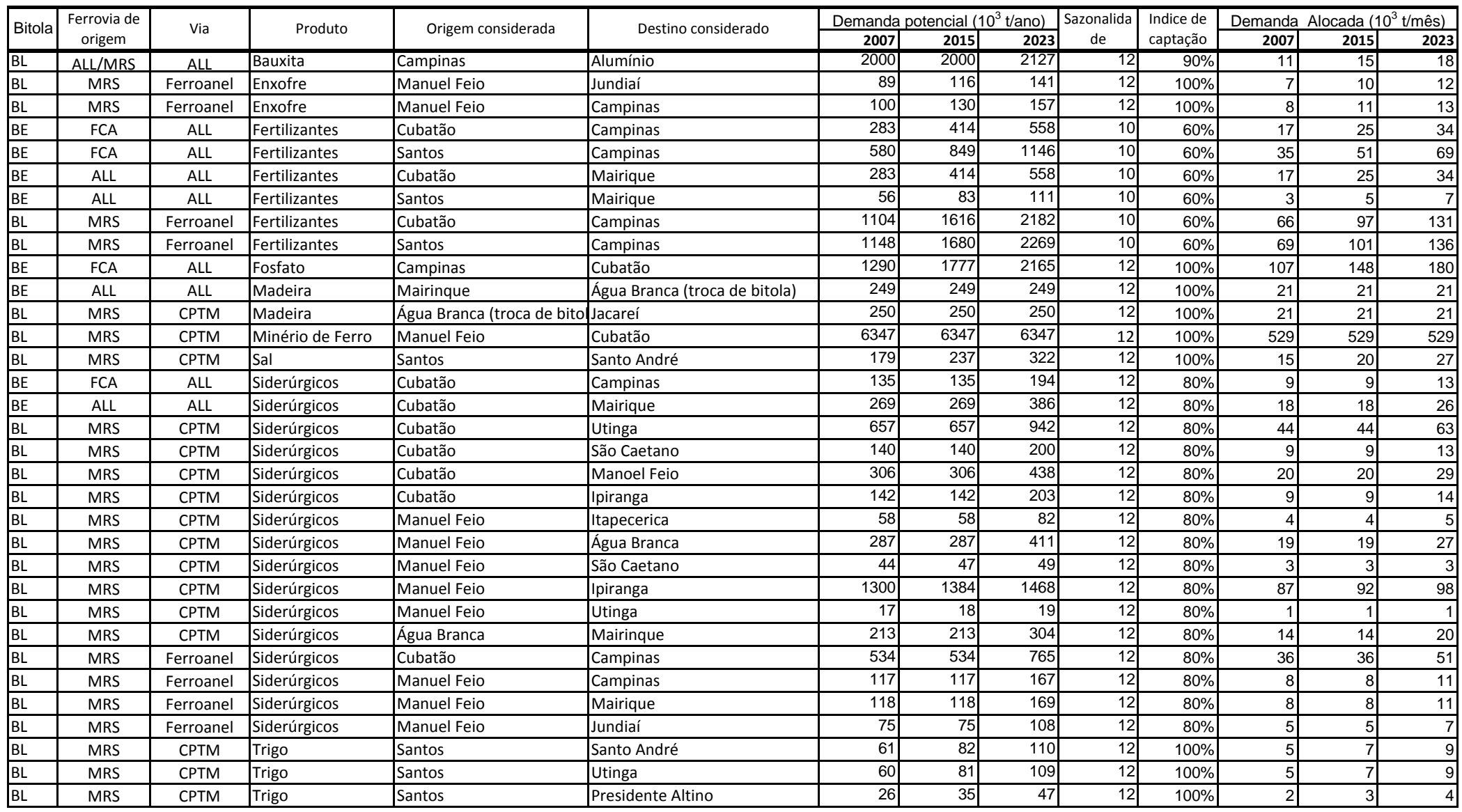

#### **QUADRO 2.1.b. - DEMANDA CATIVA DA ALL - MP, CONSIDERANDO OS FLUXOS DE EXPORTAÇÃO DO GRUPO ALL (FERROBAN, FERRONORTE E NOROESTE) DA MRS E DA FCA**

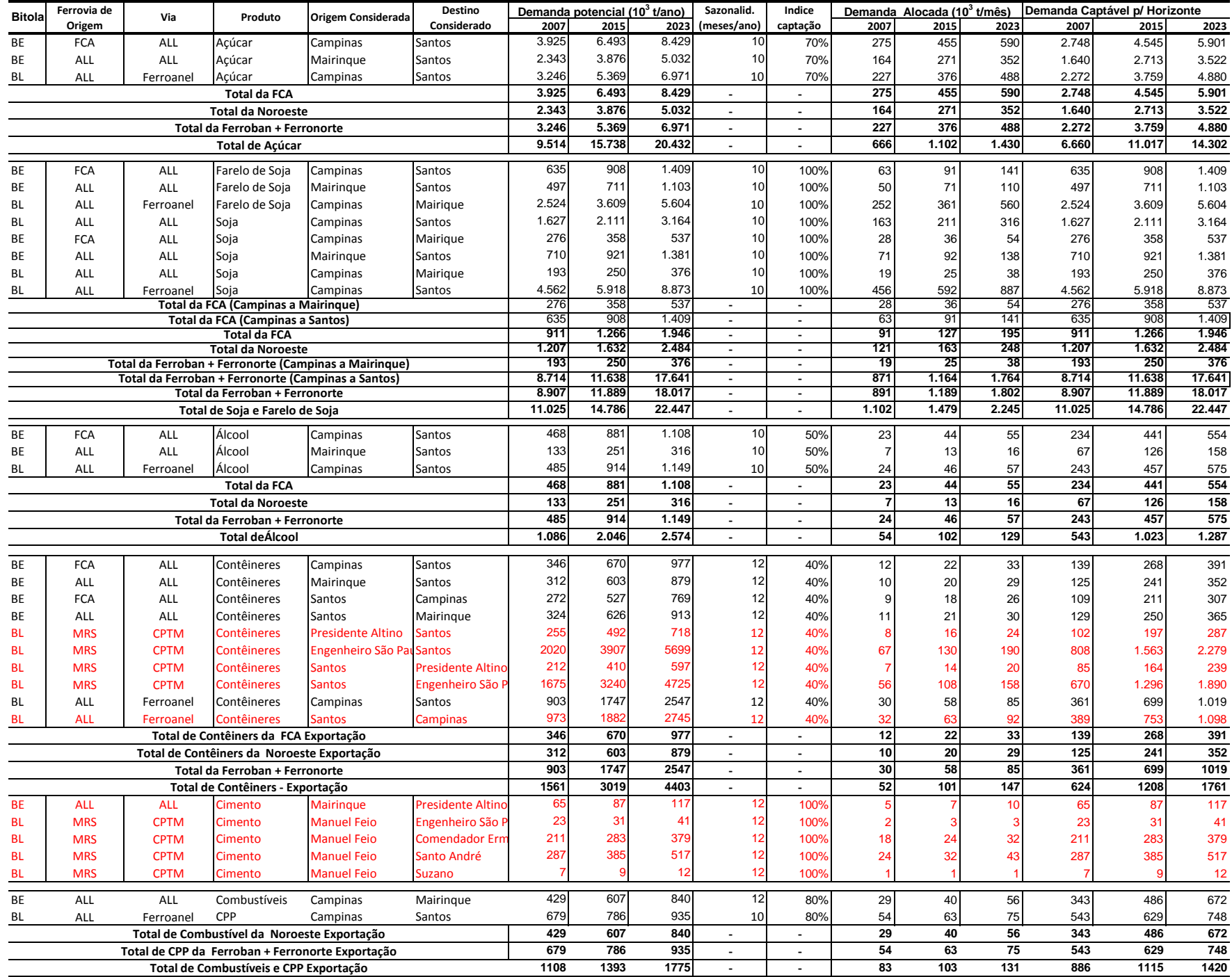

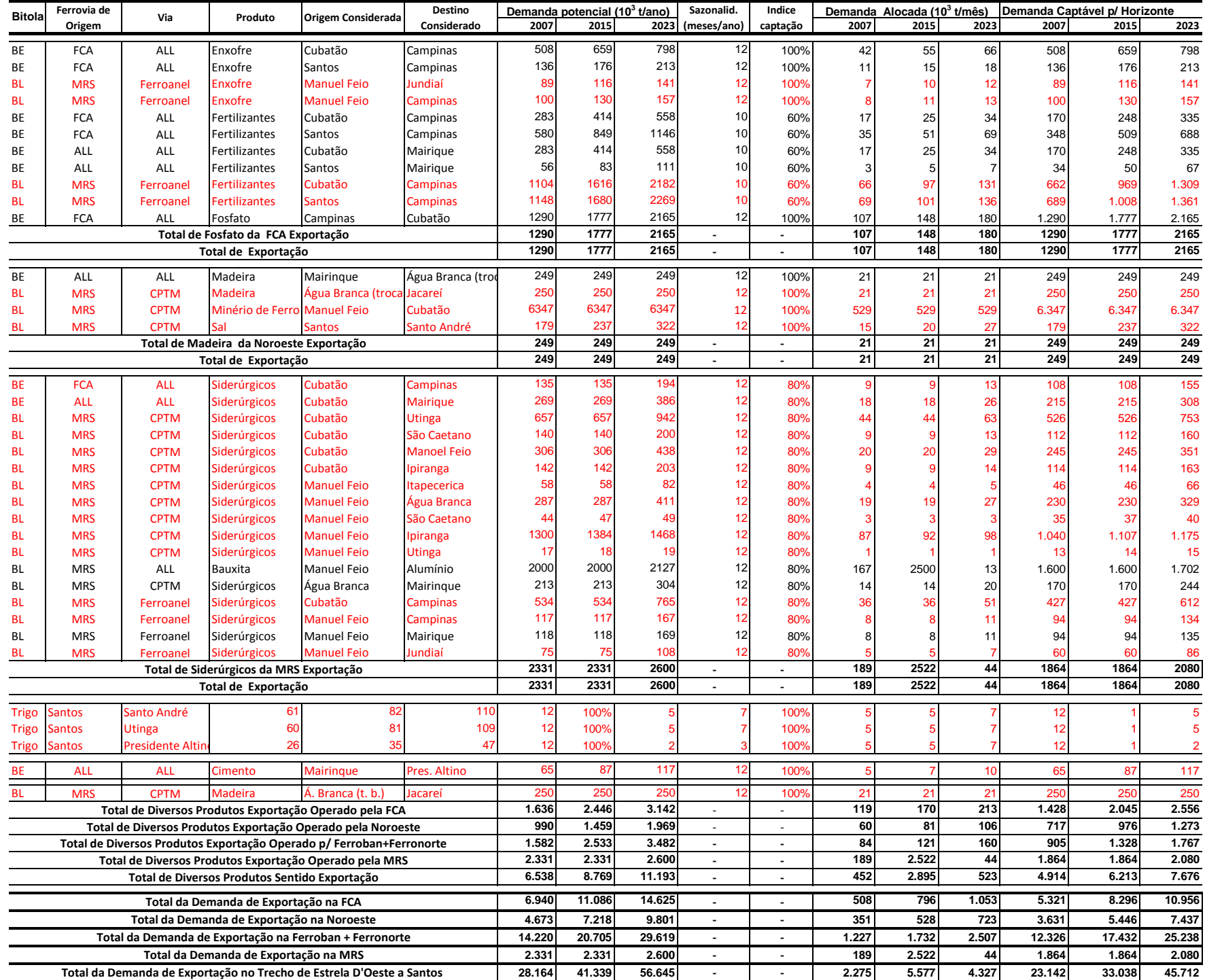

#### **QUADRO 2.1.b. - DEMANDA CATIVA DA ALL - MP, CONSIDERANDO OS FLUXOS DE EXPORTAÇÃO DO GRUPO ALL (FERROBAN, FERRONORTE E NOROESTE) DA MRS E DA FCA**

OBS : 1 - Os Dados em vermelho não foram considerados por não serem operados no trecho de Estrela D'Oeste e/ou não serem destinados a exportação

#### **QUADRO 2.1.b. - DEMANDA CATIVA DA ALL - MP, CONSIDERANDO OS FLUXOS DE EXPORTAÇÃO DO GRUPO ALL (FERROBAN, FERRONORTE E NOROESTE) DA MRS E DA FCA**

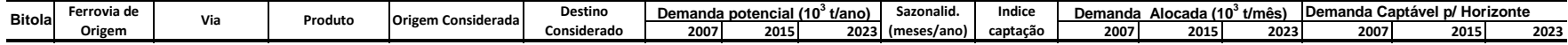

2 - Fonte Estudo do FERROANEL de São Paulo contratado pelo BNDES

#### **QUADRO 2.1.c - TRANPORTES REALIZADOS NO TRECHO DE ESTRELA D'OESTE AO PORTO DE SANTOS PELAS DIVERSAS FERROVIAS QUE OPERAM NO TRECHO - ANO DE 2007 - FONTE SAFF ANTT**

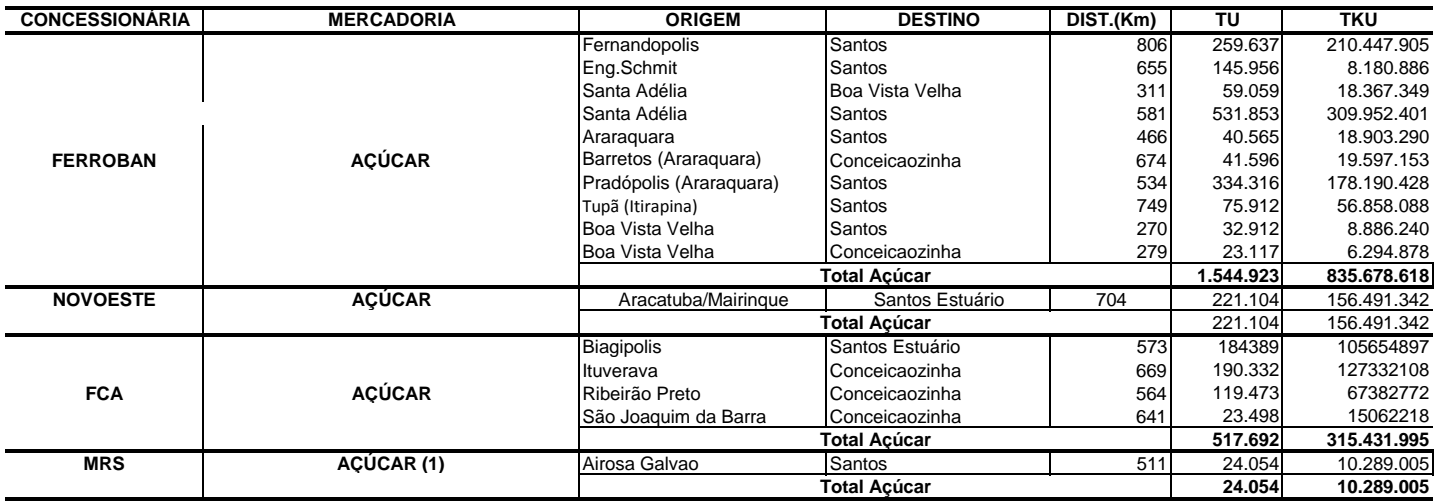

#### **TRANPORTE REALIZADO DE AÇÚCAR**

**Obs**: (1) - Transporte sendo feito pelo Sistema em Direito de Passagem. Será considerado como da Ferroban

#### **TRANPORTE REALIZADO DE ÁLCOOL**

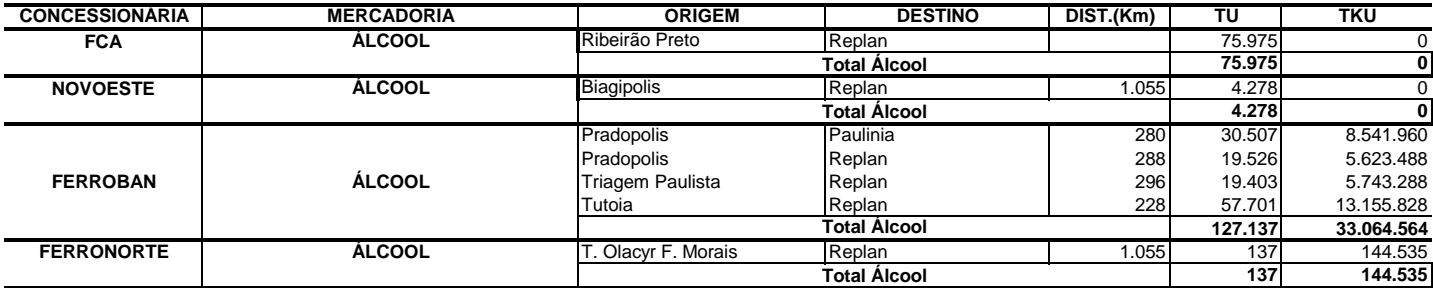

#### **TRANPORTE REALIZADO DE SOJA, MILHO, FARELO E OUTROS PRODUTOS AGRÍCOLAS**

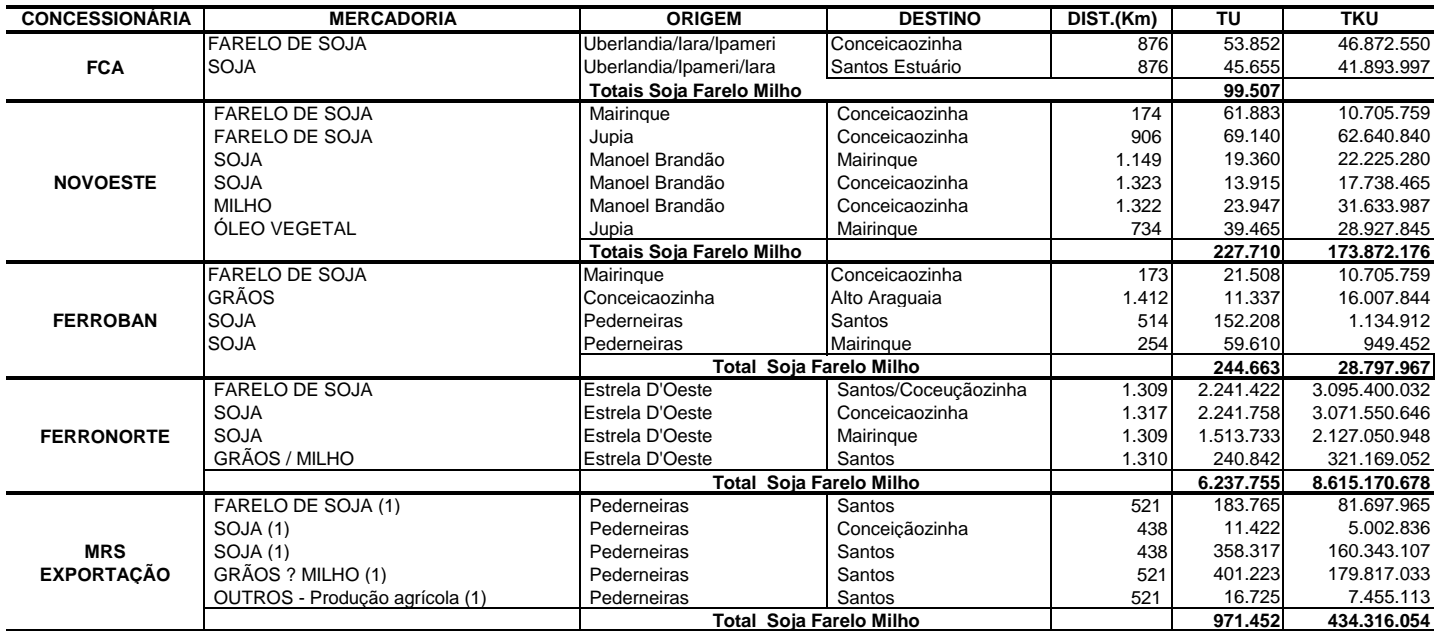

**Obs**: (1) - Transporte sendo feito pelo Sistema em Direito de Passagem. Será considerado como da Ferroban

#### **QUADRO 2.1.c - TRANPORTES REALIZADOS NO TRECHO DE ESTRELA D'OESTE AO PORTO DE SANTOS PELAS DIVERSAS FERROVIAS QUE OPERAM NO TRECHO - ANO DE 2007 - FONTE SAFF ANTT**

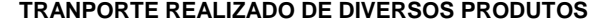

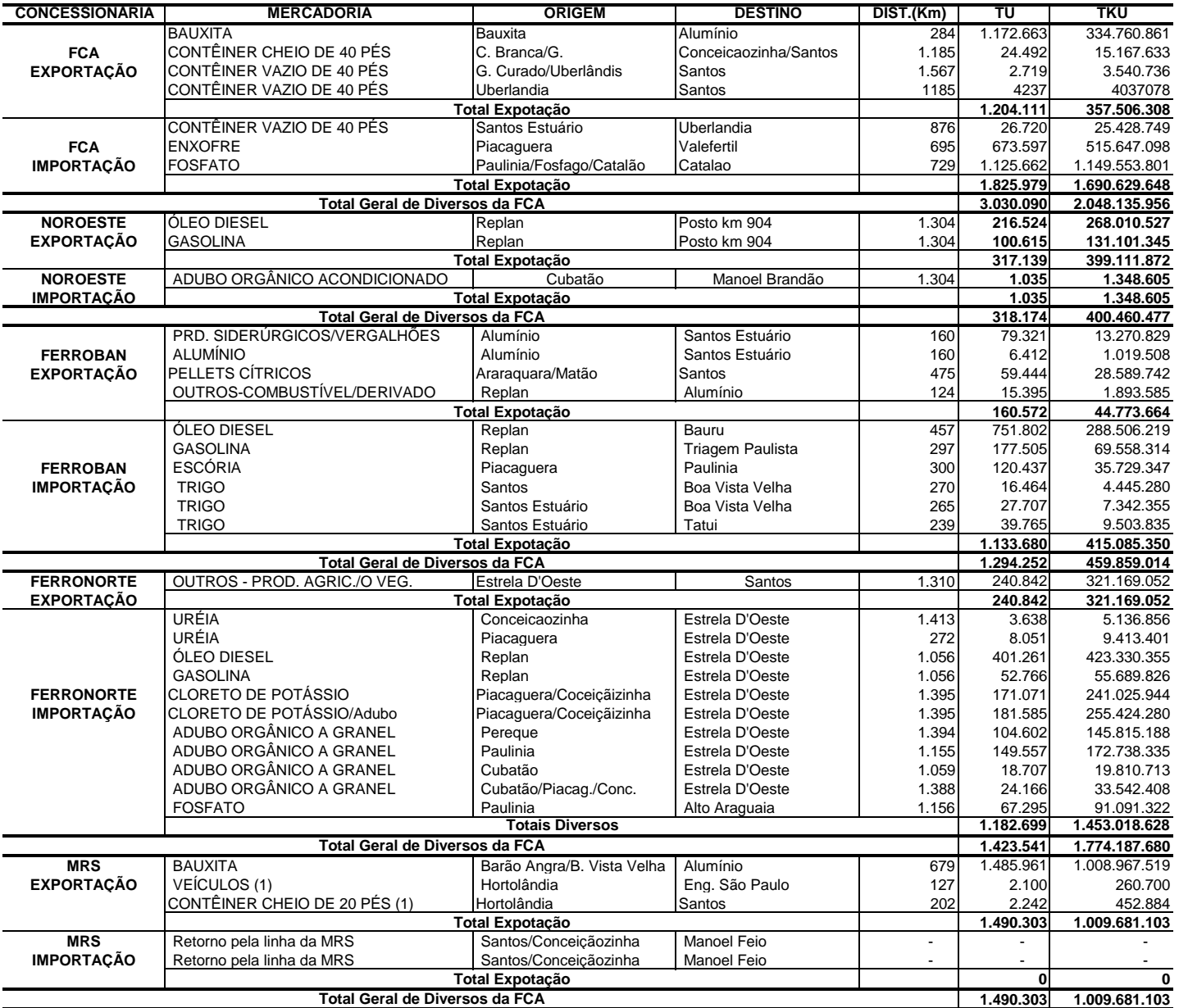

**Obs**: (1) - Transporte sendo feito pelo Sistema em Direito de Passagem. Será considerado como da Ferroban

#### **QUADRO 2.1.d - DETERMINAÇÃO DA DEMANDA CATIVA SENTIDO EXPORTAÇÃO PREVISTA PARA O TRECHO DA ALL - MP DE ESTRELA D'OESTE A SANTOS BASE ESTUDO DO FERROANEL DE SÃO PAULO**

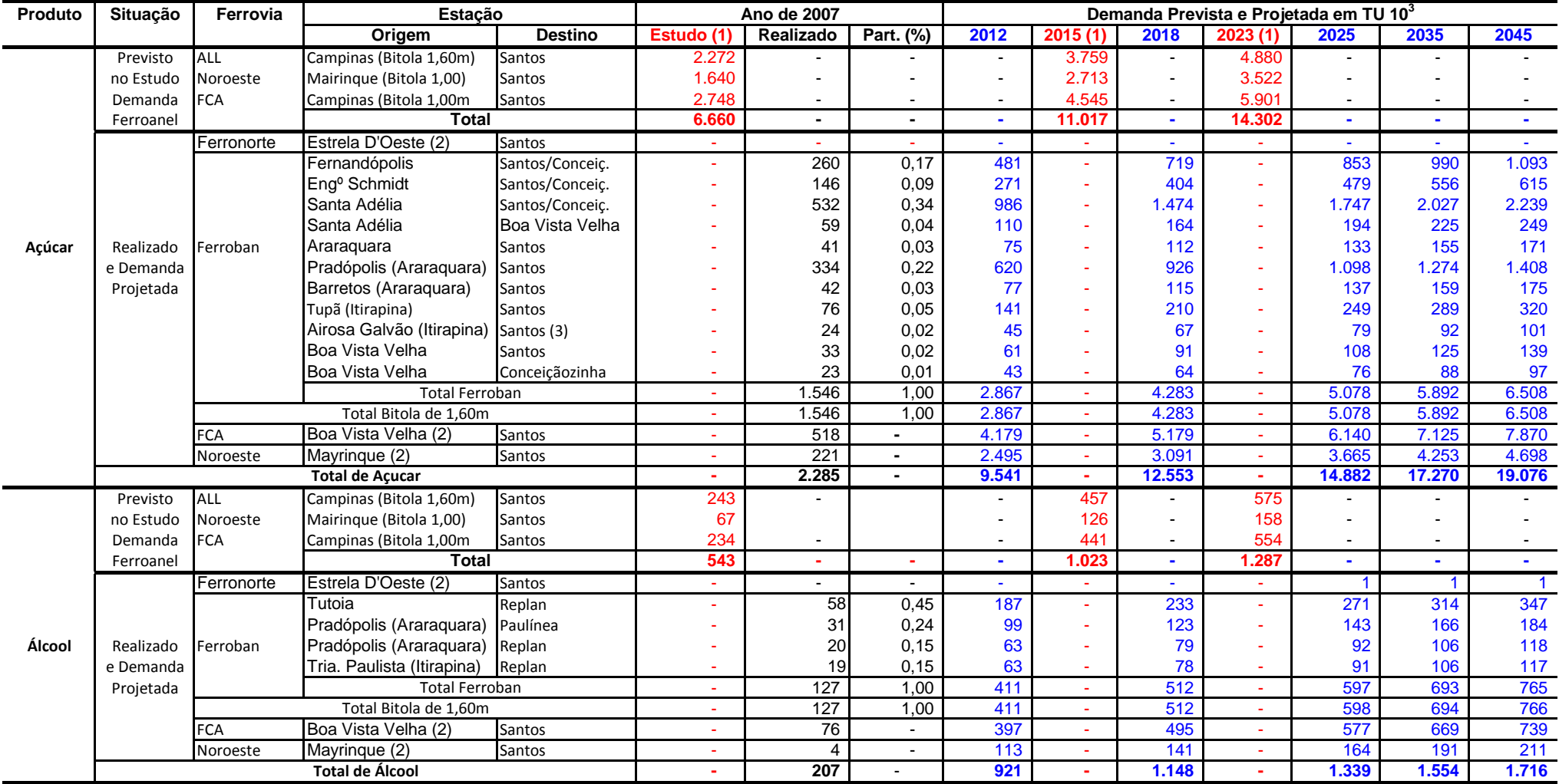

#### **QUADRO 2.1.d - DETERMINAÇÃO DA DEMANDA CATIVA SENTIDO EXPORTAÇÃO PREVISTA PARA O TRECHO DA ALL - MP DE ESTRELA D'OESTE A SANTOS BASE ESTUDO DO FERROANEL DE SÃO PAULO**

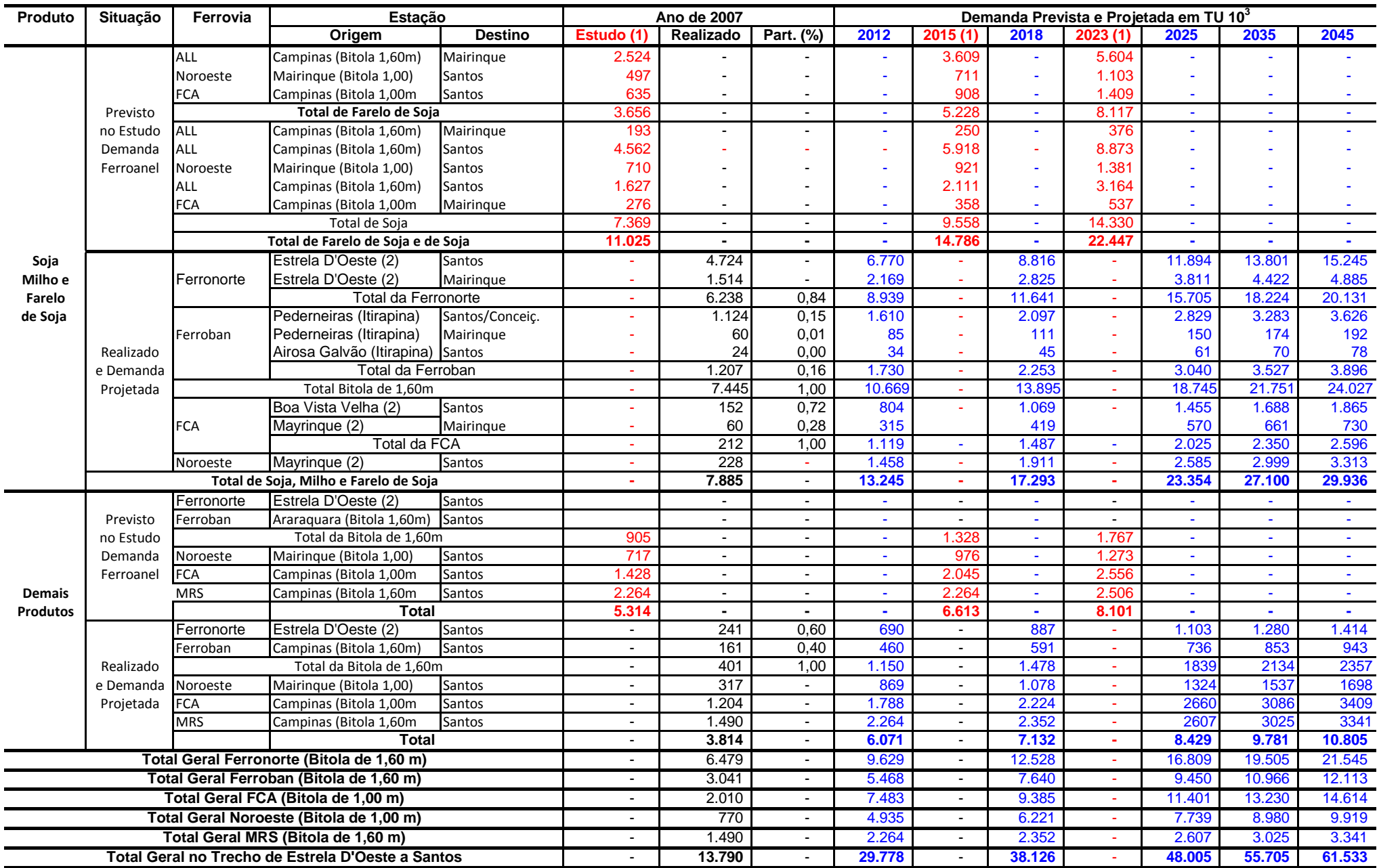

**OBS: (1) - Fonte Estudo FERROANEL de São Paulo - Estudo Contratado pelo BNDES**

 **(2) - Origem da Entrada do Fluxo no Trecho da ALL** 

 **(3) - Fluxos cativos da Ferroban, atendidos pela MRS em Direito de Passagem** 

 **(4) - Os dados em vermelho representam a previsão de Demanda do Estudo do FERROANEL de São Paulo**

 **(5) - Os dados em azul representam a Demanda Projetada para o trecho de Estrela D'Oeste a Santos**

#### **QUADRO B.2.2.a - DETERMINAÇÃO DOS FLUXOS EM TU 10<sup>3</sup> , PELO SISTEMA DIREITO DE PASSAGEM DE / PARA CAMPINAS, ALUMÍNIO, MAIRINQUE, SANTOS, A PARTIR DE ESTRELA D'OESTE**

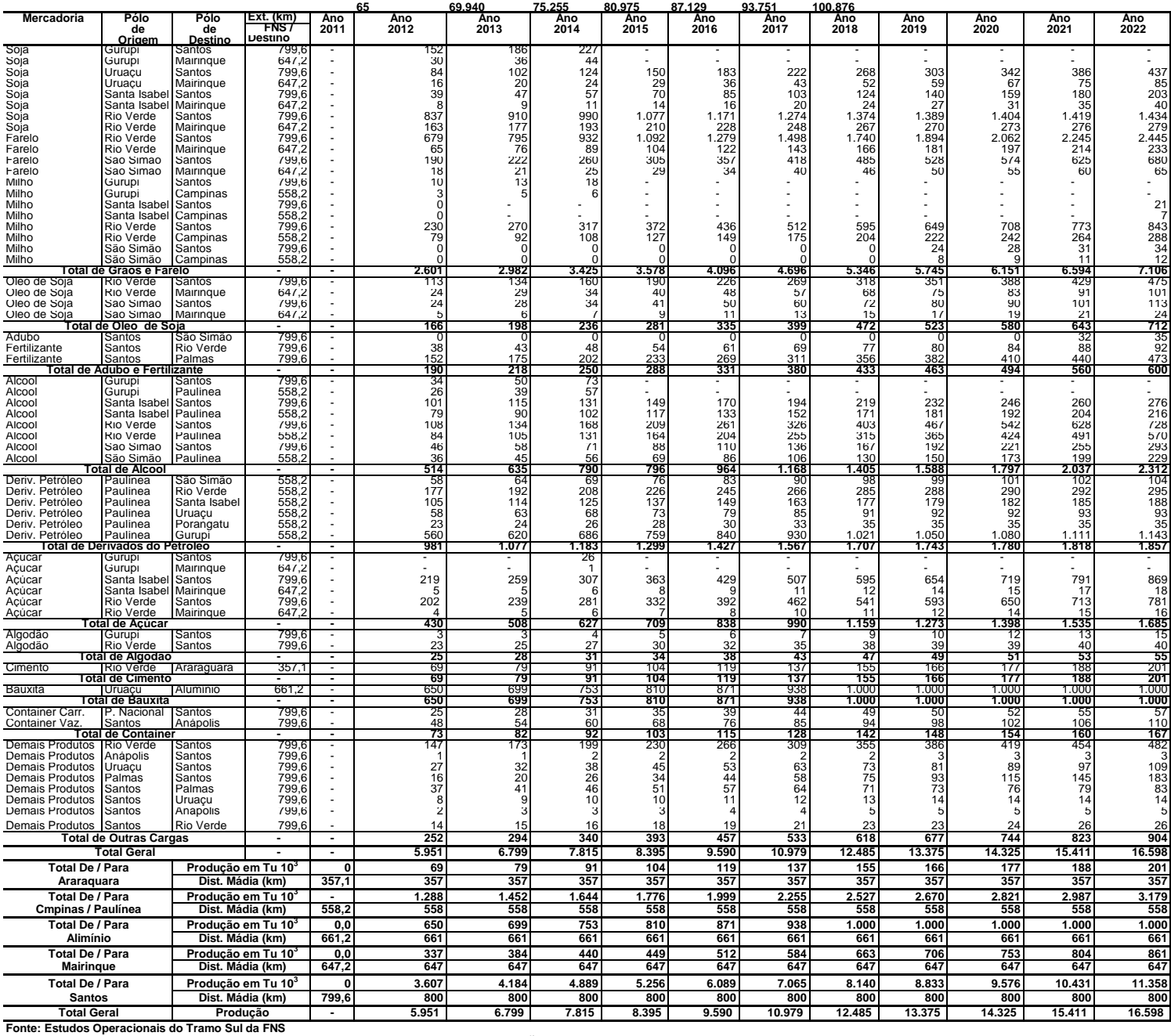

**QUADRO B.2.2.b - DETERMINAÇÃO DOS FLUXOS EM TKU, PELO SISTEMA DIREITO DE PASSAGEM DE / PARA CAMPINAS, ALUMÍNIO, MAIRINQUE, SANTOS, A PARTIR DE ESTRELA D'OESTE**

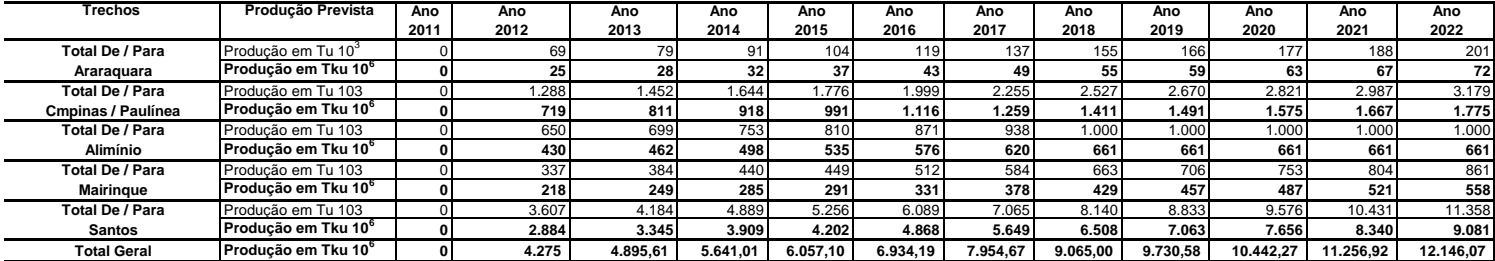

**Fonte: Estudos Operacionais do Tramo Sul da FNS Total Geral**

#### **QUADRO B.2.2.a - DETERMINAÇÃO DOS FLUXOS EM TU 10<sup>3</sup> , PELO SISTEMA DIREITO DE PASSAGEM DE / PARA CAMPINAS, ALUMÍNIO, MAIRINQUE, SANTOS, A PARTIR DE ESTRELA D'OESTE**

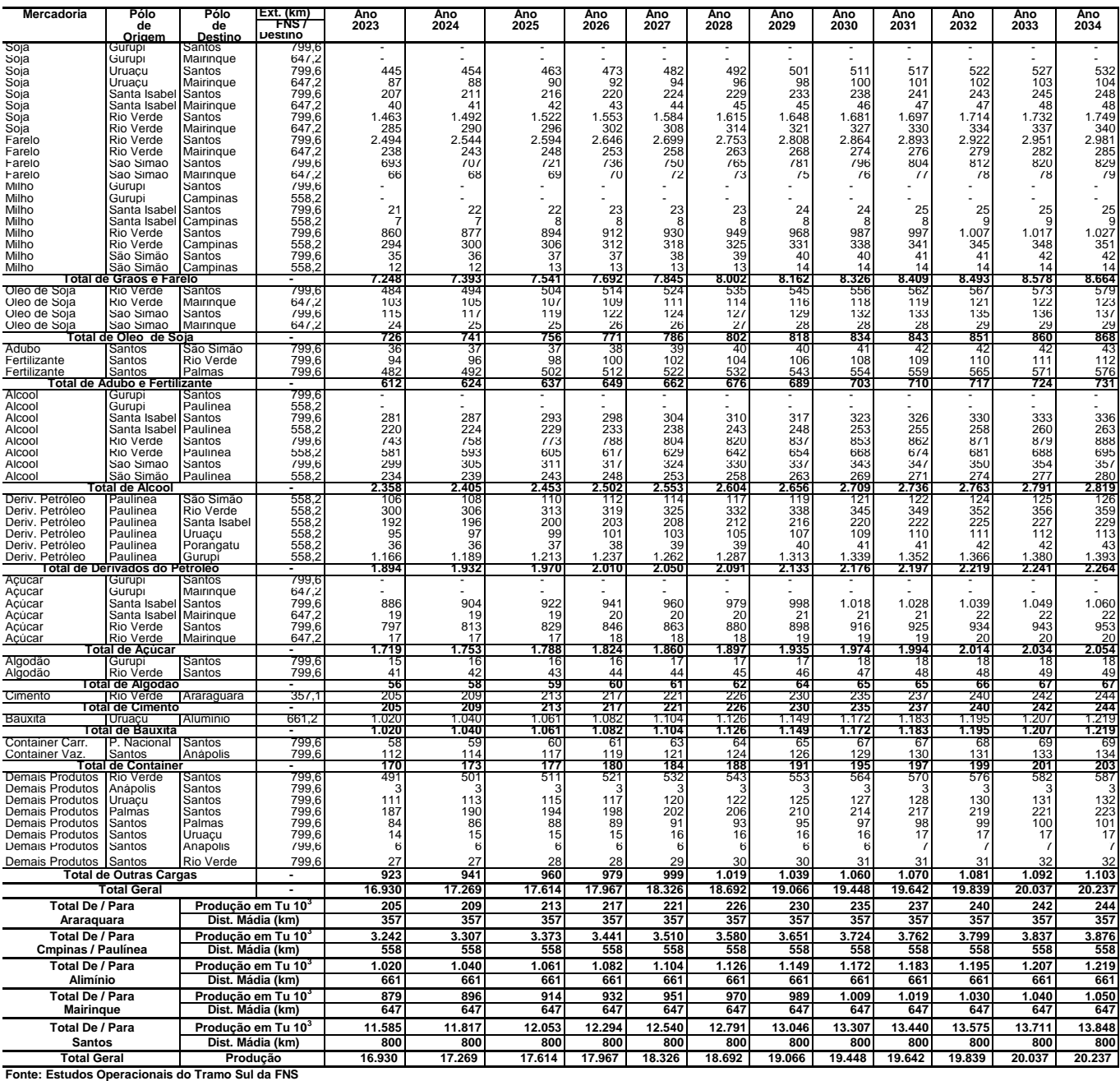

**QUADRO B.2.2.b - DETERMINAÇÃO DOS FLUXOS EM TKU, PELO SISTEMA DIREITO DE PASSAGEM DE / PARA CAMPINAS, ALUMÍNIO, MAIRINQUE, SANTOS, A PARTIR DE ESTRELA D'OESTE**

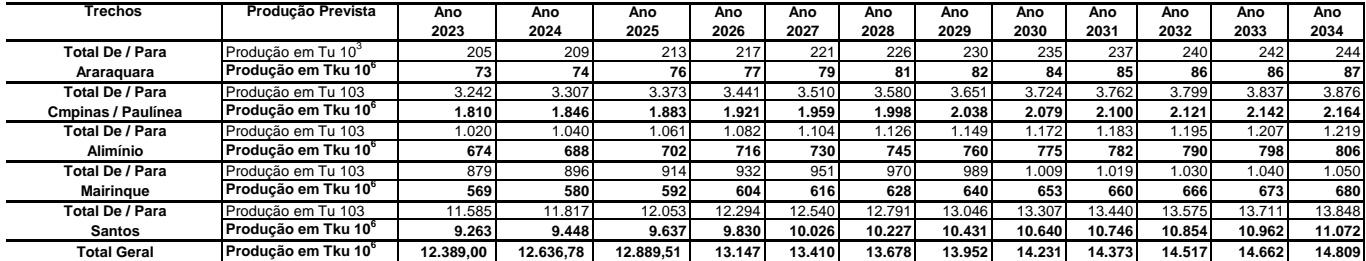

**Fonte: Estudos Operacionais do Tramo Sul da FNS Total Geral**

#### **QUADRO B.2.2.a - DETERMINAÇÃO DOS FLUXOS EM TU 10<sup>3</sup> , PELO SISTEMA DIREITO DE PASSAGEM DE / PARA CAMPINAS, ALUMÍNIO, MAIRINQUE, SANTOS, A PARTIR DE ESTRELA D'OESTE**

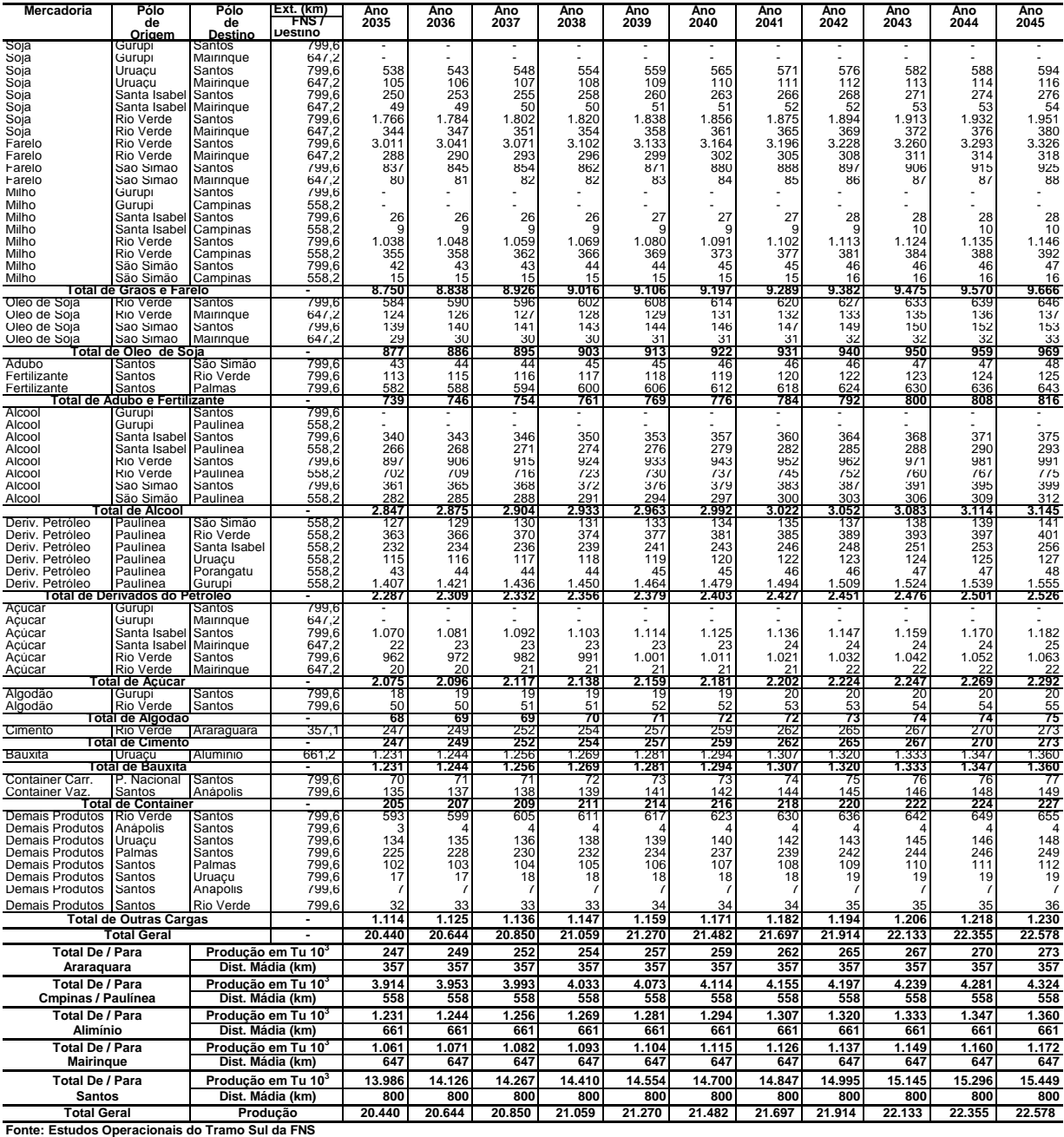

**QUADRO B.2.2.b - DETERMINAÇÃO DOS FLUXOS EM TKU, PELO SISTEMA DIREITO DE PASSAGEM DE / PARA CAMPINAS, ALUMÍNIO, MAIRINQUE, SANTOS, A PARTIR DE ESTRELA D'OESTE**

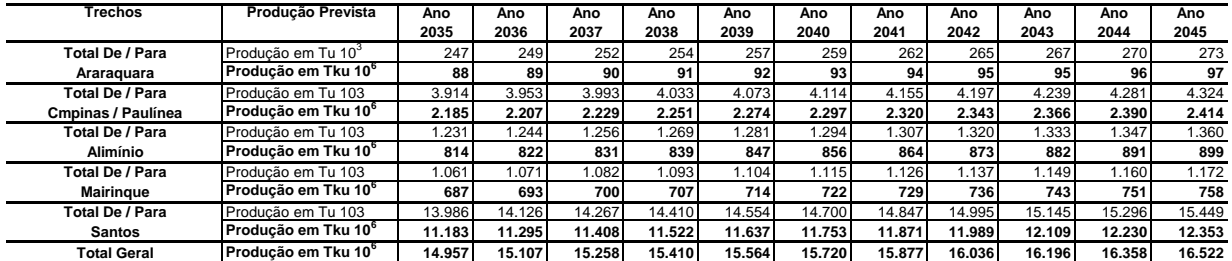

**Fonte: Estudos Operacionais do Tramo Sul da FNS Total Geral**

#### **QUADRO 2.2.b - DETERMINAÇÃO DA PRODUÇÃO CATIVA NO SENTIDO EXPORTAÇÃO, PREVISTA PARA AS FERROVIAS QUE OPERAM NO TRECHO DE ESTRELA D'OESTE A SANTOS**

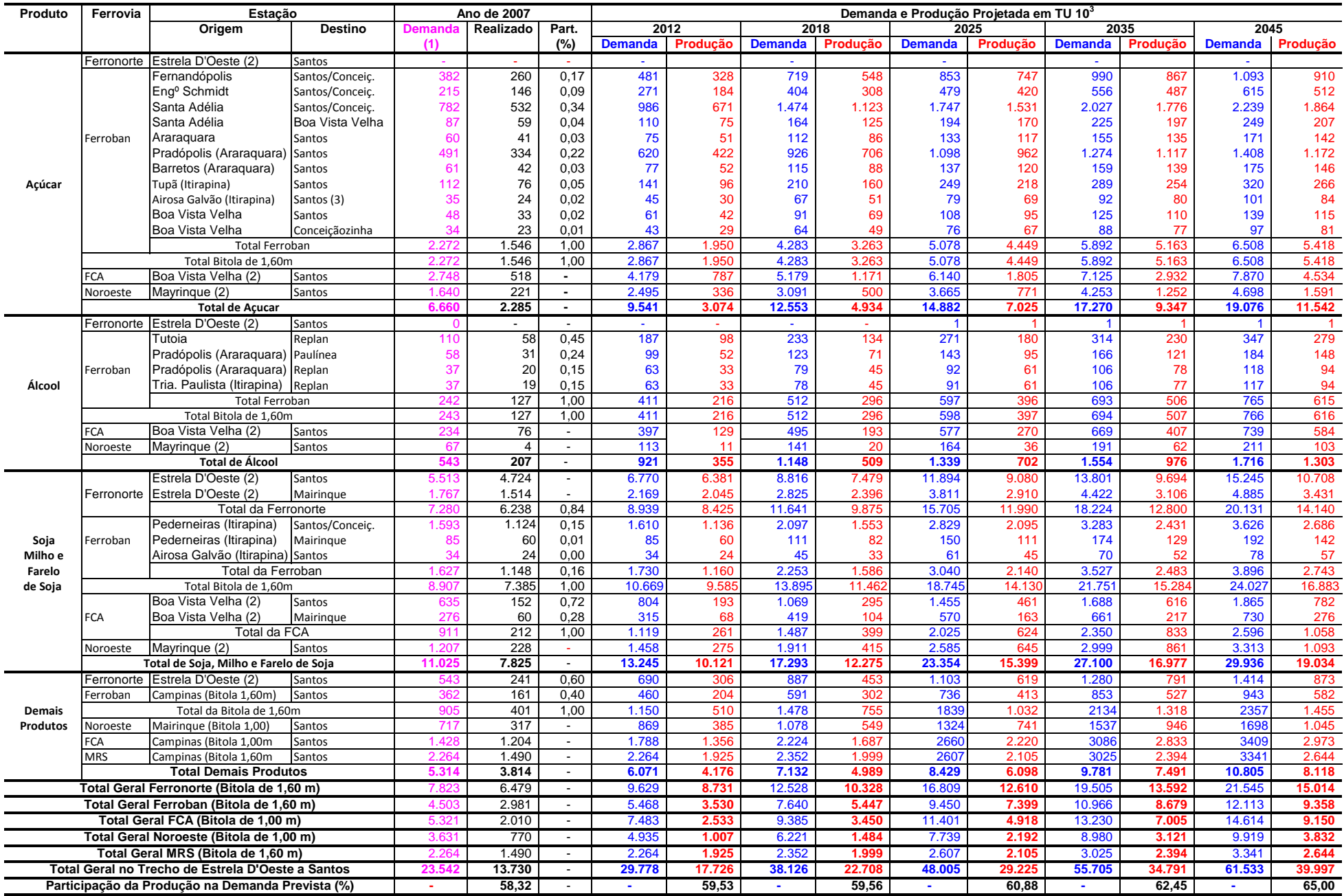

**OBS: (1) -** Demanda prevista no Estudo FERROANEL de São Paulo, distribuida proporcionalmente ao transporte realizado no trecho Estrela 'Oeste a Snatosno ano de 2007

 **(2) -** Origem da Entrada do Fluxo no Trecho da ALL

 **(3) -** Fluxos cativos da Ferroban, atendidos pela MRS em Direito de Passagem

 **(4) -** Os dados em azul representam uma estimativa da Demanda Cativa Projetada para as Ferrovias que operam no trecho de Estrela D'Oeste a Santos

 **(5) -** Os dados em vermelho representam uma estimativa da Produção Cativa Projetada para as Ferrovias que operam no trecho de Estrela D'Oeste a Santos

#### **QUADRO 3.2.a - DETERMINAÇÃO DA CAPACIDADE DA VIA DO TRECHO DE ESTRELA D'OESTE A SANTOS (Trem FNSTS - Tração Dupla/Quádrupla - 2 / 5 Locos +63 vagões - 7.680 Tb - Comprimento Total - 1.224 m) (Trem ALL - MP - Tração Dupla/Quádrupla - 2 Locos + 75 vagões - 7.500 Tb - Comprimento Total - 1.350 m)**

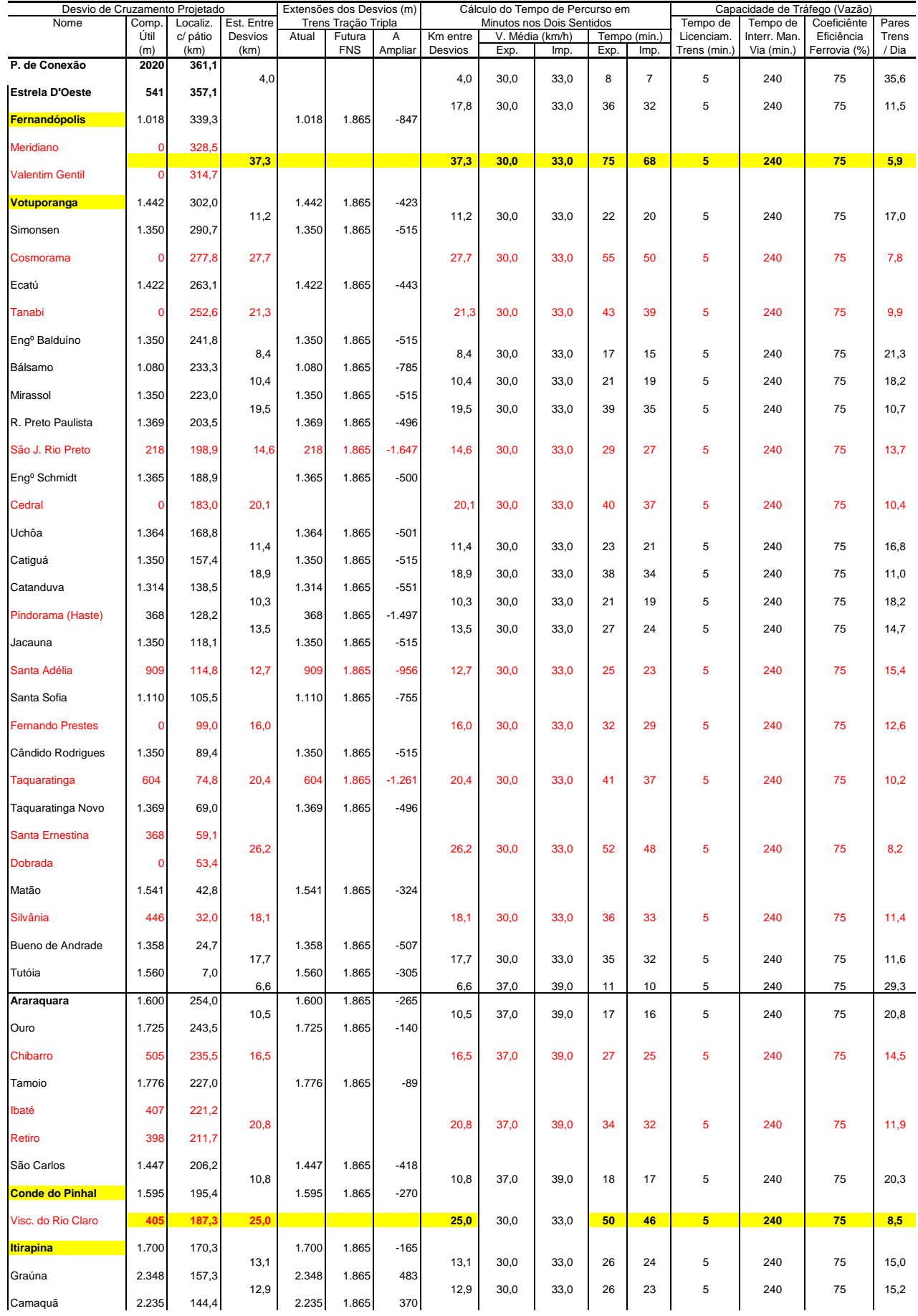

#### **QUADRO 3.2.a - DETERMINAÇÃO DA CAPACIDADE DA VIA DO TRECHO DE ESTRELA D'OESTE A SANTOS (Trem FNSTS - Tração Dupla/Quádrupla - 2 / 5 Locos +63 vagões - 7.680 Tb - Comprimento Total - 1.224 m) (Trem ALL - MP - Tração Dupla/Quádrupla - 2 Locos + 75 vagões - 7.500 Tb - Comprimento Total - 1.350 m)**

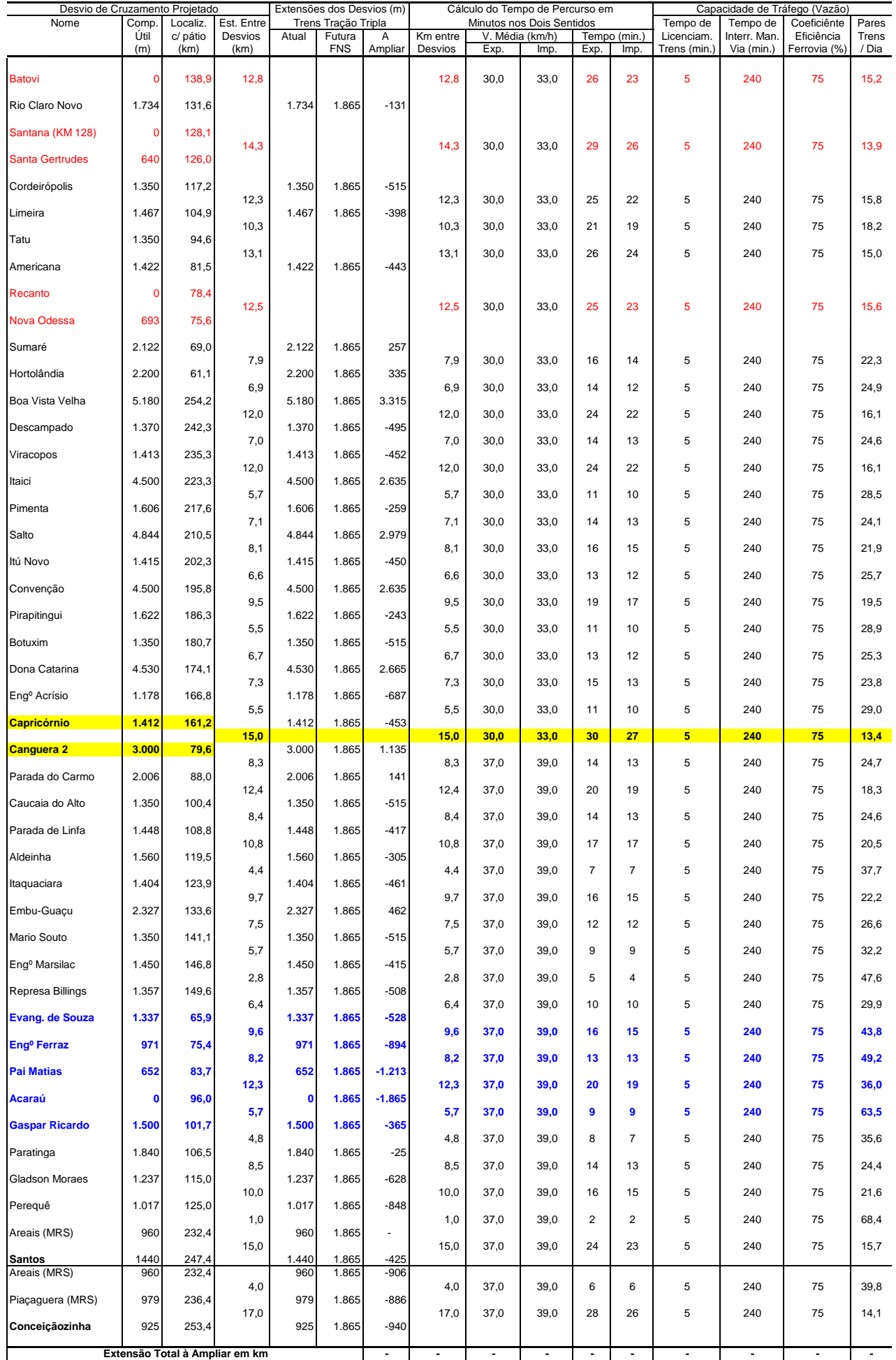

#### **QUADRO 3.2.b - CARREGAMENTO DA MALHA P/ PRODUTO, EM TU P/ ANO E DIA E PARES DE TRENS P/ DIA HORIZONTE DE 2012**

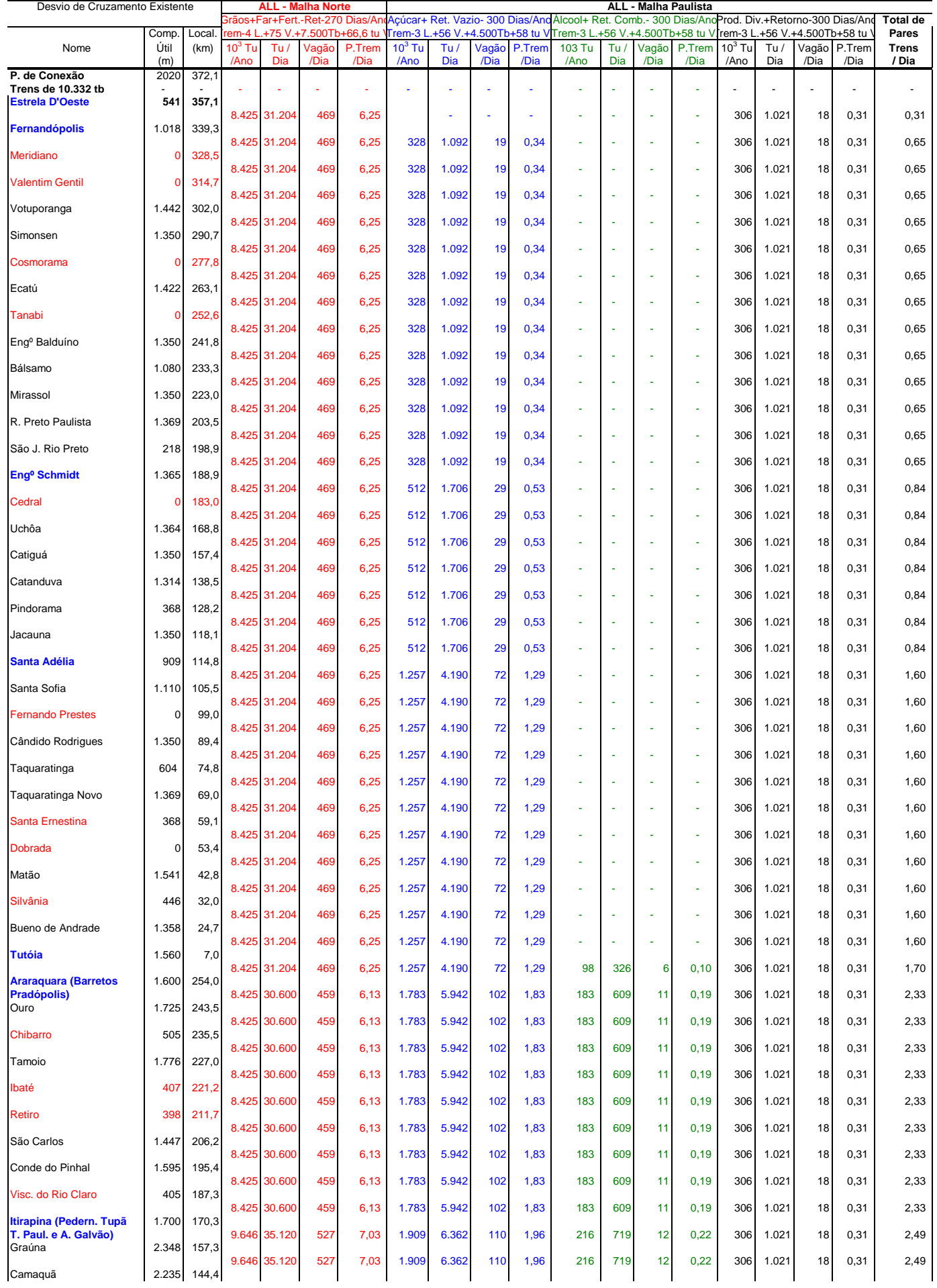

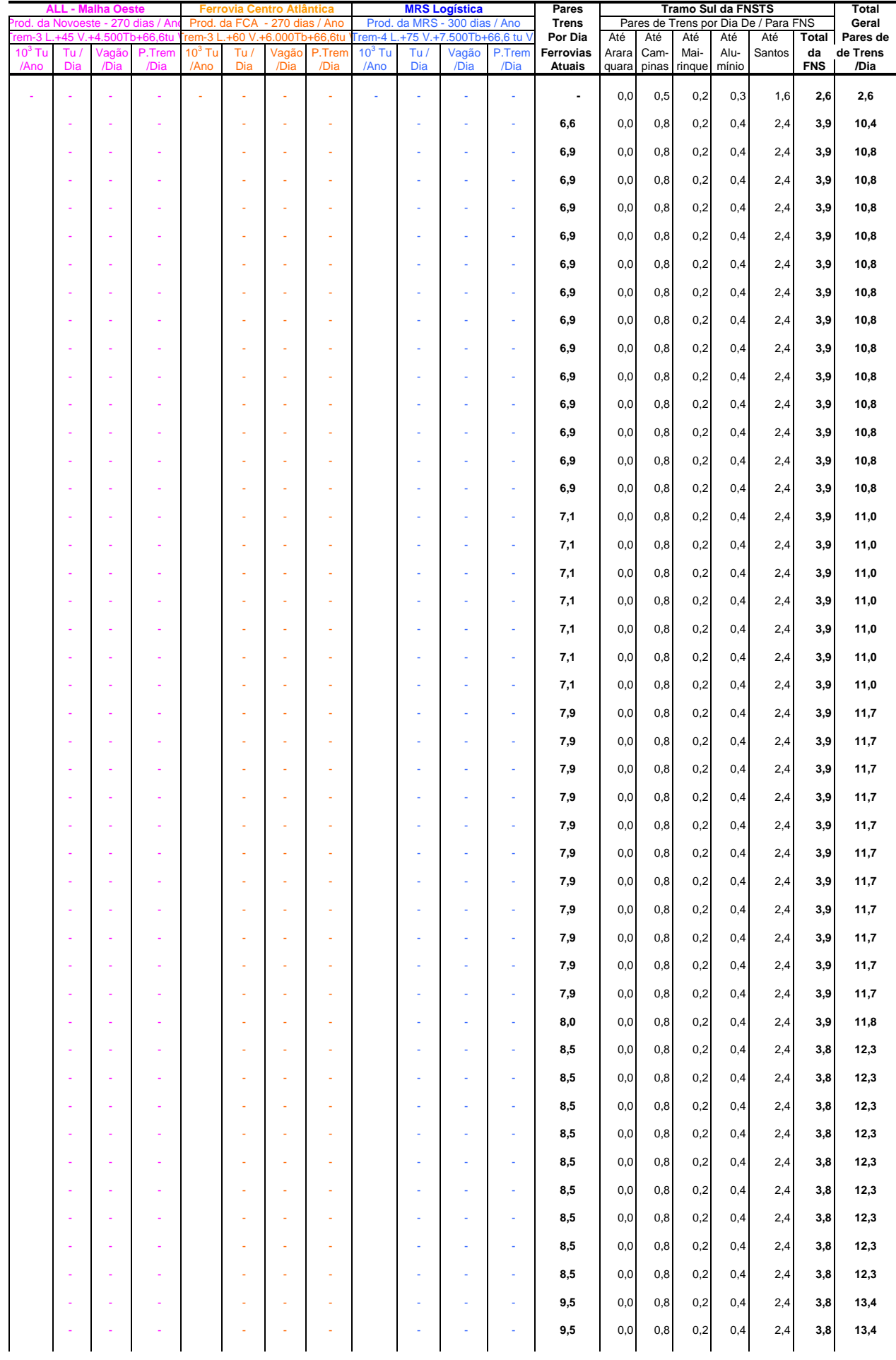

#### **QUADRO 3.2.b - CARREGAMENTO DA MALHA P/ PRODUTO, EM TU P/ ANO E DIA E PARES DE TRENS P/ DIA HORIZONTE DE 2012**

#### **QUADRO 3.2.b - CARREGAMENTO DA MALHA P/ PRODUTO, EM TU P/ ANO E DIA E PARES DE TRENS P/ DIA HORIZONTE DE 2012**

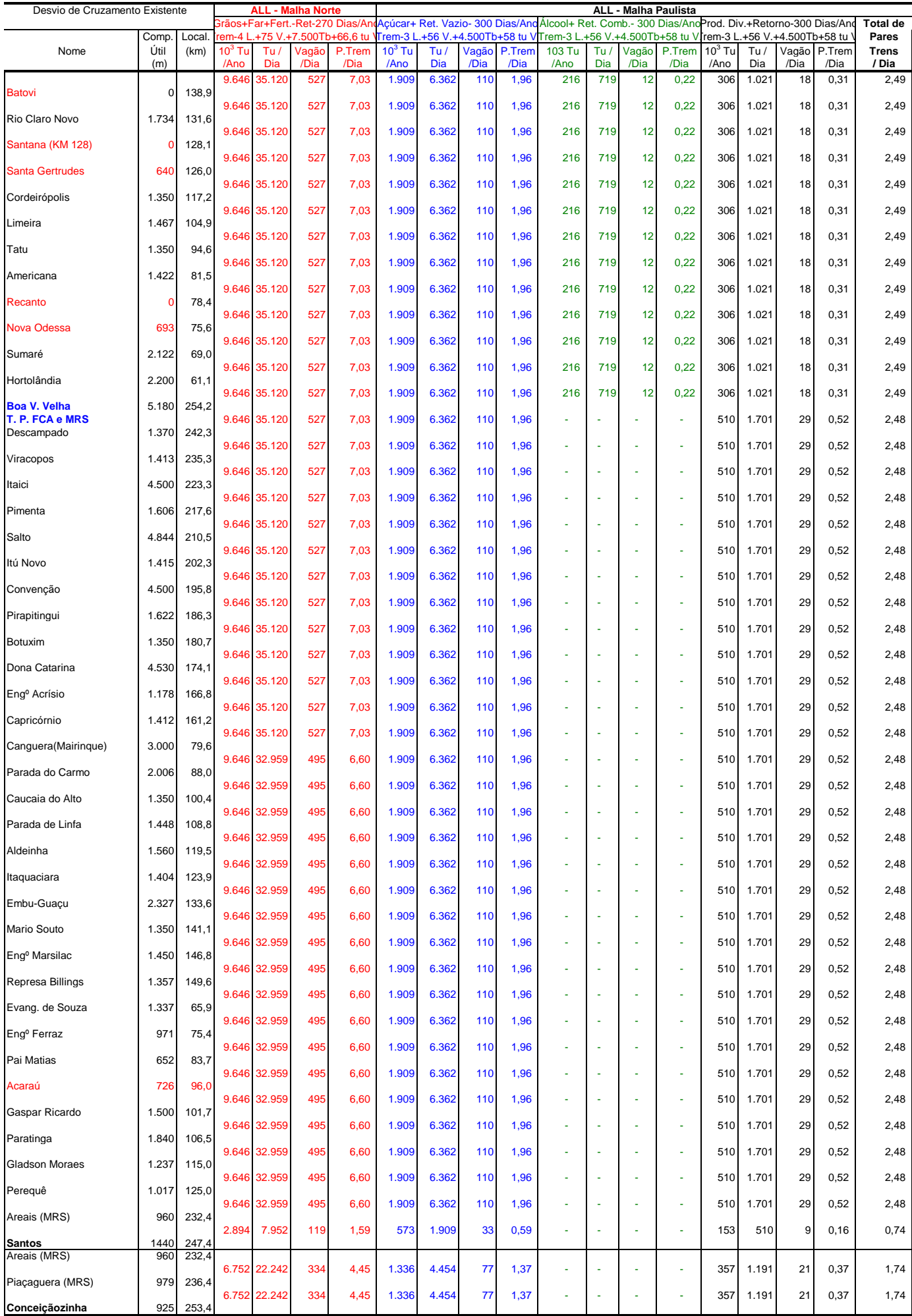
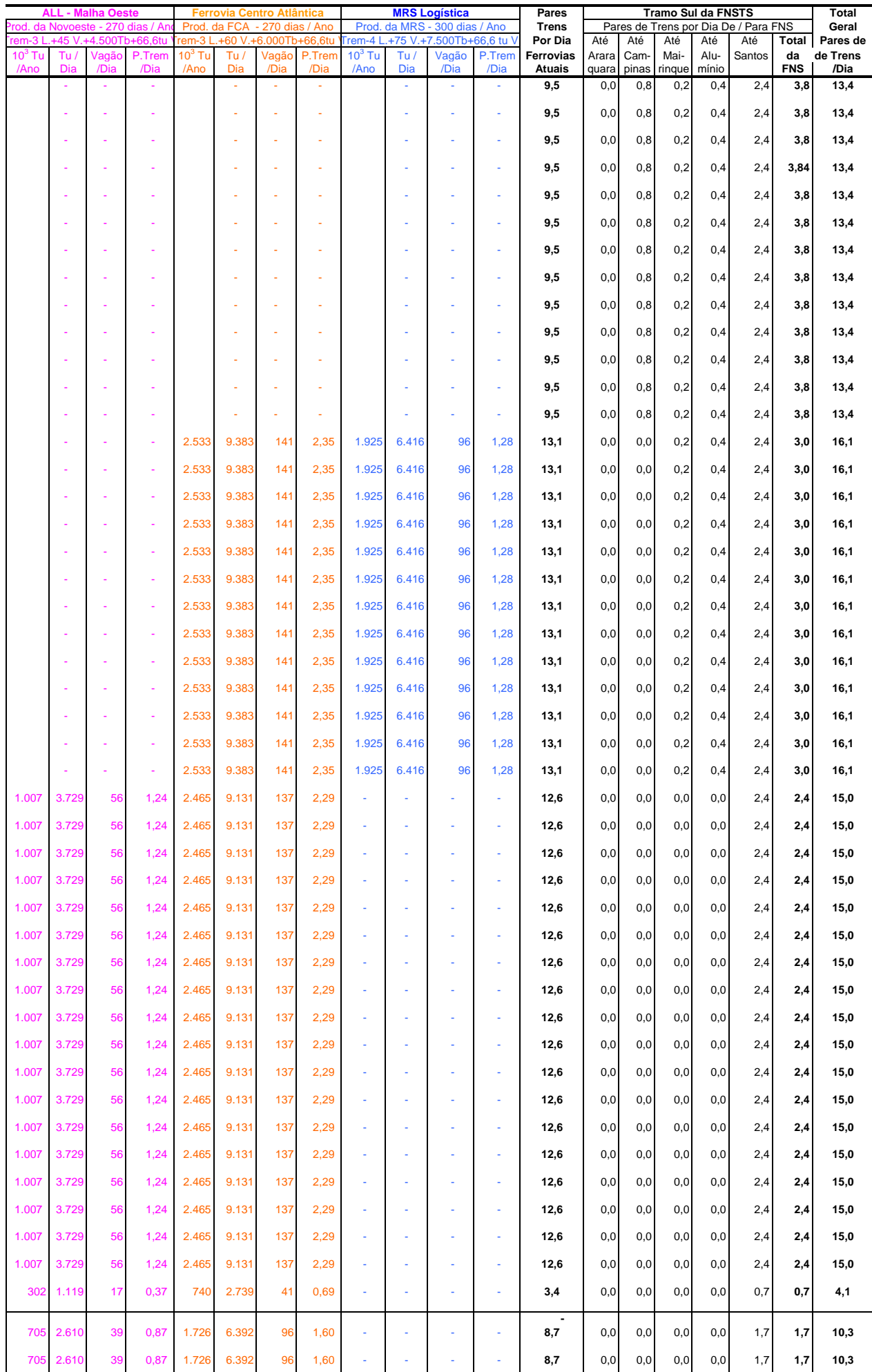

# **QUADRO 3.2.b - CARREGAMENTO DA MALHA P/ PRODUTO, EM TU P/ ANO E DIA E PARES DE TRENS P/ DIA HORIZONTE DE 2012**

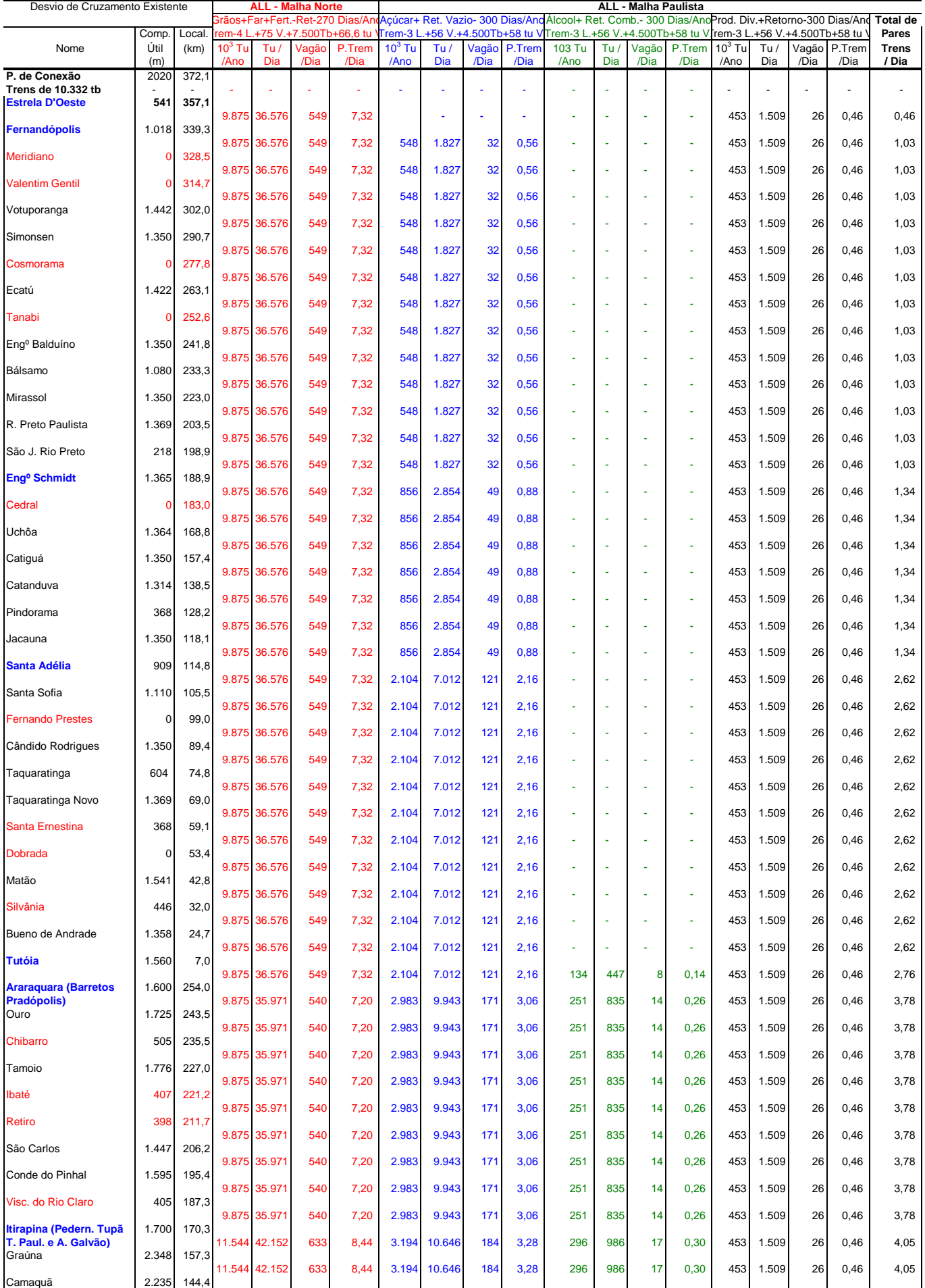

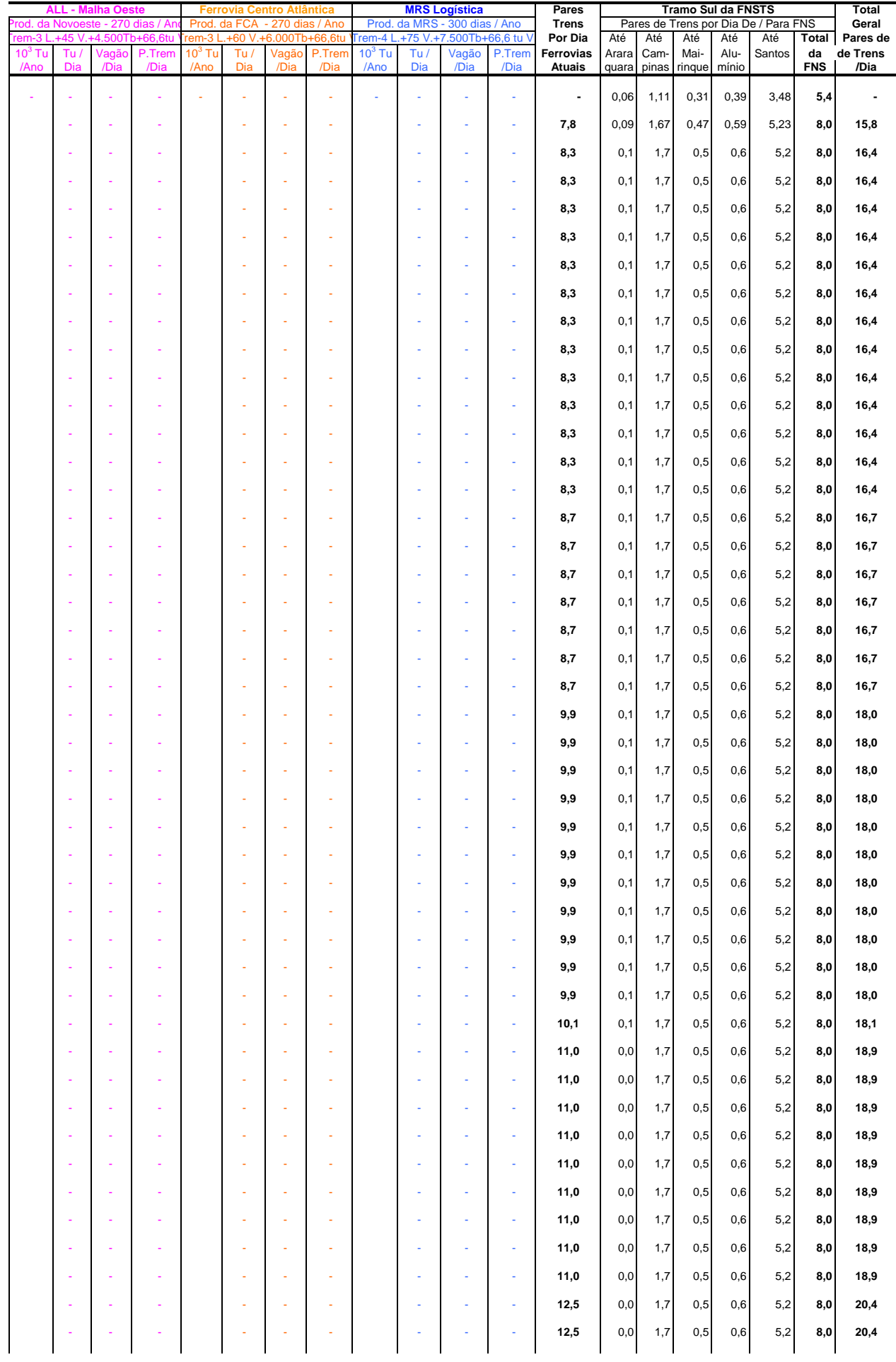

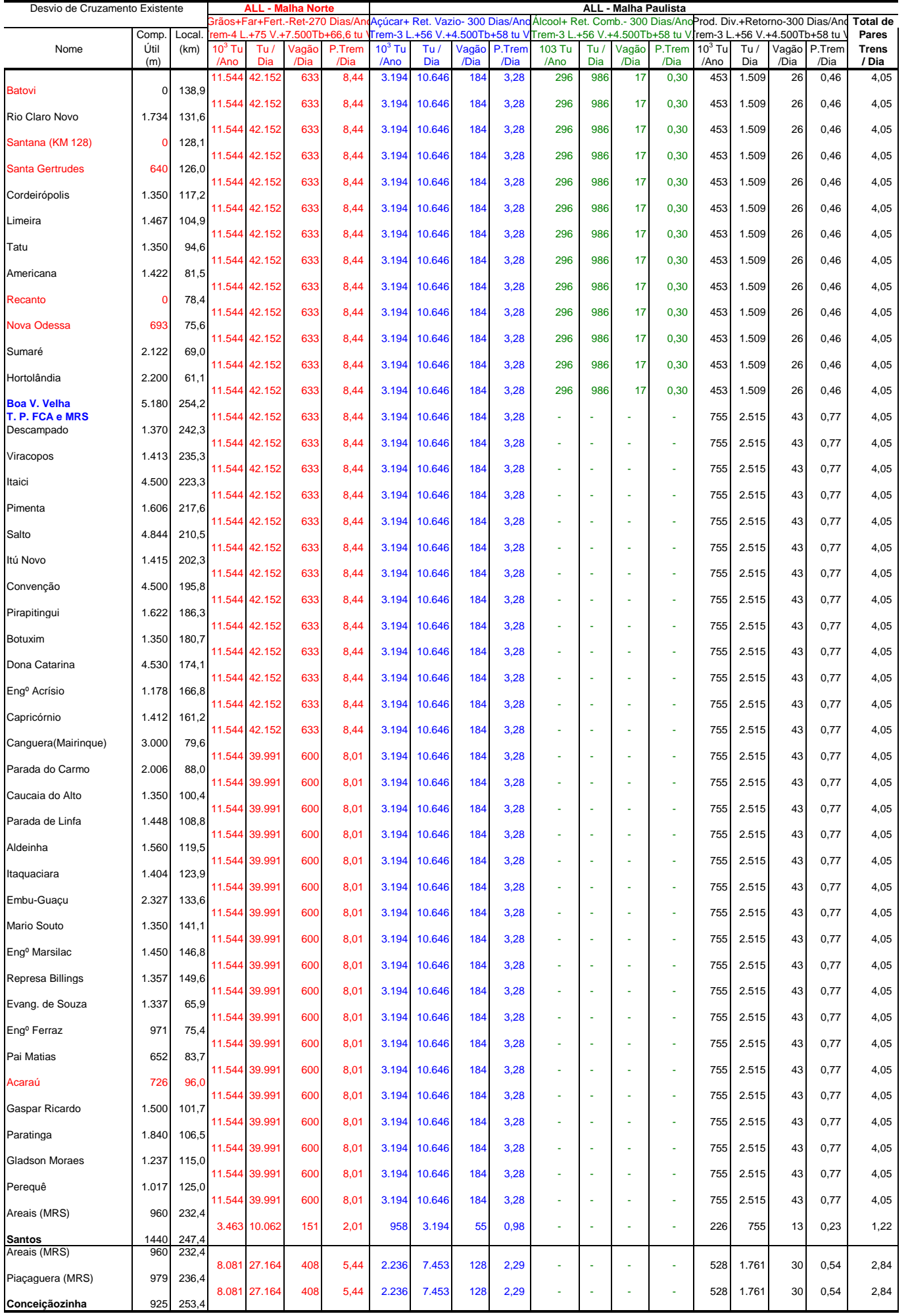

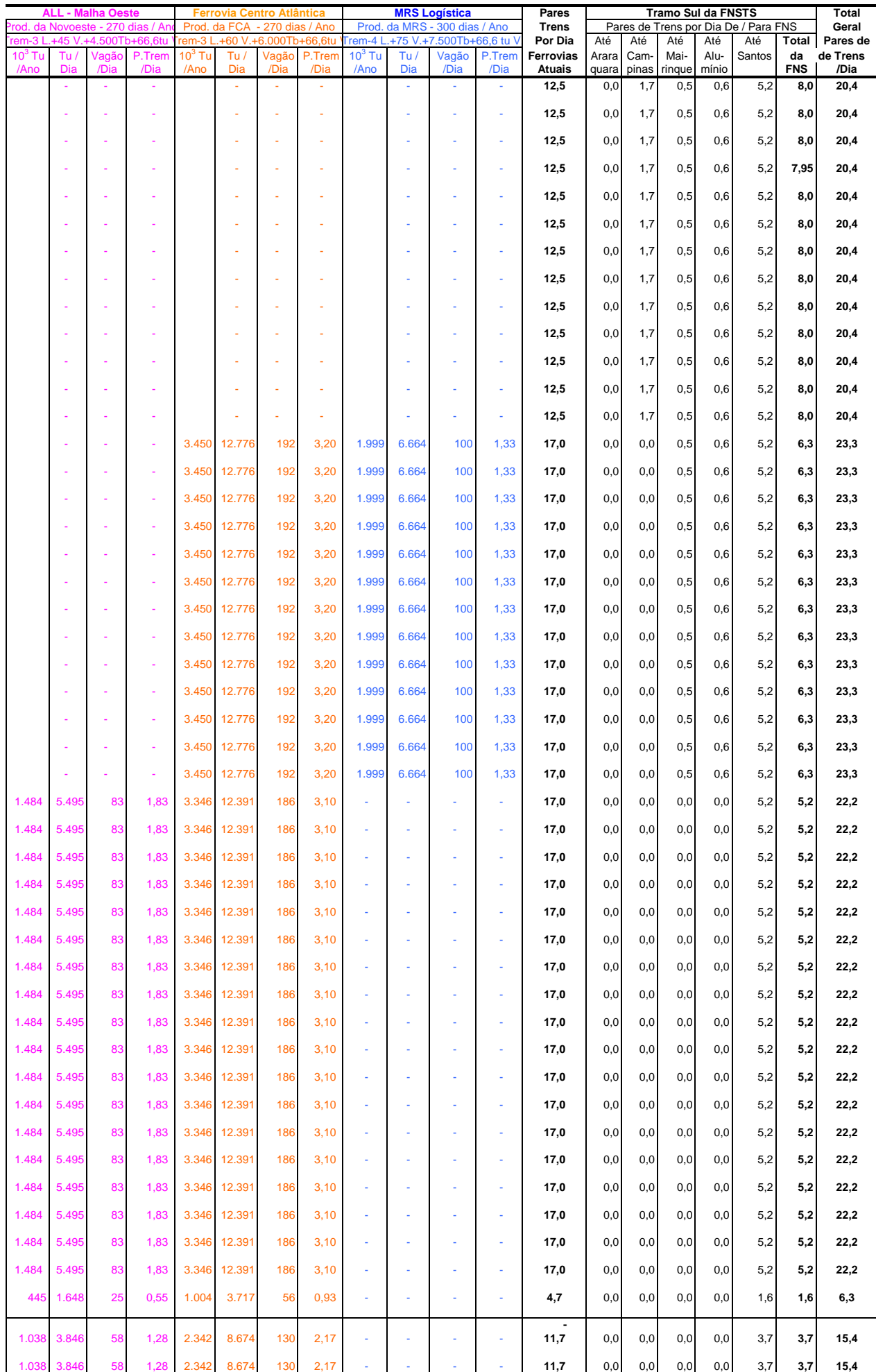

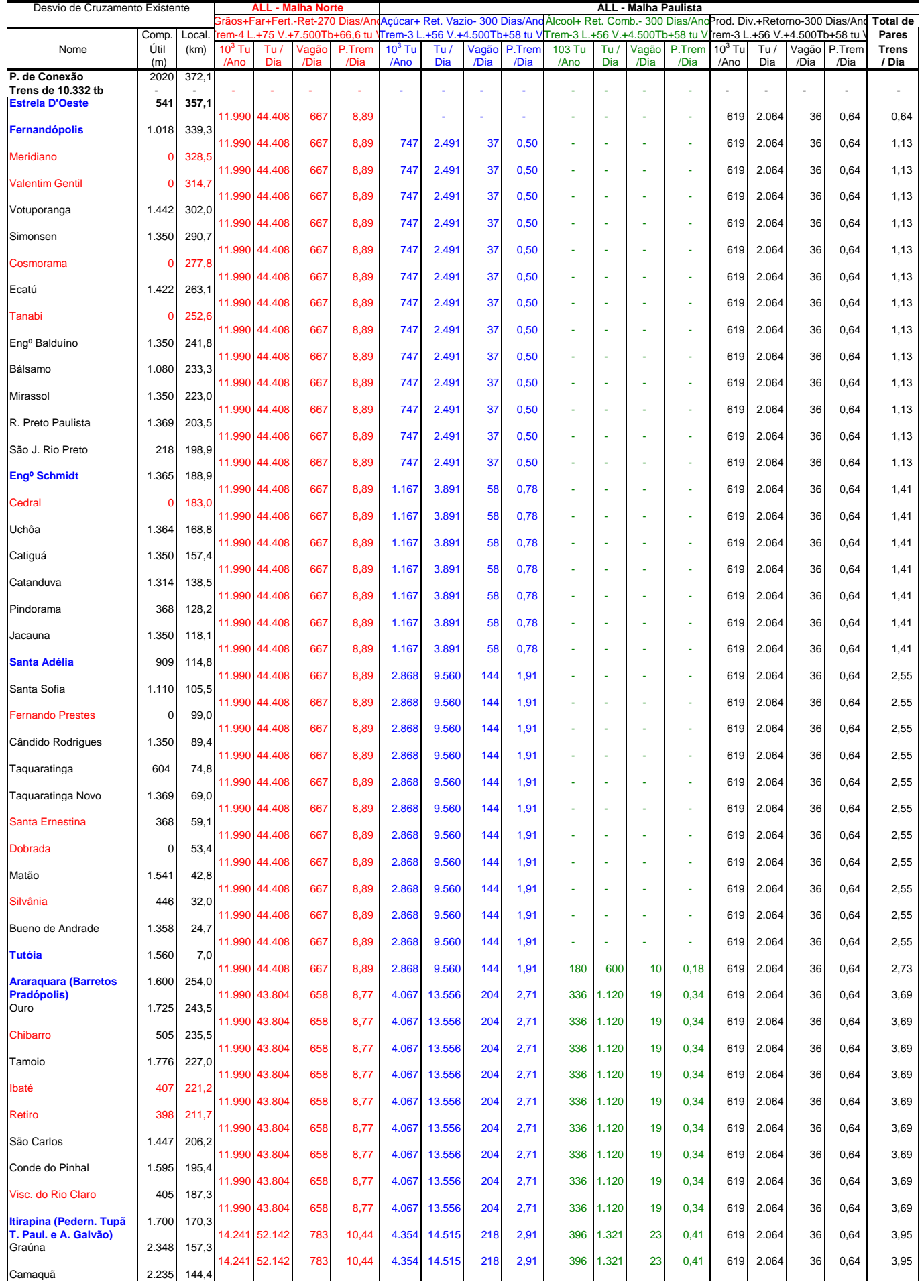

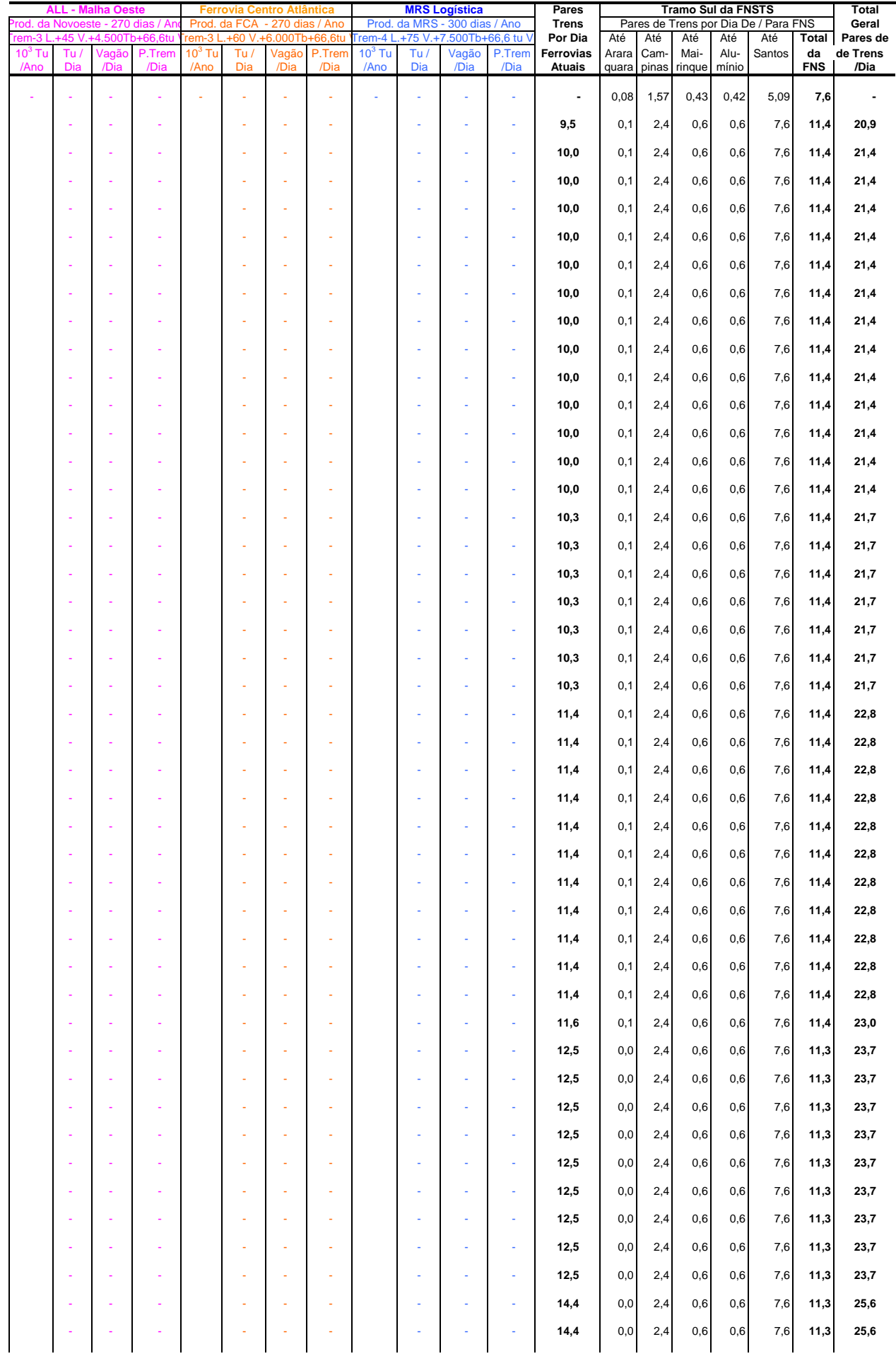

### **QUADRO 3.2.d - CARREGAMENTO DA MALHA P/ PRODUTO, EM TU P/ ANO E DIA E PARES DE TRENS POR DIA HORIZONTE DE 2025**

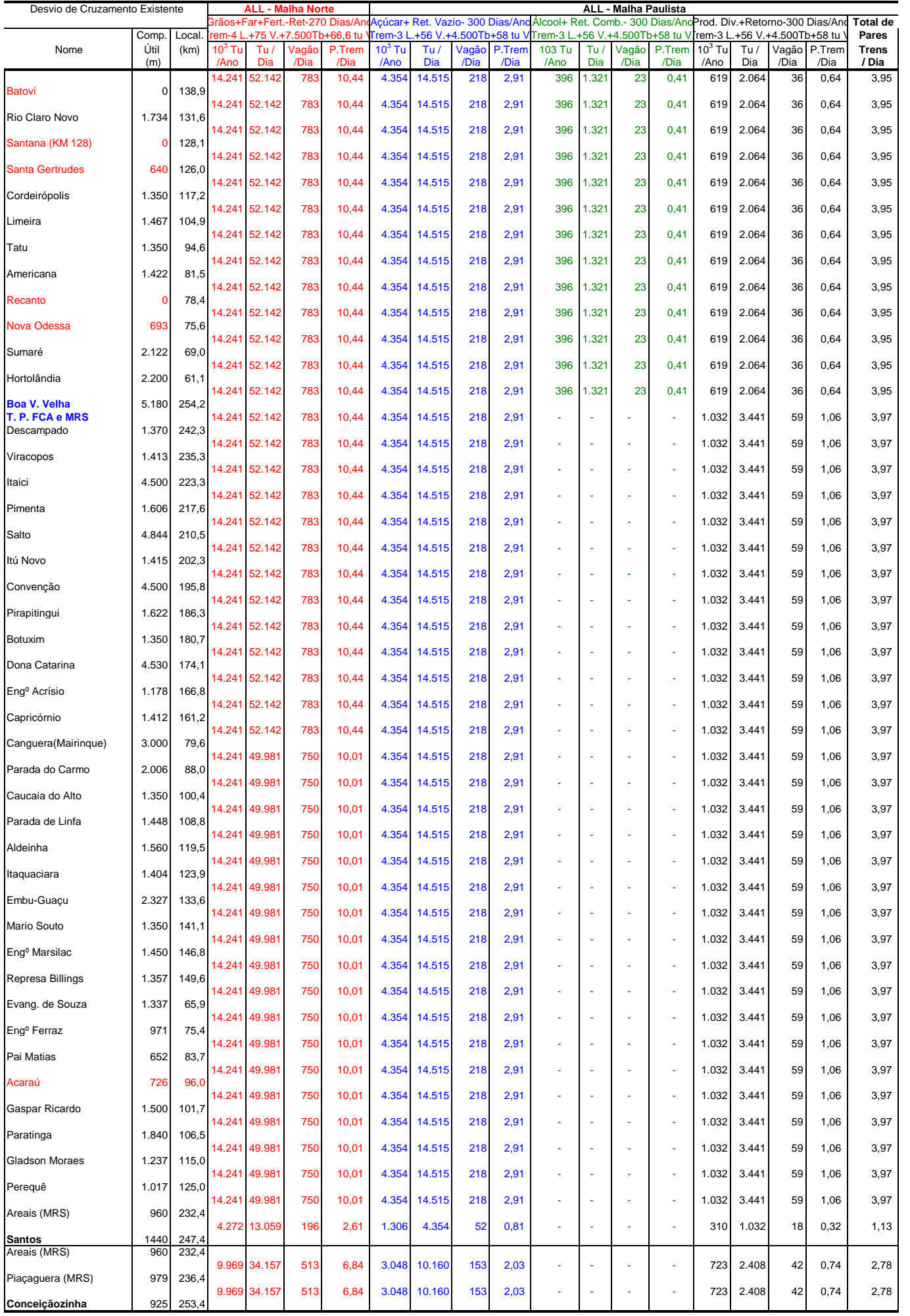

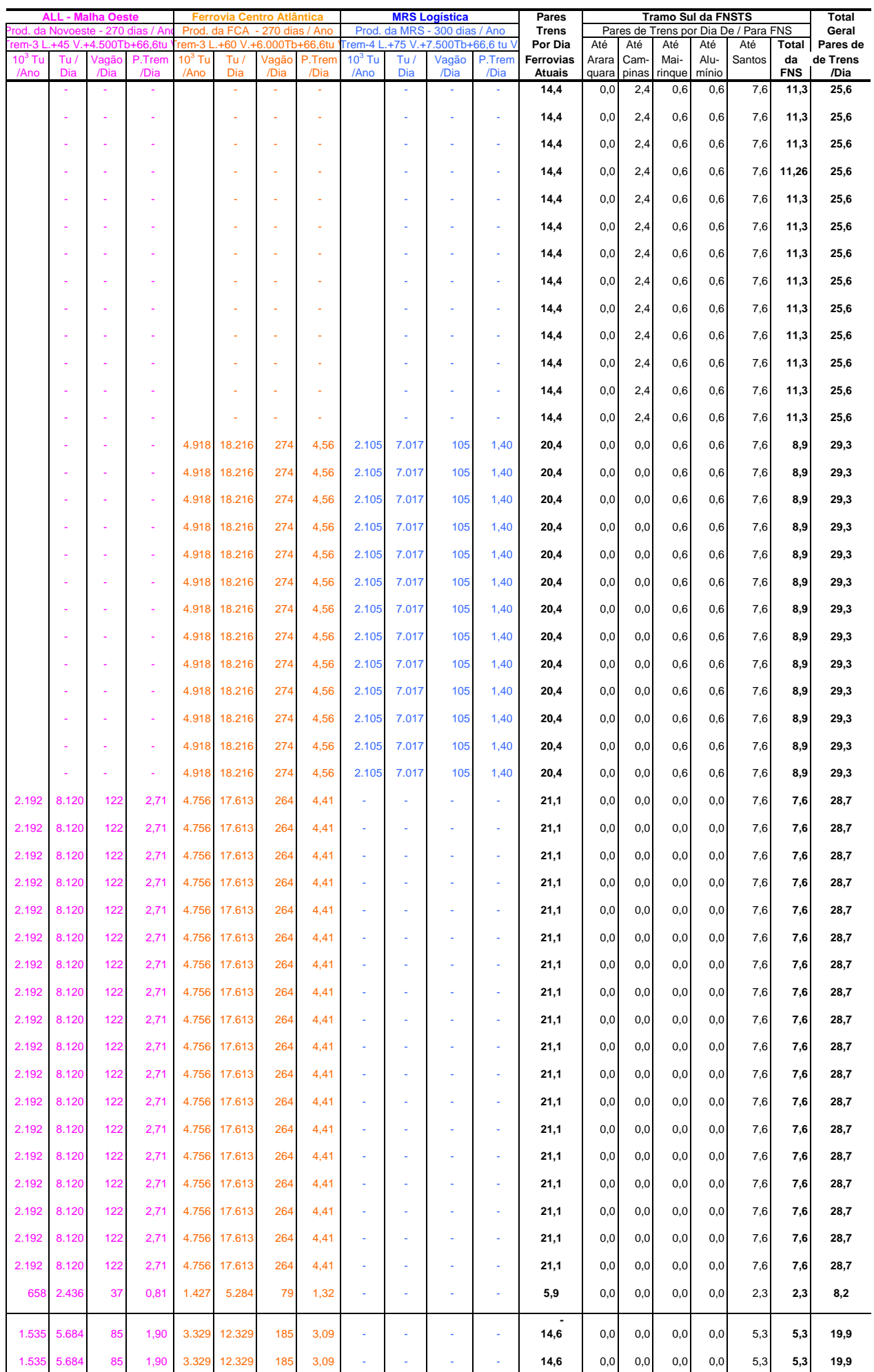

### **QUADRO 3.2.d - CARREGAMENTO DA MALHA P/ PRODUTO, EM TU P/ ANO E DIA E PARES DE TRENS POR DIA HORIZONTE DE 2025**

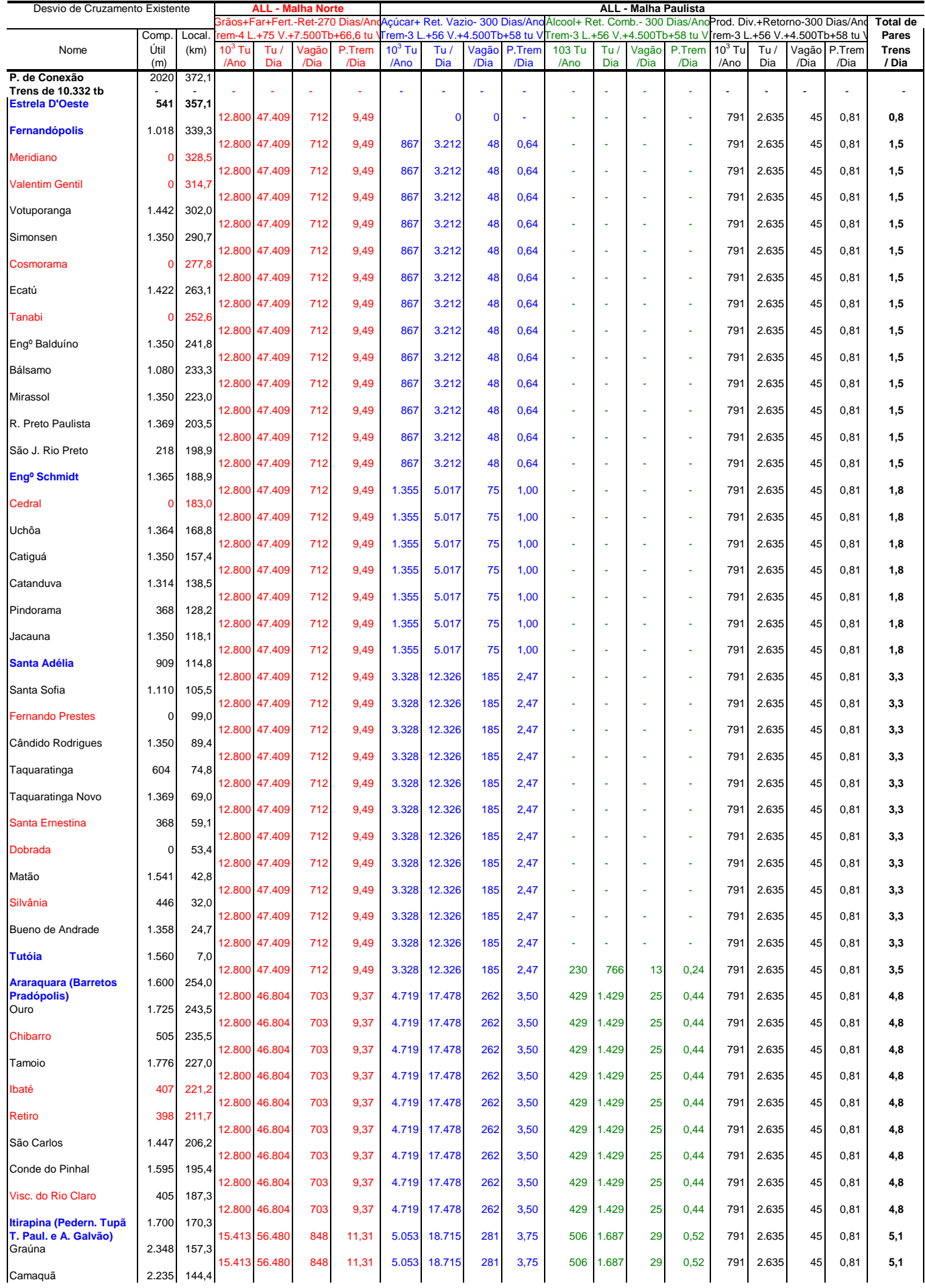

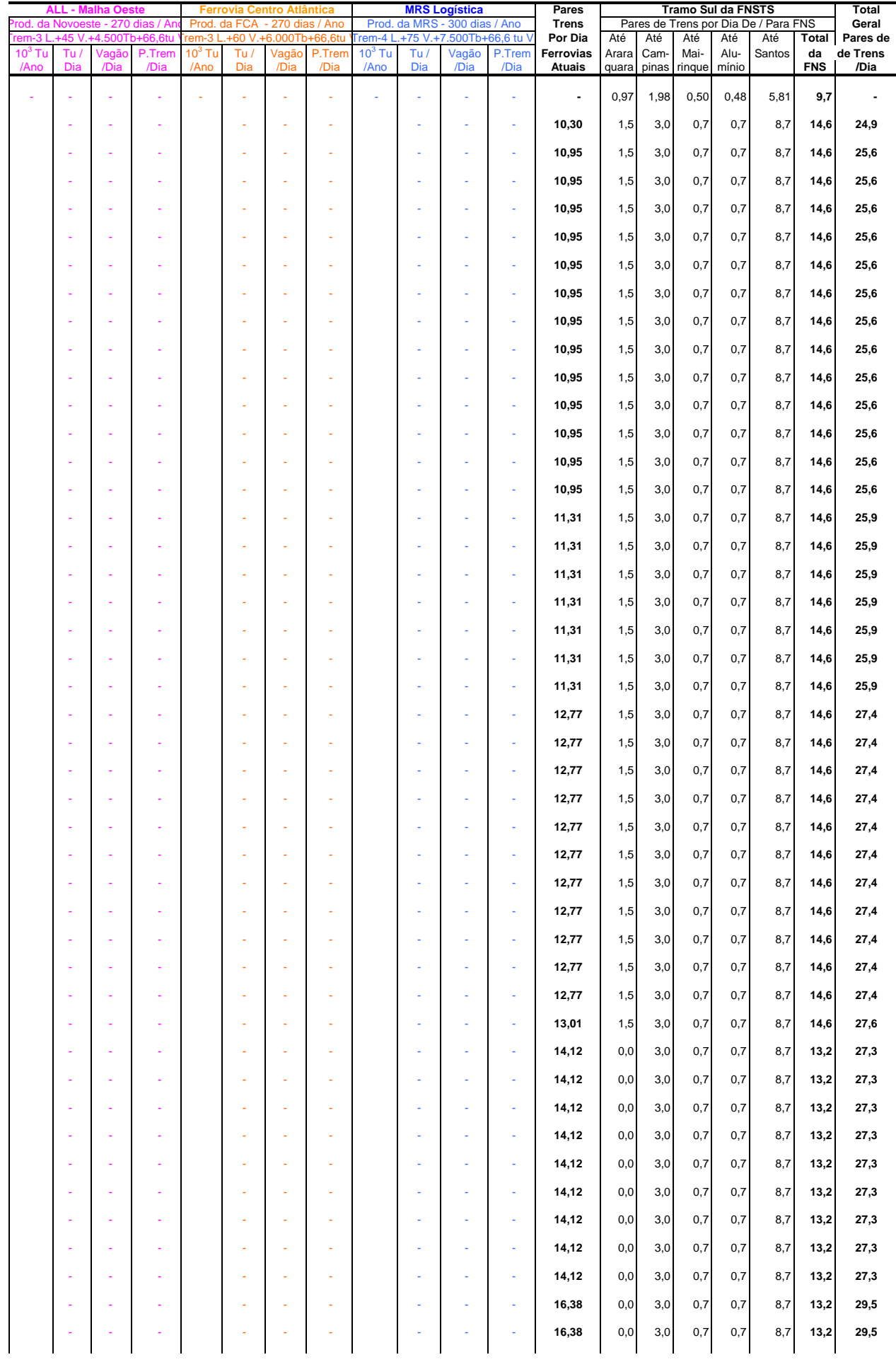

### **QUADRO 3.2.e - CARREGAMENTO DA MALHA POR PRODUTO, EM TU P/ ANO E DIA E PARES DE TRENS P/ DIA HORIZONTE DE 2035**

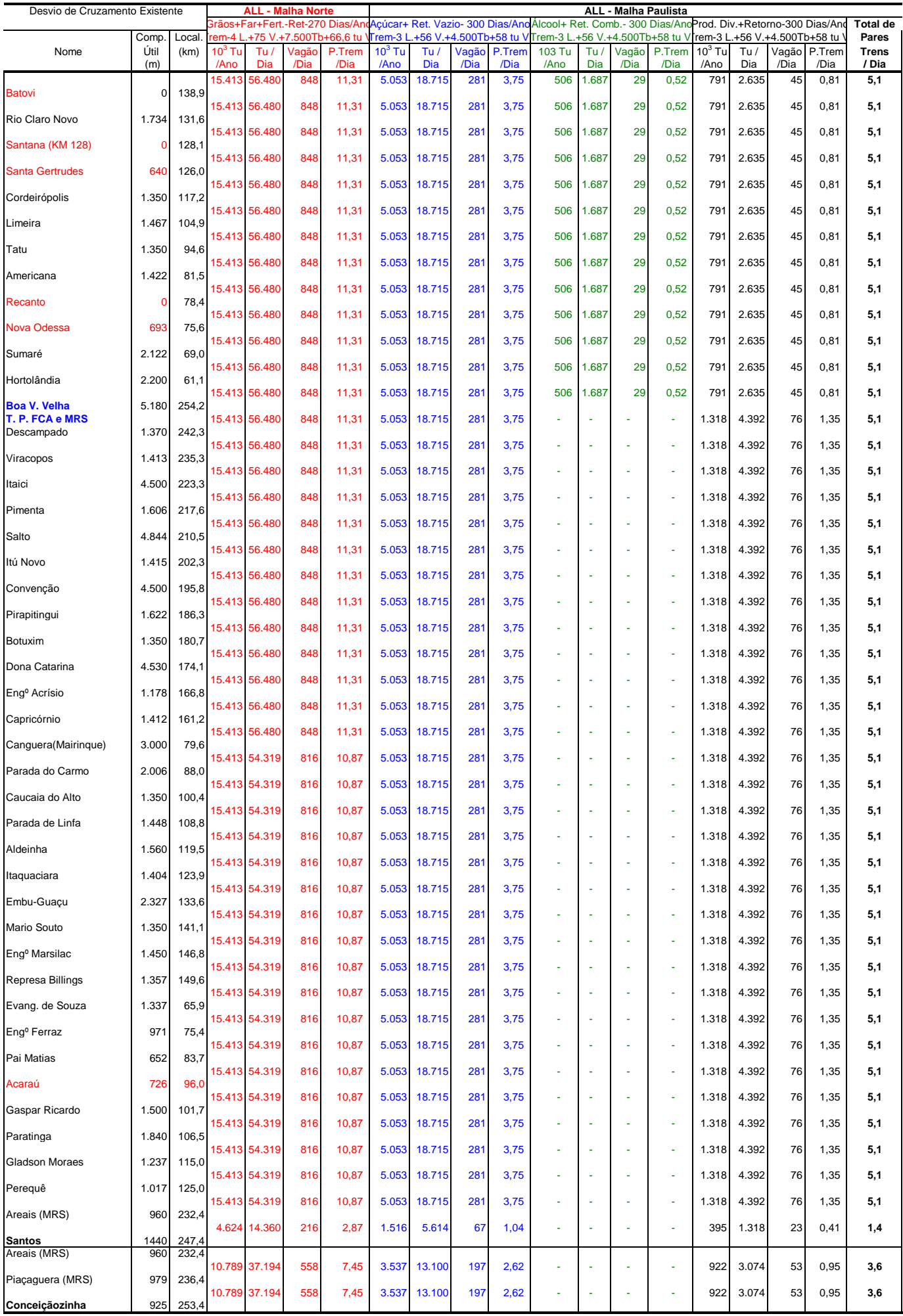

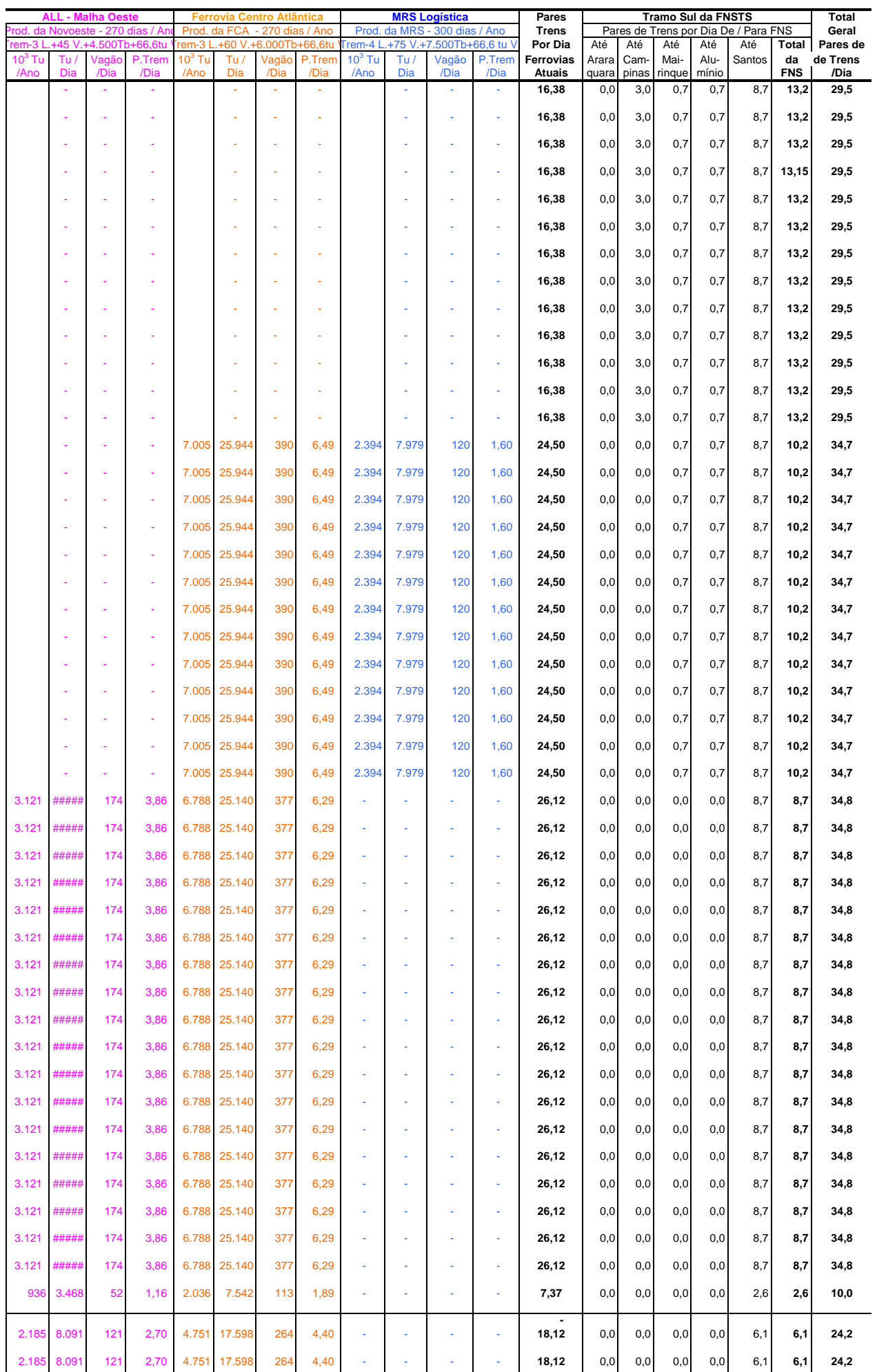

### **QUADRO 3.2.e - CARREGAMENTO DA MALHA POR PRODUTO, EM TU P/ ANO E DIA E PARES DE TRENS P/ DIA HORIZONTE DE 2035**

### **QUADRO 3.2.f-CARREGAMENTO DA MALHA P/ PRODUTO, EM TU P/ ANO E DIA E PARES DE TRENS P/ DIA HORIZONTE DE 2045**

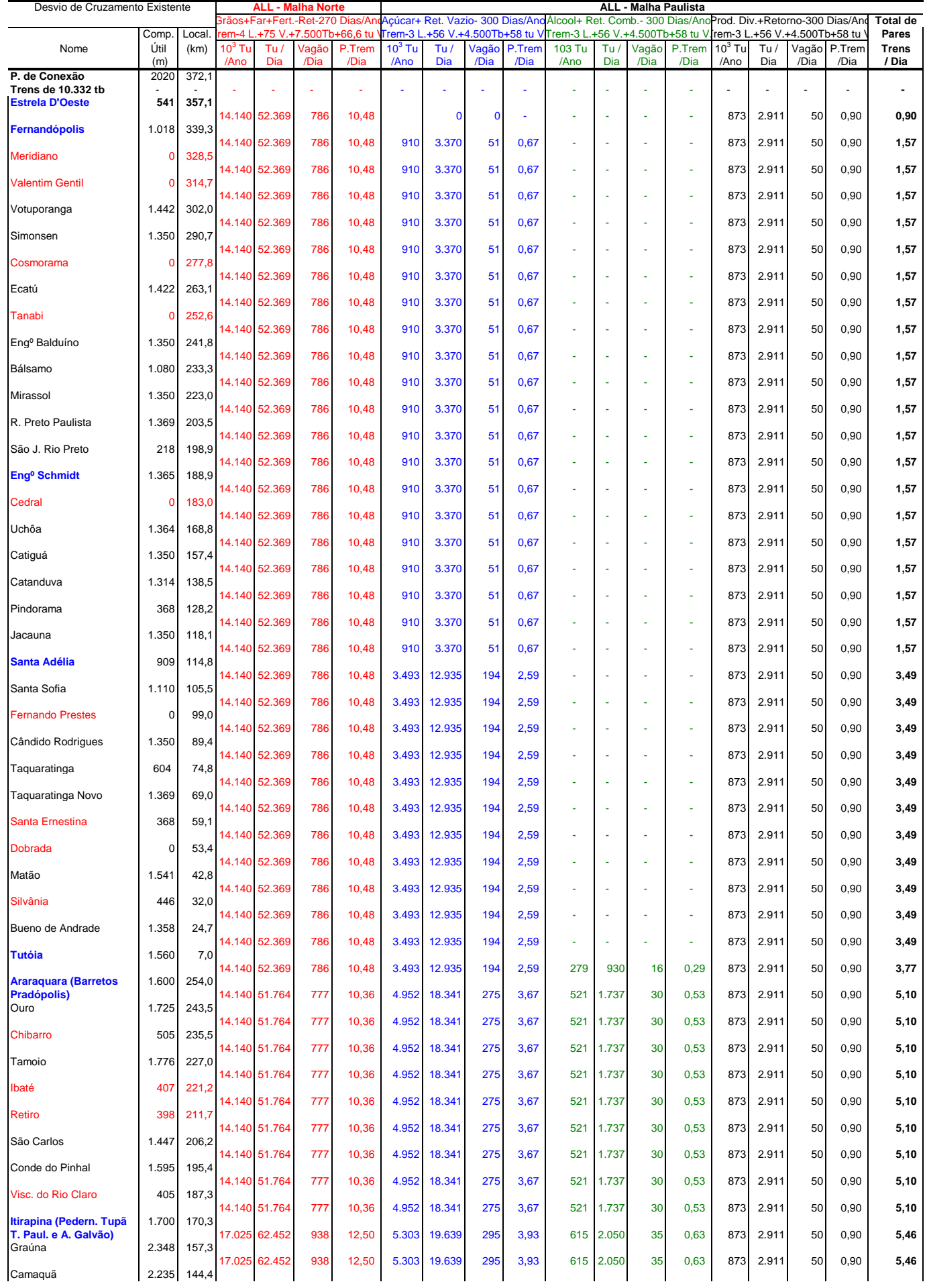

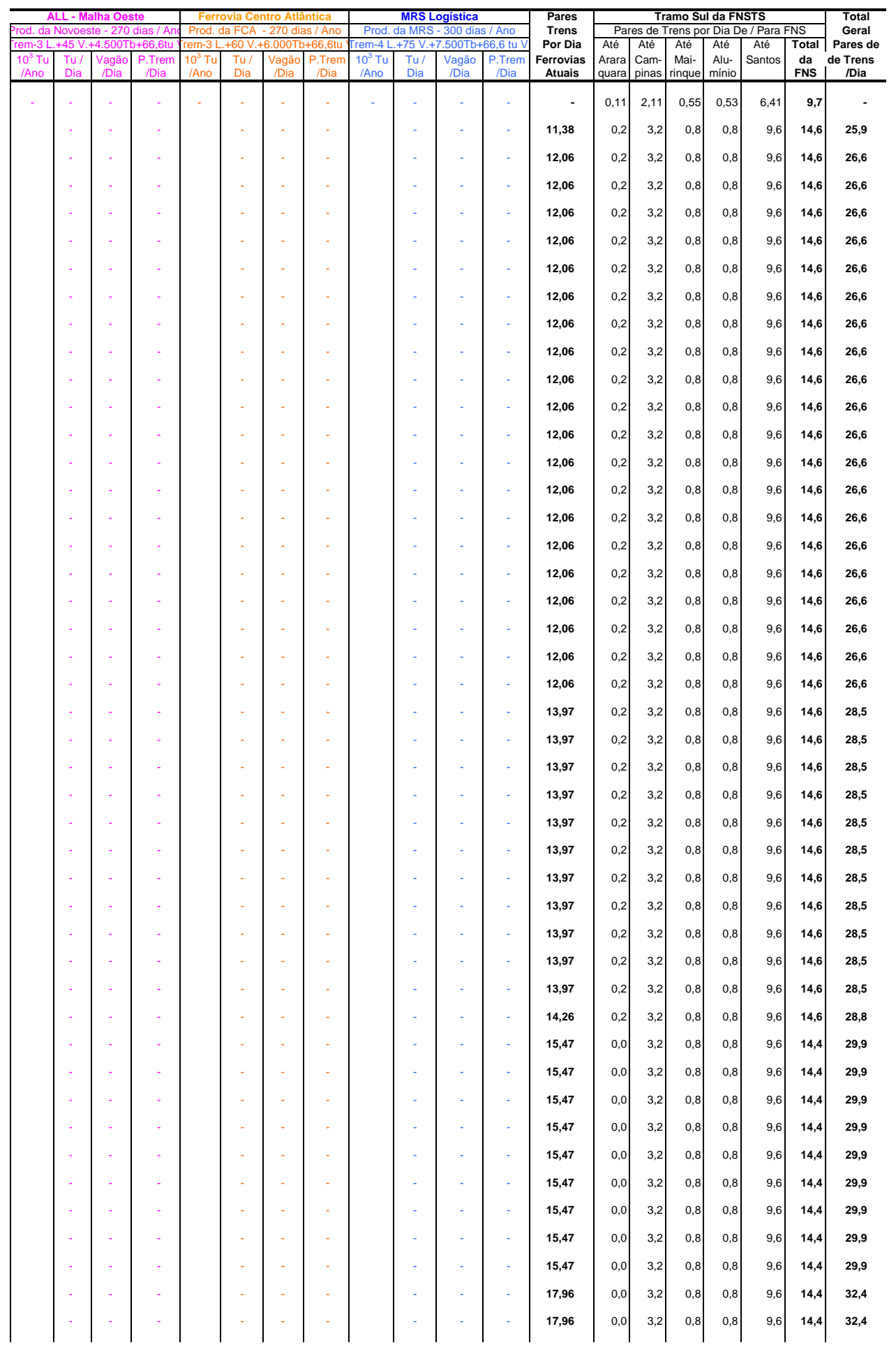

### **QUADRO 3.2.f-CARREGAMENTO DA MALHA P/ PRODUTO, EM TU P/ ANO E DIA E PARES DE TRENS P/ DIA HORIZONTE DE 2045**

### **QUADRO 3.2.f-CARREGAMENTO DA MALHA P/ PRODUTO, EM TU P/ ANO E DIA E PARES DE TRENS P/ DIA HORIZONTE DE 2045**

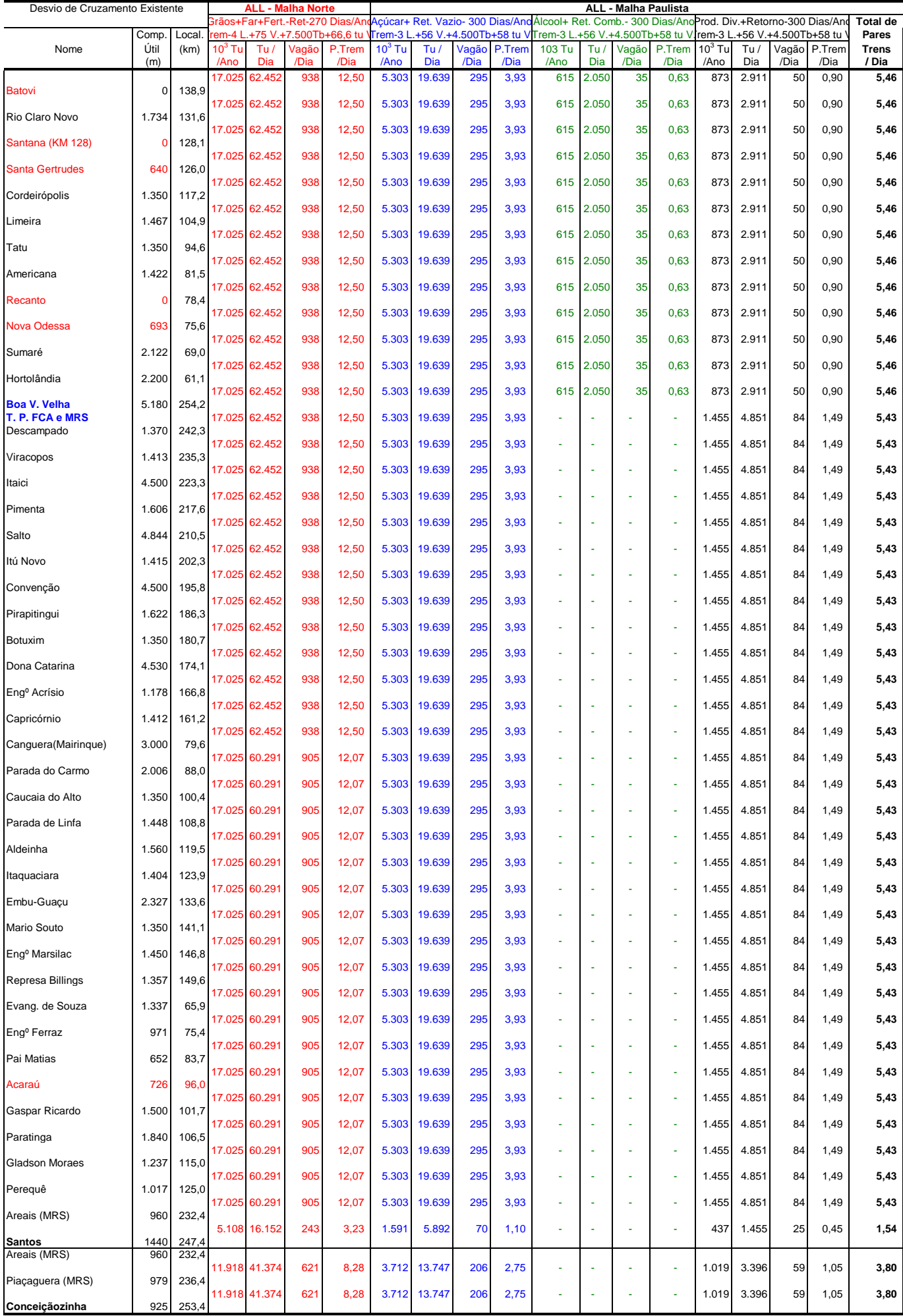

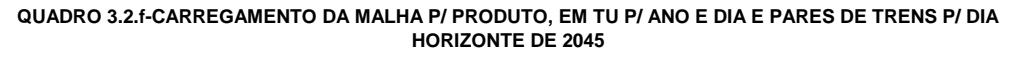

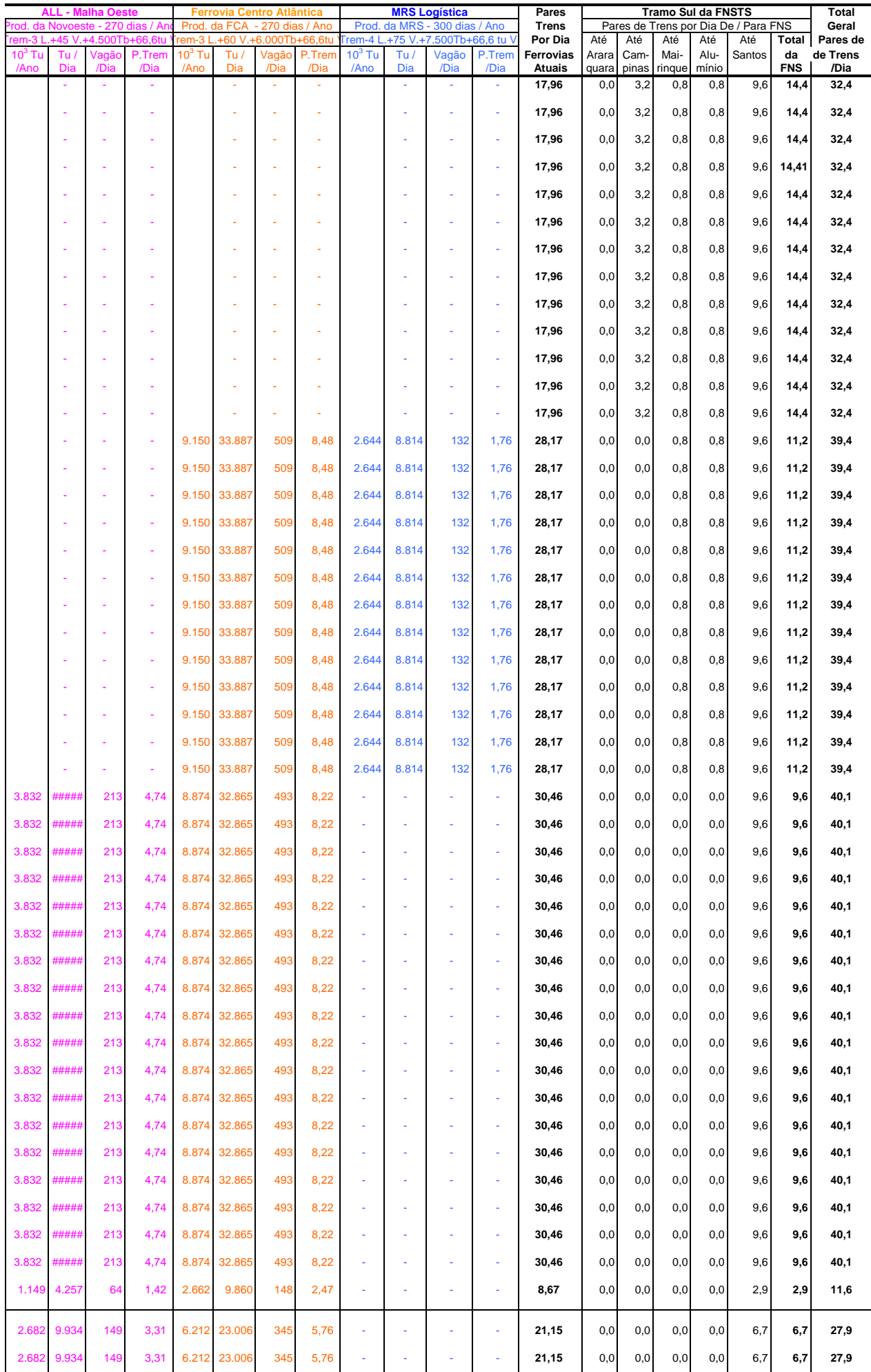